H M M H E FOCCTPOR CCCP

# **РЕНОМЕНДАЦИИ** ПО ОПТИМАЛЬНОМУ **ПРОЕНТИРОВАНИЮ ЖЕЛЕЗОБЕТОННЫХ НОНСТРУНЦИЙ**

MOCHRA 1981

УДК 624.07.012.45

Печатаются по решению секции №1 бетонных и железобетонных конструкций НТО НИЖЕ Госстроя СССР от 13 сентября 1979 г.

Рекомендации по оптимальному проектированию железобетонных конструкций. М., НИИЖБ Госстроя СССР, 1981, 170 с.

Рекомендации содержат принципиальные положения по оптимально-<br>проектированию железобетонных конструкций. методы. алгому проектированию железобетонных конструкций. ритмы и программы решения различных задач оптимального проекти-<br>рования железобетонных конструкций как на ЭВМ, так и "вручную". рования железобетонных конструкций как на ЭВМ, так и В приложениях приведены вспомогательные материалы и примеры расчета.

Рекомендации предназначены для инженеров-проектировщиков, специалистов вычислительных центров, научных сотрудников, занимающихся разработкой новых железобетонных конструкций и созданием систем их автоматизированного проектирования, а также для студентов строительных специальностей.

Табл. *62* , илл. 9

### ПРЕЛИСЛОВИЕ

Настоящие Рекоменцации соцержат основные положения по  $OTTM$ мальному проектированию железобетонных конструкций и предназначены пля улучшения их технико-экономических показателей - сниже-НИЯ МАССЫ. МЕТАЛЛОЕМКОСТИ. СТОИМОСТИ И Т.П.

В Рекомендациях приведены алгоритмы и описаны программы пля ЭВМ, которые пригодны для оптимизации \* любых  $\kappa$ елезобетон $\sim$ ных конструкций или железобетонных конструкций определенного класса. Наиболее типичные случаи иллюстрируются числовыми приме-DAMN.

Читателю. впервые знакомящемуся с вопросами оптимизации железобетонных конструкций, изучение материалов, изложенных в Рекомендациях. следует начинать с приложения 8, которое является как бы "ключом" к основному тексту. В этом приложении приведены  $oc$ новные понятия, постановки и способы решения простейших задач. чаще всего возникающих в практике проектирования. Показано. как предлагаемые подходы развиваются для решения более общих залач оптимизации железобетонных конструкций.

Настоящие Рекомендации разработаны НИИЖБ Госстроя СССР (канд. техн. наук М.Б.Краковский) при участии ряда научно-исследовательских организаций на основе результатов научно-исследовательских работ а также накопленного за последние годы опыта оптимизании железобетонных. в том числе тонкостенных пространственных конструкций.

Отдельные приложения настоящих Рекомендаций составили:

приложение I - универсальные программы оптимизации-канд.техн. наук В.Н.Уколов (ЦНИПИАСС Госстроя СССР) программа оптимизации железобетонных стержневых конструкций - канд. техн. наук В.Т. Александров и инж. С.А.Перевозов (Ленпромстройпроект Госстроя СССР): программа оптимизации ребристых железобетонных плит кандидаты техн. наук М.А.Янкелевич и Я.И.Маркус (НИИСК Госстроя СССР);

программа оптимального армирования круглых плит и кольцевых фундаментов - д-р техн. наук. проф. В.И. Соломин и инж. С.Б.Шматков (Челябинский ПИ Минвуза РСФСР): рекомендации по выбору оптималь-

<sup>\*</sup> В дальнейшем в тексте настоящих Рекомендаций для краткости<br>- под термином "оптимизация железобетонных конструкций" при<br>- нято понималь оптимальное проектирование железобетонных кон струкций

ных параметров железобетонных висячих оболочек - кандидаты техн. наук М.А.Иванов (НИИЖБ Госстроя СССР) и Т.А.Усачев (ЦНИИЭП торгово-бытовых зданий и туристских комплексов Гоогражданотроя при Горов и трибового состания и трибового состан<br>Госстрое СССР): рекомендании по выбору оптимальных параметров Госстрое СССР); рекомендации по выбору оптимальных параметров<br>железобетонных куполов - канцилаты техн. наук Н.В.Ахвледиани и железобетонных куполов - кандидаты техн. наук Н.В.Ахвледиани М.А.Даниелашвили (ИСМиС АН ГрузССР); программа решения однопараметрических задач оптимального проектирования номенклатур вых конструкций - канд.техн. наук М.А.Янкелевич (НИИСК Госстроя СССР); программа решения многопараметрической задачи оптимального проектирования номенклатур типовых конструкций -  $\Gamma$ . Г. Джаникян (ЦНИИПромзданий Госстроя СССР);

приложение 5 - канд.техн. наук Б.Н.Бастатский, инж е н еры М.А.Адамова и Н.Г.Барабадзе (ГрузНИИЭГС Минэнерго СССР).

Общее составление и редактирование Рекомендаций осуществлено канд.техн. наук М.Б.Краковским.

Замечания и предложения по содержанию Рекомендаций просим<br>поавлять в НИИЖБ по адресу: 109389, Москва, 2-я Институтснаправлять в НИИЖБ по адресу: 109389, Москва, 2-я кая ул., д.б.

Дирекция НИИЖБ

### Т. ОБШИЕ УКАЗАНИЯ

### Основные положения

**I.I. Настоящие Рекомендации распространяются на оптимизацию** железобетонных конструкций. рассчитываемых и конструируемых согласно главе СНиП П-21-75 "Бетонные и железобетонные конструкции".

1.2. При оптимизации железобетонных конструкций специальных видов (фундаментов, оболочек, складок и т.п.), а также конструкний. работающих в особых условиях (в районах с сейсмичностью 7 баллов и более, на просадочных грунтах и подрабатываемых территориях. в условиях возлействия повышенных и высоких Temneparvp и т.п.) их расчет и конструирование следует проводить согласно специальным указаниям.

I.3. Настоящие Рекомендации содержат методы и алгоритмы решения различных задач оптимизации железобетонных конструкций. При описании алгоритмов они представляются состоящими из трех  $9T2$ пов: А - начало работы, Б - К-ый шаг; В - конец работы.

Работа алгоритмов иллюстрируется на тестовом примере оптимизации изгибаемого железобетонного элемента. Условия тестового поимера описаны в п. І. 7 настоящих Рекомендаций.

Примеры оптимизации различных железобетонных конструкций приведены в прил. I-5 настоящих Рекомендаций.

#### Основные определения

I.4. При оптимизации железобетонных конструкций используются следующие понятия и термины.

I) Целевая функция - критерий качества, по которому проводится оптимизация конструкции. В качестве целевой функции MOPVT быть выбраны расчетная производственная себестоимость, **OULOBER** цена, расход металла и пр. При выборе целевой функции следует DVKOBORCTBOBATLCR VKASAHMAMM ПП.2.1-2.2 НАСТОЯЩИХ РЕКОМЕНЦАЦИЙ.

2) Скалярная целевая функция - целевая функция, состоящая из одного критерия качества, например, стоимости.

Скалярная целевая функция обозначается  $y$ 

3) Векторная целевая функция - целевая функция, состоящая из нескольких критериев качества, например, стоимости, трудоемкости, расхода металла, расхода бетона.

Векторная целевая функция обозначается  $y = (y_1, ..., y_n)$ р скалярных целевых функций, образующих<br>торную. где  $y_1, \ldots, y_p$ век-

5

4) Переменные параметры - параметры конструкции, которые  $MO =$ гут в процессе оптимизации принимать различные значения. В Kaчестве переменных параметров могут быть выбраны геометрические размеры конструкции или отдельных ее элементов. характеристики материалов, площали сечения арматуры и пр. При выборе переменных параметров следует руководствоваться указаниями пп.2.3-2.5 настоящих Рекомендаций.

Переменные параметры обозначаются  $x_1, ..., x_n$ .

5) Ограничения - записываемые в виде равенств  $\mathbf{H}$ неравенств требования. предъявляемые к конструкции. Ограничениями могут быть требования прочности, жесткости, трещиностойкости, технологичности и т.п.

6) Запача оптимизании конструкций - запача выбора такого значения переменных параметров, при которых достигает минимума целевая функция и выполняются необходимые ограничения.

Задача оптимизации железобетонных конструкций записывается в следующем виде.

 $(1)$ Найти  $min y (x_1, \ldots, x_n)$ при выполнении ограничений

$$
f_i(x_1, \ldots, x_l) \leq 0 \; ; \; i = 1, \ldots L \,, \tag{2}
$$

где  $f_i$  - функции ограничений;  $L$  - общее число ограничений.

При необходимости вместо задачи минимизации решать залачу максимизации рекомендуется вместо целевой функции  $y$  рассматривать целевую функцию  $y'=-y$ .

7) Однокритериальная задача оптимизации - задача минимизации скалярной целевой функции при выполнении необходимых ограничений.

8) Многокритериальная задача оптимизации - задача минимизации векторной целевой функции при выполнении необходимых ограничений.

9) Одноэкстремальная задача оптимизации - задача оптимизации при единственном минимуме целевой функции.

10) Многоэкстремальная задача оптимизации - задача оптимизации при нескольких минимумах целевой функции. Минимальный из минимумов - глобальный минимум: остальные минимумы - локальные.

II) Внешние переменные параметры - переменные параметры, задаваемые независимо от других переменных параметров. Внешними переменными параметрами могут быть, например, выбраны геометрические размеры конструкции или отдельных ее элементов. характеристики материалов и пр. Внешние переменные параметры следует

выбирать в соответствии с указаниями пп.2.6-2.9 настоящих Рекоменлаций. Внешние переменные параметры обозначаются  $X_1, ..., X_n (n < l)$ 

12) Внутренние переменные параметры - переменные параметры, определяемые в зависимости от значений внешних переменных параметров. Внутренними переменными параметрами могут быть выбраны, например. плошали сечений арматуры. количество арматурных  $ran$ касов, количество арматурных стержней, расстояния между стержнями и пр. Внутренние переменные параметры следует выбирать в соответствии с указаниями пп.2.6-2.9 настоящих Рекоменлаций. Внутренние переменные параметры обозначаются  $x_{n+1},...,x_1$ , их число равно  $m = l - n$ .

13) Внешние ограничения - ограничения, в которые входят только внешние переменные параметры. Внешние ограничения записываются в слепующем виде:

$$
f_i(x_1,...,x_n) \leq \theta; \quad i = 1,...N, \tag{3}
$$
\n
$$
r \text{Re } N = \text{otherwise}
$$

Частным случаем внешних ограничений являются органичения вила  $d_{1i} \leq x_i \leq d_{2i} ; i = 1, ..., n,$  $(4)$ 

где  $d_{ii}$  и  $d_{ii}$  - соответственно минимальное и максимальное  $ROA$ можные значения внешнего переменного параметра  $X_i$ .

14) Внутренние ограничения - ограничения, в которые входят как внешние, так и внутренние переменные параметры (или только внутренние). Внутренние ограничения записываются в следующем виле:  $f_i(x_1,...,x_l) \leq 0$   $i = N+1,...,L$ ,  $(5)$ 

где  $L - N = M -$ общее число внутренних ограничений.

15) Внутренняя задача оптимизации - задача определения оптимального значения внутренних переменных параметров  $X_{n+1},...,X_{n}$ , при которых выполняются внутренние ограничения (5) и достигает минимального значения целевая функция: внешние переменные napaметры при этом фиксируются. Внутренняя задача оптимизации записывается в следующем виде.

Найти

$$
\min_{x_{n+1},\ldots,x_l} y\left(x_1,\ldots,x_l\right) \tag{6}
$$

при выполнении неравенств (5) и заданных значениях  $\lambda_1, ..., \lambda_n$ .

16) Внешняя задача оптимизации - задача определения такого значения внешних переменных параметров  $X_1, ..., X_n$ , при КОТОРОМ выполняются внешние ограничения и из всех возможных решений внутренних запач оптимизации выбирается решение с минимальным значением нелевой функции. Внешняя задача оптимизации записывается  $\mathbf{B}$ следующем виде.

Найти  $min$   $min$   $y (x_1, ..., x_k)$ <br>при выполнении неравенств (3).  $(7)$ 

17) Опыт - совокупность следующих операций: фиксирование значений внешних переменных параметров; проверка выполнения внешних ограничений (если внешние ограничения не выполняются, проведение опыта прекращается); решение внутренней задачи оптимизации;  $B_{H}$ числение значения целевой функции.

I8) Вектор, или точка x - набор значений внешних переменных параметров  $X = (X_1, ..., X_n)$ . Точка обозначается также:  $X^{(j)} = (X_1^{(j)}, X_n^{(j)})$ , или  $X^{(k,j)} = (X_1^{(k,j)}, ..., X_n^{(k,j)})$ , где  $j$  – номер точки;  $K$  – номер шага алгоритма.

Нижний индекс обозначает номер внешнего переменного параметра. Точка начала координат обозначается  $x^{(e)} = (x_1^{(e)}, ..., x_n^{(e)})$ .

19) Глобальная система координат - система координат. при которой начало координат  $x^{(0)}$  остается в одной и той же точке B процессе решения внешней задачи оптимизации.

20) Локальные системы координат - системы координат, при которых начало координат х<sup>(0)</sup> находится в различных точках в процессе решения внешней оптимизации.

21) Точка  $X''$  называется более предпочтительной по сравнению с точкой х<sup>(2)</sup>, если для векторного критерия выполняется неравенство  $y_{(x^{(1)})}$  ≤  $y_{(x^{(2)})}$ , т.е. среди неравенств  $y_{i}(x^{(1)})$  ≤  $y_{i}(x^{(2)})$ ;...;  $y_{\rho}(x^{(2)})$ ,  $y_{\rho}(x^{(2)})$  найдется хотя бы одно строгое. Если же  $y(x^{(2)})$ ,  $y(x^{(2)})$ ,  $y(x^{(2)})$ ,  $y(x^{(2)})$ ,  $y(x^{(2)})$ ,  $y(x^{(2)})$ ,  $y(x^{(2)})$ ,  $y(x^{(2)})$ ,  $y(x^{(2)})$ ,  $y(x^{(2)})$ ,  $y(x^{(2)})$ ,  $y(x^{(2)})$ ,  $y(x^{(2)})$ ,  $y(x^{(2)})$ ,  $y(x^{(2)})$ ,  $y(x^{($ 

22) Множество точек, для которых не существует более предпочтительных, называется множеством Парето. В точках множества Парето должны выполняться внешние и внутренние ограничения (3), (5). Множество Парето обозначается буквой П.

1.5. Оптимизацию железобетонных конструкций рекомендуется выполнять на основе принципа разделения параметров. Основные положения принципа состоят в следующем:

I) все переменные параметры делятся на две группы; параметры одной группы называются внутренними, другой - внешними.

2) общая задача оптимизации (I), (2), делится на две подзада-

чи - внутреннюю (6) и внешнюю (7);

3) решение внутренней задачи оптимизации строится с использованием ранее разработанных расчетов железобетонных конструкций или методов их оптимизании по части параметров:

4) решение внешней запачи оптимизации строится с помошью алгоритмов, основанных на методах теории планирования экстремальных экспериментов. безусловной минимизации и случайного поиска.

# Тестовый пример оптимизации железобетонного изгибаемого элемента прямоугольного сечения

1.6. В п.1.7 настоящих Рекомендаций приведено описание условий тестового примера оптимизации железобетонного иэгибаемого элемента прямоугольного сечения. Указанный тестовый пример позволяет продемонстрировать работу алгоритмов, изложенных в разд. 3-7, а также иллюстрирует основные определения, перечисленные в пп. I.4-**1.5 настоящих Рекоменцаций.** 

1.7. Рассматривается задача оптимального проектирования железобетонного элемента прямоугольного поперечного сечения, на  $RO$ торый действует постоянный по величине изгибающий момент M=85кH-и

Внешними переменными параметрами выбираются  $x -$  ширина се-(b);  $x_2$  - ero высота (h);  $x_3$  - марка бетона (R<sub>6</sub>). чения  $Ap$ матура принимается из стали класса А-П; класс стали не варьируется. Расстояние до центра тяжести сжатой арматуры а' принимается постоянным и равным 3.5 см. Внутренними переменными параметрами выбираются: количество и диаметр арматурных стержней растянутой и сжатой арматуры, определяющих площади F и F; количество арматурных каркасов; расстояние до центра тяжести растянутой арматуры: расстояние между стержнями.

Внутренними ограничениями служат требования обеспечения прочности нормального сечения элемента. Внутренняя задача оптимизации состоит в определении минимальных площадей арматуры F<sub>a</sub> и F<sub>s</sub>, обеспечивающих прочность сечения. При каждом фиксированном наборе внешних переменных параметров эта задача решается согласно главе СНиП П-21-75.

В прил. б приведены результаты 960 опытов, выполненных при всех возможных комбинациях следующих дискретных значений внешних переменных параметров:

- $X_T$  (b) 10,12,14,15,16,18,20,22,24,25 cm;<br>  $X_T$  (h) 25,30,35,40,45,50,55,60,65,70,75,80 cm;<br>  $X_3$  (R<sub>6</sub>) 150,200,250,300,350,400,450,500.
- 

ğ

Таким образом, единственными внешними ограничениями ЯВЛЯЮТся неравенства типа (4):

10 cm  $X_7$   $\leq$  25 cm; 25 cm  $\leq$  X<sub>2</sub>  $\leq$  80 cm; 150 $\leq$  X<sub>2</sub> $\leq$  500.  $(B)$ 

Значение целевой функции ч в каждом опыте определяется как сумма стоимостей в деле материалов (бетона и арматуры) при длине элемента, равной Ім. Удельная стоимость арматуры принята равной 1020 руб/м<sup>3</sup>. удельные стоимости бетонов различных марок приведены в табл. Т.

Каждый опыт проводится в следующем порядке:

**J. Задают значения внешних переменных параметров.** 

2. Согласно главе СНиП II-2I-75 определяют минимальные теоретические площади сечения растянутой и сжатой арматуры, обеспечивающие прочность сечения. При этом принимают, что  $a = a' = 3, 5$  см.

3. Проводят конструирование элемента по одной из схем, приведенных на рис. I. Схему выбирают так, чтобы площадь принятых по сортаменту арматурных стержней превышала найденную теоретически, минимально отличаясь от нее. Диаметры стержней и расстояния между ними выбираются с учетом конструктивных требований г лавы СНиП П-21-75. Если сжатая арматура по расчету не требуется или ее теоретическая площадь оказывается меньше I см<sup>2</sup>, при конструировании принимают  $F'_a = I$   $cm^2$ .

4. Вычисляют величину  $h_{\rho}$  . Если она оказывается меньше  $pa$ нее принятой, операции в соответствии с пп.2 и 3 проводят при новой величине  $h_a$ .

5. Подсчитывают стоимости бетона С<sub>б</sub>, арматуры С<sub>о</sub>, а также суммарную стоимость  $y = C_6 + C_8$ .

В прил. 5 приведены: значения внешних переменных параметров  $b$ ,  $h$ , R<sub>6</sub>; номер схемы в соответствии с рис. I, по которой проводили конструирование; значения  $C_6$ ,  $C_2$ ,  $y$ . При некоторых значениях внешних переменных параметров ни одна из схем не удовлетворяет всем требованиям главы СНиП П-21-75 (например, расстояния между стержнями оказываются меньше допустимых). Для этих случаев значение у не приведено - внутренняя задача оптимизации решения не имеет.

Данные прил. б позволяют без дополнительных вычислений поставить в соответствие любому набору значений внешних переменных параметров значение целевой функции  $y$ .

Из прил. б видно, что задача оказалась многоэкстремальной.

Таблица I Упельные стоимости бетонов разных марок

| Марка бетона                                           | <b>T50</b> | 200 | 250 | 300                            | 350 | 400 | 450 | 500 |
|--------------------------------------------------------|------------|-----|-----|--------------------------------|-----|-----|-----|-----|
| Удельные стои-<br>мости бетонов,<br>руб/м <sup>3</sup> | 36         |     |     | $38.5$   40   41   42.5   44.5 |     |     | 46  | 47  |

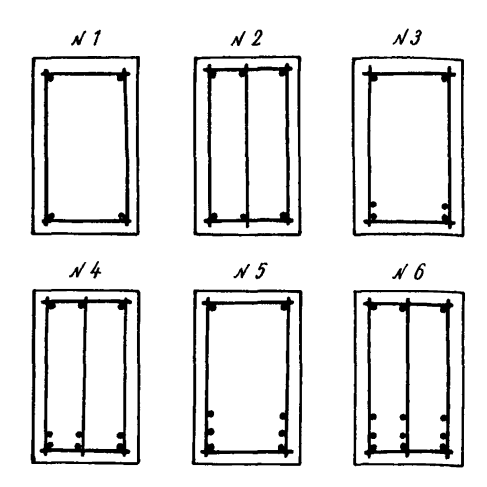

Рис. I. Схемы армирования изгибаемого элемента прямоугольного поперечного сечения в тестовом примере

Локальные минимумы  $y(x_1, x_2, x_3)$ оказались следующими:  $y(10, 45, 300) =$  $y(10.50, 400) = 3.27$  py6.,  $y(10.55, 250) = 3.14$  py6.; rno- $3,24$  py $6.$ . бальный минимум  $y(10, 55, 250) = 3,14$  pyo.

2. ОБШИЕ ПРИНЦИПЫ ОПТИМАЛЬНОГО ПРОЕКТИРОВАНИЯ ЖЕЛЕЗОБЕТОННЫХ КОНСТРУКЦИЙ

### Целевая функция и переменные параметры

2. Г. Выбор целевой функции следует проводить с учетом конкретных целей проектирования железобетонных конструкций. Как правило, целевой функцией рекомендуется принимать приведенные затраты. Допускается использовать любую другую целевую функцию -**CVMMADHVIO** стоимость материалов в деле, расчетную производственную себестоимость, *оптовую* цену, расход арматуры и т.п. Допускается также использовать векторную целевую функцию, состоящую из любого числа скалярных. Скалярными целевыми функциями рекомендуется принимать стоимость, расходы бетона и металла, трудоемкость и пр.

2.2. Для определения значений целевой функции при фиксированных значениях внешних и внутренних переменных параметров реко -<br>мендуется подьзоваться Руководствами по определению - расчетной мендуется пользоваться Руководствами по определению расчетной стоимости и трудоемкости изготовления сборных железобетонных<br>констоукций на сталии проектирования. Констоукции жилых и обконструкций на стадии проектирования. Конструкции жилых и об-<br>щественных эданий (М., 1977) и Конструкции промышленных зданий щественных зданий (К., 1977) и Конструкции промышленных зданий (М., 1976) и Руководством по определению стоимости эксплуатации<br>промышленных зданий и сооружений на сталии проектирования (М., промышленных зданий и сооружений на стадии проектирования 1977), Нормами расхода материалов и изделий на  $1000 \text{ m}^2$  приведенной общей площади жилых зданий (Н., 1978), Прейскурантом № 06-08 оптовых цен на железобетонные изделия (Ы., 1974) и другими инструктивными и нормативными документами.

2.3. Переменными параметрами при оптимизации железобетонных конструкций рекомендуется назначать общие геометрические размеры конструкций и геометрические размеры отдельных элементов, мар-<br>ву бетона, класс стали, плошали сечений арматуры (обычной и ку бетона, класс стали, площади сечений арматуры (обычной преднапряженной, растянутой и сжатой, продольной и поперечной ),<br>величину натяжения преднапрягаемой арматуры. число сарматурных величину натяжения преднапрягаемой арматуры, число стержней, количество каркасов и т.п.

2.4. При оптимизации железобетонных конструкций переменные параметры, как правило, следует считать дискретными. В отдельных случаях допускается переменные параметры считать непрерывными.

Например, иногда в расчетах отвлекаются от существующих сор-<br>ентов арматурной стали и используют полученные в фрезультате таментов арматурной стали и используют полученные в вычислений площади сечения арматуры; если расчет выполняется в исследовательских целях, в нем могут быть использованы реальные характеристики материалов и т.п.

2.5. Если для оптимизируемой железобетонной конструкции определяющими являются условия прочности, оптимальный по стоимости класс рабочей арматуры следует выбрать заранее. С этой целью необходимо :

а) для всех классов арматуры, которые могут найти применение в конструкции, определить площадь сечения арматуры, воспринимающую одну и ту же растягивающую силу;

б) .вычислить стоимость арматуры длиной I м с найденной пло-

шадью сечения:

в) в качестве оптимального выбрать тот класс. для которого полученная стоимость минимальна.

Выбор внешних и внутренних переменных параметров.<br>Построение решений внешней и внутренней задач оптимизации железобетонных конструкций

2.6. Выбор внешних и внутренних параметров следует проводить с учетом ранее разработанных методов решения внутренней задачи оптимизации. В пп.2.7-2.9 настоящих Рекомендаций приводятся три характерных случая решения внутренней задачи оптимизации выбора И внутренних переменных параметров.

2.7. Первый случай. Метод расчета конструкции известен; по определенным в результате расчета внутренним усилиям минимальные плошали сечения арматуры. При которых удовлетворяются необходимые ограничения, определяются непосредственно согласно главе СНиП  $\overline{10}$ проектированию железобетонных конструкций. При этом согласно главе СНиП П-21-75 опраделяются также: защитный слой бетона. количество арматурных каркасов и арматурных стержней (продольных w поперечных), расстояния между стержнями и т.п. Все перечисленные параметры, определяемые непосредственно согласно главе СНиПП-21-75 рекомендуется принимать внутренними. Внутреннюю задачу оптимизации рекомендуется решать согласно главе СНиП П-21-75.

Например, при оптимизации железобетонного изгибаемого элемента, рассмотренного в тестовом примере (см.п. I.7 настоящих Рекоменцаций), внутреннюю задачу оптимизации решали согласно главе СНиП по проектированию железобетонных конструкций, определяя **МИНИМАЛЬНVЮ** площадь сечения арматуры, удовлетворяющую условию прочности.

2.8. Второй случай. Метол расчета конструкции известен, но **TIO** определенным в результате расчета внутренним усилиям минимальную площадь сечения арматуры, при которой удовлетворяются необходимые ограничения, непосредственно согласно главе СНиП П-21-75 полобрать нельзя: для действующих усилий существует только поверочный расчет.

Здесь внутренние переменные параметры рекомендуется выбирать такими же, как в первом случае. Внутреннюю задачу оптимизации рекомендуется решать согласно главе СНиП П-21-75 в сочетании с  $OII$ одномерного поиска \* ним из методов

Методы одномерного поиска изложены, например, в книге<br>Д.Уайдда "Методы поиска оптимума" (М., 1967).

Опин из методов одномерного поиска - метод деления отрезка попо-2 настоящих Рекомендаций. лам - изложен в прил.

Например. пусть требуется оптимизировать железобетонное прямоугольное сечение. работающее на косое внецентренное сжатие при фиксированной величине пействующих усилий. Минимальное из условий прочности армирование при заланных геометрических размерах сечения и характеристиках материалов определяется следующим образом. Задают все возможные варианты армирования и располагают их в порядке возрастания несудей способности. В соответствии  $\mathbf{c}$ процедурой какого-либо из методов одномерного поиска назначают один из возможных вариантов и проверяют его несущую способность по СНиП. Если несущая способность оказывается меньше требуемой. принимают слепующий вариант с большим армированием: если несущая способность больше требуемой - вариант с меньшим армированием. Процесс повторяют по тех пор. пока при одном значении плошали сечения арматуры несущая способность больше требуемой.  $\mathbf{a}$ пои другом ближайшем возможном значении, меньшем предыдущего.  $Hecv$ шая способность недостаточна. Это предыдущее значение и определяет вариант с минимальным армированием.

Числовой пример. иллюстрирующий рассматриваемый случай. привелен в прил. 2 настоящих Рекомендаций.

2.9. Третий случай. Известен метод оптимизации конструкции по некоторым параметрам. Остальные параметры, которые можно было бы нарьировать в процессе оптимизации, остаются фиксированными. Принцип разделения параметров позволяет принять все параметры nepeменными, разделив их на внутренние и внешние. Внутренними рекомендуется выбирать параметры, служившие переменными в разработанном методе оптимизации; внешними - ранее фиксированные  $n$ apa $$ метры. Внутреннюю задачу рекомендуется решать с использованием разработанного метода оптимизации. Внешние переменные параметры в каждом опыте фиксируют в соответствии с процедурой решения внешней задачи оптимизации.

Примечание. Например, С.М.Крыловым и др.<sup>Ж</sup> разработан метол оптимального армирования железобетонных рам. ∏e пеменными параметрами при решении задачи были пю-

X Крылов С.М. и др. Оптимальное армирование статически неопределимых железобетонных рам с учетом требований трех пре-

матурных стержней, марка бетона, класс стали. Геометрические размеры сечений прямоугольных элементов рам фиксировали. Для решения задачи применяли нейное программирование.

Принцип разделения параметров позволяет расширить и обобщить разработанный метод оптимального армирования, поставив задачу оптимального проектирования железобетонных рам по стоимости. ми переменными параметрами рекомендуется принять площади поперечных сечений и места расположения ар-матурных стержней, марку' бетона, класс стали; внешними - геометрические размеры сечений элементов ста-<br>ли. В каждом опыте геометрические размеры сечений ли. В каждом опыте геометрические размеры сечений<br>элементов фиксирурт и решарт внутренною залачу опэлементов фиксируют и решают внутреннюю задачу тимизации с использованием линейного программирова-<br>ния, определяя оптимальные значения внутренних пения, определяя оптимальные значения внутренних ременных параметров. Зная удельные стоимости мате-<br>римных параметров. Зная удельные стоимости матероженных нарешетров. Энции достанко стоятеля. В зультате решения внешней задачи оптимизации опреде-<br>ляют раму минимальной стоимости.

Аналогичный числовой пример приведен в прил. 4 настоящих Рекомендаций.

2.10. Решение внутренней задачи оптимизации должно учитывать, если необходимо, множество нагружений конструкции. Учет многих загружений при решении внутренней задачи оптимизацию рекомендуется проводить так же, как и при обычном проектировании: каждый опыт представляет собой вариант проектирования конструкции.

Пусть, например, расчет конструкции выполняется в упругой стадии, а подбор сечений арматуры (внутренних переменных параметров) проводится согласно главе СНиП П-21-75. Тогда выполняют расчет на каждое загружение. Затем выбирают невыгодные сочетания нагрузок и подбирают минимальные площади сечения арматуры при действии каждого сочетания. Окончательно принимают максимальную из полученных площадей. Такую процедуру повторяют в каждом опыте.

2.11. Решение внутренней задачи оптимизации должно учитывать требования всех предельных состояний. При этом одно из состояний рекомендуется считать основным, а другие - дополнительными. В процессе решения внутренней задачи оптимизации вначале удовлетворяют требованиям основного состояния так, чтобы целевая функция имела минимальное значение. Для удовлетворения требованиям других предельных состояний применяют пороговую оптимизацию: проводя оптимизацию по основному предельному состоянию, требуют, чтобы одновременно выполнялись требования дополнительных предельных состояний.

Пусть, например, как и в примере п.2. Ю настоящих Рекомендаций, расчет конструкции выполняется в упругой стадии, а полбор сечений арматуры проводится согласно главе СНиП П-21-75. Основным предельным состоянием можно выбрать прочность; дополнительными - жесткость и ширину раскрытия трещин. Подбирая сечение арматуры, удовлетворяют требованиям основного предельного состояния. Если при этом деформации или ширина раскрытия трещин больше допустимых, сечение арматуры увеличивают. Пытаются добиться выполнения требований дополнительных предельных состояний при минимальном расходе арматуры.

2.12. Внешнюю задачу оптимизации рекомендуется решать проведением ряда опытов. Фиксированные наборы значений внешних nepeменных параметров в опытах рекомендуется задавать согласно алгоритмам. приведенным в разделах 3-6 настоящих Рекомендаций.

При фиксированных наборах значений внешних переменных  $na$ метров выполнение внешних ограничений (3) рекомендуется mocro проверять. Если в каком-либо опыте внешние ограничения (3) н е выполняются, это рекомендуется учитывать одним из следующих способов:

I) на целевую функцию накладывается штраф - ее значение  $\mathbf B$ опыте увеличивается по определенный правилам:

2) принятый с целью уменьшения целевой функции порядок изменения внешних переменных параметров отменяется и отыскивается новый порядок их изменения.

2.13. При решении внутренней задачи оптимизации может оказаться, что в каком-либо из опытов не существует значений ВНУТренних переменных параметров, удовлетворяющих внутренним ограничениям (5), т.е. внутренняя задача оптимизации решения не имеет. В этом случае рекомендуется поступать так же, как и в случае когда в опыте не выполняются внешние ограничения (см.п.2. I2 настоящих Рекомендаций).

2.14. В общем случае при разделении переменных параметров на внутренние и внешние должны выполняться следующие требования.

I) внешние и внутренние переменные параметры должны делить ограничения на две группы - внешние ограничения, содержащие только внешние переменные параметры, и внутренние ограничения,  $co$ держащие как внешние, так и внутренние переменные параметры;

2) в большинстве опытов должны существовать значения внутренних переменных параметров, при которых выполняются все внутренние ограничения. т.е. полжна иметь решение внутренняя задача оп-: мынаямит

3) большая часть ограничений на конструкцию должна быть отнесена к внутренним ограничениям: внешние ограничения полжны быть слабыми: чем слабее внешние ограничения, тем успешнее осуществляется оптимизания на основе поинципа разделения параметров. Наилучшим является случай. Когда внешние ограничения сводятся к ви- $\texttt{nv}(4):$ 

4) внутренними переменными параметрами следует назначать минимальное число параметров. удовлетворяющим требованиям I-3; остальные параметры принимаются внешними.

Как правило, внутренними параметрами рекомендуется принимать параметры, связанные с армированием - площади сечений арматуры (растянутой и сжатой, обычной и предварительно напряженной, продольной и поперечной), величину натяжения преднапрягаемой арматуры. Число арматурных каркасов. расстояния между арматурными стержнями, защитный слой бетона, геометрические размеры, связанные с размещением арматуры и т.п. Внешними переменными параметрами. как правило, рекомендуется назначать общие геометрические размеры конструкции, геометрические размеры отдельных ее элементов. характеристики материалов.

## Нормирование и округление внешних переменных параметров. **Движение**

2. 15. Для некоторых алгоритмов решения внешней задачи оптимизации (см. разделы 3-6 настоящих Рекомендаций) внешние переменные параметры рекомендуется приводить к безразмерному виду или  $HOD$ мировать. Для нормирования внешних переменных параметров назначают точку  $X^{(0)} = (X^{(0)}_1, \ldots X^{(0)}_n)$ , в которую помещают начало координат. Эта точка должна удовлетворять двум условиям:

I) в ней выполняются внешние ограничения (3);

2) внутренняя задача оптимизации в этой точке имеет решение. Нормированное значение внешнего параметра определяют no формуле  $\bar{x}_i = (x_i - x_i^{(0)})/a_i$ ,  $(9)$ где  $X_i$  - некоторое размерное значение  $\lambda$  -го переменного параметра.

Величину а; в формуле (9) принимают на основании следующих соображений. Если шаг изменения внешнего переменного параметра Х; сохраняется постоянным, то величину а, принимают равной

этому шагу. Шаг изменения переменного параметра может быть разным. Пусть внешний параметр  $x_i$  имеет  $p$  разных шагов  $a_{i1}, \ldots a_{iq}$ . Тогла попускается использовать два способа нормирования **BTOPO** внешнего параметра, принимая в формуле (9):

I)  $a_i = max(a_i, ..., a_{in})$   $\infty$   $a_i = min(a_i, ..., a_{in})$ .

При неравномерном шаге возможен также третий способ нормирования: все значения  $\bar{x}_t$  считают равноудаленными друг от друга, разстояния между ними принимают равными любому целому числу (чаще всего единице).

2.16. Иногла лискретные значения внешнего переменного  $mapa$ метра задают некоторыми символами. не имеющими физического смысла. Тогда размерным значением параметра рекомендуется принимать какую-либо характерную величину, имеющую физический смысл. Например, различные классы арматуры обозначают символами A-I. AT-VI и т.п. Характерной величиной, задающей размерные значения внешнего переменного параметра, принимают расчетное сопротивление арматуры R<sub>o</sub>, которое используют в формуле (9).

2. Г7. Дискретность внешних переменных параметров в алгоритмах решения внешней задачи оптимизации рекомендуется учитывать  $\alpha_{\mathbf{K}}$ руглением непрерывных значений до ближайших дискретных. С этой целью вводят операцию округления.

Пусть из *n* внешних параметров  $r$  переменных параметров  $x_i$  ( $i = 1, ..., r$ ) непрерывны, а  $(n-r)$  переменных параметров  $\chi_i(i=r+l_{n-1})$  паксиретны Пусть некоторые значения внешних переменных параметров  $X_1, ..., X_n$ получены без учета пискретности (n-r) параметров. Пусть ближайшие дискретные значения  $(n - r)$  параметров равны  $\chi_i^*(i - r + 1, ..., n)$ . Операцию округления обозначают Ок и записывают так:

 $\mathcal{O}\left(\frac{\mathcal{U}}{\mathcal{X}_1},\ldots,\frac{\mathcal{X}_n}{\mathcal{X}_n}\right) = \left(\frac{\mathcal{X}_1,\ldots,\mathcal{X}_n,\mathcal{X}_{n+1},\ldots,\mathcal{X}_n}{\mathcal{X}_n}\right)$ (IO)<br>Если округление проводится по всем внешним переменным параметрам, это записывают так:

 $\partial_K(x_1,...,x_n) = (x_1^*,...,x_n^*)$ ,  $\kappa \partial_K(x) = (x^*)$ . (II) Опыты проводят при значениях внешних параметров, получаемых в результате округления.

2.18. При разработке алгоритмов решения внешней задачи оптимизации рекомендуется пользоваться понятием движения.

Для движения необходимо иметь систему координат и определить в ней направляющий вектор. задающий прямур. Совершить движение это значит найти точку на прямой (если все внешние переменные

18

параметры непрерывны) или точку, ближайшую к прямой (если среди внешних переменных параметров есть дискретные), так, чтобы  $\mathbf{B}$ этой точке выполнялись все ограничения и целевая функция имела минимальное значение по сравнению соответственно с точками на прямой или точками, ближайшими к прямой, Точка ( $\tilde{X}_1, ..., \tilde{X}_n$ ) считается ближайшей к прямой, если на прямой существует такая точка  $(X_1, ..., X_n)$ , что  $\theta K(X_1, ..., X_n) = (\tilde{X}_1, ..., \tilde{X}_n)$ ; при этом предполагается, что округление осуществляется по всем дискретным параметрам.

2.19. Для выполнения движения рекомендуется использовать процедуру, состоящую в последовательном задании точек, ближайших к направлению движения. В п.2.20 настоящих Рекомендаций эта процедура описана для случая, когда все внешние переменные параметры дискретны. Случай, когда среди внешних переменных параметров есть непрерывные, рассмотрен в п.3. ЮЗ настоящих Рекомендаций.

Для выполнения движения допускается использовать различные процедуры одномерного поиска в сочетании с округлением, проводимым по формулам (IO), (II).

2.20. Для выполнения процедуры движения, состоящей в последовательном задании точек, ближайших к направлению движения, следует принять:

 $\bar{S} = (\bar{S}_1, ..., \bar{S}_n)$  - направляющий вектор;<br>  $\bar{X}^{(o)} = (\bar{X}_{1}, ..., \bar{X}_{n}^{(o)})$  - точку начала движения, через которую проходит направляющий вектор.

Чтобы провести движение, представляют вектор в несколько ином виде. Находят такое z , что  $\overline{S}_z = \max|\overline{S}_i|$ . Определяют век $rop$   $l$  :  $(12)$ 

 $l = (\bar{S}_1, \ldots, \bar{S}_n) / [\bar{S}_z].$ В векторе  $t$  max  $|t_i| = |t_i| = I$ . Задача движения состоит в отыскании точки  $\vec{X}^{(t)}$ , в которой удовлетворяются внутренние и внешние ограничения и выполняется условие:

$$
y(\bar{x}^{(1)}) = \min_{\bar{y}} y[\bar{y}(\bar{x}^{(0)} + \lambda_j t)]. \tag{13}
$$

Для решения задачи рассматривают ряд последовательных соседних дискретных значений нормированного внешнего переменного парамет- $\bar{X}_{zi}$  ( $j = 0, 1, 2,...$ ) в направлении, определяемом знаком коор $pa$ динаты  $l_z$  вектора  $l$  (если координата  $l_z$  положительна, T O  $\bar{X}_{z0} < \bar{X}_{z1} < \bar{X}_{z2} < ...$ ); значение  $\bar{X}_{z0}$  совпадает с координатой  $\bar{X}^{(0)}$ точки  $\bar{X}^{(0)}$ . Затем задают значения  $\lambda_j$  по формуле

$$
l_j = \overline{X}_{zj} - \overline{X}_{z0}; \quad j = 0, 1, 2, \ldots
$$

19

Тогда выражение  $y/\bar{x}^{(0)} + \lambda \cdot t$ ) даст все точки. ближайшие к лучу началом в точке  $\bar{X}^{(0)}$ ; направление луча определяется вектором  $l$ . Чтобы найти точку  $x^{(t)}$  по формуле (13), постаточно вычислять  $B14$ ражение  $u = u f \partial k (\bar{x}_a + \lambda_i t)$  при  $j = 0, 1, 2, \ldots$  до тех пор, пока  $Bb$ полняются внутренние и внешние ограничения и целевая Функция уменьшается. В этом состоит процедура движения в направлении векropa  $\bar{S}$  .

В процессе движения один или несколько внешних переменных параметров могут принять граничные значения  $d_i$ , или  $d_i$ , из  $(4)$ . Пусть  $t < n$  параметров  $x_1, ..., x_n$  приняли граничные значения (этого можно добиться изменением нумерации параметров). При движении фиксируют эти параметры, приравняв их значения граничным. Продолжают движение, считая  $\bar{S} = (\bar{S}_{\star\star},\ldots,\bar{S}_{n})$ . Совершают движение. если целевая функция уменьшается и выполняются внутренние и внешние ограничения (3), (5). В противном случае движение прекращают. Лвижение также прекращают, если  $t = n$ .

В формуле (I3) под вектором 1 понимают как вектор, определяемый по формуле (12), так и "укороченный" вектор  $l = (l_{t+1},...,l_n)$ . Переход от вектора  $\bar{S} = (\bar{S}_{t+1},...,\bar{S}_n)$  к вектору  $l = (l_{t+1},...,l_n)$ осуществляют по формуле (I2).

#### Назначение начальных приближений

2.21. При оптимизации железобетонных конструкций в качестве начальных приближений рекомендуется принимать наилучшие известные решения, удовлетворяющие необходимым ограничениям. Такие решения рекомендуется принимать, используя имеющиеся аналоги, инженерный опыт и интуицию. Приведенные ниже рекоменцации по назначению начальных приближений обобщают опыт оптимизации некоторых конструкций.

I. В двутавровых и тавровых сечениях элементов конструкций. работающих на изгиб, ширину и толщину полок рекомендуется назначать минимальными. В двутавровых сечениях рекомендуется назначать минимальной также толщину стенки. В прямоугольных и тавровых сечениях толщина стенки также должна быть минимальной, но с учетом расположения растянутой арматуры: следует иметь в виду, что при очень малой ширине, когда растянутую арматуру приходится располагать в несколько рядов по высоте, плечо внутренней пары уменьшается. вследствие чего расход арматуры и стоимость увеличиваются. Высоту сечений рекомендуется, как правило, назначать в пределах I/I0-I/20 пролета. Марку бетона для конструкций без предварительного напряжения арматуры рекомендуется назначать в пределах 250-350, а для предварительно-напряженных конструкций - в пределах 400-500.

2. Сечения внецентренно сжатых элементов конструкций с очень малыми эксцентрицитетами рекомендуется в начальном приближении проектировать близкими к квадратным, а марку бетона назначать максимальной. Геометрические размеры таких сечений при заданной марке бетона рекомендуется назначать максимальными, чтобы несущая способность элемента минимально отличалась от заданной при минимальном армировании. Чем больше эксцентрицитет, тем больше должно быть соотношение между высотой прямоугольного сечения и его шириной; при увеличении эксцентрицитета рекомендуется также снижать марку бетона. В пределе при действии только изгибающего момента без нормальной силы сечения задаются по рекомендациям п.1.

3. Из условий прочности целесообразно повышать класс стали рабочей арматуры. В конструкциях с ненапрягаемой арматурой, если определяющими являются требования ограничения по ширине раскрытия трещин, класс стали рабочей арматуры иногда целесообразно понижать.

4. Толщину поля ребристых плит - сборных и монолитных, плос ких и криволинейных - следует назначать минимально возможной.

5. В фундаментах марку бетона следует назначать в пределах 200-300. Геометрические размеры фундаментов, как правило, определяются несущей способностью по грунту и расчетом на продавливание.

6. Жесткости стержней плоских рам, работающих на одновременное действие статических и сейсмических нагрузок, следует назначать минимально возможными.

7. В пологих оболочках положительной гауссовой кривизны стрелы подъема в центре и на контуре следует назначать максимальными.

Положения п.2.21 позволяют приблизить начальные приближения к оптимальным по стоимости решениям и тем самым сократить процесс оптимизации.

# З. АЛГОРИТМЫ РЕШЕНИЯ ВНЕШНЕЙ ЗАЛАЧИ ОПТИМИЗАЦИИ НА ОСНОВЕ ТЕОРИИ ПЛАНИРОВАНИЯ ЭЕСТРЕМАЛЬНЫХ ЭЕСПЕРИМЕНТОВ

## Основные положения

3. I. Метолы решения внешней задачи оптимизании на основе теории планирования экстремальных экспериментов рекомендуется. как правило, использовать для оптимизании железобетонных конструкций. проводимом при взаимодействии системы "человек-машина" (когла формализованная часть операции выполняется на ЭВМ, а неформализованная - исслепователем) и в комбинации с пругими метопами (см. п.4.9 настоящих Рекомендаций). Допускается также использовать методы для оптимизации, проводимой "вручную".

Методы предусматривают случаи, когда внешние переменные параметры могут быть как дискретными, так и непрерывными.

3.2. Алгоритм решения внешней задачи оптимизации железобетонных конструкций на основе теории планирования экстремальных экспериментов строится следующим образом (см.п. I.3 настоящих Рекомендаций).

А. Запают точку начального приближения  $x^{(1,0)}$ . Принимают К= I

Б. На К-ом шаге алгоритма выполняют следующие операции:

1. Выбирают линейный план. Проводят опыты в точке х (к,0) **M** в точках  $x^{(k,j)}$ , определяемых линейным планом, если эти **OTHTH** не были проведены ранее.

2. Находят градиент целевой функции, выполняют движение  $\overline{B}$ направлении антиградиента.

3. Точку с наименьшим значением целевой функции обозначают  $X^{(k+1,0)}$ . Переходят к выполнению (К+I)-го шага.

В. Алгоритм заканчивает работу, если на очередном шаге не получают уменьшения целевой функции.

В пп.3.3-3.15 настоящих Рекомендаций даны указания о выборе линейных планов и процедуре движения по антиградиенту. Линейные планы

3.3. Линейные планы дают возможность получать аппроксимацию зависимости между целевой функцией и внешними переменными параметрами в виде

$$
y = b_o + \sum_{i=1}^{n} b_i \overline{X}_i , \qquad (14)
$$

где  $\bar{x}_i$  - нормированное значение внешнего переменного параметра, полученное по формуле (9);  $b_i$  - коэффициенты.

Для определения коэффициентов  $b_i$  рекомендуется использовать односторонние градиентные планы I и II, центральные градиентные

планы, планы Бокса-Уилсона и Плакетта-Бермана (см.пп.3.5-3.12 настоящих Рекомендаций).

Указания по выбору конкретного плана даны в п.3.15 настоящих Рекомендаций.

3.4. Линейные планы представляются в виде таблиц - матриц планирования (см.табл.2-9 настоящих Рекомендаций). Элементами мат-<br>риц являются нормированные значения внешних переменных параметриц являются нормированные значения внешних переменных ров. Нормирование проводится по формуле (9). Величина  $(x_i^{(0)} + a_i)$ называется верхним уровнем параметра; величина  $(x_i^{(0)} - a_i)$ нижним уровнем;  $\chi_i^{\gamma_{\theta}}$  нулевым уровнем. В соответствии с формулой (9) цифры +1,0-1 означают, что внешний переменный параметр находится соответственно на верхнем, нижнем и нулевом уровнях.

Каждый столбец матрицы относится к одному из внешних переменных параметров. Каждая строка матрицы определяет набор переменных параметров в опыте, Число строк в матрице планирова-<br>ния равно числу опытов, проволимых лля получения линейной апния равно числу опытов, проводимых для получения линейной проксимации (14).

Таблица 2. Односторонний градиентный план I

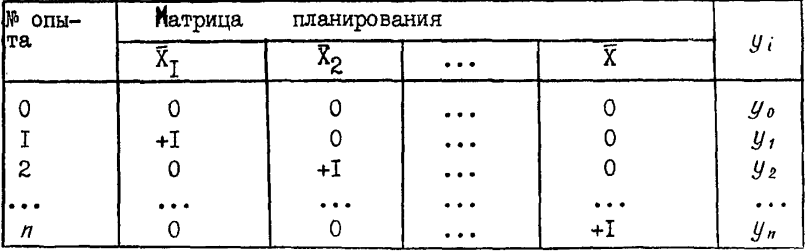

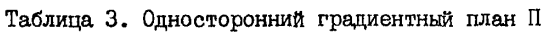

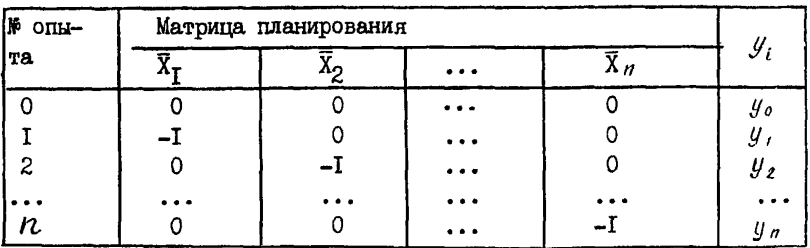

3.5. Односторонний градиентный план I представлен в табл. 2 . В нулевом опыте (начальное приближение) значения всех нормиро—• ванных внешних переменных параметров равны нулю. В  $i$  -ом опыт е  $(t=1,\ldots,n)$  нормированное значение параметра  $\bar{x}_i$  равно +1; значения остальных параметров сохраняются равными нулю. По результатам опытов значения коэффициентов  $b_i$  в аппроксимации (14) определяются по формулам:

$$
b_o = y_o \; ; \; b_i = y_i - y_o \; (i = 1, ..., n) \; , \tag{15}
$$

где  $u_t$ . - значение целевой функции в  $\lambda$  -ом опыте.

Пример I настоящих Рекомендаций иллюстрирует применение одностороннего градиентного плана I.

| N°<br>O <sub>II</sub> | Матрица планирования |              |                  |             |                |
|-----------------------|----------------------|--------------|------------------|-------------|----------------|
| та.                   | ᡪ                    | $\mathbf{r}$ | $\cdots$         | $\Lambda$ n | Уi             |
|                       |                      |              | $\bullet\bullet$ |             | .Yo            |
|                       |                      |              | . .              |             |                |
| $\boldsymbol{z}$      | +1                   |              | .                |             | У2             |
| 3                     |                      |              | . .              |             | $y_{3}$        |
| 4                     |                      | $+I$         |                  |             | y,             |
|                       |                      | .            | .                |             |                |
| 2 n                   |                      |              | $\bullet$        |             |                |
| 2 n                   |                      |              | $\cdots$         | +I          | y 2n-1<br>Y 2n |

Таблица 4. Центральный градиентный план

3.6. Односторонний градиентный план П представлен в табл.3. Отличия от одностороннего градиентного плана I состоит в том, что в *i* -ом опыте ( $i = 1, ..., n$ ) нормированное значение параметра  $\bar{x}_i$ равно - I. По результатам опытов значения коэффициентов в аппрок симации (14) определяются по формулам:

 $b_o = y_o$ ;  $b_i = y_o - y_i$  (*i*=1,..., *n*)  $(16)$ 3.7. Центральный градиентный план представлен в табл.4. Коэффициенты  $b_{\zeta}$  в аппроксимации (14) определяются по формулам:

$$
b_o = y_o \; ; \; b_i = (y_{2i} - y_{2i-1})/2 \; (i = 1, ..., n). \tag{17}
$$

Пример 2 настоящих Рекомендаций иллюстрирует применение центрального градиентного плана.

3.8. При числе внешних переменных параметров  $n = 2$  в качестве планов Бокса-Уилсона рекомендуется использовать полный факторный эксперимент (ПФЭ) типа  $2^2$ , матрица планирования которого представлена в табл.5. При использовании рассматриваемой матрицы всего проводится 4 опыта. Этими опытами исчерпываются все возможные комбинации двух параметров, варьируемых на двух уровнях. В первом столбце матрицы планирования приведены значения фиктивного пере**менного параметра**  $\overline{X}_0 = +I$ ; во втором и третьем столбцах значения переменных параметров  $\overline{X}_1$  и  $\overline{X}_2$ . В четвертом столбце записано произведение  $\bar{X}_1 \bar{X}_2$  - результат почленного перемножения элементов второго и третьего столбнов.

3.9. Для простроения ПФЭ типа  $2<sup>n</sup>$  при числе внешних  $nene$ менных параметров  $n \geq 2$  рекомендуется использовать кодовую  $38$ пись матрицы планирования. Каждому внешнему переменному параметру ставится в соответствие буква латинского алфавита: параметрам  $X_1, X_2, X_3, X_4, \ldots$  соответствуют буквы  $a, b, c, \ldots$  Например,  $\mathbf{B}$ табл.5 знак (I), стоящий в первой строке, показывает, что в первом опыте оба параметра  $X_1, X_2$  находятся на нижнем уровне. Буквы  $a$  и  $b$  (вторая и третья строки) обозначают, что во втором опыте на верхнем уровне находится параметр  $X_T$ , а в третьем  $X_2$ . Произ ведение букв  $d\phi$  (четвертая строка) показывает, что в четвертом опыте на верхнем уровне находятся оба параметра. Таким образом. в кодовом обозначении строк буква записывается тогда и только тогда, когда соответствующий параметр находится на верхнем уровне. В указанных обозначениях матрица планирования в табл. 5 запи- $(1), a, b, ab.$ **Metch crnowed**  $(18)$ 

 $K+I$ Такая запись позволяет легко строить матрицу ПФЭ типа если известна матрица ПФЭ типа  $2^{R}$ . Например, матрица ПФЭ типа  $2^{3}$ , когда известна матрица ПФЭ типа  $2^2$  (18), строится так. Вводится в рассмотрение третий параметр Х<sub>2</sub>. Ему соответствует букво  $\mathbf{c}$ . Исчерпать все комбинации трех параметров, варьируемых на двух уровнях, можно следующим образом. Матрицу планирования для  $nanoa$ метров  $\bar{X}_T$ ,  $\bar{X}_9$  повторяют дважды: один раз, когда  $\bar{X}_3$  находится на верхнем уровне  $(\overline{X}_3 = +1)$ , а другой – на нижнем  $(\overline{X}_3 = -1)$ . Пер-<br>вая часть кодовой записи матрицы ПФЭ типа 2<sup>3</sup> совпадает с записью (18), а вторая часть может быть получена из записи (18) умножением всех членов на с. В результате ПФЭ типа  $2^3$  запишется так:  $I, a, b, ab, c, ac, bc, abc$ .  $(19)$ 

Матрица планирования (19) в развернутом виде представлена  $\mathbf{B}$ табл.6. Аналогично ПФЭ типа  $2^{\overline{4}}$  записывается в виде

> $(I)$ ,  $a, b, ab, c, ac, bc, abc, d, ad, bd,$  $(20)$ abd, cd, acd, bcd, abcd.

Эдесь первые восемь опытов проводятся при  $\overline{X}_A = -1$ , их запись пов-

| Ю<br>$O$ IIH- |        | Матрица планирования | Кодовое<br>обозна- |                |                       |                |
|---------------|--------|----------------------|--------------------|----------------|-----------------------|----------------|
| та.           | $\sim$ | л                    | ^2                 | $x_1x_2$       | чение<br>строк        | y <sub>i</sub> |
|               | ٠Ł     |                      |                    | +I             | $\scriptstyle\rm (I)$ | у,             |
| 2             | + l    | +I                   | -⊥                 | $\blacksquare$ | a                     | $y_{\rm z}$    |
| 3             | $+1$   |                      | ۲Ī                 |                |                       | y,             |
|               | $+1$   | $+1$                 |                    | ٠Ł             | ab                    | y.             |
|               |        |                      | $\sim$ $\sim$      |                | - 2                   |                |

Таблина 5. Полный факторный эксперимент типа  $2^2$ 

Таблица 6. Полный факторный эксперимент типа 2<sup>3</sup>

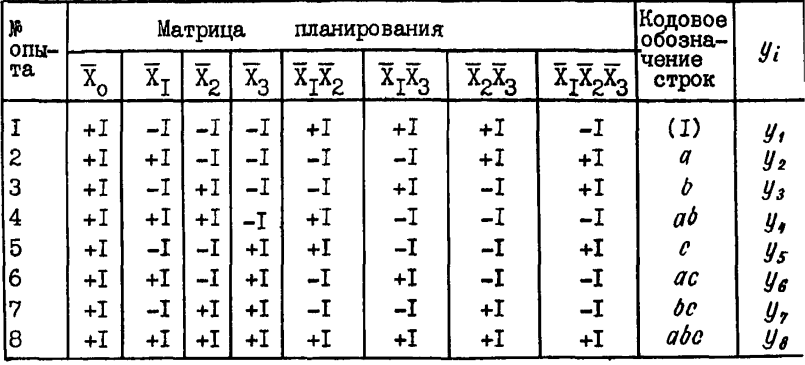

запись (19). Опыты с 9 по 16 проводятся при  $\bar{X}_A = +I$ . торяет ИX запись получена умножением всех членов записи (19) на  $\overline{d}$ . При внешних параметрах число опытов в ПФЭ  $N = 2$ ,  $\mathbf{n}$ 

В матрину планирования ПФЭ типа 2<sup>n</sup>, кроме *n* столбнов линейных членов, входят столбцы всевозможных произведений внешних переменных параметров; число таких произведений определяется выражением  $2^{n}-n$ -I.

3.10. При числе внешних переменных параметров  $n > 2$  в качестве планов Бокса-Уилсона рекомендуется использовать дробные реплики. Дробные реплики образуются из ПФЭ типа  $2^p$  ( $p < n$ ). если отнести столбны произведений внешних переменных параметров в матрице планирования к дополнительным внешним переменным параметрам максимально возможное число которых равно  $n - p$ ; при этом в первую очередь следует использовать произведения, содержащие наибольшее число внешних переменных параметров.

Число р следует выбирать так, чтобы выполнялось неравенство

 $n \leq 2^{p} - 1$  и чтобы число  $2^{p} - 1$  было ближайшим к  $n$ .

Напоимер. пусть  $n = 3$ . Тогда для образования дробной реплики следует выбирать ПФЭ типа  $2^2$ , так как при  $p=2$   $n=2^D-1$ . Дробная<br>реплика получится, если отнести столбец произведения  $\overline{X}_I \overline{X}_2$  к внешнему переменному параметру  $\overline{X}_3$ , т.е.  $\overline{X}_3 = \overline{X}_I \overline{X}_2$  (табл. но при п =6 для образования дробной реплики следует использовать ПФЭ типа  $2^3$ , так как при р=3 число  $2^3$ -I больше n и из всех чисел вида  $2^p-1$  является ближайшим к  $n$ . При этом к переменным параметрам  $\bar{X}_4$ ,  $\bar{X}_5$ ,  $\bar{X}_6$  следует отнести столбец произведения  $\overline{X}_7\overline{X}_5\overline{X}_2$  и любые два столбца из трех, содержащих произведения  $\overline{x}_1 \overline{x}_2$ ,  $\overline{x}_2 \overline{x}_3$ ,  $\overline{x}_1 \overline{x}_3$  (например,  $\overline{x}_4 = \overline{x}_1 \overline{x}_2 \overline{x}_3$ ,  $\overline{x}_5 = \overline{x}_1 \overline{x}_2$ ,  $\overline{x}_6 = \overline{x}_2 \overline{x}_3$ ).

Примеры 3.4 настоящих Рекомендаций иллюстрируют применение линейных планов Бокса-Уилсона.

3.II. При n≥8 наряду с планами Бокса-Уилсона рекомендуется использовать также планы Плакетта-Бермана (более подробные указания приведены в п.3.15 настоящих Рекомендаций). В табл.7 представлены данные для построения планов Плакетта-Бермана для числа внешних переменных параметров  $n = 11, 19, 23, 35$  при числе опытов соответственно  $N = I2, 20, 24, 36$ . В табл. 7 пля каждого  $n$  приведена строка из +I и -I. Элементы этой строки записываются в качестве первых  $(N - I)$  элементов столбца  $\overline{X}_i$  матрицы планирования. Первые  $(N - I)$  элементов столбца  $\overline{X}_i$   $(i = 2, 3, ..., n)$  получают, если первый элемент столбца  $\overline{X}_{i-1}$  заменить на его  $(N-1)$ -ый элемент. сдвинув все остальные элементы на одну строку вниз. Последним,  $N$  -ым элементом каждого столбца записывают - I. В табл. 8 приведена полученная таким образом матрица планирования для  $N = 12$  $(n = II)$ .

Для получения плана при  $N = 28$  в табл. 9 выписаны три блока А, В и С, состоящие из +I и -I. Необходимый план будет образован, если записать эти блоки в порядке круговой перестановки.

$$
\begin{array}{cccccc}A & & B & & C \\ C & & A & & B \\ B & & C & & A \end{array}
$$

и добавить последнюю строку из - I.

3.12. При использовании ПФЭ, дробных реплик и планов Плакетта-Бермана коэффициенты  $b_i$  в аппроксимации (14) определяются по формулам:<br> $b_i = \frac{1}{N} \sum_{u=1}^{N} \overline{X}_{iu} y_u$  ( $i = 0, 1, ..., n$ ), (21)<br>где  $N$  – число опытов, проводимых в соответствии с матрицей плаформулам:

27

Таблица 7. Элементы столбцов матриц планирования планов Илакетта-Бермана

|      | $\lfloor n \rfloor N \rfloor$ | Нормированные значения внешних параметров                  |
|------|-------------------------------|------------------------------------------------------------|
| Īπ   | $\overline{12}$               | $+I + I - I + I + I + I - I - I + I - I$                   |
| l 19 | 20 I                          | +1 +1 -1 -1 +1 +1 +1 +1 -1 +1 -1 +1 -1 -1 -1 +1 +1 +1      |
| 123  | 24 <sup>1</sup>               |                                                            |
| 35   | 36 I                          | -I+I-I+I+I+I-I-I-I+I+I+I+I+I+I-I+I+I+I-I-I+I-I-I-I-I+I-I+I |
|      |                               | $-I + I - I - I + I - I$                                   |

| N.<br>опы- |                                  |    |    |                         |               |                               |                                | Матрица планирования |                                                    |                           |      |                 |
|------------|----------------------------------|----|----|-------------------------|---------------|-------------------------------|--------------------------------|----------------------|----------------------------------------------------|---------------------------|------|-----------------|
| T8.        | $\overline{\text{x}}_{\text{o}}$ |    | X5 | $\overline{\text{x}}_3$ | $^{\Lambda}4$ | $\scriptstyle \overline{x}_5$ | $\scriptstyle{\overline{x}_6}$ | χ.,                  | $\scriptstyle \overline{x}_{\scriptstyle\text{8}}$ | $\overline{\text{x}}_{9}$ | 10   | <sup>X</sup> II |
|            | +I                               | +I | -1 | +I                      | -I            | -1                            | -1                             | +I                   | $+1$                                               | $+1$                      | -1   | +I              |
| 12         | +I                               | +I | +I | -1                      | +I            | -T                            | -1                             | -1                   | +I                                                 | +I                        | $+I$ |                 |
| Ι3         | +I                               | -T | +I | +I                      | –1            | +I                            | -I                             | -T                   | -I                                                 | +I                        | +I   | $+I$            |
| 14         | +I                               | +I | -I | ÷I                      | +I            | -I                            | +I                             | -1                   | -I                                                 | -I                        | +I   | +I              |
| 15         | +I                               | +I | +I | -1                      | +I            | +I                            | –1                             | +I                   | -I                                                 | -I                        | -1   | +I              |
| 16         | ÷І                               | +I | +I | +I                      | -I            | ÷I                            | +I                             | -T                   | +I                                                 | -1                        | -I   |                 |
| 17         | ÷І                               | -I | +І | +I                      | +I            | -T                            | +I                             | +I                   | -I                                                 | +I                        | -I   | -T              |
| 18         | +I                               | -1 | -I | +I                      | +I            | +I                            | -1                             | +I                   | +I                                                 | -1                        | +I   |                 |
| 9          | ÷I                               | -I | -I | -I                      | $^{+1}$       | +I                            | +I                             | -I                   | +I                                                 | +I                        | -I   | +I              |
| T0         | +I                               | +I | -T | -1                      | -I            | +I                            | +I                             | +I                   | –1                                                 | +I                        | +I   |                 |
| п          | +I                               | -1 | +I | -1                      | -I            | -I                            | +I                             | +I                   | +I                                                 | -I                        | +I   | +I              |
| I2         | +I                               | -1 | -1 | – !                     | -1            | -1                            |                                | -1                   | –I                                                 | -1                        | -I   | -1              |

Таблица 8. План Плаккетта-Бермана при  $n = II$ 

нирования;  $\bar{X}_{i}u$ - элемент матрицы планирования;  $y_u$ -эначение целевой функции, полученное в  $U$  -ом опыте;  $i, U$  - соответственно номера столбца и строки матрицы планирования.

Формула (21) означает, что для получения коэффициента  $b_i$  нужно найти скалярное произведение векторов. представляющих вектор-столбец целевой функции и і -й вектор-столбец матрицы планирования.

Например, используя матрицу планирования, представленную  $\mathbf{B}$ табл.5, получают:

 $b_0 = \frac{1}{4} (y_1 + y_2 + y_3 + y_4);$   $b_2 = \frac{1}{4} (-y_1 - y_2 + y_3 + y_4).$  (22)

3. 13. В соответствии с алгоритмом решения внешней задачи оптимизации железобетонных конструкций, приведенном в п.3.2 настоящих Рекомендаций, после получения аппроксимации (14) следует найти градиент целевой функции и провести движение по антиградиенту.

ನ್ನ  $\overline{z}$ Блоки для плана Плакетта-Бермана при ൎ Таблица

Õ 보 H 7 7 T  $\boldsymbol{\alpha}$  $\mathbf{r}$ 

В п.2.20 настоящих Рекомендаций рассмотрена процедура движения в направлении вектора  $\bar{S}$ . Вектор  $b = (b_1, \ldots, b_n)$ , составленный из коэффициентов  $b_i$  ( $i$  =  $= 1...n$  voabhenna  $(14)$ .  $\overline{AB}$ ляется градиентом целевой функции при нормированных внешних переменных napaметрах. Вектор антиградиента равен  $\delta$ . Этот вектор задан в локальной системе координат с началом в нулевой точке. Лвижени е по антиградиенту допускается выполнять. используя любой метол одномерного поиска в сочетании с OKруглением. Ниже рассмотрены особенности описанной в п.2.20 настоящих Рекомендаций процедуры лвижения, состоящей в последовательном задании точек, расположенных на антиградиенте или ближайших к нему. Различают два случая, когда все внешние переменные параметры дискретны  $\mathbf{M}$ когда среди них есть непрерывные.

Пусть все внешние переменные параметры дискретны. Чтобы провести движение по антиградиенту, находят та-, что  $b_z = max/b_i$ .  $X$ oe  $Z$ Определяют вектор  $l$  $\ddot{\cdot}$ 

$$
l = -b / |b_z| = -(b_t, ..., b_n) / |b_z|.
$$
 (23)

Проводят опыты в точках  $\bar{X}_i = \partial K(\lambda_i t)$ , где  $\lambda_i$  - некоторые числа. на которые последовательно умножается вектор  $l$ , а  $j$  номер точки при движении по антиградиенту. Рекомендуется совершать движение по антиградиенту, принимая значения  $\lambda$ ; последовательно равными всем возможным нормированным значениям внешнего параметра  $\bar{X}_z$ : после округления значений переменных параметров получают все ближайшие к направлению вектора - антиградиента точки.

.<br>Для сокращения числа опытов допускается совершать движение по антиградиенту, пропуская некоторые точки. Тогда, назначая величину  $\lambda$ . в начале движения, принимают во внимание, насколько близки значения целевой функции в точке  $X^{(\theta)}$ , вычисленные из опыта и из уравиения (I4): чем эти два значения ближе, тем **лучше** приближение и тем больше величину  $\lambda_j$  можно выбрать. В дальнейшем снова сравнивают значения целевой функции, полученные из опытов и из уравнения (14); величины  $\lambda$ ; назначают по тем же соображениям. Обычно будут выполняться неравенства  $\lambda_i < \lambda_+$  при  $j < t$ . Однако если после проведения какого-либо опыта будут основания предполагать, что минимум целевой функции пропущен, то в следуюшем опыте можно принять  $\lambda_{i+1} < \lambda_i$ .

Если среди внешних переменных параметров есть непрерывные, переходят от нормированных к размерным значениям параметров - рассматривают вектор (  $a, b, ..., a_n b_n$ ). Назначают для каждого параметра минимальные возможные изменения  $\Delta x_{min,i}$ . Знак этой величины выбирают так, чтобы выполнялось условие  $\phi_i \cdot A \times_{min,i} \cdot \circ \theta$ . Для жайшего значения. Вычисляют величины  $\Delta X_i$  так, чтобы удовлетворялись условия:

 $\Delta X_1/a_1 b_1 = \Delta X_2/a_2 b_2 = ... = \Delta X_n/a_n b_n$ ; (24) для одного из параметров (пусть его номером будет  $q$ );  $\Delta X g = \Delta X_{min, g}$  $(25)$ 

для всех параметров:

Homep параметров.<br> $\left|\Delta X_i\right| \leq \left|\Delta X_{min,i}\right|$  ( $i = 1, ..., n$ ).<br>Номер параметра  $g$  и величину  $\Delta X_g$ , удовлетворяющие  $(26)$ условиям (24)-(26), легко найти простым перебором. Для остальных параметров величины  $\Delta X_i$  находят из условий (24) по формуле

 $\Delta X_i = \Delta X_g a_i b_i / a_g b_g$ .<br>Для движения рассматривают вектор  $t^{(i)}$  $(27)$ 

$$
l^{(n)} = \langle \Delta X_1, \dots, \Delta X_n \rangle. \tag{28}
$$

30

При движении по антиградиенту опыты проводят в точках  $\partial K(\lambda_i t^{\prime\prime})$ , где  $r$  - число дискретных внешних переменных параметров. Если же все параметры непрерывны, то округления не проводят. В  $m$ o $$ нессе движения величины  $\lambda$ ; назначают с учетом близости значений целевой функции, полученных из опыта и из уравнения (14).

Лвижение по антиградиенту прекращают. когда целевая функция перестает уменьшаться, а также когда нарушаются внешние или ннутренние ограничения (3). (5). Тогда новым начальным приближением принимают полученную при пвижении по антиградиенту или задаваемую матрицей планирования точку, в которой целевая функция имела минимальное значение (меньшее, чем в начальном приближении) при выполнении органичений (3), (5). Если же такой точки не cvmecTвует. опыты прекращают.

Если при движении по антиградиенту  $t < n$  внешних переменных параметров принимают граничные значения  $d_{i1}$  или  $d_{i2}$  из (4), то продолжают движение, считая число внешних переменных параметров равным  $n-t$  и принимая направляющий вектор  $\delta = (\delta_{t+1}, \ldots, \delta_n)$ .

3.14. Внешние и внутренние ограничения (3), (5) могут не  $BM$ полняться в некоторых опытах, проводимых в соответствии с матрицей планирования. Тогда рекомендуется использовать следующий эвристический прием. В опытах, где указанные ограничения нарушаются, на целевую функцию накладывают штраф; ее значения приравнивают максимальному, взятому из тех опытов, где ограничения  $B<sub>H</sub>$ полняются.

3.15. При выборе планов их следует сравнивать между собой  $\pi$ двум признакам:

I) количеству опытов, необходимых для получения линейной  $AT$ проксимации (14):

2) точности получаемой аппроксимации.

Наименьшего количества опытов требуют односторонние градиентные планы I и П: для определения  $n + I$  коэффициентов линейной функции (14) требуется провести n +I опытов. В центральных градиентных планах число опытов значительно больше: для получения  $n+1$  коэффициентов линейной функции (14) требуется провести  $2n + 1$ опытов. Число опытов / при дробном факторном планировании  $OT$ ределяется неравенствами  $n < N \le 2n$ , причем  $N = 2n$ тогда И только тогда, когда // есть некоторая степень 2. Планы Плакетта-Бермана при определенных значениях // позволяют сократить число

опытов по сравнению с дробным факторным планированием.

По точности аппроксимации наихудшими являются односторонние градиентные планы I и П, наилучшими - планы Бокса-Уилсона и Плакетта-Бермана. Центральные градиентные планы занимают промежуточное положение.

Поэтому, как правило, рекомендуется использовать планы Бокса-Уилсона и Плакетта-Бермана. При числе внешних переменных napaметров 2≤n≤7; I2≤n ≤ I5; 29 ≤ n ≤ 3I; 36 ≤ n рекомендуется использовать планы Бокса-Уилсона; при 8≤n ≤ II; 16≤n ≤ 28; 323n ≤ 35планы Плакетта-Бермана. Если число внешних переменных параметров при применении планов Плакетта-Бермана не совпадает  $\mathbf{c}$ числом  $n = 11, 19, 23, 27, 35$  (см. табл. 7-9), то следует выбирать план  $\mathbf{c}$ ближайшим большим *п* из приведенных в табл. 7-9, используя первые столбнов плана.  $\mathbf n$ 

Например, если число внешних переменных параметров  $n = 9$ , то следует использовать план Плакетта-Бермана, приведенный в табл.8, и оставить в нем первые 9 столбцов.

Односторонние градиентные планы I и П. а также центральные градиентные планы, как правило, самостоятельно не применяются. Их рекомендуется применять в комбинации с дробными репликами и л и планами Плакетта-Бермана. Такие комбинации различных планов  $MO$ гут применяться в следующих случаях:

I) для сокращения числа опытов;

2) для построения матрицы планирования, когда переменные параметры в точке начального приближения задаются равными  $X_i^{(0)} = d_{ij}$ или  $\chi_i^{(0)} = d_{ij}$  (см. формулу (4) настоящих Рекомендаций);

3) для определения дополнительных коэффициентов: если некоторые внешние переменные параметры вначале не варьировались, а потом возникла необходимость их варьирования, то соответствующие этим параметрам дополнительные коэффициенты определяются по градиентным планам.

Например, в матрице планирования для четырех внешних переменных параметров (табл. IO) в опытах I-4 переменные параметры  $\bar{X}_t$ ,  $\overline{X}_9$ ,  $\overline{X}_3$  изменяются в соответствии с дробной репликой при  $p = 2$ (см.п.3.10 настоящих Рекомендаций), а  $\bar{X}_4$  остается на нулевом voosне. В опытах 5.6 параметр  $\bar{X}_4$  изменяется в соответствии c центральным градиентным планом, а параметры  $\overline{X}_1$ ,  $\overline{X}_2$ ,  $\overline{X}_3$  остаются на нулевом уровне. Такое планирование требует проведения 6 опытов, в то время как дробная реплика при р =3 требует проведения 8 опытов. Если же для параметра  $\bar{X}_4$  применить односторонние градиентные планы I и П (соответственно опыты I-4,6 или I-5), то число опытов станет равным 5. Однако точность аппроксимации, естественно, понизится.

Коэффициенты 6, линейной функции (14) для параметров. изме-НЯЮЩИХСЯ В СООТВЕТСТВИИ С ГРАДИЕНТНЫМИ ПЛАНАМИ. ОПРЕДЕЛЯЮТСЯ ПО формулам (I5)-(I7), а для параметров, изменяющихся в соответствии с любным бакторным планированием или планом Плакетта-Бермана по формуле (21).

3.16. Если число внешних переменных параметров п велико И заранее не известна степень влияния каждого из них на пелевую функцию, то аппроксимацию (14) рекомендуется использовать для ранжирования внешних переменных параметров. С этой целью при нормировании внешних переменных параметров по формуле (9)  $\alpha$ , рекомендуется принять равным минимально возможной по конструктивным соображениям величине изменения внешнего переменного параметра по сравнению с его значением в точке начального приближения (для дискретных переменных параметров - это расстояние по ближайшего лискретного значения). Тогда коэффициенты  $b_i$  ранжируют внешние переменные параметры: чем больше абсолютная величина коэффициента  $b_i$ , тем сильнее изменяется по сравнению с начальным приближением целевая функция при изменении внешнего переменного napaметра  $X_i$  на величину  $a_i$ .

Это свойство рекомендуется использовать в алгоритмах ОПТИМИзации для отбрасывания малозначимых внешних параметров: провеля опыты в соответствии с выбранным линейным планом и построив линейную аппроксимацию (14), можно в дальнейшем не варьировать Te внешние параметры, которым соответствуют малые по абсолютной величине коэффициенты  $\phi$ ,.

3.17. Приведенные ниже примеры I-4 иллюстрируют работу алгоритмов, основанных на различных линейных планах. Решается тестовый пример оптимизации изгибаемого железобетонного элемента прямоугольного сечения (см.п. 1.7 и приложение 5 настоящих Рекомендаций). Целевой функцией служит стоимость  $y$ .

Опыты проводятся в соответствии с основными операциями алгоритма, изложенными в п.3.2 настоящих Рекомендаций. На каждом шаге к опыты объединяются в две группы - процедуры "а" и "б" Процедура "а" выполняется для определения направления антиградиента,

Таблица IO. Совместное использование реплики ПФЭ 2 $^2$  и нентрального градиентного плана

| ∣№ опы- | Матрица планирования |      |    |     |        |
|---------|----------------------|------|----|-----|--------|
| та      |                      |      |    |     | y,     |
|         |                      |      |    |     |        |
|         |                      |      | +I |     | У2     |
| 2       | $+1$                 |      |    |     | y,     |
| 3       |                      | $+1$ |    |     |        |
|         | +I                   | +I   | +1 |     | y<br>5 |
| 5       |                      |      |    | — I | y s    |
|         |                      |      |    | ÷.  | yу     |

процедура "б" представляет собой движение по антиградиенту.

Во всех примерах, за исключением примера 4, начальное приближение задается набором внешних переменных параметров  $x^{\theta,\theta} = (20.45.$  $200$ ).

Примеры расчета.

Пример I. В табл. II, I2 представлено решение внешней залачи оптимизации железобетонного прямоугольного изгибаемого элемента с помощью алгоритма, включающего односторонний градиентный план I (см. п.3.5 настоящих Рекомендаций). В табл. II даны  $vc$ ловия и результаты опытов; в табл. I2 - коэффициенты  $b_i$  линейной аппроксимирующей функции (I4) и коэффициенты  $l_i$  - составляющие вектора-антиградиента (см.п.3.13 настоящих Рекомендаций).

Из прил. 5 настоящих Рекомендаций для начального приближения  $X^{(i,0)}$ = (20,45,200) находим  $y = 4,57$  руб. Поместим начало координат в точку  $X^{(t,0)}$ . Для нормирования внешних переменных параметров примем:  $a_1 = 2$  cm;  $a_2 = 5$  cm;  $a_3 = 50$ .

В процедуре "а" шага I используем план табл.2. Получаем точки  $x^{(i,j)}$  (j =1,2,3). Из прил. б находим значения целевой функции. По формулам (15) находим коэффициенты  $b_i$ :  $b_{\rho} = 4.57$ ;  $b_{\tau} = 4.87$  -4,57=0,30;  $b_2 = 0,34$ ;  $b_3 = -0,11$ . Записываем их в табл. I2.

В соответствии с указаниями п.3.13 настоящих Рекомендаций находим коэффициенты  $b_i$  ( $i = 1, 2, 3$ ). Вначале определяем  $b_i = max/b_i$ 0,34. Затем используем формулу (23):

 $l = -(0,30; 0,34; -0,11)/0,34 = (-0,88; -1; 0,32)$ . Коэффициенты  $l_i$  записываем в табл. 12.

Движение по антиградиенту при К=I (процедура "б", табл. II)

Таблица II. Пример применения одностороннего градиентного плана I. Опыты

| К                | Тип<br>$X^{(k,0)}$<br>$mpo-$<br>цеду- |              | J                        | значения<br>раметров   | Нормированные              | $ma-$            | ров                               | Размерные зна-<br>чения парамет-       |                      | у,<br>руб.               |
|------------------|---------------------------------------|--------------|--------------------------|------------------------|----------------------------|------------------|-----------------------------------|----------------------------------------|----------------------|--------------------------|
|                  |                                       | pы           |                          | χ,                     | Ñź                         | $\bar{x}_3$      | $X_i(b)$<br>cm                    | $\overline{x}_2(\overline{h})$ ,<br>cм | $X_3(R_6)$ ,<br>cм   |                          |
|                  |                                       |              | 0                        | 0                      | $\mathbf 0$                | 0                | 20                                | 45                                     | 200                  | 4,57                     |
|                  | 20                                    | a.           | I<br>$\overline{c}$<br>3 | +I<br>$\mathbf 0$<br>0 | 0<br>+I<br>0               | 0<br>0<br>+I     | 22<br>20<br>20                    | 45<br>50<br>45                         | 200<br>200<br>250    | 4,87<br>4,91<br>4,46     |
| I                | 45<br>200                             | б            | 4<br>5<br>6              | -I<br>$-2$<br>$-2,5$   | -I<br>-2<br>-3             | 0<br>+Ī<br>+I    | I8<br><b>I6</b><br>15             | 40<br>35<br>30                         | 200<br>250<br>250    | 4,44<br>4,16<br>4,44     |
| $\boldsymbol{z}$ | 16                                    | $\mathbf{a}$ | I<br>2<br>3              | $+I$<br>0<br>0         | 0<br>+I<br>0               | 0<br>0<br>$+I$   | 18<br>I <sub>6</sub><br>I6        | 35<br>40<br>35                         | 250<br>250<br>300    | 4,30<br>4,16<br>3,97     |
|                  | 35<br>250                             |              | б                        | 4<br>5<br>6<br>7       | $-0,5$<br>-I<br>-2<br>$-3$ | 0<br>0<br>0<br>0 | +I<br>$+2$<br>+3<br>$+4$          | T5<br>14<br>12<br>T <sub>0</sub>       | 35<br>35<br>35<br>35 | 300<br>350<br>400<br>450 |
| 3                | 12<br>35                              | a            | I<br>2<br>3              | $+1$<br>0<br>0         | 0<br>$+I$<br>0             | 0<br>0<br>+I     | Ţ4<br>12<br>T <sub>2</sub>        | 35<br>40<br>35                         | 400<br>400<br>450    | 3,92<br>3,54<br>3,64     |
|                  | 400                                   | б            | 4                        | $-I$                   | $\mathbf 0$                | 0                | I0                                | 35                                     | 400                  |                          |
| $\overline{4}$   | I <sub>2</sub><br>40                  | a            | I<br>2<br>3              | $+I$<br>0<br>0         | 0<br>+I<br>0               | 0<br>0<br>$+1$   | <b>I4</b><br>12<br>I2             | 40<br>45<br>40                         | 400<br>400<br>450    | 3,85<br>3,46<br>3,61     |
|                  | 400                                   | б            | 4                        | -I                     | 0                          | 0                | 10                                | 40                                     | 400                  | 3,57                     |
| 5                | I2<br>45                              | a.           | I<br>2<br>3              | $+1$<br>0<br>0         | 0<br>+I<br>$\mathbf 0$     | 0<br>0<br>$+I$   | <b>14</b><br>I2<br>I <sub>2</sub> | 45<br>50<br>45                         | 400<br>400<br>450    | 3,90<br>3,73<br>3,54     |
|                  | 400                                   | б            | 4                        | -Ī                     | -I                         | 0                | 10                                | 40                                     | 400                  | 3,57                     |

| lк |      | Коэффициенты      | $b_i$    |          | Коэффициенты<br>l : |         |             |  |  |
|----|------|-------------------|----------|----------|---------------------|---------|-------------|--|--|
|    |      | $x_{\mathcal{A}}$ | ^ ,      | $X_{3}$  |                     | х,      | $X_{\beta}$ |  |  |
|    | 4,57 | 0,30              | 0,34     | $-0, II$ | $-0,88$             | -1      | 0,32        |  |  |
| 12 | 4,16 | 0,14              |          | $-0,19$  | $-0,74$             |         |             |  |  |
| Iз | 3,65 | 0,27              | $-0,$ II | $-0,01$  | -1                  | 0,4I    | 0,04        |  |  |
| 14 | 3,54 | 0,3I              | $-0,08$  | 0,07     | -1                  | 0,26    | $-0,22$     |  |  |
| 5  | 3,46 | 0.44              | 0,27     | 0,08     | -1                  | $-0,6I$ | $-0,18$     |  |  |
|    |      |                   |          |          |                     |         |             |  |  |

Таблина I2. Пример применения одностороннего градиентного плана I. Коэффициенты  $b : u \in K$  табл. II)

включает опыты при  $j = 4, 5, 6$ . Условия опытов получаем. принимая  $\lambda_i = 1, 2, 3$ , т.е. проводим опыты во всех точках, ближайших к направлению антиградиента (см.п.3.13 настоящих Рекомендаций). Например, при  $\lambda_i = I$  получаем  $x^{(i, 4)} = 0$ к (-0,88; -1; 0,32)=(-1;-1,0). В результате опытов имеем, что  $y/x^{(1,0)}$  >  $y/x^{(1,0)}$  >  $y/x^{(1,5)}$ . н о  $y/x^{(1,5)}$  <  $y/x^{(1,6)}$ ; целевая функция прекратила уменьшаться. Наименьшее ее значение, равное 4,16 руб., получено в точке  $X^{(1,5)}$  = (16.35.250). Эту точку принимаем начальным приближением на вто- $\chi$  (2,0) =  $\chi$ (1,5) ром шаге (К=2), обозначая

Операции на остальных шагах алгоритма (К=2.....5) выполняем совершенно аналогично. В точке х<sup>(3,4)</sup>внутренняя задача оптимизации не имеет решения - пвижение по антигралиенту на шаге  $3 \times$  успеху не приводит. Наименьшее значение целевой функции на шаге 3  $y/x^{32}$  $(12, 40, 400) = 3.54$  py6. Поэтому  $x^{(9,0)} = x^{(3,2)}$ . Аналогично  $x^{(5,0)} = x^{(9,2)}$ На шаге 5 уменьшения целевой функции не получаем - алгоритм за-

Всего проведено 26 опытов. Точка локального минимума не найдена. Минимальное значение целевой функции  $y/x^{6,4} = y$  (12.45.400) = 3.46 руб. В примерах 5.6 настоящих Рекомендаций показано. как можно улучшить полученное решение.

Пример 2. В табл. 13, 14 представлено решение внешней задачи оптимизации железобетонного прямоугольного изгибаемого элемента с помощью алгоритма, включающего центральный градиентный план (см.п.3.7 настоящих Рекомендаций). Содержание таблиц и выполнение операций совершенно аналогичны описанным соответственно ШЯ табл. II. I2 в примере I настоящих Рекомендаций.

канчивает работу.
| k                | $X^{(k,0)}$    | Тип<br>$mpo-$<br>цеду- Ј |    | Нормированные значе-<br>ния параметров |                     |              |                 | Размерные значе-<br>ния параметров |                 | У,<br>руб |
|------------------|----------------|--------------------------|----|----------------------------------------|---------------------|--------------|-----------------|------------------------------------|-----------------|-----------|
|                  |                | pы                       |    | $\overline{x}_t$                       | $\overline{\chi}_2$ | $\bar{X}_3$  | $x_1$ (b)<br>CМ | $x_2(h)$ ,<br>cм                   | $X_3(R_\delta)$ |           |
| II               | $\overline{2}$ | 3                        | 4  | 5                                      | 6                   | 7            | 8               | 9                                  | 10              | IJ        |
|                  |                |                          | 0  | 0                                      | $\mathbf 0$         | 0            | 20              | 45                                 | 200             | 4,57      |
|                  |                |                          | I  | $\mathbf{I}$                           | 0                   | 0            | Ţ8              | 45                                 | 200             | 4,48      |
|                  |                |                          | 2  | $+1$                                   | 0                   | $\mathbf 0$  | 22              | 45                                 | 200             | 4,87      |
|                  |                | å                        | 3  | 0                                      | -I                  | $\mathsf{O}$ | 20              | 40                                 | 200             | 4,44      |
|                  | 20             |                          | 4  | 0                                      | $+1$                | $\mathsf{O}$ | 20              | 50                                 | 200             | 4,91      |
| $\mathbf I$      | 45             |                          | 5  | 0                                      | 0                   | $-I$         | 20              | 45                                 | <b>I50</b>      | 4,51      |
|                  | 200            |                          | 6  | 0                                      | 0                   | $+1$         | 20              | 45                                 | 250             | 4,46      |
|                  |                |                          | 7  | -I                                     | -I                  | 0            | <b>I8</b>       | 40                                 | 200             | 4,44      |
|                  |                | б                        | 8  | $\overline{\mathcal{L}}$               | $-2$                | 0            | <b>I6</b>       | 35                                 | 200             | 4,19      |
|                  |                |                          | 9  | $-2,5$                                 | $\overline{3}$      | $\mathbf 0$  | I5              | 30                                 | 200             | 4,55      |
|                  |                |                          | I  | $-I$                                   | 0                   | 0            | 14              | 35                                 | 200             | 4,08      |
|                  |                |                          | 2  | +I                                     | $\mathbf 0$         | $\mathbf 0$  | <b>I8</b>       | 35                                 | 200             | 4,39      |
|                  |                | a                        | 3  | $\mathbf 0$                            | -I                  | 0            | I6              | 30                                 | 200             | 4,73      |
|                  | I6             |                          | 4  | 0                                      | +I                  | 0            | 16              | 40                                 | 200             | 4,24      |
| $\boldsymbol{z}$ | 35             |                          | 5  | $\mathbf 0$                            | 0                   | -I           | I6              | 35                                 | <b>I50</b>      | 4,17      |
|                  | 200            |                          | 6  | $\mathbf 0$                            | 0                   | +I           | I6              | 35                                 | 250             | 4,16      |
|                  |                |                          | 7  | $-0,5$                                 | +Í                  | 0            | T5              | 40                                 | 200             | 4,18      |
|                  |                | б                        | 8  | $-I$                                   | $+2$                | 0            | <b>T4</b>       | 45                                 | 200             | 3,51      |
|                  |                |                          | 9  | -2                                     | $+3$                | $\mathbf 0$  | T2              | 50                                 | 200             | 3,41      |
|                  |                |                          | I0 | -3                                     | $+4$                | $\mathbf 0$  | T0              | 55                                 | 200             | 3,45      |
|                  |                |                          | I  | LT-                                    | 0                   | 0            | 10              | 50                                 | 200             | 3,39      |
|                  |                |                          | 2  | $+1$                                   | 0                   | 0            | 14              | 50                                 | 200             | 3,76      |
|                  | 12             |                          | 3  | 0                                      | -1                  | 0            | I2              | 45                                 | 200             | 3,59      |
| 3                | 50             | a.                       | 4  | 0                                      | $+1$                | $\mathbf 0$  | I <sub>2</sub>  | 55                                 | 200             | 3,6       |
|                  | 200            |                          | 5  | O                                      | 0                   | -I           | I2              | 50                                 | I <sub>50</sub> | 3,36      |
|                  |                |                          | 6  | O                                      | $\mathbf 0$         | $+I$         | I <sub>2</sub>  | 50                                 | 250             | 3,46      |
|                  |                | б                        | 7  | $-I$                                   | 0                   | 0            | I0              | 50                                 | 200             | 3,39      |
|                  |                |                          | 8  | $-I$                                   | $\mathbf 0$         | $\mathbf{I}$ | 10              | 50                                 | I50             | 3,44      |

Таблица 13. Пример применения центрального градиентного плана. Опыты

Продолжение табл. ГЭ

|    | 2   | 3 | 4 | 5   | 6  | r  | 8  | 9  | 10  | и    |
|----|-----|---|---|-----|----|----|----|----|-----|------|
|    |     |   |   | –1  |    | 0  | 10 | 50 | I50 | 3,44 |
|    |     |   | 2 | +I  |    | 0  | I4 | 50 | 150 | 3,9  |
|    | 12  | a | 3 | 0   |    | 0  | 12 | 45 | 150 | 3,63 |
| 14 | 50  |   | 4 | 0   | +I | 0  | 12 | 55 | I50 | 3,44 |
|    | I50 |   | 5 | 0   |    | +I | 12 | 50 | 200 | 3,41 |
|    |     | б | 6 | - 1 |    | 0  | 10 | 50 | 150 | 3,44 |

Таблица I4. Пример применения центрального градиентного плана. Коэффициенты  $b_i$  и  $l_i$  (к табл. 13)

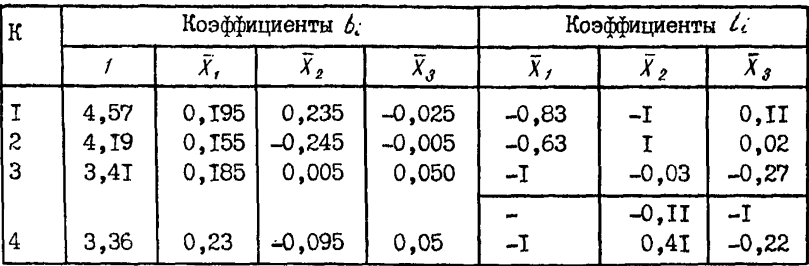

Процедура "а" при  $K=1,2,3$  включает опыты, проводимые в  $coor$ ветствии с центральным градиентным планом. представленным  $\overline{B}$ табл.4. Коэффициенты  $b_i$  в табл. И определяем по формулам (17). При К=3,  $j = 7$  (движение по антиградиенту) параметр  $X_j$  принимает граничное значение  $d_{11} = 10$  см. В соответствии с пп.2.20 и  $3.13$ настоящих Рекомендаций параметр  $X$ , фиксируем, приравнивая eno значение граничному. Продолжаем движение по антиградиенту. считая число внешних переменных параметров равным 2. В табл. 14 пля К=3 имеем два набора коэффициентов  $l_i$ , соответствующих  $i = 7$  и  $j = 8$ . Наименьшее значение целевой функции при К=3 получено в точке. задаваемой матрицей планирования; поэтому в соответствии  $\ddot{\Omega}$ п.3.13 настоящих Рекомендаций принимаем  $x^{(4,0)} = x^{(3,5)}$ . Так как  $\overline{R}$ точке  $x^{(4,0)}$  значение параметра  $x_3 = 150$  совпадает с граничным. в процедуре "а" при К=4 параметр  $x<sub>s</sub>$  изменяем в соответствии  $\ddot{c}$ односторонним градиентным планом I.

Всего проведено 34 опыта. Точка локального минимума не найдена. Минимальное значение целевой функции  $y/x^{(3.5)} = y(12,50,150) = 3.36$  руб.

| $\mathbf{R}$             | $x^{(k, 0)}$ | Тип<br>npo- |                          |                | Нормированные значе-<br><u>ния параметров</u> |                             |                   | Размерные значения<br>параметров |            | У,    |
|--------------------------|--------------|-------------|--------------------------|----------------|-----------------------------------------------|-----------------------------|-------------------|----------------------------------|------------|-------|
|                          |              | цеду-<br>pы | Ĵ                        | $\bar{\chi}$   | $\bar{X}_2$                                   | $\overline{\overline{X}_3}$ | x, (b)<br>$C_{M}$ | $X_2(h)$<br>ëм                   | $X_3(R_0)$ | руб   |
|                          | -            | -           | $\circ$                  | 0              | $\mathbf 0$                                   | $\mathbf 0$                 | 20                | 45                               | 200        | 4,57  |
|                          |              |             | Ţ                        | $-I$           | $-I$                                          | $+1$                        | Ţ8                | 40                               | 250        | 4,24  |
|                          |              | a.          | 2                        | $+I$           | -I                                            | $-I$                        | 22                | 40                               | <b>I50</b> | 4,68  |
|                          | 20           |             | 3                        | -I             | $+1$                                          | -I                          | T8                | 50                               | 150        | 4,3   |
| I                        | 45           |             | 4                        | +I             | +I                                            | $+I$                        | 22                | 50                               | 250        | 5,28  |
|                          | 200          |             | 5                        | -Ī             | 0                                             | $\mathsf{O}\xspace$         | I8                | 45                               | 200        | 4,48  |
|                          |              |             | 6                        | -2             | -I                                            | -I                          | 16                | 40                               | 150        | 4,26  |
|                          |              | б           | 7                        | $-2,5$         | $-I$                                          | $-I$                        | T <sub>5</sub>    | 40                               | <b>I50</b> | 3,85  |
|                          |              |             | 8                        | -3             | $-I$                                          | $-I$                        | Τ4                | 40                               | <b>I50</b> | 3,82  |
|                          |              |             | 9                        | $\overline{A}$ | -2                                            | $-\mathbb{I}$               | T2                | 35                               | <b>T50</b> | 3,84  |
|                          |              |             | I                        | $-\mathbf{I}$  | $-1$                                          | 0                           | I2                | 35                               | <b>T50</b> | 3,84  |
|                          |              |             | $\overline{\mathcal{L}}$ | $+1$           | $-1$                                          | 0                           | I <sub>6</sub>    | 35                               | <b>I50</b> | 4,17  |
|                          |              | a           | 3                        | $-1$           | $+1$                                          | 0                           | Т2                | 45                               | <b>T50</b> | 3,63  |
|                          | Ţ4           |             | 4                        | $+1$           | +I                                            | $\mathbf 0$                 | <b>I6</b>         | 45                               | 150        | 4,03  |
| $\overline{\mathcal{Z}}$ | 40           |             | 5                        | 0              | 0                                             | $+I$                        | <b>I4</b>         | 40                               | 200        | 3,76  |
|                          | <b>I50</b>   |             | 6                        | -Ī             | $\overline{0}$                                | $\mathbf 0$                 | I2                | 40                               | <b>I50</b> | 3,68  |
|                          |              |             | 7                        | -2             | +I                                            | $+I$                        | 10                | 45                               | 200        | 3,37  |
|                          |              | б           | 8                        | -2             | +2                                            | $+2$                        | I0                | 50                               | 250        | 3,33  |
|                          |              |             | 9                        | -2             | $+3$                                          | $+2$                        | Ι0                | 55                               | 250        | 3, I4 |
|                          |              |             | IO                       | $-2$           | $+4$                                          | $+3$                        | 10                | 60                               | 300        | 3,34  |
|                          |              |             | I                        | 0              | $-I$                                          | $-I$                        | <b>I0</b>         | 50                               | 200        | 3,39  |
|                          |              |             | ģ.                       | $\mathbf 0$    | $+I$                                          | $-\overline{1}$             | 10                | 60                               | 200        | 3,19  |
|                          | TO           | a.          | 3                        | 0              | $-I$                                          | $+I$                        | 10                | 50                               | 300        | 3,38  |
| 3                        | 55           |             | 4                        | 0              | $+1$                                          | $+I$                        | 10                | 60                               | 300        | 3,34  |
|                          | 250          |             | 5                        | +I             | 0                                             | 0                           | I2                | 55                               | 250        | 3,52  |
|                          |              | б           | 6                        | 0              | $+I$                                          | $-\mathbf{I}$               | I0                | 60                               | 200        | 3,19  |

Таблица Іб. Пример применения линейного плана Бокса-Уилсона  $\mu$ <sub>rp</sub>  $\chi$ <sup>(1, 0</sup>) = (20, 45, 200), OHETH

Пример 3. В табл. 15, 16 представлено решение внешней задачи оптимизации изгибаемого железобетонного элемента с помощью алгоритма, включающего линейный план Бокса-Уилсона (см.пп. 3.8-3. 10 настоящих Рекомендаций). В процедуре "а" на всех шагах используем дробную реплику, в которой  $p = 3$  и  $\overline{X}_3 = \overline{X} \overline{X}_2$ . При К=1.2  $\overline{B}$ 

Таблица Іб. Пример применения линейного плана Бокса-Уилсона<br>при  $x^{(i,0)} = (20,45,200)$ . Коэффициенты  $b_i$  и  $l_i$  $(\mathbf{r} \text{ rad. } 15)$ 

| lκ |      | Коэффициенты | ь,       |          | Коэффициенты $l_i$ |         |              |  |  |
|----|------|--------------|----------|----------|--------------------|---------|--------------|--|--|
|    |      |              | Χ,       | Āз       |                    |         |              |  |  |
|    | 4.62 | 0.355        | 0,165    | 0.135    |                    | $-0,46$ | -0,38        |  |  |
| 2  | 3,92 | S81.0        | $-0,088$ | $-0,060$ | -1                 | $-0,48$ | 0,33<br>0,68 |  |  |
| Ι3 | 3,32 | 0,380        | -0,060   | 0,035    |                    |         | -0,53        |  |  |

Таблица I7. Пример применения линейного плана Бокса-Уилсона при  $x^{l(\rho)} = (15, 30, 250)$ . Опыты

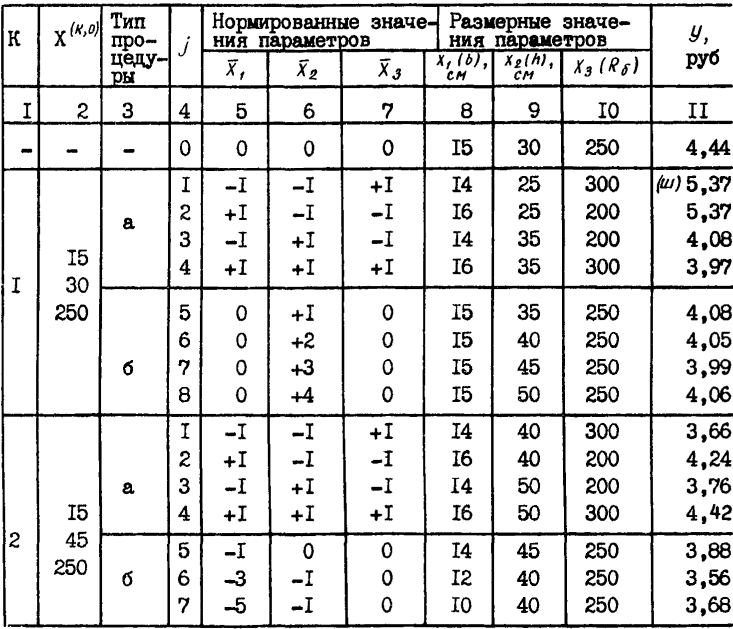

|   | 2               | 3 | 4                | 5            | 6                   | ŋ        | 8                                     | 9                          | 10                              | IΊ                                             |
|---|-----------------|---|------------------|--------------|---------------------|----------|---------------------------------------|----------------------------|---------------------------------|------------------------------------------------|
| 3 | 12              | a | <b>234</b>       | +I           | $\substack{+1 \ 1}$ | +1<br>+1 | I0<br>I4<br>I0<br>I4                  | 35<br>35<br>45<br>45       | 300<br>200<br>200<br>300        | $\frac{4,08}{4,08}$<br>3,37<br>3,37<br>3,94    |
|   | 40<br>250       | б | 56               |              | +I<br>+2            |          | I0<br>I0                              | 45<br>50                   | 200<br>200                      | $3,37$<br>$3,39$                               |
| 4 | 10<br>45<br>200 | a | l<br>3<br>4<br>5 | 0<br>Ó<br>tΙ | +1                  | +1<br>0  | <b>10<br/>10<br/>10<br/>12<br/>12</b> | 40<br>50<br>40<br>50<br>45 | 150<br>150<br>250<br>250<br>200 | $3,69$<br>$3,44$<br>$3,68$<br>$3,53$<br>$3,59$ |
|   |                 | б | 6                | Ω            | +I                  | 0        | τ0                                    | 50                         | 200                             | 3,39                                           |

Таблица I8. Пример применения линейного плана Бокса-Уилсона при  $\chi^{(1,0)}$  = (15.30.250) Коэффициенты  $b_i$  и  $l_i$  (к табл. [7)

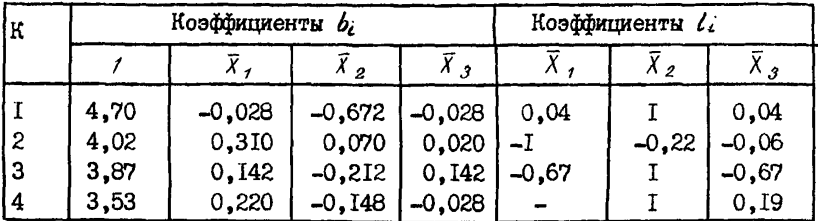

процессе движения по антиградиенту значения соответственно внешних переменных параметров  $X_3$  и  $X_4$  оказались равными граничным. Лальнейшее пвижение совершаем при числе внешних переменных параметров, равном 2. На первом шаге коэффициенты  $l_i$  не изменились, на втором шаге они изменились - в табл. 16 при К=2 указаны д в а набора значений коэффициентов  $l_j$ . При  $K=2,3$  в процедуре а внешние переменные параметры  $X_3$ ,  $X_4$  менялись в соответствии с односторонним градиентным планом I. Всего проведено 26 опытов. В результате нашли глобальный минимум  $\mu$  (10,55,250)=3,14 py6.

Пример 4. В табл. I7. I8 представлено решение внешней залачи оптимизации изгибаемого железобетонного элемента с помощью алгоритма, включающего линейный план Бокса-Уилсона (см.пп.3.8-3.10 настоящих Рекомендаций). Начальное приближение  $x^{\prime\prime,\theta} = (15.30.250)$ . В точке  $X^{(1,1)}$  внутренняя задача оптимизации не имеет решения нарушаются внутренние ограничения (5). В этой точке на целевую функцию накладываем штраф, принимая ее значение равным максимальному из полученных в точках  $\chi^{(i,j)}$ при  $j = 2.3.4$  (cm.n. 3.<sup>14</sup>)

настоящих Рекомендаций). Опыты, в которых нарушаются ограничения (3), (5), будем отмечать знаком (Ш) возле значения целевой функции. В табл.16 ограничения (5) нарушаются также в точках *х (3, f>*  $x^{(4,1)}$ .

Всего проведено 28 опытов. Наилучшее найденное значение  $y(10, 250) = 3.33$  руб. не является локальным минимумом. Можно про- $50.250$  = 3.33 руб. не является локальным минимумом. Можно должить линейную аппроксимацию, приняв  $x^{15,01} = (10,50,250)$  на шаге<br>5. В этом случае в олном из опытов матрицы планирования найдем 5. В этом случае в одном из опытов матрицы планирования докальный минимум  $u(10.45.300)=3.24$  руб.  $y(10, 45, 300) = 3.24$  руб.

## 4. АЛГОРИТМЫ РЕШЕНИЯ ВНЕШНЕЙ ЗАДАЧИ ОПТИМИЗАЦИИ НА ОСНОВЕ МЕТОДОВ БЕЗУСЛОВНОЙ МИНИМИЗАЦИИ

### Основные положения

4.1. В пп.4.5-4.17 настоящих Рекомендаций приведены основные операции алгоритмов решения внешней задачи оптимизации, разработанные на основе следующих методов безусловной минимизации: овражного, сопряженного градиента, покоординатного спуска, поиска по образцу, вращающихся координат, поиска по деформируемому многограннику. Внешние переменные параметры считаются дискретными. Основные операции составлены в соответствии с п. I.3 настоящих<br>Рекоменцаций. Алгоритмы позволяют отыскивать докальный минимум Рекомендаций. Алгоритмы позволяют отыскивать локальный целевой функции. Их рекомендуется использовать для создания универсальных программ оптимизации любых железобетонных конструкций на ЭВМ. Программы для ЭВМ рекомендуется оформлять в виде отдельных универсальных блоков оптимизации, которые могут подключаться к различным программам расчета железобетонных конструкций или их оптимизации по части параметров. Универсальные блоки оптимизации рекомендуется включать в системы автоматизированного проектиро-<br>вания железобетонных конструкций. Пример создания таких блоков вания железобетонных конструкций. Пример создания таких приведен в прил.1 настоящих Рекомендаций. Допускается также использование приведенных алгоритмов для оптимизации железобетонных конструкций при взаимодействии системы "человек-машина".<br>4.2. Выбор алгоритма решения конкретной задачи оптимизации

4.2. Выбор алгоритма решения конкретной задачи рекомендуется проводить с использованием опыта применения раз личных алгоритмов. Не существует алгоритма, наилучшего для решения всех возможных задач. Поэтому рекомендуется использовать комбинации различных алгоритмов (см.пп.4.9 и 4.18 настоящих мендаций). Это практически всегда позволяет найти локальный минимум целевой функции.

4.3. Приводимые в пп.4.5-4.17 настоящих Рекомендаций алгоритмы можно разделить на три группы:

1. Алгоритмы, при применении которых вычисляются координаты антиградиента целевой функции. Сюда относятся алгоритмы овражного метода и метода сопряженного градиента.

**<sup>2</sup>**. Покоординатный спуск и связанные с ним алгоритмы методов поиска по образцу и вращающихся координат. Характерной этих алгоритмов является поочередное движение по каждому из координатных направлений.

3. Алгоритм метода поиска по деформируемому многограннику, котором учитывается информация о значениях целевой функции сразу в нескольких точках внешнего пространства.

Во всех разработанных алгоритмах, кроме алгоритма метода поиска по деформируемому многограннику, процесс оптимизации на каждом шаге состоит из двух этапов: на первом определяется некоторое направление движения; на втором проводится движение в этом направлении. Процедура движения описана в пп.2.18-2.20 настоящих Рекомендаций.

4.4. Принципы, использованные для разработки перечисленных алгоритмов, рекомендуется применять также и для создания алгоритмов решения внешней задачи оптимизации, основанных на других методах безусловной минимизации.

## Основные операции алгоритмов

4.5. Алгоритм овражного метода состоит из следующих операций.

А, Б. Операции в начальном приближении и на К-ом шаге совпадают.

1. Выбирают две точки х *х (н,г).*

2. Определяют в этих точках направления антиградиента в соответствии с одним из линейных планов, приведенных в пп.3.5-3.II настоящих Рекомендаций.

Обозначают эти направления  $S^{(k,1)}$ и  $S^{(k,2)}$ .

3. Проводят движение в направлении антиградиента из точек х *(\*.<)* и  $X^{(K,2)}$ : находят точки  $X^{(K,3)}$ и  $X^{(K,4)}$ , в которых удовлетворяются внутренние и внешние ограничения и выполняются условия:

$$
y(x^{(k,3)}) = \min_{\substack{A,j \\ (k, k)}} y[\, y(x^{(k,4)}) = \min_{\substack{A,j \\ (k, k)}} y[\, y(x^{(k,2)} + \lambda_j \, S^{(k,1)})\,]. \tag{29}
$$

4. Соединяют точки  $x^{(\kappa,3)}$  и  $x^{(\kappa,4)}$  прямой линией. Уравнение прямой имеет вид  $\frac{\bar{X}_t - \bar{X}_2^{(\kappa,3)}}{\bar{X}_1^{(\kappa,4)} - \bar{X}_2^{(\kappa,3)}} = \frac{\bar{X}_z - \bar{X}_2^{(\kappa,3)}}{\bar{X}_2^{(\kappa,4)} - \bar{X}_2^{(\kappa,5)}} = \dots = \frac{\bar{X}_n - \bar{X}_n^{(\kappa,3)}}{\bar{X}_n^{(\kappa$ 

Лля записи уравнения (30) используют некоторую глобальную систему координат.

5. Находят направляющий вектор прямой (30)<br>  $\bar{S}^{(k,3)} = (\bar{X}_1^{(k,4)} - \bar{X}_1^{(k,3)} \bar{X}_2^{(k,4)} - \bar{X}_2^{(k,3)} \cdots, \bar{X}_n^{(k,4)} - \bar{X}^{(k,3)}).$  $(3I)$ По формуле (I2) определяют вектор  $l$ , соответствующий **BekTODV**  $\overline{S}^{(K,3)}$ 

6. Проводят движение вдоль прямой (30). В результате движения находят точку  $\overline{X}^{1\kappa,5}$ , в которой удовлетворяются внутренние и внешние ограничения и выполняется условие

 $y(\bar{x}^{(k, s)}) = \begin{cases} \min y [\frac{0}{k} (\bar{x}^{(k, s)} - \lambda_j l)] , & \text{e} \text{c} \text{a} u \ y(x^{(k, s)}) < y(x^{(k, s)}) \\ \min y [\frac{0}{k} (\bar{x}^{(k, s)} + \lambda_j l)], & \text{e} \text{c} \text{a} u \ y(x^{(k, s)}) > y(x^{(k, s)}) \end{cases}$ (32)

При  $y/\bar{x}^{(\kappa,3)}$ в $y/x^{(\kappa,4)}$ совершают движение из точки  $x^{(\kappa,3)}$ . Если оно  $H$  e приводит к успеху, за начало движения принимают точку  $X^{(K, 4)}$ .

.<br>В. Алгорити заканчивает работу, когда исчерпана совокупность BCCX TOUCH  $X^{(k, t)}$   $X^{(k, 2)}$ .

4.6. Основная идея овражного метода состоит в следующем. Если поверхность целевой функции имеет форму оврага, то движение  $\mathbf{a}$ направлении антиградиента оказывается малоэффективным. Совершая лвижение из точек  $\chi^{(k, 1)}$ и  $\chi^{(k, 2)}$  по антигралиенту. получают пве точки  $x^{(K,3)}$ и  $x^{(K,4)}$  на дне оврага, затем совершарт движение по дну оврага. Движение прекращают, когда перестают выполняться какие-либо из ограничений или овраг меняет направление.

Таким образом, овражный метод тесно связан с линейными планами. по которым определяется направление антиградиента (см.пп.3.5-3. II настоящих Рекомендаций). В конкретных алгоритмах должен быть задан процесс выбора точек  $\chi^{(k,l)}$ и  $\chi^{(k,2)}$ . Этими точками могут быть точки начального приближения на некоторых шагах алгоритма линейного плана. Если поверхность целевой функции действительно имеет форму оврага (что заранее не известно), то результатом каждого движения по антиградиенту служат точки, расположенные близко **KO** дну оврага. Полученные точки можно соединять друг с другом прямой линией различными способами (например, наилучшие точки **IBVX** последних шагов или наилучшую точку, полученную на первом шаге. последовательно с наилучшими точками, полученными на следующих шагах и т.п.).

Движение вдоль прямой (30) проводят по направлению совпалающего с прямой вектора  $S^{(K,3)}$ , координаты которого определяются  $\mathbf{p}$ формуле (31). Началом движения принимают одну из точек  $x^{(k,3)}$  или

44

 $X^{(K,4)}$ , в которой значение целевой функции меньше.

Если в каких-либо точках  $x^{(k,3)}$ и  $x^{(k,4)}$  окажется, что  $\overline{X}^{(k,3)}_i = \overline{X}^{(k,4)}_i$ , то уравнение прямой в виде (30) записать нельзя - в одной или нескольких дробях  $(\bar{X}_i - \bar{X}_i^{(k,s)})/(\bar{X}_i^{(k,s)} - \bar{X}_i^{(k,s)})$ знаменатели равны нулю.  $\overline{B}$ этом случае переменные параметры, для которых  $\bar{X}_j \stackrel{(k, \bar{j})}{\sim} = \bar{X}_j \stackrel{(k, \bar{j})}{\sim} B$  $m$ oцессе движения по антиградиенту не меняют: уравнение прямой (30) записывают при меньшем числе внешних переменных параметров - дроби с  $\bar{X}_i^{(k,3)} = \bar{X}_i^{(k,4)}$  из уравнения исключают.

Применяя овражный метод, используют несколько систем координат. В линейных планах применяют локальные системы координат  $\mathbf{c}$ началом в точках начального приближения; при записи уравнения (30) - глобальную систему координат с началом в произвольной точке. Для нормирования внешних переменных параметров используют один из способов, указанных в п.2.15 настоящих Рекомендаций.

Пример 5 настоящих Рекомендаций иллюстрирует применение овражного метода.

4.7. Алгоритм метода сопряженного градиента состоит из следующих основных операций.

А. Задают точку начального приближения  $X^{(1,0)}$ . В соответствии с одним из линейных планов (см. пп.3.5-3. II настоящих Рекомендаций) определяют направление антиградиента в точке  $x^{(f,\theta)}$ . Обозначают это направление  $S^{(f,\theta)}$  ( $S^{(f,\theta)}$  – вектор-строка антиградиента в глобальной системе координат). Принимают К=1.

Б. На К-ом шаге алгоритма выполняют следующие операции:

I. Совершают движение в направлении  $S^{(K, 0)}$ . Получают точку  $\bar{X}^{(K, 1)}$ 

2. В соответствии с одним из линейных планов определяют направление градиента в точке  $\bar{X}^{k,1}$ .

3. Определяют направляющий вектор движения по формуле

$$
S^{(k\tau)} = -\nabla y\left(\bar{x}^{(k,\tau)}\right) + S^{(k,\sigma)}\frac{\nabla y\left(\bar{x}^{(k,\tau)}\right)}{\nabla y\left(\bar{x}^{(k,\sigma)}\right)\nabla^{\tau} y\left(\bar{x}^{(k,\sigma)}\right)}\,,\tag{33}
$$

где  $\nabla y(\bar{X}^{(k,0)})$ ,  $\nabla y(\bar{X}^{(k,0)})$ - векторы-строки градиента соответственно в точках  $\bar{X}^{(k,0)}$ .  $\bar{X}^{(k,1)}$  в локальной системе координат.

В числителе и знаменателе дроби записаны скалярные произведения векторов.

4. Принимают  $\bar{X}^{(k+1,0)} = \bar{X}^{(k,1)}$   $g^{(k+1,0)} = g^{(k,1)}$ Переходят к выполнению (K+I)-го шага алгоритма.

В. Алгоритм заканчивает работу. когда движение в направлении  $S^{(k, 0)}$  не приводит к успеху.

**4**.**8**. Из описания операций алгоритма (см.п.4.7 настоящих Рекомендаций) видно, что в методе сопряженного градиента используются и глобальная и локальные системы координат. Начало глобальной системы координат допускается помещать в любую точку. Начало локальных систем координат помещают в точки  $x^{(k,0)}$ и  $x^{(k,1)}$ .

Нормирование может быть выполнено любым из способов, указан-<br>в п.2. На настоящих Рекомендаций. Однако способ должен быть ных в п.2.15 настоящих Рекомендаций. Однако способ должен быть<br>олинаковым и лля глобальной и пля всех локальных систем коорлиодинаковым и для глобальной и для всех локальных систем коорди-<br>нат. В этом случае расстояния между точками одинаковы в - любой нат. В этом случае расстояния между точками одинаковы в системе координат, а потому не меняются и коэффициенты градиента. При вычислениях глобальную систецу координат в явном виде не используют.

Пример **6** настоящих Рекомендаций иллюстрирует применение алгоритма метода сопряженного градиента.

4.9. При оптимизации железобетонных конструкций рекомендуется использовать комбинации алгоритмов теории планирования экстремальных экспериментов (см.разд.З настоящих Рекомендаций) с алгоритмами методов овражного и сопряженного градиента (см.пп.4.5-4.8 настоящих Рекомендаций).

Имея линейную аппроксимацию зависимости между целевой функцией и переменными параметрами, определенную по рекомендациям разд.З, допускается совершать движение в одном из трех направле-

ний:1) в направлении антиградиента (алгоритмы методов, основанных на теории планирования экспериментов);

**2**) по дну оврага, соединяя две полученные в результате движений по антиградиенту точки (алгоритм овражного метода);

3) в направлении сопряженного градиента (алгоритм метода сопряженного градиента).

Если выбранное направление оказывается неудачным, можно совершить движение в другом направлении.

4.10. Ниже приведены операции двух алгоритмов, основанных на методе покоординатного спуска. Через  $+a_i$   $\mu - a_i$  обозначены расстояния от некоторого указанного значения внешнего перемени о г о параметра *X<sub>i</sub>* соответственно до ближайших большего и меньшего дискретных значений.

Алгоритм I.

A. Задают точку начального приближения  $X^{(1,0)}$ . Принимают  $K = I$ . Б. На К-ом шаге алгоритма выполняют следующие операции.

I. Совершают движение от точки  $x^{(k,0)}$  в направлении **BekTODA**  $\pm$   $l^{(k,0)} = (\pm 1.0, \ldots, 0)$ . Вначале выполняют один шаг в направлении вектора  $(+1,0,\ldots,0)$ . Если шаг удачен, продолжают движение в этом направлении. Если шаг не удачен. совершают движение в направлении (-I,0,...,0). В результате получают точку ( $x_i^{(k,1)}, x_i^{(k,0)}, \ldots$ )  $X^{(k,0)}$ 

2. Совершают движение от точки ( $X_t^{(k,1)}, X_2^{(k,0)}, \ldots, X_n^{(k,0)}$ ) в направлении вектора  $\pm t^{(k, t)} = (0, \pm 1, 0, \ldots, 0)$ . Получают точку  $(x^{(k, t)}_1, \ldots, x^{(k, t)})$  $X_2^{(k,1)}, X_3^{(k,0)}, \ldots, X_n^{(k,0)}$ .

3. Аналогично совершают движения по направлению векторов  $\pm t^{(\kappa, \underline{v})}$  $\tau(0,0,\pm 1,\ldots,0),\ldots,\pm i^{(k,n)}=(0,0,\ldots,\pm 1)$  or rouex  $(x_i^{(k,1)},x_i^{(k,1)})$  $X_3^{(k,0)}, \ldots, X_n^{(k,0)}, \ldots, (X_j^{(k,1)}, X_2^{(k,1)}, \ldots, X_{n-1}^{(k,1)}, X_n^{(k,0)})$ . Получают точку  $X^{(k,1)} = (X_j^{(k,1)}, \ldots, X_n^{(k,0)})$ .

4. Принимают  $x^{(\kappa+1,0)} = x^{(\kappa,1)}$ . Переходят к выполнению (К+I)-го mara.

В. Алгоритм заканчивает работу, когда на каком-либо шаге ни одно из л движений не приводит к успеху.

Алгоритм 2.

Операции А и В алгоритма 2 совпадают с соответствующими операциями алгоритма I.

Б. На К-ом шаге выполняют следующие операции:

I. Изменяют поочередно каждый из внешних переменных парамет-DOB  $X_i$  (i = 1, ..., n) на величину  $a_i$ . Проводят  $n$  опытов  $\bf{B}$ TOURAX  $(X_1^{(K,0)},..., X_i^{(K,0)} + a_i,..., X_n^{(K,0)}).$ 

2. Сравнивают значения целевой функции у в этих точках со SHAUCHMEM  $y/x'$ ,  $(x, \theta)$ ,  $(x, \theta)$ .

3. При всех *i*, для которых  $y(x_1^{(k,0)}, x_n^{(k,0)}) \le y(x_1^{(k,0)}, x_1^{(k,0)} + a_{i,m},$ <br> $x_n^{(k,0)}$ , проводят опыты в точках  $(x_1^{(k,0)},...,x_1^{(k,0)} - a_i,...,x_n^{(k,0)})$ .

4. Сравнивают значения  $y(x_1^{(k,0)}, x_1^{(k,0)} + a_1, ..., x_n^{(k,0)})$  или<br> $y(x_1^{(k,0)}, ..., x_k^{(k,0)} - a_i, ..., x_n^{(k,0)})$  . Находят переменный параметр  $x_j$ , для которого изменение на величину  $a_j$  или -  $a_j$ дает наибольшее уменьшение целевой функции.

5. Совершают движение. изменяя переменный параметр  $x_i$  и сохраняя постоянными значения всех остальных переменных параметров. Получают точку  $X^{(K, t)}$ 

6. Принимают  $X^{(K+1,0)} = X^{(K,1)}$ . Переходят к выполнению (К+I)-го шага алгоритма.

4. II. Алгоритм I реализует метод покоординатного спуска (метод Гаусса-Зайделя), а алгоритм 2 - модифицированный метод покоорлинатного спуска. В обоих алгоритмах меняют только один переменный параметр при фиксированных значениях остальных.

В алгоритме I все параметры меняют поочередно: в алгоритме 2 выбирают наилучшее направление - изменяют параметр, наиболее силно влияющий на целевую функцию.

Алгоритм 2 рекомендуется применять, если преимущество от движения вдоль наилучшего направления, по крайней мере, в *n* раз больше, чем от пвижения вдоль наихупшего направления. Если  $\boldsymbol{x}$   $\boldsymbol{\theta}$ все переменные параметры примерно равноправны, то рекомендуется применять алгоритм I.

Пример 7 настоящих Рекомендаций иллюстрирует применение алгоритмов метола покоординатного спуска.

4.12. Ниже приведены основные операции алгоритма метода поиска по образцу. Как и в п.4.10 настоящих Рекоменцаций. через  $+a$ .  $u - a$  обозначены расстояния от некоторого указанного значения внешнего переменного параметра  $X_i$  соответственно по ближайших большего и меньшего дискретных значений.

А. Задают точку начального приближения  $x^{(t,0)}$ . Находят значение  $U(X^{(1,0)})$ . Принимают К = I.

Б. На К-ом шаге алгоритма выполняют следующие операции.

I. Проводят исследующий поиск типа I вокруг точки х<sup>(x,0)</sup>

принимают  $X^{(k, t)} = (X_t^{(k, 0)}, X_t^{(k, 0)}, ..., X_t^{(k, 0)})$  и переходят в операции "бу

б) для каждого переменного параметра  $X_2, ..., X_n$  выполняют опыты аналогично проведенным в операции "а" для параметра  $x_i$ . В результате получают точку  $\chi^{(K,\hbar)}$ .

2. Выполняют поиск по образцу, проводя движение в направлении Bekropa  $X^{(K,n)} - X^{(K,\mathfrak{O})}$ . Получают точку  $X^{(K, N+1)}$ .

З. Выполняют исследующий поиск типа П вокруг точки х  $\frac{N_{\gamma}N_{f}+1}{N_{c}}$ аналогично исследующему поиску типа I (операции I). В результате получают точку  $X^{(K, 2n + 1)}$ 

4. Если  $y(x^{(k,\ell n+j)}) < y(x^{(k,n)})$ , поиск по образну считают ус-<br>пешным. Принимают  $x^{(k+j,\ell)} = x^{(k,n)}$ ,  $x^{(k+j,\ell)} = x^{(k,2j+\ell)}$ . Переходят к вы-

48

полнению второй операции (К+1)-го шага алгоритма. Если  $y(x^{(k,2n+1)})$  $\geq$   $y$  / *x*<sup>(*κ, m*)</sup>, поиск по образцу считают неудачным. Принимают *X*<sup>(**κ**+1,0)</sup>=  $= x^{(k, n)}$ . Переходят к выполнению первой операции (K+1)-го шага алгоритма.

В. Алгоритм заканчивает работу, если исследующий поиск типа I оказывается неудачным. т.е.  $x^{(k, h)} = x^{(k, 0)}$ 

4.13. Алгоритм, основанный на методе поиска по образцу, состоит из трех основных этапов: исследующих поисков типов I и П и поиска по образцу. После проведения исследующего поиска типа определяют направление движения. Поиск по образцу реализует это движение. Успех или неудачу поиска по образцу оценивают после проведения исследующего поиска типа П. Если поиск по образцу оказался успешным, продолжают движение в направлении, определяемом процедурой исследующего поиска типа П. Если же поиск по образцу не удачен, вновь проводят исследующий поиск типа I вокруг точки, в которой на предыдущем шаге алгоритма значение целевой функции было наименьшим.

Операции исследующих поисков типа I и П совпадают. Исследующий поиск типа П проводят после поиска по образцу, исследующий поиск типа I - в начальном приближении и после исследующего поиска типа П в случае неудачи поиска по образцу.

Процедура поиска по образцу может быть различной. Движение в направлении, определяемом исследующим поиском типа I, можно проводить в соответствии с указаниями пп.2.18-2.20 настоящих Рекомендаций. Другой возможный вариант процедуры приведен в примере **<sup>8</sup>** настоящих Рекомендаций.

Исследующие поиски типов I и  $\Pi$  не требуют нормирования. Необходимость нормирования определяет только принятая процедура поиска по образцу. Если проводить движение, последовательно выполняя опыты, то внешние переменные параметры необходимо нормировать. В этом случае рекомендуется ввести глобальную систещу координат.

Внешние и внутренние ограничения (3), (5) могут нарушаться в некоторых точках при выполнении исследующих поисков типа I и П. Тогда считают, что в этих точках значение целевой функции н е уменьшается.

Пример **8** настоящих Рекомендаций иллюстрирует применение алгоритма метода поиска по образцу.

4.14. Алгоритм метода вращающихся координат состоит из  $_{\text{cne-}}$ лующих основных операций.

А. Принимают точку начального приближения  $\bar{X}^{(1,0)}$ . Запают п направлений движения. характеризуемых векторами $t S^{(i)} \triangleq (r_1, \ldots, 0); \ldots;$  $\pm S^{(\ell,n)} = (0, \ldots, \pm 1)$ , запанными в некоторой глобальной системе коорпинат. Принимают К=I.

Б. На К-ом шаге алгоритма выполняют следующие операции.

I. Совершают движение в направлении вектора  $\pm s^{(k,1)}$ Вначале выполняют один шаг в направлении вектора +  $S^{(\kappa, t)}$ . Если шаг удачен, продолжают движение в этом направлении. Если шаг не удачен, соверщают движение в направлении -  $S^{(k, t)}$ . В результате получают точку  $\overline{X}^{(\kappa, t)}$ . Совершают движение в направлении вектора  $\pm S^{(\kappa, \bar{Z})}$ : получают точку  $\bar{X}^{(\kappa,2)}$  и т.п. Совершают пвижение в направлении вектоpa  $\pm S^{(\kappa, n)}$ . Получают точку  $\bar{X}^{(\kappa, n)} = (\bar{X}_1^{(\kappa, n)}, \bar{X}_2^{(\kappa, n)}, \ldots, \bar{X}_n^{(\kappa, n)}).$ 2. Нахолят векторы  $A^{(k, t)} = \overline{X}^{(k, n)} - \overline{X}^{(k, 0)}$ .  $A^{(k, 2)} = \overline{X}^{(k, n)} - \overline{X}^{(k, t)}$ .  $A^{(k, n)} = \overline{X}^{(k, n)}$ 

3. Определяют новые направляющие векторы:  $S(K+1,1) = A(K,1)$  $S^{(k+1,i)} = A^{(k,i)} || A^{(k,i-1)} ||^2 - A^{(k,i-1)} || A^{(k,i)} ||^2$  (i=2,...,n). (35) где  $|| A^{(k, i)}/||$  -норма вектора  $A^{(k, i)}$ , определяемая по формуле  $|| A^{(k, i)}/|| = \sqrt{ (A_i^{(k, i)})^2 + ... + (A_i^{(k, i)})^2}$ 

Если движение в направлении  $\pm s^{(\kappa, i)}$  не приводит к успеху,  $A^{(k, i)} = A^{(k, i+1)}$  To  $S^{(k+1, i+1)} = S^{(k, i)}$ . Если для некоторого  $j < n$   $A^{(k, j)} = A^{(k, j+1)}$  $=$   $A^{(k,n)}$ (движения в последних  $n-j-1$  направлениях не привели к усmexy). To  $S^{(k+j,j)} = S^{(k,j)}$ :  $S^{(k+1,j+1)} = S^{(k,j+1)}$ .  $S^{(k+1,n)} = S^{(k,n)}$ 4. Принимают  $\overline{X}^{(k+j,\omega)} = \overline{X}^{(k,n)}$ . Переходят к выполнению (К+I)-го

шага алгоритма.

В. Алгориты заканчивает работу, когда на каком-либо шаге ни одно движение в направлениях  $\pm s^{(\kappa, t)}$ ,..., $\pm s^{(\kappa, n)}$  не приводит к успеху.

4.15. На первом шаге алгоритма метода вращающихся координат происходит покоординатный спуск с поочередным изменением  $nepe$ менных параметров  $\bar{X}_t$ , ...,  $\bar{X}_k$ . Операции выполняют аналогично описанным в п.4. Ю настоящих Рекомендаций. На остальных шагах  $\text{mno}$ исходят  $n$  движений в направлениях, определяемых векторами  $\pm s^{(k, t)}$  $\ldots \pm S^{(k,n)}$ .

чтобы вычислить направления  $S^{(\kappa,\ell)}, \ldots, S^{(\kappa,\kappa)}$  по формулам (35), вначале находят векторы  $A^{(\kappa,\ell)}, \ldots, A^{(\kappa,\kappa)}$  по формулам (34). Вектор

 $A^{(\kappa, t)}$ представляет собой результирующее перемещение из точки  $\bar{X}^{(\kappa, 0)}$ .<br>в точку  $\bar{X}^{(\kappa, m)}$ , вектор  $A^{(\kappa, 2)}$  - результирующее перемещение из точки  $\overline{X}^{(k, t)}$  в точку  $\overline{X}^{(k, t)}$  и т.д. По формулам (35) вектор  $S^{(k+1, t)}$  совпадает<br>c  $A^{(k, t)}$ . Векторы  $S^{(k+1, t)}$ ,...,  $S^{(k+1, t)}$  строятся ортогонально  $S^{(k+1,1)}$  и друг к другу. В результате движения осуществляются вдоль главных осей квадратичной аппроксимации целевой функции. Ортогональные направления движений на (K+I)-ом шаге как бы поворачиваются по отношению к ортогональным направлениям лвижения на К-ом шаге, вытягиваясь вдоль оврагов или хребтов поверхности целевой функции. Это объясняет название метода.

Если движение в каких-либо направлениях не приводит к успеху,<br>на шаге 3 алгоритма используют равенства  $S^{(k+i,i+i)} = S^{(k,i)}$ . В этом случае ортогональность направлений движения на (K+I)-ом шаге может нарушаться. Это вызвано тем, что движения на К-ом шаге производят не точно в ортогональных направлениях, а с округлением по ближайших пискретных значений переменных параметров. Ортогональность может нарушаться также из-за изменения направления. вызванного фиксированием некоторых внешних переменных параметров  $X_i = d_{ii}$  или  $X_i = d_{2i}$  (см. формулу (4) и п.2.20 настоящих Рекомендаций).

Для выполнения операций алгоритма внешние переменные параметры необходимо нормировать. С этой целью вводят некоторую глобальную систему координат. Начало координат можно поместить в любую TOUKV.

Пример 9 настоящих Рекомендаций иллюстрирует применение алгоритма метода вращающихся координат.

4. 16. Алгоритм метода поиска по деформируемому многограннику состоит из следующих основных операций.

А. Задают  $(n + 1)$  точек  $X^{(1, j)}$   $(j = 1, ..., n + 1)$ , образующих многогранник. Принимают К=I.

Б. На К-ом шаге алгоритма выполняют следующие операции:

I. IDOBORAT OTHTH B TOUKAX  $X^{(k,j)}$  ( $j = 1, ..., n + 1$ ) , если они не были проведены ранее; получают  $(n + 1)$  значений целевой функции  $y''_i = y/x^{(k,j)}$ 

2. Находят  $y_h^k = max(y_t^k, ..., y_{n+1}^k)$ , (36)<br>
где  $y_h^k = y(x^{(k,h)})$  ;  $x^{(k,h)}$  – вершина многогранника, в которой целевая функция  $y$  принимает наибольшее из  $(n + 1)$  ее значений на К-ом шаге.

3. HaxonHT  $y_i^k = min(y_i^k, ..., y_{n+1}^k)$ ,  $(37)$  где  $y_t^{\kappa} = y(x^{(\kappa, t)})$ ;  $x^{(\kappa, t)}$  вершина многогранника, в котором целевая функция принимает наименьшее из (n+I) ее значений H A К-ом шаге.

4. Находят координаты центра тяжести всех вершин многогранни-

**Ka, HCKJIDVAR TOUKY,**  $X^{(K, h)}$ <br> $X_i^{(K, h+2)} = (\sum_{i=1}^{K} X_i^{(K, i)} - X_i^{(K, h)})/n$ ;  $i = 1, ..., n$ .  $(38)$ 5. Выполняют операцию отражения - находят точку  $x^{(k, n+3)}$ <br> $x^{(k, n+3)} = O_K(x^{(k, n+2)} + \alpha (x^{(k, n+2)} - x^{(k, n)})$  (3)  $(39)$ 

где  $\alpha$  - коэффициент отражения  $(\alpha > 0)$ .

Проводят опыт, вычисляя  $y_{n+3}^k = \frac{y}{x^{k+3}}$ .

6. Если  $y_{n+3}^{\kappa} < y_t^{\kappa}$ ходят точку  $x^{(\kappa, n+4)}$ по выполняют операцию растяжения - на-

 $X^{(k,n+4)} = 0k \left[ X^{(k,n+2)} + Y (X^{(k,n+3)} - X^{(k,n+2)}) \right],$  $(40)$ 

где у - коэффициент растяжения ( $y > 1$ ).<br>
Проводят опыт, вычисляя  $y_{n+4}^k = y(X^{(K,n+4)})$ . Если  $y_{n+4}^{K} \le y_{k}^{K}$ , то  $X^{(K,n)}$  заменяют на  $X^{(K,n+4)}$ . Переходят к операции Ю. В против-<br>
ном случае заменяют  $X^{(K,n+4)}$  на

цию сжатия - находят точку  $X^{(k, n + s)}$ 

 $X^{(\kappa, n+\xi)} = O\kappa [X^{(\kappa, n+\xi)} + \beta [X^{(\kappa, h)} - X^{(\kappa, n+\xi)}]\,,$  (41) где  $\beta$  (0 <  $\beta$  < 1) - коэффициент сжатия.<br>Заменяют  $x^{(k,n)}$  на  $x^{(k,n+s)}$  переходят к операции IO.

 $\cup$ , всли  $\mathcal{Y}_{n+3} > \mathcal{Y}_h^k$ , то выполняют операцию редукции - на-<br>ходят (*n* +I) точек  $\hat{X}^{(k,j)}$ 

 $\hat{X}^{(k,j)} = \partial K[X^{(k,1)} + 0,5(X^{(k,j)} - X^{(k,1)})], j = 1,..., n+1$ . (42) Переходят к операции Ю.

9. Если ни одно из условий, указанных в операциях 6,7,8 не выполняется, заменяют точку  $x^{(k,h)}$  точкой  $x^{(k,n+3)}$ . Переходят к операции IO.

IO. Заменяют К на К+I и осуществляют переход к первой операции (K+I)-го шага алгоритма.

В. Алгоритм заканчивает работу, если многогранник, получаемый на (K+I) шаге, совпадает с многогранником на К-ом шаге или  $B<sub>H</sub>$ рождается в точку. Оптимальным считают значение целевой функции  $y_t^{\kappa}$ 

4. Г7. На каждом шаге алгоритма поиска по деформируемому многограннику вычисляют значения целевой функции в точках, представляющих собой вершины многогранника. Вершины. в которых целевая функция имеет максимальные значения, последовательно заменяют вершинами с меньшими значениями целевой функции. В процессе поиска минимального значения целевой функции многогранник деформируется. вытягиваясь вдоль оврагов поверхности целевой функции. Это объясняет название метола.

В качестве (n+I) начальных вершин рекомендуется использовать  $(n+1)$  точек, задаваемых начальным приближением и  $n$  строками матриц планирования линейных планов Бокса-Уилсона (см.пп.3.8-3.10 настоящих Рекоменцаций).

Основной операцией на каждом шаге алгоритма является отражение, выполняемое по формуле (39). Суть операции состоит в проектировании точки  $x^{(k,\hat{h})}$  с наибольшим значением целевой ФУНКЦИИ через центр тяжести всех остальных вершин многогранника. Коэффициент отражения « характеризует расстояние между точками  $x^{(k, n+3)}$  (результатом отражения) и  $x^{(k, n+2)}$  (центр и тяжести всех вершин. исключая  $x^{(k,h)}$ ١.

Если в точке  $x^{(k, n+3)}$  значение целевой функции меньше наименьшего ее значения в вершинах многогранника, то делают попытку дальнейшего ее уменьшения - выполняют растяжение (40). В резульpas Bekrop  $(x^{(k, n+3)} - x^{(k, n+2)})$ . тате операции растягивают в  $\chi$ В зависимости от значений целевой функции в точках  $x^{(k, n + 4)}$ заменяют одной из этих точек точку  $x^{(k, h)}$  $X^{(k,n+3)}$ 

Если значение целевой функции в точке  $\chi^{(\kappa, n+3)}$ больше ее значения во всех вершинах многогранника, кроме  $x^{(k,h)}$ , то производят операцию сжатия (41) - в  $\beta$  раз сжимают вектор (  $\chi^{7\kappa, h}$ )  $-X^{(K, n+2)}$ ). Полученную в результате точку принимают вместо  $X^{(K, h)}$ . Если же значение целевой функции в точке  $x^{(\kappa, n+3)}$  больше ее значения и в точке  $X^{(k, h)}$ , то выполняют операцию редукции - уменьшают в два раза все векторы  $(X^{(N,j)} - X^{(N,j')})$  с отсчетом от точки  $x^{(k, t)}$ . Полученные точки принимают вершинами нового многогранни-

Рекомендуется принимать следующие значения коэффициентов отражения, растяжения и сжатия:  $\alpha = I$ ;  $\beta = 0, 5$ ;  $\beta = 2$ .

Рекомендуется использовать следующий критерий останова. Из-за выполнения операций округления многогранник либо вырождается в точку (состоит только из одной вершины), либо процесс заканчивается - многогранники не меняются. В обоих случаях алгоритм заканчивает работу.

В процессе выполнения опытов может произойти нарушение внеш-

53

них или внутренних ограничений (3), (5). Значение целевой функции в таких опытах принимают равным

$$
y = y \frac{\kappa}{h} + W,
$$
 (43)

где H - штраф за нарушение указанных ограничений  $(H > 0)$ .

Таким образом, в первую очередь исключаются те вершины, в которых нарушаются ограничения.

Метод поиска по деформируемому многограннику не требует нормирования внешних параметров, поскольку все операции алгоритма предусматривают только действия сложения и вычитания векторов, а также умножение вектора на число.

Пример Ю настоящих Рекомендаций иллюстрирует применение  $2J$ горитма метода поиска по деформируемому многограннику.

4.18. При оптимизации железобетонных конструкций. кроме  $ROM$ бинации алгоритмов теории планирования экстремальных экспериментов с алгоритмами методов овражного и сопряженного градиента (см. п.4.9 настоящих Рекомендаций) рекомендуется использовать также комбинации любых алгоритмов, изложенных в пп.4.5-4. Г? настоящих Рекоменцаций.

Если какой-либо алгоритм после ряда успешных шагов перестает улучшать значения целевой функции, рекомендуется использовать второй, третий и т.д. алгоритмы, принимая начальными приближениями ранее полученные точки с минимальными значениями целевой функции. Это позволяет практически всегда найти локальный **MITHMMAN** или прекратить вычисления, когда затраты на оптимизацию начнут превышать получаемую экономию.

Примеры 5,6, II настоящих Рекомендаций иллюстрируют применение комбинаций различных алгоритмов.

#### Примеры расчета

Пример 5. Решение внешней задачи оптимизации прямоугольного железобетонного элемента с помощью алгоритма, включающего односторонний градиентный план (табл. II и I2), не позволило найти  $\pi$ oкальный минимум. Наилучшей оказалась точка (12,45,400) со значением целевой функции 3.46 руб. Покажем, как это решение можно улучшить, используя овражный метод.

Введем глобальную систему координат, поместив ее начало R точку (10.25.150) с минимальными значениями параметров. Для нормирования переменных параметров назначим  $a_1 = 2$  см;  $a_2 = 5$  с м;  $q_x = 50$ . Формулы перехода от размерных параметров к нормированНым, аналогичные (9), имеют вил

 $\overline{X}_1 = (X_1 - 10)/2$ ;  $\overline{X}_2 = (X_2 - 25)/5$ ;  $\overline{X}_3 = (X_3 - 150)/50$ .  $(44)$ Рассмотрим работу алгоритма при К=I. Пусть  $x^{(i,j)} = (20.45.200)$ :  $x^{(1,2)}$  = (I2.35.400) - точки начального приближения соответственно на первом и третьем шагах в табл. II. Совершая движение по антиградиенту и выбирая точки с минимальными значениями пелевой функградистту и высирал точки с житвельными значениями целевой цунк-<br>ции, получаем (см. табл. II)  $\chi^{(i,j)} = (16,35,250)$ ,  $\chi^{(i,j)} = (12,40,400)$ .<br>Соединяем точки  $\chi^{(i,j)}$  и  $\chi^{(i,j)}$  прямой линией. Движение вдоль этой прямой к успеху не приводит.

При К=2 (см. табл. II)  $\chi^{(2,1)} = (20, 45, 200)$ ;  $\chi^{(2,2)} = (12, 40, 400)$ ;<br> $\chi^{(2,3)} = (16, 35, 250)$ ;  $\chi^{(2,4)} = (12, 45, 400)$ . Соединим примой точки  $\chi^{(2,3)}$ и  $x^{(2, 4)}$ . В глобальной системе координат, используя формулы (44), представим точки (16.35.250) и (12.45.400) соответственно как  $(3,2,2)$   $\kappa$   $(1,4,5)$ .

Уравнение прямой в записи (30) имеет вид

$$
\frac{\bar{\chi}_f - 3}{f - 3} = \frac{\bar{\chi}_g - 2}{4 - 2} = \frac{\bar{\chi}_g - 3}{5 - 2} \qquad (45)
$$

По формуле (31)  $\bar{S}^{(K,3)} = (-2,2,3)$ ; по формуле (I2)  $l = (-2/3)$ ; 2/3; I). Tak kak  $y(\bar{x}^{(2,3)}) = y(3,2,2)=4$ , 16 py6 >  $y(\bar{x}^{(2,4)})$ у (1,4,5)=3,46 руб., то по формуле (32)

 $y(\bar{X}^{(\kappa,\delta)}) = min y \hat{\delta}(\kappa[(1,4,5) + \lambda_{i}(-2/3,2/3,1)]$ Если принять  $\lambda_i = I$ , то 0к [(1,4,5)+(-2/3;2/3;1)] =(0,5,6);  $y(0,5,6)$ .  $y(10, 50, 450) = 3,34$  py6.  $\lt y(12, 45, 400) = 3,46$  py6. Внешний переменный параметр  $\bar{X}_t$  принял граничное значение  $\bar{X}_t = 0$ . Далее выполняем движение при числе внешних переменных параметров. равном 2проводим опыты в точках. в которых значения внешних переменных параметров  $\bar{X}_2$ ,  $\bar{X}_3$  определяются из выражения Oк $[(4,5)+\lambda(2/3,1)]$ , **a**  $\bar{X}_1 = 0$ . При  $\lambda_g = 2$  получаем точку  $(0,5,7)$ ;  $y(0,5,7) = y(10, 50)$ . 500)=3,39 руб. Значение целевой функции увеличилось. *<u>ROSTONY</u>* движение заканчиваем.

Пример 6. В примере 5 настоящих Рекомендаций показано, что алгоритм овражного метода позволяет улучшить решение. полученное с помощью алгоритма, основанного на одностороннем градиентном плане I. Покажем, как улучшить это же решение, используя алгоритм метода сопряженного градиента.

Рассмотрим табл. II. Выберем точками  $x^{(i,0)}$ ,  $x^{(i,i)}$  соответственно точки  $(12, 40, 400)$  и  $(12, 45, 400)$ , служившие начальными приближениями на шагах 4 и 5. Для локальных систем координат с началом B TOURAX  $\chi^{(1,0)}$ ,  $\chi^{(1,1)}$   $a_1 = 2$  cm;  $a_2 = 5$  cm;  $a_3 = 50$ .

Коорлинаты градиента равны коэффициентам  $b_i$ , полученным в табл.12 при К=4 и К=5.

$$
S^{(1,0)} = -\nabla \mathcal{Y}(\bar{X}^{(0,0)}) = (-0, 31; 0, 08; -0, 07); \qquad (46)
$$
  
-\n
$$
\nabla \mathcal{Y}(\bar{X}^{(1,1)}) = (-0, 44; -0, 27; -0, 08).
$$

Направление движения  $S^{(4,4)}$  определяем по формуле (33), используя значения (46):

$$
S^{(7/2)} = (-0,44; -0,27; -0,08) +
$$
  
+(-0,31;0,08; -0,07) $\frac{0.44^2 + 0.27^2 + 0.08^2}{0.31^2 + 0.07^2} = (-1,23; -0,07; -0,26)$  (47)

Принимаем  $\chi^{(2,0)} = \chi^{(\ell, \ell)} = (12, 45, 400)$ ;<br> $S^{(2,0)} = S^{(\ell, \ell)} = (-1, 23; -0, 07; -0, 26)$ . На втором шаге совершаем движе-<br>ние в направлении  $S^{(2,0)}$  от точки  $\chi^{(2,0)}$ . Для вектора  $S^{(2,0)}$ по формуле (I2) находим, что  $l = (-1, -0.06, -0.21)$ . Тогда и меем:  $\frac{1}{2}$  (10.45.400)=3.33 py6.  $\frac{2}{3}$  (12.45.400)=3.46 py6. Лальнейшее пвижение к успеху не приводит. т.е.  $x'^{2,1} = (10, 45, 200)$ .

Определяем направление градиента в точке  $x^{(2,1)}$ в соответствии с односторонним градиентным планом I. Тогда в одной из точек матрицы планирования получим локальный минимум у (IO.50.400)=327 год.

Пример 7. В табл. I9-21 представлены результаты решения RHellней задачи оптимизации прямоугольного изгибаемого железобетонного элемента алгоритмами метода покоординатного спуска. В табл. 19. 20 приведено решение алгоритмом обычного метода. в табл.2I алгоритмом модифицированного.

Рассмотрим табл. I9. Начальным приближением, как и ранее. выберем точку  $X^{(1,0)} = (20, 45, 200)$ . На шаге I алгоритма для выявления направления изменения параметра  $X_t$  проводим опыт 2 в точке ( $X_t^{(1,0)}$  +  $+ a_{t} x_{t}^{(t,0)} x_{t}^{(t,0)} = (22.45.200)$ . Получаем, что значение пелевой функции  $(y = 4.87$  руб.) больше, чем в точке начального приближения  $(u =$  $=4,57$  руб.). Совершаем движение, уменьшая параметр  $x$ , до его граничного значения  $x = 10$  см (опыты 3-8); получаем  $y(10.45, 200) =$  $=3,37$  руб. Аналогично совершаем движение, изменяя параметры  $X_4$ ,  $X_3$ (соответственно опыты 9,10 и II-13). Наилучшее значение целевой функции на первом шаге  $y(10,45,300)=3,24$  руб. На втором шаге ни одно из движений не приводит к успеху - алгоритм заканчивает работу. Точка (10.45.300) является локальным минимумом.

Результат применения метода покоординатного спуска зависит от порядка изменения переменных параметров. Если переменные параметры  $X_i$ ,  $X_2$ ,  $X_3$  соответствуют высоте  $h$ , марке бетона  $R_{\kappa}$ , щири-

| K   | ¥,<br>опы-і | раметры     | Переменные па- |            | у,                | К | ĵβ.<br>опы- | MeTOH            | Переменные пара- |                                    | y,<br>py6. |
|-----|-------------|-------------|----------------|------------|-------------------|---|-------------|------------------|------------------|------------------------------------|------------|
|     | T8.         | x/(b)<br>cМ | $X_2(n)$<br>cм | $X_3(R_6)$ | py6.              |   | T8.         | $X_{1}(0)$<br>CМ | $x_2(h)$<br>cм   | $X_{\delta}(\mathcal{R}_{\delta})$ |            |
| l o |             | 20          | 45             | 200        | 4,57              |   | 9           | 10               | 50               | 200                                | 3,39       |
|     | 2           | 22          | 45             | 200        | 4,87              |   | 10          | Ι0               | 40               | 200                                |            |
|     | 3           | Ι8          | 45             | 200        | 4,48              |   | H           | Ι0               | 45               | 250                                | 3,34       |
|     | 4           | I6          | 45             | 200        | 4, I <sub>3</sub> |   | 12          | I0               | 45               | 300                                | 3,24       |
|     | 5           | I5          | 45             | 200        | 3,89              |   | Ι3          | 10               | 45               | 350                                | 3,57       |
|     | 6           | Ϊ4          | 45             | 200        | 3,81              |   | T4          | Ι2               | 45               | 300                                | 3,57       |
|     | 7           | I2          | 45             | 200        | 3,59              | 2 | I5          | IO               | 50               | 300                                | 3,38       |
|     | 8           | I0          | 45             | 200        | 3,37              |   | I6          | 10               | 40               | 300                                | 3,61       |

Таблица I9. Пример применения алгоритма метода покоординатного спуска

Таблица 20. Пример применения алгоритма метода<br>покоординатнатного спуска (по сравнению<br>с табл.19 изменена нумерация параметров)

| К | ю<br>O <sub>THH</sub> | раметры        | Переменные па- |                 | У,   | К | M<br>O <sub>TH</sub> |                | Переменные параметры |                 | y,   |
|---|-----------------------|----------------|----------------|-----------------|------|---|----------------------|----------------|----------------------|-----------------|------|
|   | та.                   | $x_3(b)$<br>CM | $X_1(h)$<br>CM | $X_2(R_\delta)$ | руб. |   | та                   | $X_3(b)$<br>cм | x, (h)<br>CM         | $X_2(R_\delta)$ | pyб  |
| 0 |                       | 20             | 45             | 200             | 4,57 |   | 10                   | I5             | 40                   | 200             | 4,18 |
|   | 2                     | 20             | 50             | 200             | 4,91 |   | IJ                   | Ι4             | 40                   | 200             | 3,76 |
|   | 3                     | 20             | 40             | 200             | 4,44 | Ī | I2                   | I2             | 40                   | 200             | 3,55 |
|   | 4                     | 20             | 35             | 200             | 4,60 |   | 13                   | 10             | 40                   | 200             |      |
|   | 5                     | 20             | 40             | 250             | 4,47 |   | Ι4                   | 12             | 45                   | 200             | 3,59 |
|   | 6                     | 20             | 40             | I50             | 4,66 |   | Ι5                   | 12             | 35                   | 200             | 3,95 |
|   | 7                     | 22             | 40             | 200             | 4,75 | 2 | Ι6                   | Ι2             | 40                   | 250             | 3,56 |
|   | 8                     | T8             | 40             | 200             | 4.44 |   | 17                   | I2             | 40                   | I50             | 3,68 |
|   | 9                     | Ι6             | 40             | 200             | 4,24 |   |                      |                |                      |                 |      |

не  $b$  (табл.20), то локального минимума найти не удается - наилучшее значение  $y$  (12,40,200)=3,55 руб.

Рассмотрим применение алгоритма 2 модифицированного метола (табл.2I). Точка начального приближения  $\begin{pmatrix} x_1^{(i,0)}, x_2^{(i,0)}, x_3^{(i,0)} \end{pmatrix}$  $(1, 45, 200)$ . Ha mare I проводим вначале опытви 2.4 в точках  $(X_1^{(1,0)}, X_2^{(1,0)}, X_3^{(1,0)})$ ,  $(X_1^{(1,0)}X_2^{(1,0)} + a_2, X_3^{(1,0)})$ ,  $(X_1^{(1,0)}, X_2^{(1,0)}, X_3^{(1,0)})$ ,  $(X_1^{(1,0)}, X_2^{(1,0)}, X_3^{(1,0)})$ . Получаем  $y$  (22,45,200)=4,87 руб. > 4,57 руб.;  $y$  (20,50,200)

| K            | Ю<br>опы- |              |                | Переменные параметры | y,   | Iк | je.<br>O <sub>TH</sub> | метры       |                          | Переменные пара-    | y,   |
|--------------|-----------|--------------|----------------|----------------------|------|----|------------------------|-------------|--------------------------|---------------------|------|
|              | T8.       | x, (b)<br>cм | $X_2(h)$<br>CM | $x_{3}$ (Rs)         | руб. |    | тa                     | x.(b)<br>ĆМ | $X_2(\widehat{h})$<br>cм | $X_{g}/R_{\delta})$ | py6. |
| C            |           | 20           | 45             | 200                  | 4,57 |    | 12                     | 20          | 35                       | 200                 | 4,60 |
|              | 2         | 22           | 45             | 200                  | 4,87 |    | 13                     | 20          | 40                       | I50                 | 4,66 |
|              | 3         | 20           | 50             | 200                  | 4,91 |    | 14                     | 16          | 40                       | 200                 | 4,24 |
|              | 4         | 20           | 45             | 250                  | 4,46 | 2  | I5                     | 15          | 40                       | 200                 | 4,18 |
|              | 5         | Ι8           | 45             | 200                  | 4,48 |    | I6                     | Τ4          | 40                       | 200                 | 3.76 |
|              | 6         | 20           | 40             | 200                  | 4,44 |    | 17                     | 12          | 40                       | 200                 | 3,55 |
|              | 7         | 20           | 35             | 200                  | 4,60 |    | Ι8                     | 10          | 40                       | 200                 |      |
|              | 8         | 22           | 40             | 200                  | 4,75 |    | 19                     | 12          | 45                       | 200                 | 3.59 |
| $\mathbf{2}$ | 9         | 20           | 45             | 200                  | 4,57 | 3  | 20                     | 12          | 40                       | 250                 | 3,56 |
|              | 10        | 20           | 40             | 250                  | 4,47 |    | 21                     | 12          | 35                       | 200                 | 3.95 |
|              | IΙ        | Ι8           | 40             | 200                  | 4,44 |    | 22                     | 12          | 40                       | I50                 | 3,68 |

Таблица 21. Пример применения алгоритма модифицированного метода покоординатного спуска

 $-4,91$  py6. > 4,57 py6.;  $y(20,45,250) = 4,46$  py6. < 4.57 py6. Изменения параметров  $X_i$  и  $X_2$  (опыты 2,3) привели к ухудшению целе-

вой функции, поэтому проводим опыты 5,6 в точках<br>  $\left(X, \frac{(1,0)}{2} - a_1, X_2 \frac{(1,0)}{3}, (X_1^{(1,0)} - X_2, X_3^{(1,0)})\right)$ <br>
Получим у (18,45,200)=4,48 руб. < 4,57 руб.; у (20,40,200) = 4,44 руб.  $\lt$  4,57 руб. Теперь значение целевой функции уменьшилось при изменении каждого из параметров. Наибольшее уменьшение целевой функции получено в опыте 6 при изменении параметра х,. Проводим опыт 7, где получаем  $\mu$  (20.35.200)=4.60 руб. > 4.44 руб. Шаг 1 закончен.

На шаге 2 начальным приближением принимаем точку (20,40,200). Все операции выполняем аналогично проведенным на шаге I. При изменении параметра Х, значение целевой функции по сравнению с ее значением в начальном приближении не меняется, изменение napaметров  $X_2$ ,  $X_3$  приводит к увеличению  $y$ . Поэтому меняем  $X_4$ , получаем у (12,40,200)=3,55 руб.

На шаге 3, меняя значения параметров, уменьшения целевой функции не получаем. Работа алгоритма окончена.

Результаты опытов шага I показывают, что улучшение целевой функции при изменении каждого из параметров примерно одинаково.

| K | 16<br>опы- |                 |                | Переменные параметры | Y,<br>py6. | К  | l No<br>опы- | метры        | Переменные                 | пара-                         | У.<br>руб |
|---|------------|-----------------|----------------|----------------------|------------|----|--------------|--------------|----------------------------|-------------------------------|-----------|
|   | T8.        | x, (b)<br>CM    | $x_2(h)$<br>CM | $x_{3}(R_{\delta})$  |            |    | T8.          | x, (b)<br>cм | $X_2(h)$<br>c <sub>M</sub> | $X_{3}(\mathcal{R}_{\delta})$ |           |
| ō | Ī          | $\overline{20}$ | 45             | 200                  | 4,57       |    | I6           | Ι2           | 45                         | 350                           | 3,40      |
|   | 2          | 22              | 45             | 200                  | 4.87       | 2  | Ι7           | Ι2           | 45                         | 400                           | 3,46      |
|   | 3          | Τ8              | 45             | 200                  | 4,48       |    | Ι8           | Ι2           | 45                         | 300                           | 3,57      |
|   | 4          | I8              | 50             | 200                  | 4,53       |    | Ι9           | 10           | 50                         | 400                           | 3,27      |
|   | 5          | Ι8              | 40             | 200                  | 4,44       |    | 20           | I2           | 50                         | 400                           | 3,73      |
|   | 6          | 18              | 40             | 250                  | 4,24       | lЗ | 21           | 10           | 55                         | 400                           | 3,39      |
| I | 7          | I6              | 35             | 300                  | 3,97       |    | 22           | I0           | 45                         | 400                           | 3,33      |
|   | 8          | Ι8              | 35             | 300                  | 4,32       |    | 23           | 10           | 50                         | 450                           | 3,34      |
|   | 9          | Ι5              | 35             | 300                  | 3,95       |    | 24           | 10           | 50                         | 350                           | 3,48      |
|   | 10         | I5              | 40             | 300                  | 3,82       |    | 25           | 10           | 55                         | 450                           | 3,47      |
|   | H          | I5              | 40             | 350                  | 3,82       | k  | 26           | I2           | 55                         | 450                           | 3,92      |
|   | 12         | 15              | 40             | 250                  | 4,05       |    | 27           | 10           | 60                         | 450                           | 3,50      |
|   | IЗ         | I2              | 40             | 350                  | 3,44       |    | 28           | 10           | 50                         | 450                           | 3,34      |
| 2 | Ι4         | 14              | 40             | 350                  | 3,74       |    | 29           | 10           | 55                         | 500                           | 3,53      |
|   | I5         | 10              | 40             | 350                  | 3,67       |    | 30           | I0           | 55                         | 400                           | 3,39      |

Таблица 22. Пример примением алгоритма метода

Поэтому применение модифицированного метода не эффективно. Наименьшее найденное значение целевой функции  $y$  (12,40,200)=3,55 руб. совпадает с полученным обычным методом (табл.20), однако количество опытов оказалось большим.

Пример 8. В табл.22 приведено решение внешней задачи оптимизации изгибаемого железобетонного элемента прямоугольного сечения алгоритмом метода поиска по образну. Начальным приближением (опыт I), как и ранее, примем точку (20,45,200). Процедуру поиска по образцу определим формулой

$$
x^{(k, n-1)} = \theta k (2x^{(k, n)} - x^{(k, 0)}).
$$
 (48)

В опытах 2-6 проводим исследующий поиск типа 2 на первом ша-

59

ге. Получаем  $x^{(t, t)} = (18, 45, 200)$  в опыте 3;  $x^{(t, 2)} = (18, 40, 200)$  в опыте 5:  $x^{(1,3)} = (18, 40, 250)$  в опыте 6.

Проводим поиск по образцу. В соответствии с формулой (48) при  $n = 3$  имеем:

 $X_1^{(1,4)} = 0 \text{K}(2 \cdot 18 - 20) = 16;$  $X_3^{(7, 4)}$  = 0 $\kappa$  (2 = 250 - 200) = 300.  $X_2^{(1,4)} = 0$ к (2\*40–45)=35;

В опыте 7  $y$  (16,35,300)=3,97 руб.<br> *Проводим исследующий поиск типа П* (опыты 8-12). Получаем  $x^{\frac{1}{3}}$ =(15,35,300) в опыте 9,  $x^{(1,6)} = x^{(1,7)} + (15,40,300)$  в опыте 10. Исследующий поиск типа П удачен, так как  $y(15, 40, 300) = 3,82$  руб.  $\lt v(18.40.250)=4.24$  pv6.

 $\Pi$ ереходим к шагу 2, принимая  $X^{(2,0)} = X^{(1,3)} = (18, 40, 250)$ ;  $X^{(2,3)} =$  $\mathbb{R}^{(1,7)} = (15,40,300)$ . По формуле (48) находим, что  $\chi^{(2,4)} = (12,40,350)$ и т.д.

На шагах 3 и 4 при использовании формулы (48) параметр х *1* пришлось округлить до ближайшего возможного значения, равного 10 см. На шагах 2,3 исследующий поиск типа П оказался успешным, на шаге  $4$  - неудачным. В соответствии с описанным алгоритмом мы на шаге 5 должны провести исследующий поиск типа I вокруг точки (10,50,400). Опыты этого поиска совпадают с проведенными на шаге 3 опытами 20-24; поэтому в табл**. 22** они не приведены. Исследующий поиск типа I на шаге 5 оказался неудачным. Работа алгоритма закончена.

Наилучшее значение целевой функции  $y(10,50,400)=3.27$  руб, является локальным минимумом.

Пример 9. В табл.23 представлено решение вишней задачи оптимизации изгибаемого прямоугольного железобетонного элемента с помощью алгоритма метода вращающихся координат. Чтобы более полно продемонстрировать работу алгоритма, изменим нумерацию внешних переменных параметров по сравнению с принятой в табл.19, **21**, 22, обозначив ширину  $b$ , высоту  $h$  и марку бетона R<sub>5</sub> соответственно как  $x_3$ ,  $x_2$ ,  $x_1$ ,  $x_1$ . Глобальную систему координат введем так же, как в примере 5 настоящих Рекомендаций: значения нормированных параметров находим по формулам, аналогичным  $(44)$ , с учетом другой нумерации. Для удобства точку будем записывать так:  $X = (X_3, X_2, X_1)$ . Начальным приближением, как и ранее, выбираем точку  $X^{(1,0)} = (20, 45, 200)$  или  $\bar{X}^{(1,0)} = (5, 4, 1)$ .

На шаге I алгоритма осуществляем покоординатный спуск. В результате имеем:  $\bar{X}^{(\bar{i},\bar{v})} = \bar{X}^{(\bar{i},2)} = (5,4,2)$ ;  $\bar{X}^{(\bar{i},3)} = (3,4,2)$ .

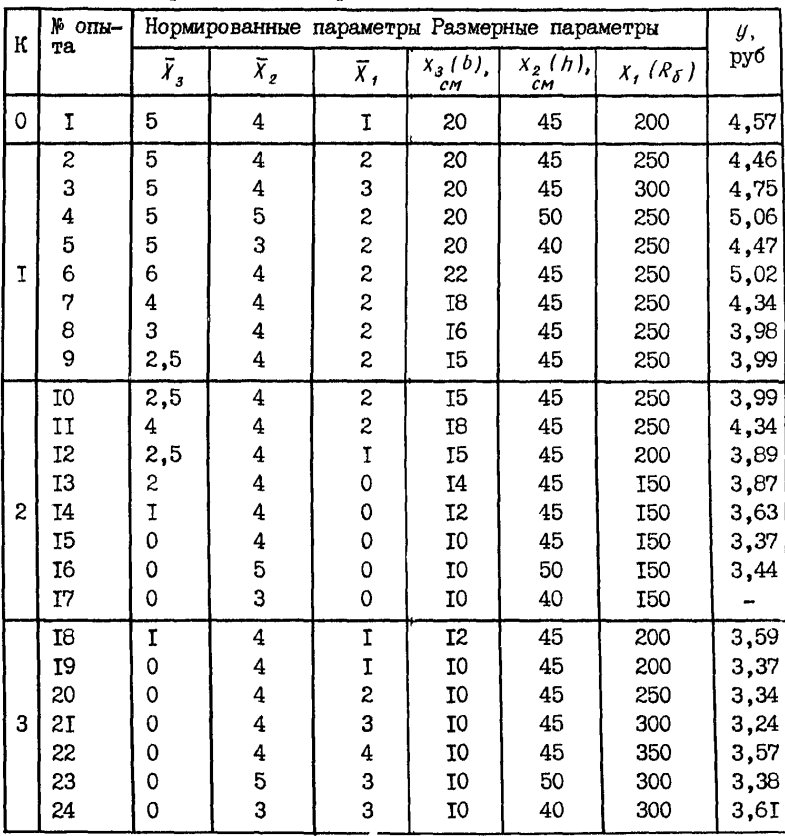

# Таблица 23. Пример применения алгоритма метода<br>вращающихся координат

По формулам (34) находим:

$$
A^{(1,2)} = (3,4,2) - (5,4,1) = (-2,0,1);
$$
  
\n
$$
A^{(1,2)} = A^{(1,3)} = (3,4,2) - (5,4,2) = (-2,0,0).
$$

По формулам (35) находим:

$$
S^{(2,2)} = A^{(1,2)} || A^{(1,1)} ||^2 - A^{(1,1)} || A^{(1,2)} ||^2 =
$$
  
= (-2,0,0) · 5-(-2,0,1) · 4= (-2,0,-4).

Tak Rak  $A^{(1,2)} = A^{(1,3)}$ , To  $S^{(2,3)} = S^{(1,2)} = (0,1,0)$ . Далее считаем  $\vec{X}^{(2,0)} =$  $=(3.4.2)$ . Переходим к шагу 2.

На втором шаге алгоритма проводим движение в направлениях  $\pm$   $S^{(2,1)}$   $\pm$   $S^{(2,2)}$   $\pm$   $S^{(2,3)}$  . Движение в направлении  $\pm$   $S^{(2,1)}$  возможно в две стороны, характеризуемые векторами +  $l = (-1, 0, 0, 5)$  и  $- l = (1:0:-0.5)$ . Оба эти движения (опыты IO, II) не приводят к успеху, поэтому  $\bar{X}^{(2,1)} = \bar{X}^{(2,0)} = (3,4,2)$ . Движение в направлении  $\pm \bar{S}^{(2,2)}$ проводим, используя вектор +  $l = (-0.5; 0; -1)$ . В опытах I3  $\mathbf{H}$ 15 соответственно параметры  $X_t$ , и  $X_3$  принимают граничные значения:  $x_1 = 150$ ;  $x_3 = 10$  см, движение в этом направлении окончено;  $\bar{X}^{(2,2)} =$  $(0,4,0)$ . Двитение в направлении  $S^{(2,3)}$  (опыты 16.17) к успеху не приволит:  $\bar{X}^{(2,3)} = \bar{X}^{(2,2)} = (0, 4, 0)$ .

Аналогично предыдущему получаем:  $A^{(2,1)} = A^{(2,2)} = (-3, 0, -2)$ ;  $A^{(2,3)} =$  $= (0,0,0);$   $S^{(3,1)} = (-3,0,-2)$ . Tak han  $A^{(2,1)} = A^{(2,2)}$ , to  $S^{(3,2)} = S^{(2,1)} =$  $(-2,0,1)$ , Tak Kak  $A^{(3,3)}=0$ , To  $S^{(3,3)}=S^{(2,3)}=(0,1,0)$ , B pesyntraте получаем, что направления  $S^{(3,1)}$ и  $S^{(3,2)}$  не ортогональны. H a шаге 2 успешным оказалось только движение в направлении  $S^{(2,2)}$ . Если бы на шаге 2 мы не двигались по границе, определяемой неравенствами (8), направления движения на шагах 3 и 2 отличались бы только нумерацией - выполнялись бы равенства  $S^{(3,1)} = S^{(2,2)}$ :  $S^{(3,2)} =$  $S = S^{(2,1)}$ ;  $S^{(3,3)} = S^{(2,3)}$ . Из-за движения по границе (опыты 14,15) мы получили. что  $S^{(3,1)} \neq S^{(2,2)}$ , поэтому оказалась нарушенной ортогональность направлений  $S^{(3,1)}$ и  $S^{(3,2)}$ 

Движения в направлениях  $S^{(3,1)}, S^{(3,2)}, S^{(3,3)}$  (соответственно опыты  $18.19-22.23.24$ ) позволили найти локальный минимум  $\psi$  (10, 45,300)=3,24 руб. На шаге 4(здесь неприведенном) движение ни  $\mathbf{B}$ одном из направлений не приводит к успеху - алгоритм заканчивает работу.

Пример ІО. Результаты решения внешней задачи оптимизации прямоугольного изгибаемого железобетонного элемента алгоритмом  $Me$ тода поиска по деформируемому многограннику представлены B табл.24. При  $n = 3$ ;  $\alpha = 1$ ;  $\beta = 0.5$ ;  $\gamma = 2$  формулы (38)-(42) имеют соответственно вид

$$
\chi_i^{(\kappa,5)} = \left(\sum_{j=1}^{\infty} \chi_i^{(\kappa,j)} - \chi_i^{(\kappa,h)}\right) / 3; \quad i = 1, 2, 3 \quad (38)
$$
  

$$
\chi^{(\kappa,5)} = \frac{1}{\rho_K} \left[\frac{2}{\rho_K} \chi^{(\kappa,5)} - \chi^{(\kappa,h)}\right]. \quad (30)
$$

$$
\begin{array}{rcl}\n\lambda & = & \text{on } 1 \times \lambda \\
\vdots & & \text{on } 1 \times \lambda\n\end{array}
$$

$$
\begin{array}{ccc}\n\wedge & \cdots & \wedge & \cdots & \wedge \\
\vee & (\kappa, \theta) & \cdots & \wedge & \cdots & \wedge \\
\end{array}
$$
\n
$$
\begin{array}{ccc}\n\wedge & \cdots & \wedge & \cdots & \wedge \\
\wedge & \cdots & \wedge & \cdots & \wedge \\
\end{array}
$$
\n
$$
\begin{array}{ccc}\n\wedge & \cdots & \wedge & \wedge \\
\wedge & \cdots & \wedge & \wedge \\
\wedge & \cdots & \wedge & \wedge\n\end{array}
$$
\n
$$
\begin{array}{ccc}\n\wedge & \cdots & \wedge & \wedge \\
\wedge & \cdots & \wedge & \wedge \\
\wedge & \cdots & \wedge & \wedge\n\end{array}
$$
\n
$$
\begin{array}{ccc}\n\wedge & \cdots & \wedge & \wedge \\
\wedge & \cdots & \wedge & \wedge \\
\wedge & \cdots & \wedge & \wedge\n\end{array}
$$

$$
\hat{X}^{(\kappa,j)} = \frac{\partial \kappa}{\partial \kappa} \left[ \frac{\partial \kappa}{\partial \xi} \left( \frac{\kappa}{\kappa} \left( \frac{\kappa}{\kappa} \right) + \frac{\kappa}{\kappa} \left( \frac{\kappa}{\kappa} \right) \right) \right], \tag{42'}
$$

$$
U'' = U' \left[ U, S' \left( X^{(N,1)} + X^{(N,1)} \right) \right]. \tag{42}
$$

В табл.24 на каждом шаге алгоритма приведены значения индекca i B TOURAX  $X^{(k,j)}$ .  $\Pi$ ph  $j = 1, ..., 4$  kneem bepulnes MHOTOLранника; *і* =5 обозначает центр тяжести всех вершин, исключая  $x^{(k, h)}$ ;  $i = 6.7$ обозначают точки. получаемые соответственно  $\mathbf{B}$ результате выполнения операций отражения и растяжения.

Вершинами начального многогранника выберем точку (20,45,200) и первые три точки, определяемые матрицей планирования - дробной репликой.

На шаге I по формулам (36), (37) находим  $y'_{t} = y'_{t}$ 

= y (22.50.150)=4.68 pv6;  $u' = u' = u$  (18.40.250)= =4,24 руб. Координаты центра тяжести всех вершин многогранника.

кроме точки  $x^{(i,3)} = (22, 40, 150)$ , находим по формуле  $(38^i)$ :

 $X_1^{(4,5)}$  (20+18+22+18-22)/3=18.7:  $X_2^{(4,5)}$  =45:  $X_3^{(4,5)}$  =200.

Выполняем операцию отражения, используя формулу (39')  $\chi$ <sup>(1,6)</sup> = 0x [2(18,7; 45; 200) – (22; 40; 150)] = (15; 50; 250).

В дальнейшем при округлении примем следующее правило: если полученное значение переменного параметра  $X_i$  ( $i = 1, 2, 3$ ) нахолится на равном расстоянии от двух ближайших дискретных значений. то округление производим до ближайшего меньшего.

Полученное значение целевой функции  $y_t' = y(15, 50, 250) = 4,06$ руб<  $\langle y_t' = y_2' = 4,24 \text{ py6.}$  Поэтому выполняем операцию растяжения. используя формулу (40'):

 $\chi^{(7,7)} = 0 \kappa [2(15:50:250) - (18.7:45:200)] = (12:55:300)$ .

Проведя опыт, находим  $y'_r = 3.59$  руб.  $\lt y'_r = 4.24$  руб. Заменяем точку  $X^{(1,3)} = (22.40, 150)$  на точку (12.55,300) и переходим к шагу 2.

Остальные шаги алгоритма выполняем аналогично. Если в результате выполнения операций алгоритма нарушаются условия (8). T O значения переменных параметров принимаем равными ближайшим возможным граничным значениям. На шагах I.2 выполняем операцию рас**тяжения; на шагах** 3-5 заменяем  $x^{(k, h)}$  на  $x^{(k, n+3)}$ ; на шагах 6.7  $B1$ полняем редукцию, на шаге 8 - сжатие. На шаге 9 получаем тот жe многогранник, что и на шаге  $8$  - алгоритм работу заканчивает.

В результате найден локальный минимум  $y$  (10.50.400)=3.27 руб. после проведения I3 различных опытов.

Пример II. Приведем еще один пример использования комбинаций различных алгоритмов. Применяя методы покоординатного спуска, обычный и модифицированный (табл.20.21 в примере 7 настоящих Рекомендаций), мы нашли наименьшее значение целевой функции  $y(12)$ . 40,200)=3,55 руб. Продолжим оптимизацию методом поиска по дефор-

| K | j                        | Размерные пара-<br>метры |                   |                 | y,<br>руб | K |                         |                |                           | Размерные параметры | y,<br>руб |
|---|--------------------------|--------------------------|-------------------|-----------------|-----------|---|-------------------------|----------------|---------------------------|---------------------|-----------|
|   |                          | x, (b)                   | $x_{2}$ (h)<br>čм | $X_3(R_\delta)$ |           |   |                         | x, (b)         | x <sub>e</sub> (h),<br>ċм | $x_3(R_5)$          |           |
|   |                          | CM                       |                   |                 |           |   |                         | cм             |                           |                     |           |
|   |                          |                          |                   |                 |           |   |                         |                |                           |                     |           |
|   | I                        | 20                       | 45                | 200             | 4,57      |   | I                       | 10             | 50                        | 250                 | 3,33      |
|   | 2                        | <b>T8</b>                | 40                | 250             | 4,24      |   | 2                       | 10             | 60                        | 400                 | 3,41      |
|   | 3                        | 22                       | 40                | <b>I50</b>      | 4,68      | 5 | 3                       | 12             | 55                        | 300                 | 3,59      |
| Ţ | 4                        | J8                       | 50                | I <sub>50</sub> | 4,3       |   | 4                       | I0             | 50                        | 400                 | 3,27      |
|   | 5                        | 18,7                     | 45                | 200             |           |   | 5                       | 10             | 53                        | 350                 |           |
|   | 6                        | I5                       | 50                | 250             | 4,06      |   | 6                       | I <sub>0</sub> | 50                        | 400                 | 3,27      |
|   | 7                        | I2                       | 55                | 300             | 3,59      |   | I                       | I0             | 50                        | 250                 | 3,37      |
|   | Ţ                        | 20                       | 45                | 200             | 4,57      |   | $\overline{\mathbf{c}}$ | I0             | 60                        | 400                 | 3,41      |
|   | 2                        | Ι8                       | 40                | 250             | 4,24      |   | 3                       | 10             | 50                        | 400                 | 3,27      |
|   | 3                        | I2                       | 55                | 300             | 3,59      | 6 | 4                       | I0             | 50                        | 400                 | 3,27      |
| 2 | 4                        | I8                       | 50                | <b>I50</b>      | 4,3       |   | 5                       | I0             | 50                        | 350                 |           |
|   | 5                        | I6                       | 48                | 233             |           |   | 6                       | T <sub>0</sub> | 40                        | 300                 | 3,61      |
|   | 6                        | I2                       | 50                | 250             | 3,46      |   | I                       | I0             | 50                        | 300                 | 3,38      |
|   | 7                        | I0                       | 50                | 250             | 3,33      |   | 2                       | I <sub>0</sub> | 55                        | 400                 | 3,39      |
|   | I                        | I0                       | 50                | 250             | 3,33      |   | 3                       | I0             | 50                        | 400                 | 3,27      |
|   | $\overline{\mathcal{L}}$ | 18                       | 40                | 250             | 4,24      | 7 | 4                       | T <sub>O</sub> | 50                        | 400                 | 3,27      |
|   | 3                        | I2                       | 55                | 300             | 3,59      |   | 5                       | I0             | 50                        | 367                 |           |
| 3 | 4                        | Ţ8                       | 50                | <b>I50</b>      | 4,3       |   | 6                       | I0             | 45                        | 350                 | 3,57      |
|   | 5                        | 13,3                     | 48                | 267             |           |   | I                       | 10             | 50                        | 350                 | 3,48      |
|   | 6                        | I0                       | 50                | 400             | 3,27      |   | 2                       | Ţ0             | 50                        | 400                 | 3,27      |
|   | 7                        | I0                       | 50                | 500             | 3,39      |   | 3                       | I <sub>0</sub> | 50                        | 400                 | 3,27      |
|   | I                        | I0                       | 50                | 250             | 3,33      | 8 | 4                       | 10             | 50                        | 400                 | 3,27      |
|   | 2                        | Ι8                       | 40                | 250             | 4,24      |   | 5                       | IO             | 50                        | 400                 |           |
| 4 | 3                        | I <sub>2</sub>           | 55                | 300             | 3,59      |   | 6                       | I <sub>0</sub> | 50                        | 450                 | 3,34      |
|   | 4                        | I0                       | 50                | 400             | 3,27      |   | I                       | I <sub>0</sub> | 50                        | 350                 | 3,48      |
|   | 5                        | 10,7                     | 52                | 317             |           | 9 | 2                       | I0             | 50                        | 400                 | 3,27      |
|   | 6                        | I0                       | 60                | 400             | 3,41      |   | 3                       | Ţ0             | 50                        | 400                 | 3,27      |
|   |                          |                          |                   |                 |           |   | 4                       | I0             | 50                        | 400                 | 3,27      |

Таблица 24. Пример применения алгоритма метода поиска

мируемому многограннику. В табл.25 приведены первые два шага алгоритма. Все операции выполняем аналогично приведенным в табл. 24.

Таблица 25. Пример применения комбинации алгоритмов методов покоординатного спуска и поиска по деформируемо-<br>му многограннику

| lк |                       | метры                            |                                  | Размерные пара-                                             | y,<br>pyб                                | K |                       |                                  |                                  | Размерные параметры                                  | y,                                   |
|----|-----------------------|----------------------------------|----------------------------------|-------------------------------------------------------------|------------------------------------------|---|-----------------------|----------------------------------|----------------------------------|------------------------------------------------------|--------------------------------------|
|    |                       | $x_i(b)$<br>cм                   | $x_2$ (h)<br>CМ                  | $x_3(R_6)$                                                  |                                          |   |                       | 8. (b)<br>CM.                    | $X_2(h)$<br>ĽМ                   | $X_{\delta}$ ( $R_{\delta}$ )                        | руб                                  |
|    | 2<br>3<br>4<br>5<br>6 | I2<br>10<br>Ι4<br>10<br>I2<br>Τ4 | 40<br>35<br>35<br>45<br>40<br>45 | 200<br>250<br><b>I50</b><br><b>I50</b><br>167<br><b>T50</b> | 3,55<br>14,19)<br>14,091<br>3,37<br>3,87 | 2 | 2<br>3<br>4<br>5<br>6 | I2<br>14<br>Ι4<br>T0<br>12<br>I0 | 40<br>45<br>35<br>45<br>43<br>50 | 200<br>I50<br><b>I50</b><br>150<br><b>I67</b><br>200 | 3,55<br>3,87<br>4,09<br>3,37<br>3,39 |

Для точки  $x^{(1,2)} = (10,35,250)$  внутренняя задача оптимизации не имеет решения. Значение целевой функции в этой точке определяем по формуле (43), принимая H=0, I руб.

Выполнив пять шагов алгоритма, нашли минимальное значение це- $\mu$  (10.45.200)=3.37 руб. Применив далее еще левой функции  $_{\rm pas}$ метод покоординатного спуска, нашли локальный минимум  $\mu$  (10,45,  $300 = 3.34$  pyó.

# 5. АЛГОРИТМЫ РЕШЕНИЯ МНОГОЭКСТРЕМАЛЬНЫХ ЗАЛАЧ ОПТИМАЛЬНОГО ПРОЕКТИРОВАНИЯ ЖЕЛЕЗОБЕТОННЫХ КОНСТРУКЦИЙ

## Основные положения

5. Г. Для решения многоэкстремальных внешних задач оптимизации железобетонных конструкций рекомендуется использовать алгоритмы, основанные на методах случайного поиска, а также алгоритмы локального поиска в сочетании со случайным поиском.

5.2. В пп.5.5-5.8 настоящих Рекомендаций представлены д в а алгоритма глобального поиска для решения многоэкстремальных  $aa$ дач оптимизации железобетонных конструкций.

Алгоритм I задает значения внешних переменных параметров R опытах случайно, используя равномерный закон распределения;  $a$  $I$ горитм 2 использует нормальный закон распределения. Значения внешних переменных параметров считаются дискретными.

Принципы, использованные при разработке указанных алгоритмов, рекомендуется применять и при разработке других алгоритмов  $TIO$ бального поиска на основе различных методов случайного поиска.

5.3. Приведенные алгоритмы так же, как и алгоритмы локального поиска, рекомендуется использовать для создания сальных программ оптимизации любых железобетонных конструкций на ЭВМ (см.п.4.1 настоящих Рекомендаций). Допускается использование приведенных алгоритмов, когда оптимизация проводится при взаимодействии системы "человек-машина".

5.4. Для получения равномерно распределенных на отрезке [0,1] случайных чисел, которые необходимы для проведения поиска, рекомендуется использовать следующий алгоритм.

A. Принимают  $U$ , =3,14159265;  $U$ <sub>2</sub> =0,542101887; К=1.

Б. На К-ом шаге алгоритма выполняют следующие операции.

1. Вычисляют  $t = u + u_0$ 

2. Присваивают значение  $u_r = u_s$ .

3. Если оказывается, что *t* > 4, то принимают *t* = *t* -4. В противном случае *t* оставляют без изменений.

4. Присваивают  $u_2 = t$ 

5. Получают К-ое число *гк* из последовательности случайных чисел, равномерно распределенных на отрезке  $[0,1]$ :

$$
r_{\kappa} = t/4
$$

*<sup><i>r*</sup><sub>*к*</sub> = *t / 4*<br>6. Переходят к выполнению первой операции (К+1)-го шага алгоритма.

B. Алгоритм заканчивает работу, когда исчерпана совокупность всех необходимых чисел *гк* .

Если оптимизация проводится при взаимодействии системы "человек-машина" , случайные числа рекомендуется брать по прил.7 настоящих Рекомендаций.

### Основные операции алгоритмов

5.5. При решении задачи с помощью алгоритма I глобального поиска используют глобальную систему координат и нормируют внешние переменные параметры, принимая расстояние между ближайшими зна-<br>чениями каждого параметра равными единице (см.п.2.15 настоящих чениями каждого параметра равными единице (см.п.2.15 Рекомендаций).

Алгоритм I глобального поиска состоит из следующих основных операций.

А. Назначают следующие величины:

 $x^{(1,0)}$  точку начального приближения;

 $N_K$  - число опытов на каждом шаге;

 $\psi_i$  - минимальное число используемых в поиске дискретных

значений внешнего переменного параметра  $x_i$ :

 $\eta_i$  - натуральное число. уменьшающее число используемых B ПОИСКЕ ДИСКРЕТНЫХ ЗНАЧЕНИЙ ВНЕШНЕГО ПЕРЕМЕННОГО ПАРАМЕТРА Х<sub>i</sub>.<br>
Принимают  $\vec{d}_{i\ell}^{(N)} = \vec{d}_{i\ell}^{(N)} = \vec{d}_{i\ell}^{(N)}$ ,  $\vec{d}_{i\ell}^{(N)} = \vec{d}_{i\ell}^{(N)} = \vec{d}_{i\ell}^{(N)}$  ( $i = 1,...,n$ ), где  $\vec{d}_{i\ell}$  и  $\vec{d}_{i\ell} =$  нормированн ных параметров, соответствующие их размерным значениям  $d_{ij}$  и  $d_{ij}$ из формулы (4). Вычисляют

$$
\delta_i^{(n)} = \bar{d}_{i2}^{(n)} - \bar{d}_{i4}^{(n)} \quad (i = 1, ..., n), \tag{49}
$$

Проводят опыт, вычидляя  $\psi(X^{(i,0)})$ . Принимают К= I.

Б. На К-ом шаге алгоритма выполняют следующие операции:

I. Проводят  $N_{K}$  опытов. Значения внешних переменных napaметров определяют по формуле

 $\overline{X}^{(k)}_i = \overline{d}^{(k)}_{i,j} + \frac{1}{2} \left[ \sum_{j} \left( \delta^{(k)}_i + 1 \right) \right]$   $(i = 1, ..., n)$ , (50) где  $y_i$  - случайные числа, равномерно распределенные на отрезке  $[0,1]$ ;  $\mathcal{U}/a$ - целая часть числа  $a$ , т.е. наибольшее целое число. не превышающее а.

2. Из  $N_K$  опытов выделяют точку  $X^{(K, t)}$ с минимальным значе-<br>нием целевой функции, равным  $y(X^{(K, t)})$ . Если  $y(X^{(K, t)}) < y(X^{(K, t)})$ , при-

3. Проверяют выполнение равенств:

δ

$$
f'' + 1 = \varphi_i \qquad (i = 1, ..., n). \qquad (5I)
$$

Для тех  $i$ , при которых равенства (51) выполняются, переходят к операции 6; для остальных  $i - \kappa$  операции 4.

4. Находят

4. Находят  $\delta_i^{(\kappa)} = \delta_i^{(\kappa)} - \eta_i$  (52)<br>Для тех *i*, при которых справедливо неравенство  $\delta_i^{(\kappa)} \ge \psi_i - \eta$ , переходят к операции 6; для астальных  $i$  - к операции 5.

5. Принимают 
$$
\begin{array}{ll}\n\delta_i^{(k)} = \psi_i - 1 \\
6. \text{Принимают} & \tilde{d}_{i2}^{(k)} = \mathcal{U}(\bar{X}^{(k,0)} + 0.5 \delta_i^{(k)}) \\
\tilde{d}_{i1}^{(k)} = \tilde{d}_{i2}^{(k)} - \delta_i^{(k)}.\n\end{array}
$$
\n(53)

Если  $\overline{d}_{i2}^{(\kappa)} > \overline{d}_{i2}^{(o)}$  или  $\overline{d}_{i1}^{(\kappa)} < \overline{d}_{i1}^{(o)}$ , то соответственно принимают: или

$$
\bar{d}^{(k)}_{i\ell} = \bar{d}^{(k)}_{i\ell}; \quad \bar{d}^{(k)}_{i\ell} = d^{(k)}_{i\ell} - \delta^{(k)}_{i\ell} \tag{54}
$$

7. Принимают К=К+I. Переходят к выполнению (К+I)-го шага алгоритма.

В. Для проверки окончания работы рекомендуется использовать один из следующих критериев:

I. Алгоритм заканчивает работу после выполнения заранее наз-

наченного числа шагов.

2. Алгоритм заканчивает работу, если после выполнения заранее назначенного числа шагов с момента улучшения целевой функции дальнейшего ее улучшения не происходит.

3. Алгоритм заканчивает работу, если затраты на оптимизацию начинают превышать получаемую экономию.

5.6. На каждом шаге К алгоритма проводят  $N_{\kappa}$  опытов. Значения внешних переменных параметров в опытах задают случайно по формуле (50). Эта формула равновероятным образом выбирает какое-либо значение каждого внешнего переменного параметра из некоторого множества его возможных дискретных значений - зоны поиска. На пер-BOM Ware, принимая  $\overline{d}^{(n)}_{i,j} = \overline{d}_{i,j}$  $\overline{d}_{i2}^{(t)} = \overline{d}_{i2}$ . BKJIDYSIOT и  $\mathbf{R}$ указанное множество всю совокупность возможных значений каждого переменного параметра. Затем зону поиска сужают, используя формулу (52).

При уменьшении целевой функции центр зоны поиска помещают R TOURY  $X^{(k,0)}$ с минимальным значением  $u -$  используют формулы (53), Формулы (54) не допускают выхода новой зоны поиска за границы исходной. Сужение зоны поиска производят так, чтобы число возможных значений каждого переменного параметра не было меньше  $\psi_i$  - формула (51), операция 5. наперед заданного числа

Таким образом, при уменьшении целевой функции сужают зону поиска по (52); в соответствии с формулой (50) вероятность TOPO. что переменный параметр примет одно из значений тем больше,<br>меньше выражение  $\overline{d}_{i\ell}^{(k)}$  -  $d_{i\ell}^{(k)}$  +I, характеризующее все мнох **VeM** +I, характеризующее все множество возможных значений параметра  $X_i$ . Точность метода во многом зависит от величин  $\psi$ , определяющих минимальные размеры ЗОНЫ поиска. Чем величины  $\psi$ , больше, тем меньше вероятность потери глобального минимума, но вместе с тем возрастает число опытов.

В опытах, где нарушаются внутренние и внешние ограничения (3), (5), считают, что значение целевой функции не уменьшается  $n<sub>0</sub>$ сравнению с  $u(x^{(k,0)})$ .

Пример I2 настоящих Рекомендаций иллюстрирует применение  $ax$ горитма I глобального поиска.

5.7. При решении внешней задачи оптимизации с помощью aliroритма 2 глобального поиска используют глобальную систему координат. помещая ее начало в центр начальной зоны поиска (4). Внешние переменные параметры нормируют, принимая расстояния между ближайшими значениями переменного параметра равными единице.

Алгоритм 2 глобального поиска состоит из следующих основных операний.

А. Назначают слепующие величины:

 $X^{(1,0)}$ - точку начального приближения:

 $\sigma^{\prime\prime\prime} = (\sigma^{\prime\prime\prime}_{\prime\ldots\prime},\sigma^{\prime\prime\prime}_{\prime\prime})$ - вектор среднего квадратического отклонения;

 $f(\mathcal{C}^{(k)})$  - функцию, уменьшающую  $\mathcal{C}^{(k)}$  при удачных опытах;

- число неудачных опытов. после которых значение среднего квадратического отклонения принимается равным  $6$ <sup>(1)</sup>.

Проводят опыт, определяя  $y / x^{(\ell, \theta)}$  . Принимают К=1.

Б. На К-ом шаге алгоритма выполняют следующие операции:

I. Задают значение внешних переменных параметров по формуле:

$$
x_i^{(k, t)} = 0 \kappa \left[ \tilde{x}_i^{(k, 0)} + \sigma_i^{(k)} \xi \right]; \quad i = 1, \dots, n ;
$$
  

$$
\xi = \sum_{j=1}^{N} \xi_j - \delta,
$$
 (55)

где  $\chi_i$  - случайные числа, равномерно распределенные на отрезке  $[0,11]$ .

2. Проводят опыт в точке  $x^{(k, t)}$ , вычисляя  $y(x^{(k, t)})$ . Если  $y(x^{(k, t)}) < y(x^{(k, \theta)})$  принимают  $x^{(k, \theta)} = x^{(k, t)}$  ;  $e^{(k)} = f(e^{(k-t)})$ . Переходят к операции 4. Иначе - к операции 3.

3. Если число опытов после улучшения целевой функции равно  $\varphi$ ,  $6^{(k)} = 6^{(1)}$ принимают

4. Принимают K=K+I. Переходят к выполнению (K+I)-го опыта.

В. Критерии окончания работы алгоритма 2 принимают такими же. как в алгоритме I (см.п.5.5 настоящих Рекомендаций).

5.8. При использовании алгоритма 2 глобального поиска в опытах значения внешних переменных параметров задают случайно  $\pi$  o формулам (55). Эти формулы реализуют нормальный закон распределения с математическим ожиданием в точке х (к, с) и средним квадратическим отклонением, равным  $6^{(1)}$  или  $f(6^{(1)})$ . После удачного опыта, когда значение целевой функции уменьшается, среднее квадратическое отклонение, принимавшееся на предыдущем шаге, уменьшают в соответствии с законом  $f(6^{(k)})$ ; математическое ожидание помещают в точку с минимальным значением целевой функции. Если целевая функция не уменьшается, величины математического ожидания не меняют; среднее квадратическое отклонение также оставляют неизменным, если число опытов после уменьшения целевой минкими меньше  $Q$ , и принимают равным начальному  $\sigma$ <sup>(1)</sup>, если указанное число опытов равно  $Q$ .

Алгоритм 2 является более осторожным, чем алгоритм I: HODмальный закон распределения имеет бесконечные "хвосты". благодаря чему глобальный минимум не может быть утерян.

В опытах, где нарушаются внешние и внутренние ограничения (3), (5) считают, что значение целевой функции не уменьшается  $\pi$  0 сравнению с  $u(x^{(\kappa,0)})$ . Если нарушаются ограничения (4), то можно либо не проводить одыта в этой точке. либо использовать некоторый закон, ставящий в соответствие точке вне зоны поиска (4) точку внутри нее. где и провести опыт.

Пример 13 настоящих Рекомендаций иллюстрирует применение  $AT$ горитма 2 глобального поиска.

5.9. Алгоритмы, основанные на теории планирования экстремальных экспериментов и методах безусловной минимизации (см.разд. 3. 4 настоящих Рекомендаций). предназначены для решения одноэкстремальных задач. В сочетании с процедурой случайного поиска. проверяющей многоэкстремальность целевой функции, разработанные алгоритмы рекомендуется использовать также и для решения многоэкстремальных запач.

Пусть алгоритмы локального поиска нашли точку  $x^{(i)} = (x^{(i)}_1, \ldots, x^{(i)}_n)$ с минимальным значением целевой функции  $y/x$ <sup>(1)</sup>, Проверку задачи на многоэкстремальность проводят в следующем порядке. Используя всю зону поиска (4), накодят случайно  $n$  координат точки  $x^{(k)}$  при К=2 по формуле

 $X_i^{(k)} = 0_K [Y_i (d_{2i} - d_{1i})], \quad i = 1, ..., n,$  $(56)$ 

где  $y_i$  - случайные числа, равномерно распределенные на отрезке  $[0.11]$ 

Если  $y(x^{(2)}) \leq y(x^{(1)})$ , принимают точку  $x^{(2)}$  новым начальным приближением и вновь применяют алгоритмы локального поиска. Если  $y(x^{(2)})$  $>$   $y(x''')$ , применяют формулу (56) для К=3 и т.д. Вычисления прекращают, если после заранее назначенного числа опытов в точках. определяемых по формуле (56), улучшения целевой функции не  $\text{m}$ o $\text{-}$ исходит.

Примеры расчета.

Пример 12. Решим внешнюю задачу оптимизации прямоугольного изгибаемого железобетонного элемента с помощью алгоритма I глобального поиска.

Нормированные значения внешних переменных параметров приведены в табл.26; начало глобальной системы координат находится B

Таблица 26. Пример применения алгоритма I глобального<br>поиска. Нормирование переменных параметров

| Нормированные<br>параметры |                                     | ٥        |                     | 2               | 3               | 4               | 5               |          |                        | 8  | 9              | 'IO |       |
|----------------------------|-------------------------------------|----------|---------------------|-----------------|-----------------|-----------------|-----------------|----------|------------------------|----|----------------|-----|-------|
| Размерные<br>ј параметры   | $x,$ cm $ $<br>$X_2,$ CM<br>$x_{3}$ | TO<br>25 | 12<br>30<br>1501200 | Ϊ4<br>35<br>250 | I5<br>40<br>300 | 16<br>45<br>350 | T8<br>50<br>400 | 20<br>55 | 22<br>60165<br>450 500 | 24 | 25<br>70.<br>œ |     | 75180 |

точке (10.25.150). Табл.27 содержит данные об условиях и результатах опытов: табл.28 - данные о центральной точке зоны поиска  $\overline{X}^{(k)} = (\overline{X}_1^{(k)}, \overline{X}_2^{(k)}, \overline{X}_3^{(k)})$ , ее границах  $\overline{d}_{ij}^{(k)}$  и  $\overline{d}_{i2}^{(k)}$  и размерах,<br>характеризуемых величинами  $\delta_i^{(k)}$  +I. Приведены результаты вычислений на первых пяти шагах алгоритма.

Для выполнения операций алгоритма запаем слепующие исходные значения величин:  $N_k = 5$  при всех К;  $\psi_i = 4$ ;  $\eta_i = 1$  для  $i = 1, 2, 3$ . На-<br>чельным приближением принимаем точку  $x^{(i,0)} = (20, 45, 200)$ ;  $y (20, 45,$  $200$ )=4.57 pv6.

Случайные числа  $\chi_i$  записываем в виде 0,  $\varepsilon_i$ ,  $\varepsilon_2$ ,  $\varepsilon_3$ . Значения  $\varepsilon_i$ , берем из прил.7 настоящих Рекомендаций, выписывая три  $\mathcal{E}_2$ ,  $\mathcal{E}_3$ цифры и пропуская четвертую.

На первом шаге принимаем  $\vec{d}_{11}^{(1)} = \vec{d}_{21}^{(1)} = \vec{d}_{32}^{(1)} = 0$ ;  $\vec{d}_{12}^{(1)} = 9$ ;  $\vec{d}_{22}^{(2)} = 11$ ;  $\vec{d}_{32}^{(2)} = 7$ .<br>Используя формулы (49), находим  $\delta_1^{(2)}$  и  $\delta_1^{(3)}$  +1 для  $i = 1, 2, 3$ . Записываем эти значения в табл. 27.

В опыте1при К=І  $\gamma$ , =0, 153. По формуле (50)  $\bar{x}'''$  =0+II(0.153.10)=1.

Аналогично  $\bar{x}_2^{(1)} = 3$ ;  $\bar{x}_3^{(1)} = 6$ . Тогда  $y(1,3,6) = y(12,40,450) = 3.6$ Грус Проводя опыты 2-5 при К=1, находим, что  $x''$  (12,40,450);  $y/x''$ 3.65 py6. <  $y(x^{(1,0)})$  =4.57 py6. Принимаем  $x^{(1,0)} = (12.40.450)$ .

Pавенства (51) не выполняются для всех *i* . По формуле (52):<br> $\delta_i^{(i)} = 9 - I = 8$ ;  $\delta_i^{(i)} = 10$ ;  $\delta_j^{(i)} = 6$ . Поскольку  $\delta_i^{(i)} \rightarrow \psi_i$  -1=3 для *i* =1,2,3, по формулам (53) находим:  $\vec{d}_{12}^{(t)} = 1(1+0,5,8) = 5$ ;  $\vec{d}_{11}^{(t)} = 5-8=-3$ . Видим,<br>что  $\vec{d}_{11}^{(t)} = -3 < \vec{d}_{11}^{(t)} = 0$ . По формулам (54) находим:  $\vec{d}_{11}^{(t)} = 0$ ;  $\vec{d}_{22}^{(t)} = -0+8=8$ . Аналогично вычисляем  $\vec{d$ реходим к выполнению второго шага алгоритма и т.д.

Алгоритм нашел глобальный минимум за 14 шагов.

Пример 13. Решим внешнюю задачу оптимизации прямоугольного изгибаемого железобетонного элемента с помощью алгоритма 2 глобального поиска.

| К | Ņ.<br>опы-<br>та         | Случайные числа |            |              | Нормированные<br>параметры |                |                  |             | Размерные<br>параметры | у,<br>руб       |      |
|---|--------------------------|-----------------|------------|--------------|----------------------------|----------------|------------------|-------------|------------------------|-----------------|------|
|   |                          | γ,              | $\chi_{2}$ | Κз           | $\bar{x}_t$                | $\bar{x}_2$    | $\overline{X}_3$ | x,(b)<br>ĊМ | $X_2(h)$<br>cм         | $X_3(R_b)$      |      |
| 0 |                          |                 |            |              | 6                          | 4              | Ţ                | 20          | 45                     | 200             | 4,57 |
| T | I                        | 0,153           | 0,288      | 0,818        | I                          | 3              | 6                | I2          | 40                     | 450             | 3,61 |
|   | 2                        | 0,612           | 0,921      | 0,382        | 6                          | II             | 3                | 20          | 80                     | 300             | 7,13 |
|   | 3                        | 0,604           | 0,841      | 0,98         | 6                          | 10             | 7                | 20          | 75                     | 500             | 7,62 |
|   | 4                        | 0,08            | 0,997      | 0,56         | 0                          | IJ             | 4                | TO'         | 80                     | 350             | 3,98 |
|   | 5                        | 0,991           | 0,34       | <u>0,071</u> | 9                          | 4              | 0                | 25          | 45                     | I <sub>50</sub> | 5,06 |
|   | I                        | 0,461           | 0,763      | 0,103        | 4                          | 8              | I                | I6          | 65                     | 200             | 4,59 |
| 2 | 2                        | 0,678           | 0,323      | 0,66         | 6                          | 3              | 5                | 20          | 40                     | 400             | 4,66 |
|   | 3                        | 0,67            | 0.391      | 0,453        | 6                          | 4              | 4                | 20          | 45                     | 350             | 4,89 |
|   | 4                        | 0,384           | 0,913      | 0,425        | 3                          | 10             | 3                | I5          | 75                     | 300             | 5,25 |
|   | 5                        | 0,766           | 0,835      | 0,522        | 6                          | 9              | 4                | 20          | 10                     | 350             | 6,57 |
| 3 | I                        | 0,687           | 0,555      | 0,576        | 5                          | 5              | 5                | 18          | 50                     | 400             | 4,89 |
|   | $\overline{\mathcal{L}}$ | 0,863           | 0,938      | 0,719        | 6                          | 9              | 6                | 20          | 70                     | 450             | 7,06 |
|   | 3                        | 0,995           | 0,99       | 0,238        | 7                          | 9              | 3                | 22          | 70                     | 300             | 6,77 |
|   | 4                        | 0,026           | 0,653      | 0,732        | 0                          | 6              | 6                | 10          | 55                     | 450             | 3,47 |
|   | 5                        | 0,898           | 0,867      | 0,164        | 7                          | 8              | 2                | 22          | 65                     | 250             | 6,32 |
| 4 | Ţ                        | 0,451           | 0,71       | 0.715        | 3                          | 8              | 6                | 15          | 65                     | 450             | 5,27 |
|   | $\overline{\mathcal{L}}$ | 0.814           | 0,899      | 0,122        | 6                          | I <sub>0</sub> | 3                | 20          | 75                     | 300             | 6,72 |
|   | 3                        | 0,372           | 0,856      | 0,983        | 2                          | 9              | 7                | 14          | 70                     | 500             | 5,27 |
|   | 4                        | 0,885           | 0,52       | 0,236        | 6                          | 6              | 4                | 20          | 55                     | 350             | 5,56 |
|   | 5                        | 0,352           | 0,827      | 0,816        | 2                          | 9              | 7                | Ţ4          | 70                     | 500             | 5,27 |
| 5 | I                        | 0,659           | 0,565      | 0,286        | 3                          | 6              | 5                | 15          | 55                     | 400             | 4,62 |
|   | 2                        | 0,702           | 0,627      | 0.72         | 4                          | 7              | 6                | I6          | 60                     | 450             | 5,16 |
|   | 3                        | 0,878           | 0.497      | 0,627        | 5                          | 5              | 6                | Ι8          | 50                     | 450             | 5,02 |
|   | 4                        | 0,125           | 0,108      | 0,939        | 0                          | 2              | 7                | IΟ          | 35                     | 500             | 3,73 |
|   | 5                        | 0,375           | 0,393      | 0,589        | 2                          | 5              | 6                | Τ4          | 50                     | 450             | 4,I  |

Таблица 27. Пример применения алгоритма I глобального поиска. Опыты

В табл. 29 представим нормированные значения внешних переменных параметров и соответствующие им размерные значения; начало глобальной системы координат поместим в центр зоны поиска (8) точку (18,55,350). В табл.30 представлены результаты первых - 20 онытов.
|   |                        |                            |                      |                      |                      |                                     |                                     | - 11 | $\sim$                                                      |                                     |                                       |                       |
|---|------------------------|----------------------------|----------------------|----------------------|----------------------|-------------------------------------|-------------------------------------|------|-------------------------------------------------------------|-------------------------------------|---------------------------------------|-----------------------|
|   |                        |                            |                      |                      |                      |                                     |                                     |      |                                                             |                                     |                                       |                       |
| K | $\overline{X}^{(k,0)}$ | $-$ (K)<br>a <sub>11</sub> | (x)<br>÷<br>$a_{12}$ | $\delta_{i+1}^{(k)}$ | $\nabla$ (Ke)<br>م ۸ | $\bar{d}^{\prime\prime\prime}_{21}$ | $\bar{d}^{\prime\prime\prime}_{22}$ |      | $\left \delta_{g}^{(K)}+f\right \bar{x}_{3}^{(K,0)}\right $ | $\bar{d}^{\prime\prime\prime}_{31}$ | $\bar{d}^{\,\prime\kappa\prime}_{32}$ | $\delta_{\tau}^{(k)}$ |
|   | 6                      |                            | 9                    | ΙO                   |                      |                                     |                                     | ſ2   |                                                             |                                     |                                       |                       |
| 2 |                        |                            | 8                    | 9                    | 3                    |                                     | 10                                  |      | 6                                                           |                                     |                                       |                       |
| з |                        |                            | m                    | 8                    | з                    |                                     | 9                                   | 10   | 6                                                           | റ<br>~                              |                                       |                       |
| 4 |                        |                            | 6                    | ry                   | 6                    | 2                                   | 10                                  | 9    | 6                                                           | 3                                   |                                       |                       |
| 5 |                        |                            | 5                    | 6                    | 6                    | 2                                   | 9                                   | R    | 6                                                           |                                     |                                       |                       |

Таблица 28. Пример применения алгоритма I глобального поиска. Значения  $\bar{X}^{(k)}$   $\bar{d}^{(k)}$   $\bar{d}^{(k)}$   $\delta^{(k)}$ +1

Таблица 29. Пример применения алгоритма 2 глобального

| поиска. Нормирование переменных параметров |  |  |  |  |  |
|--------------------------------------------|--|--|--|--|--|
|--------------------------------------------|--|--|--|--|--|

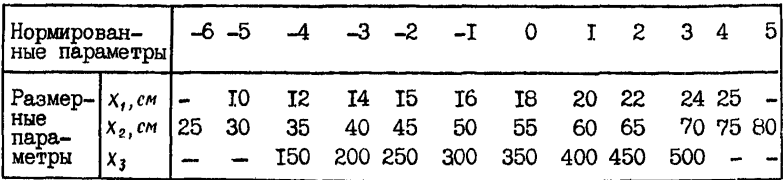

Принимаем:  $\sigma^{(1)} = (2,3,2)$ :  $f(\sigma^{(k)}) = 0.96(k-1), Q = 3$ . Случайные числа  $\chi_i$  представляем в виде 0,  $\varepsilon_1 \varepsilon_2$ , где  $\varepsilon_1$ ,  $\varepsilon_2$  случайные цифры, приведенные в прил. 7 настоящих Рекомендаций. Начальное приближение  $x^{(1,0)} = (20, 45, 200)$ ;  $y/x^{(1,0)} = 4, 57$  pyб.

При  $K=I$ ,  $\ell = I$  выписываем I2 случайных чисел из прил.7:  $0.15$ ;  $0.34$ ;  $0.61$ ;  $0.28$ ;  $0.60$ ;  $0.47$ ;  $0.08$ ;  $0.06$ ;  $0.99$ ; 0,15; 0,28; 0,82. Тогда  $\xi = -1$ ,  $\overline{Y}$ ;  $\overline{X}^{(1)}_1 = 0$ к $[1 - 2.1, 17] = -1$ . Aналогично  $\bar{X}_2^{(i, i)} = 1$ ;  $\bar{X}_3^{(i, i)} = 4$ . Из прил. 6 находим  $\mathcal{Y}(\bar{X}^{(i, i)} = \mathcal{Y}(-1, -1, -4) =$ = у (16,50,150)=4,02 руб.  $y(x^{(i,0)}) = 4$ ,57 руб. Поэтому принимаем  $\bar{X}^{(2,0)}$ =  $=(-1,-1,-4);$   $6_2=0,9(2,3,2)=(1,8;2,7;1,8);$  переходим к выполнению опыта при К=2 и т.д. Если значения параметров оказываются

| i.                                             | K              | ę                             | $\sigma \stackrel{(\kappa)}{i}$                         | $\bar{x}^{(k,0)}_i \bar{x}^{(k,1)}_i$             |                                          | $x_i^{(k, t)}$              | y     | К              | ę                                | $\sigma_i^{(k)}$                                 | $ \bar{x}_i^{(k)} $                                       | $\bar{x}_i^{(\ell, t)}$                | $x_i^{(\overline{k},\overline{t})}$ | y       |
|------------------------------------------------|----------------|-------------------------------|---------------------------------------------------------|---------------------------------------------------|------------------------------------------|-----------------------------|-------|----------------|----------------------------------|--------------------------------------------------|-----------------------------------------------------------|----------------------------------------|-------------------------------------|---------|
| $\mathbf{I}$<br>$\mathbf{z}$<br>$\mathbf{3}$   | I.             | $-1, 17$<br>0,4<br>$-1,3$     | 2<br>3<br>$\overline{\mathbf{c}}$                       | I<br>-2<br>$-3$                                   | $-I$<br>$-I$<br>$\overline{\mathcal{A}}$ | I6<br>50<br><b>I50</b>      | 4,02  | ΙI             | $0,04$  2<br>$0,58$ 3<br>$0,$ II | 2                                                | $-\mathbf{I}$<br>$\mathcal{\mathcal{A}}$<br>-I            | -I<br>-2<br>-I                         | 16<br>45<br>300                     | 4,05    |
| $\mathbf{I}$<br>$\mathbf{z}$<br>$\overline{3}$ | S.             | $-0,15$<br>$-0,93$<br>I,7I    | 1,8<br>2,7<br>I,8                                       | $-I$<br>$-I$<br>$-4$                              | -I<br>$-4$<br>$-I$                       | Ι6<br>35<br>300             | 3,97  | I2             | 0,39<br>$-0,66$<br>0,42 2        | 2<br> 3                                          | $-I$<br>$\overline{\mathcal{A}}$<br>$\mathbf{-I}$         | 0<br>-6<br>0                           | I8<br>25<br>350                     | 5,20    |
| $\vert \mathbf{I} \vert$<br>2<br>3             | 3              | 2,29<br>I,39<br>I,48          | I,62<br>2,43<br>1,62                                    | $-\mathbf{I}$<br>-4<br>-I                         | 3 <sup>1</sup><br>–1  <br>$\mathbf{I}$   | 24<br>50<br>400             | 6,22  | <b>I3</b>      | -1,02<br>0,08<br>0,79            | 12<br>3<br>2                                     | -I<br>$\overline{\mathcal{A}}$<br>$I-$                    | 3<br>-4<br>I                           | <b>I4</b><br>35<br>400              | 3,92    |
| I<br>2<br>3                                    | $\overline{4}$ | 0,48<br>1,08<br>0,66          | I,62<br>2,43<br>1,62                                    | -I<br>$-4$<br>$-I$                                | 0<br>-I<br>0                             | 18<br>50<br>350             | 4,71  | <b>I4</b>      | 0,06<br>1,45<br>I,6              | 1,8<br>2,7<br> 8, I                              | -3<br>$\mathcal{A}$<br>$\mathbf I$                        | $-3$<br>$\overline{0}$<br>$\mathbf{z}$ | 14<br>450                           | 55 4,42 |
| I<br>2<br>3                                    | 5              | 0,06<br>0,75<br>0,74          | I,62<br>2,43<br>1,62                                    | $-I$<br>$\overline{\mathcal{A}}$<br>$-\mathbf{I}$ | -I<br>$\overline{\mathbf{z}}$<br>0       | 16<br>45<br>350             | 4, I6 | I <sub>5</sub> | $-0,1$<br>-0,65<br>0,02          | 1,8<br>2,7<br>1,8                                | $-3$<br>$\overline{\mathcal{A}}$<br>$\mathbf T$           | -3 <br>$-6$<br>I                       | 14<br>400                           | 25 6,20 |
| I<br>2<br>3                                    | 61             | $-0,19$<br>$-1,47$<br>$-0,59$ | 2<br>3<br>2                                             | -I<br>$\overline{4}$<br>$-I$                      | $-I$<br>-6<br>$-2$                       | I <sub>6</sub><br>25<br>250 | 5,43  | 16             | $-0,47$<br>$-0,42$<br>$-1,64$    | 1,8<br>2,7<br>1,8                                | $-3$<br>$\overline{\mathcal{A}}$<br>$\mathtt I$           | $\overline{\mathcal{A}}$<br>-5<br>$-2$ | I2<br>250                           | 30 4,44 |
| I<br>2<br>3                                    | 71             | $-0,14$<br>I-<br>$-0,01$      | 2<br>3<br>$\overline{c}$                                | -I<br>$\overline{\mathcal{A}}$<br>$-I$            | $-I$<br>-6<br>-I l                       | I6<br>25<br>300             | 5,13  | I7             | $0,07$  2<br>$-0,94$<br>0,31     | 3<br>$\overline{\mathbf{c}}$                     | $\overline{\mathbf{3}}$<br>$\overline{\mathcal{A}}$<br>I  | $-3$<br>$-5$<br>$\mathbf{z}$           | <b>T4</b><br>450                    | 30 4,37 |
| I<br>2<br>3                                    | $8^{\circ}$    | 1,94<br>$-0,03$<br>1,34       | 2<br>3<br>2                                             | -I<br>-4<br>$-I$                                  | 3<br>$\overline{\mathcal{A}}$<br>2       | 24<br>35<br>450             | 5,22  | 18             | -0,08 <br>$-0,55$<br>-1,72       | $\overline{\mathbf{c}}$<br>3<br>$\boldsymbol{2}$ | -3<br>$\overline{\mathcal{A}}$<br>I                       | -3<br>$-6$<br>-2                       | 14<br>25<br>250                     |         |
| I<br>2<br>3                                    | 9              | 1,39<br>0,51<br>0,92          | $\overline{\mathbf{c}}$<br>3<br>$\overline{\mathbf{c}}$ | -I<br>$\overline{\mathcal{A}}$<br>$\mathbf{I}$    | 2<br>$-2$<br>$\mathbf{I}$                | 22<br>45<br>400             | 5,47  | I9             | I,46<br>$-3, I2$<br>I,37         | $\boldsymbol{2}$<br>3<br>2                       | -3<br>$\overline{\mathcal{A}}$<br>$\overline{\mathbf{I}}$ | 0<br>-6<br>$\overline{c}$              | 18<br>450                           | 25 5,18 |
| I                                              | 3  <br>5  10   | 0,29<br>0,44<br>$-0,26$       | 2<br>3<br>$\overline{c}$                                | -I<br>$\overline{\mathcal{A}}$<br>$-I$            | 0<br>-3                                  | I8<br>40<br>$-2 250$        | 4,24  | 20             | 1,29 2<br>$-I, I8$<br>$-0,48$  2 | 3                                                | $-3$<br>$\overline{\mathcal{A}}$<br>I                     | -I<br>-6                               | I6<br>0 350                         | 25 5,19 |

Таблица 30. Пример применения алгоритма 2 глобального поиска. Опыты

больше или меньше граничных  $d_{ij}$ ,  $d_{ij}$  , то в формуле (55)  $uc$ пользуем значение  $\delta_i t = \delta_i^{(k)}/2^t$ , подбирая такое наименьшее натуральное число  $t$ . чтобы точка оказалась внутри гиперпараллелепипеда или на его границе.

Алгоритм нашел глобальный минимум за 60 опытов.

# 6. РЕШЕНИЕ МНОГОКРИТЕРИАЛЬНЫХ ЗАЛАЧ ОПТИМАЛЬНОГО ПРОЕКТИРОВАНИЯ ЖЕЛЕЗОБЕТОННЫХ КОНСТРУКЦИЙ

#### Основные положения

6. І. При решении многокритериальных задач оптимизации железобетонных конструкций рекомендуется использовать алгоритмы, в которых векторная целевая функция не приводится к скалярной (см. п. 1.4 настоящих Рекомендаций).

Допускается также приводить векторную целевую функцию к скалярной по формуле

$$
y = f(y_1, \ldots, y_p), \qquad (57)
$$

где У - скалярная целевая функция, к которой приводится векторная; f - функция приведения векторной пелевой функции к скалярной.

В функцию  $f$  в формуле (57) каждый из критериев  $y_i$  ( $i=1,\ldots$ ,  $p$ ) входит со своим весом  $\alpha_i$ . Например, формула (57) может иметь  $y = \sum_{i=1}^{p} a_i y_i$ вид

Веса  $\alpha_i$  выражают степень предпочтения одних критериев другим.

Если векторная целевая функция приводится к скалярной по формуле (57), то для ее оптимизации рекомендуется использовать алгоритмы, изложенные в разд. 3-5 настоящих Рекомендаций.

6.2. В пп.6.4-6.8 настоящих Рекомендаций представлены подходы к решению многокритериальных задач оптимизации, когда векторная целевая функция не приводится к скалярной. Эти подходы включают: методы оптимизации на множество Парето (с использованием чебышевского, интегрального и дифференциального принципов), оптимизацию при известных минимальных значениях критериев  $y_i$  ( $i=1,\ldots$ )  $\rho$ ), методы пороговой оптимизации и уступок, оптимизацию на основе принципа справедливого компромиса.

При выборе подхода к решению многокритериальных задач, когда векторная целевая функция не приводится к скалярной, следует учитывать, что наибольшую информацию о векторной целевой функции дает множество Парето. Выделив это множество, получают набор всех оптимальных решений, которые можно оценить с инженерной точки зрения либо воспользоваться одним из принципов оптимизации - чебышевским, интегральным, дифференциальным, Поэтому рекомендуется проводить оптимизацию на множестве Парето.

Чтобы выделить множество Парето. необходимо провести полный перебор вариантов по внешним переменным параметрам. Если число внешних параметров велико, эта задача становится невыполнимой. Тогда допускается использовать другие методы векторной оптимизатии.

Решения, наиболее близкие к получаемым при оптимизации на множестве Парето, можно найти, если известны минимальные значения критериев. В этом случае рекомендуется использовать те  $\pi$  e принципы - чебышевский, интегральный, дифференциальный. Если из скалярных критериев, входящих в векторный, можно выделить олин главный, а для остальных указать максимальные возможные значения. то рекомендуется использовать метод пороговой оптимизации.  $\mathbf{B}$ этом случае задача сводится к однокритериальной с дополнительными внешними ограничениями. Если критерии можно ранжировать  $\pi$  o значимости, рекомендуется применять метод уступок. И. наконеп. если нет информации об относительной ценности критериев. рекомендуется применять алгоритмы. использующие принцип справедливого компромисса.

## Алгоритмы решения многокритериальных задач

6.3. Для выделения множества Парето (определение множества Парето - см.п. I.4 настоящих Рекомендаций) следует провести опыты при различных значениях внешних переменных параметров. Если есть возможность, выполняют полный перебор - проводят опыты при **BCEX** возможных значениях внешних переменных параметров. Если такой возможности нет, проводят опыты при той совокупности значений внешних переменных параметров, где, по мнению исследователя, наиболее вероятна оптимальная точка. Однако в этом случае нет уверенности, что будет выделено все множество Парето.

Имея результаты опытов, для выделения множества Парето рекомендуется использовать следующий алгоритм:

А. Засылают в память алгоритма результаты первого опыта точку  $x^{(1)}$  и значение векторной целевой функции  $\mathcal{Y}_{\alpha}(x^{(2)})$ . Прини- $M$ alor $K=2$ .

Б. На К-ом шаге алгоритма рассматривают точку  $x^{(k)}$  и  $y_{(k)}^{(k)}$ .

Если среди точек, находящихся в памяти алгоритма, нет более предпочтительных, чем  $x^{(k)}$ , или эквивалентных  $x^{(k)}$ , то засылают в память алгоритма  $x^{(k)}$  и  $\mathcal{Y}_{(X^{(k)})}$ . Исключают из памяти алгоритма менее предпочтительные точки. Переходят к (К+1)-му шагу алгорит-Ma.

В. Алгоритм заканчивает работу, когда исчерпано множество всех точек, в которых были проведены опыты.

6.4. Алгоритмы оптимизации на множество Парето строятся следующим образом. Имея множество Парето, следует выделить минимальные значения каждого из критериев  $y_{\ell m i}, \ldots, y_{\ell m i n}$  $\cdot$  B алгоритмах используются безразмерные, или нормированные критерии  $\bar{q}_i$ , определяемые путем деления их размерного значения  $y_i$  на MMHM-MAJILHOA.

$$
\overline{y}_i = y_i / y_i_{min} \quad (i = 1, \ldots p)
$$
 (58)  
Нормированный векторный критерий определяется так:  $\overline{y} = (y_i, \ldots, y_p)$   
При построении алгоритмов рекомендуется применять один из трех  
принципов многокритериальной оптимзации – чебышевский, интег-  
ральный или дийференциальный.

I. Согласно чебышевскому принципу оптимизации оптимальное рещение определяется следующим соотношением:

$$
\mathop{\text{opt}}_{x} \bar{y}(x) = \min_{x \in \Pi} \max_{x} \bar{y}_i(x) \tag{59}
$$

Чебышевский принцип предусматривает наиболее равномерное понижение всех критериев "путем подтягивания" наиболее отстающего и з критериев до уровня остальных критериев.

2. Согласно принципу интегральной оптимизации (или принципу оптимизации в среднем) оптимальное решение определяется соотно-Шением

$$
\begin{array}{l}\n\text{opt } \bar{y} \left( x \right) = \min \sum_{k \in \mathcal{N}} \bar{y}_k \left( x \right), \\
\text{where } \text{constrained} \\
\end{array} \tag{60}
$$

а в более общем слу

$$
opt \tJ(x) = \min_{x \in \tJ} \sum_{i=1}^{r} y_i^s(x). \t\t(61)
$$

Формула (61) выражает принцип средней оптимизации степени S. Принцип интегральной оптимизации предусматривает понижение **CVMMH** всех нормированных критериев, или, что то же, понижение среднего уровня всех критериев. Недостаток этого принципа состоит в TOM. что низкое значение обобщенного критерия может достигаться  $3a$ счет одного или группы критериев при весьма высоком уровне  $oc$ тальных критериев. Однако принцип интегральной оптимизации имеет и положительное свойство: он позволяет реализовать различные

принципы оптимизации за счет изменения степени S в формуле (6I). приближаясь к чебышевскому принципу или удаляясь от него.

3. Согласно принципу дифференциальной оптимизации оптимальное решение определяется соотношением

$$
\underset{x}{\text{opt}} \bar{\mathcal{Y}}(x) = \underset{x \in \Pi}{\text{min}} \ \underset{i}{\text{min}} \ \bar{\mathcal{Y}}_i(x), \tag{62}
$$

Этот принцип противоположен чебышевскому, предусматривая наибольшую пифференциацию критериев.

Применяя различные принципы оптимизации на множестве Парето, при каждом наборе внешних переменных параметров векторный критерий качества опенивается одним числом. определяемым по формулам (59)-(62). Это позволяет использовать для векторной оптимизании алгоритмы. изложенные в разд.3,4,5 настоящих Рекомендаций.

Пример 14 настоящих Рекомендаций иллюстрирует проведение оптимизации на множестве Парето.

6.5. Если известны минимальные значения скалярных критериев. входящих в векторный, то критерии следует нормировать по формуле (58), а затем провести оптимизацию одним из издоженных  $\overline{\mathbf{B}}$ разд.3.4.5 настоящих Рекоменцаций алгоритмом с использованием какого-либо принципа векторной оптимизации (59)-(62).

Назначать минимальные значения критериев рекомендуется на основе имеющихся аналогов либо интуитивно. Например, могут быть взяты наилучшие показатели ранее запроектированных аналогичных конструкций или показатели, которых хотят достичь. При этом, однако. следует принимать во внимание относительные ценности  $KDM$ териев. Если, например, применяя чебышевский принцип, назначить минимальное значение одного из критериев слишком малым по сравнению с остальными, то оптимизация практически будет выполняться только по одному этому критерию (нормированные значения указанного критерия в опытах будут велики). Аналогичная ситуация  $ROB$ никает, если применяя дифференциальный принцип оптимизации,  $M$ нимальное значение одного из критериев принять слишком большим.

Пример I5 настоящих Рекомендаций иллюстрирует применение  $a$ Iгоритмов многокритериальной оптимизации при известных минимальных значениях скалярных критериев, входящих в векторный.

6.6. Для применения алгоритмов на основе метода пороговой оптимизации из скалярных критериев, входящих в векторный, следует выделить один наиболее важный (его обозначают  $y$ , ), а для всех остальных критериев следует указать максимально допустимое зна-

чение  $y_{i,max}$ . В процессе решения внешней задачи оптимизации должны выполняться неравенства:

$$
y_i \leq y_{i \text{max}}; \quad i = 2, \dots, p \tag{63}
$$

Вначале следует провести оптимизацию по наиболее важному критерию  $y$ , используя один из алгоритмов, изложенных в разд.3,4, 5 настоящих Рекомендаций. Для остальных критериев  $y_{i \text{ max}} (i = 2, ..., p)$ является некоторым "порогом", ограничивающим их возможные значения. Неравенства (63) представляют собой дополнительные внешние ограничения. Таким образом, многокритериальная задача сводится к однокритериальной с дополнительными внешними ограничениями.

Пример 16 настоящих Рекомендаций иллюстрирует применение алгоритма на основе метода уступок.

6.7. Для применения алгоритмов на основе метода уступок необходимо все скалярные критерии, входящие в векторный, ранжировать по значимости. Наиболее важный критерий обозначают  $y$ , , **BTODON** по важности -  $y_a$  и т.д.; наименее важный критерий обозначают  $y_{\rho}$ .

Вначале проводят оптимизацию по наиболее важному критерию  $y_i$  находят такую точку  $x^{(1)}$ , где  $y_4$  принимает минимальное значение  $y_{\text{t}}$  min при выполнении внешних и внутренних ограничений (3), (5); остальные критерии пока во внимание не принимают. Затем назначают "уступку"  $\Delta y_i > 0$  по критерию  $y_i$  : в дальнейшем требуют выполнения неравенства

$$
y_1 \le y_{1\min} + \Delta y_1 \tag{64}
$$

Таким образом, допускают некоторое увеличение критерия  $y_{\alpha}$  по сравнению с найденным минимальным значением  $y_{fmin}$ .

Далее проводят оптимизацию по критерию  $y_g$ , принимая  $x^{(1)}$ на-<br>чальным приближением; находят точку  $x^{(2)}$ , где  $y_g$  имеет минимальное значение  $y_{2,min}$  при выполнении ограничений (3), (5), (64). Назначают уступку  $\Delta y_g > 0$ ; составляют неравенство для  $y_g$ , аналогичное (64), требуя его выполнения на дальнейших этапах решения внешней задачи оптимизации и т.д. На последнем этапе, проводя оптимизацию по критерию  $y_{\rho}$ , требуют выполнения ( $\rho$ -I) неравенств. аналогичных (64).

Для оптимизации по каждому из критериев  $y_1, \ldots, y_p$ рекомендуется использовать алгоритмы, рассмотренные в разд. 3,4,5 настоящих Рекомендаций, добавляя к внешним ограничениям неравенства вида  $(64)$ .

Пример I7 настоящих Рекоменцаций иллюстрирует применение алгоритма на основе метода пороговой оптимизации.

6.8. Иля применения алгоритмов на основе принципа справедли-BOFO KOMITOOMACCA DACCMATDABADTCA IBe TOUKK  $X^{(\tilde{I})}$   $\mu$   $X^{(2)}$ . II  $\nu$  c  $\tau$  b векторные критерии качества в этих точках соответственно характеризуются значениями  $\mathcal{Y}^{(i)} = (y_i^{(i)}, \ldots, y_p^{(i)})$  и  $\mathcal{Y}^{(2)} = (y_1^{(2)}, \ldots, y_p^{(2)})$ . Находят разности  $dy_i = y_i^{(t)} - y_i^{(2)}$  для  $i = 1, ..., p$ . Вычисляют nBe CVMMSH:  $\lambda$ 

$$
\begin{array}{ll}\n\sigma_i = \sum_i \Delta y_i / \min_{x_i \in f, g \in f} y_i & \text{and } \Delta y_i < 0; \\
\sigma_i = \sum_i \Delta y_i / \min_{x_i \in f} y_i & \text{and } \Delta y_i > 0.\n\end{array} \tag{65}
$$

Сумма  $\sigma_A$  характеризует относительное ухудшение качества при переходе из точки  $x^{(i)}$  в точку  $x^{(2)}$ , а сумма  $\sigma_p$  - относительное ухудшение качества при переходе из точки  $x^{(2)}$  в  $x^{(1)}$ . Если  $|\tilde{\sigma}_1| \geq \tilde{\sigma}_2$ , то, согласно принципу справедливого компромисса, **TOURA**  $X^{(1)}$  считается более предпочтительной, чем  $X^{(2)}$ ; если же  $6/66$ . то более предпочтительной считается точка  $X^{(2)}$ .

На основе принципа справедливого компромисса внешнюю задачу оттимизации можно решать теми методами, алгоритмы которых основаны на сравнении значений целевой функции в двух каких-либо TOURAX. К ним относятся, например, методы покоординатного спуска и поиска по образцу (см.пп.4.10-4.13 настоящих Рекомендаций).

Пример I8 настоящих Рекомендаций иллюстрирует применение алгоритма на основе принципа справедливого компромисса.

## Примеры расчета

Пример 14. Приведем пример оптимизации на множестве Парето (табл.3I). В приложении б даны результаты опытов при всех  $B03$ можных значениях внешних переменных параметров. С помощью anroритма. описанного в п.6.3 настоящих Рекомендаций. выделим **MHO**жество Парето. Оказывается, что оно состоит из 16 точек  $x^{(i)}$ , приведенных в табл.31. Небольшое число точек множества Парето  $T03$ воляет выполнить оптимизацию, проведя полный перебор.

В каждой точке множество Парето в табл. 31 указаны значения трех критериев -  $C_6$ ,  $C_a$ ,  $y$ . Минимальные значения этих критериев оказываются равными:  $C_{\sigma=1,30}$  руб.;  $C_a=0,57$  руб.;  $y=3,14$  руб.<br>соответственно в точках  $x^{(1)}$ ,  $x^{(16)}$ ,  $x^{(11)}$ . Нормируем критерии по формуле (58). Применяем все три принципа оптимизации - (59), (60), (62). В соответствии с чебышевским принципом (59) оптимальной оказывается точка  $x^{(11)} = (10, 55, 250)$ ;  $\overline{y}/x^{11} = 1, 69$ . Согласно принципу

| L  |    | Размерные<br>значения<br>Параметров |                 | значения             | Размерные<br><u>критериев, руб</u> |                          | значения                                    | Нормированные<br>критериев |       | y(x)<br>ципам | по               | прин-         |
|----|----|-------------------------------------|-----------------|----------------------|------------------------------------|--------------------------|---------------------------------------------|----------------------------|-------|---------------|------------------|---------------|
|    | cм | $x_i^U(b)$ $x_2^U(h)$<br>CM         | $X_3(R_\delta)$ | $\mathcal{C}_\delta$ | $c_{\mathfrak{a}}$                 | y                        | $\tilde{\mathcal{C}}_{\boldsymbol{\delta}}$ | $\tilde{c}_a$              | Ÿ.    | (59)          | (60)             | (62)          |
| I  | 12 | 30                                  | I50             | <u>r.3</u>           | 3,26                               | 4,56 I                   |                                             | 5,72                       | I,45  | 5,72          | 8,17             | Ι.            |
| 2  | Ι2 | 30                                  | 250             | I,44                 | з                                  |                          | $4,44$   I,II                               | 5,26                       | 1,41  | 5,26          | 7,78             | I,II          |
| 3  | Ι2 | 35                                  | I50             | I.5I                 | 2,331                              | 3,84                     | I.I6                                        | 4,09                       | 1,22  | 4,09          | 6,47             | I . 16        |
| 4  | 10 | 40                                  | 250             | 1,6                  | 2,08                               | 3,68                     | 1,23                                        | 3,65                       | I,I7  | 3,65          | 6,05             | $\rm I$ , I7] |
| 5  | 10 | 45                                  | I50             | 1,62                 | I,75                               | 3,37                     | I,25                                        | 3,07                       | 1,07  | 3,07          | 5,39             | 1,07          |
| 6  | 10 | 45                                  | 200             | I,73                 | I.641                              | 3,37                     | I,33                                        | 2,88                       | 1,07  | 2,88          | 5,28             | 1,07          |
| 7  | 10 | 45                                  | 250             | 1,8                  |                                    | $I$ , 54   3, 34   1, 38 |                                             | 2.7                        | I,06  | 2,7           | 5,14             | I,06          |
| 8  | Ι0 | 45                                  | 300             | 1,85                 |                                    | 1,39 3,24                | 1,42                                        | 2,44                       | 1,03  | 2,44          | 4,89             | I,03          |
| 9  | 10 | 45                                  | 400             | $\mathbf{2}^-$       |                                    | $1,33$ 3,33              | 1,54                                        | 2,33                       | I,06  | 2,33          | 4,93             | I,06          |
| 10 | Ι0 | 60                                  | I50             | 2.I6                 | $1,04 \,   3,2 \rangle$            |                          | 1,66                                        | 1,82                       | 1,02  | 1,82          | 4,5              | 1,02          |
| IΙ | I0 | 55                                  | 250             | 2,2                  |                                    | 0,9413,141               | 1,69                                        | I,65                       | I.    | <u>1,69</u>   | 4,34             | ı             |
| 12 | 10 | 60                                  | 200             | 2,31                 |                                    | 0,88 3,19                | 1,78                                        | I, 54                      | 1,02  | 1,78          | 4,34             | 1,02          |
| 13 | Ι0 | 65                                  | 200             | 2,5                  | 0,74                               | 3,24                     | 1,92                                        | I,3                        | I,03  | 1,92          | 4,25             | I,03          |
| Ι4 | 10 | 70                                  | I50             | 2,52                 |                                    | 0,72 3,24                | 1,94                                        | I,26                       | I,03  |               | $1,94 \mid 4,23$ | I,03          |
| I5 | 10 | 80                                  | I50             | 2,88                 | 0,62 3,5                           |                          | 2,22                                        | I,09                       | I,II  | 2,22          | 4,42             | 1,09          |
| Ι6 | 10 | 80                                  | 200             | 3,081                |                                    | $0,57$ 3,65              | 2,37                                        | I                          | I, 16 |               | $2,37$  4,53     | L             |

Таблица 31. Пример решения многокритериальной задачи<br>оптимизации на множестве Парето

интегральной оптимизации (60) оптимальной является точка  $x^{1/4}$  = (10,70,150);  $\bar{y}_{(x}$ // = 4,23. Применяя принцип дифференциальной оптимизации (62), находим три оптимальные точки  $x^{(n)} = (12, 30, 150)$ ;  $x^{(n)} =$ =(I0.55.250);  $x^{1/60}$ =(I0.80.200), в которых нормированный критерий качества принимает минимально возможное значение  $\bar{y}$  = I.

Пример І5. В табл.32 приведен пример решения многокритериальной задачи оптимизации изгибаемого элемента при известных  $M$ нимальных значениях критериев  $C_{6\text{ min}} = 1,30$  руб.;  $C_{a\text{ min}} = 0,57$  руб.,  $y_{min} = 3$ , 14 руб. (см. п.б. 5 настоящих Рекомендаций). Использованы алгоритмы методов поиска по образцу и методов теории планирования экспериментов (см.п.4.12 и разд.3 настоящих Рекомендаций) в сочетании с чебышевским принципом (59).

В каждом опыте нормируем критерии  $C_6$ ,  $C_8$ ,  $y$ ; результатом опыта является максимальный из нормированных критериев. Начальным приближением выбираем точку (20.45.200). На шаге I исследующий

|    |                          |             | u a min        | ⊸ ∪,∪r                             | μyσ,                                 | Y min                  |                  | ≕о, 14 руо                     |                                  |           |                                                                                                    |
|----|--------------------------|-------------|----------------|------------------------------------|--------------------------------------|------------------------|------------------|--------------------------------|----------------------------------|-----------|----------------------------------------------------------------------------------------------------|
| ĸ  | N,<br><b>опы-</b><br>тa. |             |                | Размерные значе-<br>ния параметров | <u>py6</u>                           | ния критериев,         | Размерные значе- | риев                           | Нормированные<br>значения крите- |           | max<br>$\left(\overline{\mathcal{C}}_{\delta_1}\overline{\mathcal{C}}_{\alpha_2}\overline{\mathcal{G}}\right)$ |
|    |                          | x,(b)<br>cм | $x_2(h)$<br>cм | $x_3(R_\delta)$                    | $\mathcal{C}_{\boldsymbol{\delta}'}$ | $\mathcal{C}_{\bm{a}}$ | y                | $\tilde{\mathcal{C}}_{\delta}$ | $\bar{c}_{a}$                    | $\bar{y}$ |                                                                                                    |
| I  | $\overline{z}$           | 3           | 4              | 5                                  | 6                                    | 7                      | 8                | 9                              | I0                               | II        | I2                                                                                                    |
|    | $\overline{0}$           | 20          | 45             | 200                                | 3,47                                 | I, IO                  | 4,57             | 2,67                           | 1,93                             | 1,46      | 2,67                                                                                                    |
|    | I                        | 22          | 45             | 200                                | 3,81                                 | I,06                   | 4,87             | 2,93                           | 1,86                             | I,55      | 2,93                                                                                                    |
|    | 2                        | 18          | 45             | 200                                | 3,12                                 | I,36                   | 4,48             | 2,40                           | 2,39                             | I,43      | 2,40                                                                                                    |
|    | 3                        | I8          | 50             | 200                                | 3,47                                 | 1,06                   | 4,53             | 2,67                           | 1,86                             | 1,44      | 2,67                                                                                                    |
|    | 4                        | 18          | 40             | 200                                | 2,77                                 | 1,67                   | 4,44             | 2,13                           | 2,93                             | 1,41      | 2,93                                                                                                    |
| ΙI | 5                        | 18          | 45             | 250                                | 3,24                                 | 1,10                   | 4,34             | 2,49                           | 1,93                             | I,38      | 2,49                                                                                                    |
|    | 6                        | 18          | 45             | <b>I50</b>                         | 2,98                                 | 1,33                   | 4,31             | 2,29                           | 2,33                             | 1,37      | 2,33                                                                                                    |
|    | 7                        | I6          | 45             | I50                                | 2,56                                 | 1,47                   | 4,03             | 1,97                           | 2,58                             | I,28      | 2,58                                                                                                    |
|    | 8                        | 18          | 45             | I50                                | 2,98                                 | I,33                   | 4,31             | 2,29                           | 2,33                             | I,37      | 2,33                                                                                                    |
|    | 9                        | 51          | 50             | I50                                | 3,24                                 | 1,06                   | 4,30             | 2,49                           | 1,86                             | 1,37      | 2,49                                                                                                    |
|    | I0                       | 51          | 40             | <b>I50</b>                         | 2,59                                 | 1,87                   | 4,46             | 1,99                           | 3,28                             | I,42      | 3,28                                                                                                    |
|    | $\mathbf{I}$             | I8          | 40             | 200                                | 2,77                                 | 1,67                   | 4,44             | 2,13                           | 2,93                             | I,4I      | 2,93                                                                                                    |
|    | I2                       | 20          | 45             | I50                                | 3,24                                 | I,27                   | 4,51             | 2,49                           | 2,23                             | I,44      | 2,49                                                                                                    |
|    | 13                       | 16          | 45             | I50                                | 2,56                                 | 1,47                   | 4,03             | I,97                           | 2,58                             | I,28      | 2,58                                                                                                    |
| \$ | Ι4                       | I8          | 50             | <b>I50</b>                         | 3,24                                 | 1,06                   | 4,30             | 2,49                           | 1,86                             | I,37      | 2,49                                                                                                    |
|    | Ι5                       | 18          | 40             | I50                                | 2,59                                 | 1,87                   | 4,46             | I,99                           | 3,28                             | I,42      | 3,28                                                                                                    |
|    | 16                       | I8          | 45             | 200                                | 3,12                                 | 1,36                   | 4,48             | 2,40                           | 2,39                             | I,43      | 2,40                                                                                                    |
|    | Ι7                       | I6          | 40             | I50                                | 2,30                                 | 1,96                   | 4,26             | 1,77                           | 3,44                             | 1,36      | 3,44                                                                                                    |
| 3  | 18                       | 20          | 40             | I50                                | 2,88                                 | I,78                   | 4,66             | 2,22                           | 3,12                             | 1,48      | 3,12                                                                                                    |
|    | Ι9                       | I6          | 50             | <b>I50</b>                         | 2,92                                 | I, IO                  | 4,02             | 2,25                           | 1,93                             | 1,28      | 2,25                                                                                                    |
|    | 20                       | 20          | 50             | I50                                | 3,60                                 | 1,06                   | 4,66             | 2,77                           | 1,86                             | 1,48      | 2,77                                                                                                    |
|    | 21                       | 18          | 45             | 200                                | 3,12                                 | I,36                   | 4,48             | <u>2,40</u>                    | 2,39                             | 1,43      | 2,40                                                                                                    |
|    | 22                       | 18          | 50             | I50                                | 3,24                                 | I,06                   | 4,30             | 2,49                           | I,86                             | 1,37      | 2,49                                                                                                    |
|    | 23                       | 15          | 50             | 150                                | 2,70                                 | 1,27                   | 3,97             | 2,08                           | 2,23                             | I,26      | 2,23                                                                                                    |
|    | 24                       | I5          | 55             | I50                                | 3,02                                 | 1,06                   | 4,08             | 2,32                           | I,86                             | 1,30      | 2,32                                                                                                    |
|    | 25                       | I5          | 45             | I <sub>50</sub>                    | 2,45                                 | I,5I                   | 3,96             | <b>88,1</b>                    | 2,65                             | 1,26      | 2,65                                                                                                    |
|    | 26                       | I5          | 50             | 200                                | 2,89                                 | 1,06                   | 3,95             | 2,22                           | I,86                             | I,26      | 2,22                                                                                                    |
| 4  | 27                       | 14          | 50             | 250                                | 2,80                                 | I,06                   | 3,86             | 2,15                           | 1,86                             | 1,23      | 2,15                                                                                                    |
|    | 23                       | I5          | 50             | 250                                | 3,00                                 | I,06                   | 4,06             | 2,31                           | 1,86                             | 1,29      | 2, 31                                                                                                    |
|    | 29                       | 12          | 50             | 250                                | 2,40                                 | 1,06                   | 3,46             | 1,85                           | 1,86                             | 1,10      | 1,86                                                                                                    |

Таблица 32. Пример решения многокритериальной задачи<br>оптимизации при известных минимальных<br>значениях критериев  $C_5$  min = 1,30 py6;<br> $C_7$  min = 0.57 pv6:  $\mu_{min} = 3.14$  pv6;

Продолжение табл. 32

|    | 2  | 3  | 4  | 5   | 6    | ry   | 8    | 9    | Ι0   |      | Ι2   |
|----|----|----|----|-----|------|------|------|------|------|------|------|
|    | 30 | Ι2 | 55 | 250 | 2.64 | 0.88 | 3,52 | 2,03 | 1,54 | I.I2 | 2.03 |
| 14 | 31 | Ι2 | 45 | 250 | 2,16 | 1,36 | 3,52 | 1,66 | 2,39 | I.I2 | 2,39 |
|    | 32 | Ι2 | 50 | 300 | 2,46 | I.06 | 3.52 | 1,89 | 1,86 | I,I2 | 1,89 |
|    | 33 | 12 | 50 | 200 | 2.31 | I.IO | 3.4I | .79  | I.93 | I.O9 | I,93 |
|    | 34 | IΟ | 50 | 300 | 2,05 | .33  | 3,38 | .58  | 2,33 | .08  | 2,33 |
|    | 35 | Ι2 | 50 | 300 | 2,46 | 1,06 | 3,52 | I,89 | I,86 | 1,12 | I,89 |
| 15 | 36 | 10 | 55 | 300 | 2,26 | 0.94 | 3,20 | 1,74 | 1,65 | I,02 | I,74 |
|    | 37 | 10 | 55 | 350 | 2,34 | 0,94 | 3,28 | 1,80 | I,65 | 1,05 | 1,80 |
|    | 38 | I0 | 55 | 350 | 2,20 | 0.94 | 3.I4 | I.69 | I.65 | 1.00 | I,69 |

Таблица 33. Пример решения многокритериальной задачи методом пороговой оптимизации. Поиск  $min y$  при  $\mathcal{C}_{\delta} = 4$  руб;  $cos 0$  and

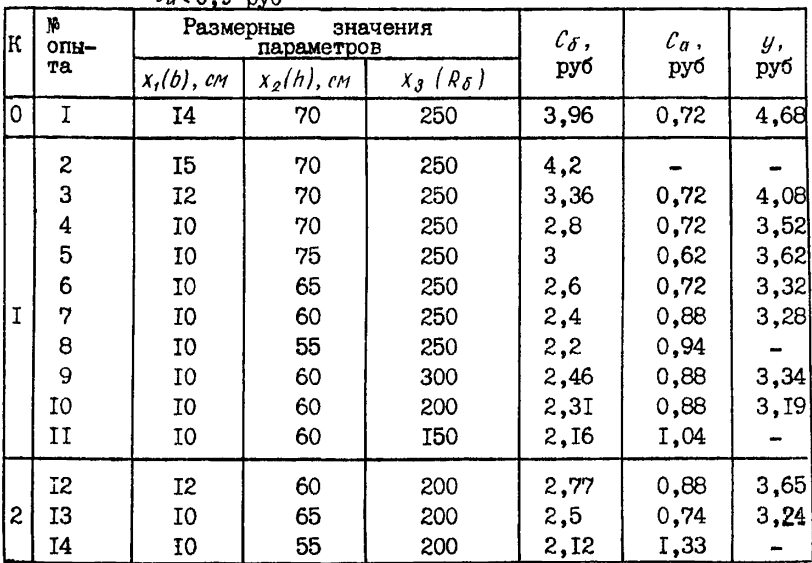

поиск типа I (опыты 1-6) удачен, а исследующий поиск типа II (опыты 7-II) к успеху не приводит. Неудачен также и исследующий поиск типа I на шаге 2. На шаге 3 применяем алгоритм, основанный на теории планирования экстремальных экспериментов,  $\mathbf{B}$ котором используется линейный план Бокса-Уилсона для параметров  $X_7$ ,  $X_9$ 

и односторонний градиентный план I для параметра Х<sub>7</sub>; начальным приближением взята точка (18,45,150). Движение по антиградиенту к успеху не приводит, однако в опыте <sup>19</sup> матрицы планирования целевая функция уменьшилась. Принимаем точку (16.50.150) новым начальным приближением и вновь используем алгоритм метода поиска по образцу. В опыте 38 найдена точка (10.55.250) с минимальным значением целевой функции.

Пример 16. Приведем пример решения многокритериальной задачи оптимизации прямоугольного железобетонного изгибаемого элемента с применением алгоритма метода покоординатного спуска в coueraнии с методом пороговой оптимизации (см.пп.4.10 и 6.6 настоящих Рекомендаций). Наиболее важным критерием выберем стоимость и Для критериев С, и С, неравенства (63) имеют вид:

> $C_a \leq 0.9$  pyő.  $C_6 \leq 4$  pyó.;  $(63')$

Начальным приближением возьмем точку (14,70,250).

В табл.33 представлены результаты опытов. В каждом из них проверяли условия (63). Эти условия не выполнялись в опытах 2, 8, II, I4, для которых значения целевой функции у не приведены. Тогда движение в соответствующем координатном направлении прекращали.

В результате опытов нашли значение целевой функции  $y$  (10, 60,  $200$ )=3, 19 руб. Из прил.5 видно, что это значение действительно является минимальным, если принимать во внимание условия  $(63')$ .

Пример Г.7. Приведем пример решения многокритериальной залачи оптимизации изгибаемого железобетонного элемента прямоугольного сечения с применением алгоритма на основе метода уступок (см. п.6.7 настоящих Рекоменлаций).

Наиболее важным критерием будем считать общую стоимость у вторым и третьим по значимости - соответственно стоимости apMaтуры  $C_{\alpha}$  и бетона  $C_{\delta}$ . В табл. 15, 16 провели оптимизацию по  $U$ , не принимая во внимание критерии С<sub>а</sub> и С<sub>б</sub>. Использовался план Бокса-Уилсона. В результате нашли глобальный минимум  $y_{min} = y(10, 55, 250)$ 3,14 руб. Назначим уступку  $\Delta U = 0.86$  руб. Тогда неравенство (64)  $(64')$ имеет вид  $y \leq 4$  pyő.

Продолжим оптимизацию, используя различные линейные планы (см. раздел 3 настоящих Рекомендаций) и проверяя в каждом опыте условия (64'). Результаты представлены в табл.34. Начальным приближением выберем точку (10,55,250), в которой был получен глобаль-

| К                | $x^{(k,0)}$ | Тип<br>про-      | $\boldsymbol{j}$ |             | Нормированные<br>параметры |             |                 | Размерные<br>параметры   |                        | y,<br>руб<br>3,14<br>3,39<br>3,19<br>3,38<br>3,34<br>3,52<br>3,28<br>3,32<br>4,08<br>3,19<br>3,42<br>3,34<br>3,59<br>3,8 | $ca$ , |
|------------------|-------------|------------------|------------------|-------------|----------------------------|-------------|-----------------|--------------------------|------------------------|----------------------------------------------------------------------------------------------------|--------|
|                  |             | цеду-<br>pн      |                  | $\bar{x}_t$ | $\bar{x}_2$                | $\bar{x}_3$ | $x_1(b)$<br>'cm | $x_2(h)$<br>$\epsilon$ M | $x_{3}$ $(R_{\delta})$ |                                                                                                    | pyб    |
|                  | $\bullet$   | $\rightarrow$    | 0                | 0           | 0                          | 0           | 10              | 55                       | 250                    |                                                                                                    | 0,94   |
|                  |             |                  | I                | 0           | -1                         | -I          | 10              | 50                       | 200                    |                                                                                                    | 1,46   |
|                  |             |                  | 2                | 0           | +I                         | $-I$        | 10              | 60                       | 200                    |                                                                                                    | 0,88   |
|                  |             | $\boldsymbol{a}$ | 3                | 0           | -I                         | +I          | 10              | 50                       | 300                    |                                                                                                    | 1,33   |
| I                |             |                  | 4                | 0           | +I                         | +I          | 10              | 60                       | 300                    |                                                                                                    | 0,88   |
|                  | 10          |                  | 5                | +I          | 0                          | 0           | 12              | 55                       | 250                    |                                                                                                    | 0,88   |
|                  | 55          |                  | 6                | 0           | +I                         | 0           | 10              | 60                       | 250                    |                                                                                                    | 0,88   |
|                  | 250         | б                | 7                | 0           | +2                         | 0           | I0              | 65                       | 250                    |                                                                                                    | 0,72   |
|                  |             |                  | 8                | +I          | $+3$                       | 0           | 12              | 70                       | 250                    |                                                                                                    | 0,72   |
|                  |             |                  | I                | 0           | -1                         | $-I$        | 10              | 60                       | 200                    |                                                                                                    | 0,88   |
|                  |             |                  | 2                | 0           | +I                         | -I          | 10              | 70                       | 200                    |                                                                                                    | 0,72   |
|                  |             | $\alpha$         | 3                | 0           | -I                         | +I          | 10              | 60                       | 300                    |                                                                                                    | 0,88   |
|                  | 10          |                  | 4                | 0           | +I                         | +I          | 10              | 70                       | 300                    |                                                                                                    | 0,72   |
| $\boldsymbol{z}$ | 65          |                  | 5                | +I          | 0                          | 0           | 12              | 65                       | 250                    |                                                                                                    | 0,72   |
|                  | 250         |                  | 6                | 0           | $+1$                       | 0           | 10              | 70                       | 250                    | 3,52                                                                                                    | 0,72   |
|                  |             | б                | 7                | 0           | $+2$                       | 0           | 10              | 75                       | 250                    | 3,62                                                                                                    | 0,62   |
|                  |             |                  | 8                | 0           | $+3$                       | 0           | 10              | 80                       | 250                    | 3,77                                                                                                    | 0,57   |
|                  | 10          |                  | I                | +I          | 0                          | $\Omega$    | 12              | 80                       | 250                    | 4,41                                                                                                    | (40,62 |
|                  | 80          | $\alpha$         | 2                | 0           | -I                         | 0           | 10              | 75                       | 250                    | 3,62                                                                                                    | 0,62   |
| 3                | 250         |                  | 3                | 0           | 0                          | $-I$        | 10              | 80                       | 200                    | 3,65                                                                                                    | 0,57   |
|                  |             |                  | 4                | 0           | 0                          | +I          | Ι0              | 80                       | 300                    | 3,85                                                                                                    | 0,57   |
|                  |             | б                | 5                | 0           | -1                         | +I          | 10              | 75                       | 300                    | 3,7                                                                                                    | 0,62   |

Таблица 34. Пример решения многокритериальной задачи<br>методом уступок. Поиск тапс, при y < 4 руб

ный оптимум  $q$ . Векторы коэффициентов  $b = (b_q, b_q, b_q, b_q)$  линейной функции (14) при К=1,2,3 оказались соответственно равными  $(1,14; -0,06; -0,26; -0,03);$   $(0,80; 0; -0,08; 0);$   $(0,57; 0,05;$ -0,05; 0). Условия (64') не выполнялись в точках  $x^{(1,8)}$ ,  $x^{(1,1)}$ . В первом случае прекратили движение по антиградиенту, во втором на целевую функцию был наложен штраф. При К=3 движение по антиградиенту не приводит к успеху. В результате нашли значение  $C_{a}$  = =0,57 руб. в точках  $x^{(2,8)}, x^{(3,3)}, x^{(3,4)}$ . Начальным приближением при оптимизации по С<sub>б</sub> выбираем точку  $x^{(3,3)}$ , так как  $y/x^{(2,4)} = 3,77$  py6.  $\lt y/x^{(3,4)} = 3,85$  py6.

| K | $x^{(k,0)}$ | Tип<br>∖mpo<br> цеду | J. |             | Нормированные<br>значения<br>раметров | па-         | ров    |          | Размерные зна-<br>чения парамет- | у,<br>pyo | $\ell_a$ ,<br>руб | $\mathcal{C}_{\delta}$ ,<br>руб |
|---|-------------|----------------------|----|-------------|---------------------------------------|-------------|--------|----------|----------------------------------|-----------|-------------------|---------------------------------|
|   |             | pы                   |    |             |                                       |             | x, (b) | $X_2(h)$ | $x_3(R_\delta)$                  |           |                   |                                 |
|   |             |                      |    | $\bar{x}_i$ | $\bar{x}_2$                           | $\bar{X}_3$ | cм     | cм       | CM                               |           |                   |                                 |
|   |             | $\blacksquare$       | 0  | 0           | 0                                     | 0           | 10     | 80       | 200                              | 3,65      | 0,57              | 3,08                            |
|   |             |                      | I  | +I          | 0                                     | 0           | 12     | 80       | 200                              | 4,27      | 0,57              | (u)3,2                          |
|   |             | $\alpha$             | 2  | 0           | –I                                    | 0           | 10     | 75       | 200                              | 3,5I      | 0,62              | 2,89                            |
|   |             |                      | 3  | 0           | 0                                     | -I          | I0     | 80       | I50                              | 3.5       | 0,62              | 2,88                            |
|   | 10          |                      | 4  | 0           | 0                                     | +I          | 10     | 80       | 250                              | 3,77      | 0,57              | 3,20                            |
|   | 80          |                      | 5  | 0           | -I                                    | $-I$        | 10     | 75       | I50                              | 3,42      | 0,72              | 2,70                            |
|   | 200         | $\delta$             | 6  | 0           | -2                                    | $-I$        | 10     | 70       | <b>I50</b>                       | 3,24      | 0,72              | 2,52                            |
|   |             |                      | 7  | 0           | -3                                    | -I          | 10     | 65       | 150                              | 3,22      | 0,88              | 2,34                            |
|   |             |                      | 8  | 0           | $-4$                                  | -I          | 10     | 60       | I50                              | 3,20      | 1,04              |                                 |
|   |             |                      | Ï  | +I          | $\mathbf 0$                           | 0           | 12     | 65       | I50                              | 3.65      | 0,88              | 2,77                            |
|   | 10          | $\alpha$             | 2  | 0           | -1                                    | 0           | 10     | 60       | I50                              | 3,20      | 1,04              | (w)2.77                         |
|   | 65          |                      | 3  | 0           | +I                                    | 0           | 10     | 70       | I50                              | 3,24      | 0,72              | 2,52                            |
| 2 | <b>I50</b>  |                      | 4  | 0           | 0                                     | +I          | 10     | 65       | 200                              | 3,24      | 0,74              | 2,50                            |
|   |             | б                    | 5  | 0           | +I                                    | 0           | 10     | 70       | I50                              | 3,24      | 0,72              | 2,52                            |

Таблица 35. Пример решения многокритериальной задачи методом<br>ycтупок. Поиск *mun C<sub>6</sub>* при  $y \le 4$  руб;  $C_a \le 0.9$  руб

Назначим уступку  $\Delta C_{\mathbf{a}}=0.33$  руб. В табл.35 представлены peзультаты решения внешней задачи оптимизации по С<sub>б</sub> при дополнительных условиях  $y \leq 4$  руб.;  $C_A \leq 0.9$  руб. Использованы различные линейные планы. Векторы коэффициентов  $b = (b_0, b_1, b_2, b_3)$ ЛИнейной функции (14) при К=I,2 оказались соответственно равными (3,08; 0,12; 0,19; 0,32)  $u$  (2,34; 0,43 -0,25; 0,16). Условия  $y \le$ <br>  $\le 4$  py6.,  $C_6 \le 0.9$  py6. нарушались в точках  $x^{(t, t)}$   $u$   $x^{(2, 2)}$ , где на це-<br>левую функцию был наложен штраф, и в точке  $x^{(t, \theta)}$ , где было ращено движение по антиградиенту.

В результате опытов нашли точку  $x^{(1,7)} = (10, 65, 150)$ . в которой  $C_{6} = 2,34$  py6. при  $y = 3,22$  py6.  $x C_{a} = 0,88$  py6. Точку лействительного минимума (10,60,200) легко найти из таблиц прил. 5. В этой точке  $C_{6} = 2,31$  руб. при  $y = 3,19$  руб.;  $C_{6} = 0,88$  руб. В обеих точках значения целевых функций близки.

Пример 18. Приведем пример решения внешней задачи оптимизации

прямоугольного изгибаемого железобетонного элемента на основе принципа справедливого компромисса алгоритмом метода поиска по образну (см. пп.4.12 и 6.8 настоящих Рекомендаций). В табл.36 даны условия и результаты первых 18 опытов.

Начальным приближением выбрана точка  $(20, 45, 200)$  - опыт I. В опыте 2 точку (22.45.200) сравниваем на основе принципа справедливого компромисса с точкой (20,45,200). В табл.36 точка сравнения (20,45,200) указана номером опыта, в котором в этой **TOURE** определялись критерии  $C_6$ ,  $C_a$ ,  $y$  (опыт I). Определяем разности:

 $\Delta C_{6} = 3,47-3,81 = -0,34$ ;  $\Delta C_{6} = 1,10-1,06=0,04$ ;  $\Delta y = 4,57$  –  $-4.87 = -0.30$ . Затем находим:

 $\Delta \frac{C_{\delta}}{C_{\delta min}} = -0.34/3.47 = -0.098$ :  $\Delta \frac{C_a}{C_a \text{ min}} = 0.04 / 1.06 = 0.038$ :  $\Delta y/\Delta y_{min}$  = -0.30/4.57= -0.066.

Записываем полученные значения в табл.36. По формулам (64):  $64 =$  $=-0.098 - 0.066 = -0.164$ ;  $\sigma_g = 0.038$ . Tak kak  $|\sigma_g| = 0.164 > \sigma_g =$  $=0.038$ , предпочтение отдаем точке в опыте I. Записываем это  $\overline{R}$ последней графе табл. 36. Точку в опыте 3 сравниваем с точкой B опыте I и т.д.

При К=I опыты I-6 и 8-12 представляют соответственно исследующие поиски типов I и II; опыт 7 - поиск по образцу. Последняя строка при K=I представляет сравнение наилучшей точки, полученной в исследующем поиске типа П, с наилучшей точкой в исследующем поиске типа I.

На шестом шаге алгоритм нашел наиболее предпочтительную точ-Ky (IO.80.150).

# 7. ОПТИМАЛЬНОЕ ПРОЕКТИРОВАНИЕ НОМЕНКЛАТУР ТИПОВЫХ ЖЕЛЕЗОБЕТОННЫХ ИЗДЕЛИЙ

#### Основные положения

7. І. При проектировании серий типовых железобетонных конструкций либо номенклатур конструкций для района, объекта рекомендуется использовать методы оптимального проектирования с учетом унификации. В качестве критериев оптимальности номенклатуры следует принимать средневзвешенные показатели, определяемые по фор- $\mathcal{C} = \sum_{i=1}^{n} t_i C_i ,$ муле

где  $c_i$  - соответствующий показатель  $i$ -ого изделия (стоимость. расход арматуры, цемента или др.);  $t_i$  - относительная потреб-

| İΚ             | Кp<br>опы-                                     | Tou-<br>ка.<br>$cpab -$     | метры                       |                                  | Размерные пара-                               |                                                                    | pyō                                          | Размерные критерии,                                | терии                                                     | Относительные кри-                            |                                                             |                                                         |                                                       | Tou-<br>ка<br>прец-                              |
|----------------|------------------------------------------------|-----------------------------|-----------------------------|----------------------------------|-----------------------------------------------|--------------------------------------------------------------------|----------------------------------------------|----------------------------------------------------|-----------------------------------------------------------|-----------------------------------------------|-------------------------------------------------------------|---------------------------------------------------------|-------------------------------------------------------|--------------------------------------------------|
|                | Ta.                                            | нения<br>( )ቆ<br>опыта)     | x, (b)<br>$c_{\mathcal{M}}$ | $x_2(h)$<br>CМ                   | $x_3$ ( $R_{\bar{\theta}}$ )                  | $\mathcal{C}_{\delta}$                                             | $\mathcal{C}_{\alpha}$                       | $\mathcal{Y}$                                      | $\Delta C_{\sigma}$<br>$\mathcal{C}_{\delta\mathit{min}}$ | $\Delta$ $L_g$<br>$\iota_q$ min               | ΔY<br>y min                                                 | $\mathfrak{G}_{\mathfrak{p}}$                           | $\mathcal{L}_2$                                       | $\overline{1104}$<br>тения<br>(X)<br>опы-<br>Ta) |
|                |                                                |                             | 20                          | 45                               | 200                                           | 3,47                                                               | I, IO                                        | 4,57                                               |                                                           |                                               |                                                             |                                                         |                                                       |                                                  |
|                | 2                                              |                             | 22                          | 45                               | 200                                           | 3,81                                                               | I,06                                         | 4,87                                               | $-0,098$                                                  | 0,038                                         | $-0,066$                                                    | $-0,164 0,038$                                          |                                                       | Τ                                                |
|                | 3                                              |                             | 18                          | 45                               | 200                                           | 3,12                                                               | I,36                                         | 4,48                                               | $0,$ II2                                                  | $-0,236$                                      | 0,02                                                        | $-0,236$                                                | 0,132                                                 | r                                                |
| $\mathbf{T}$   | 4                                              |                             | 20                          | 50                               | 200                                           | 3,85                                                               | 1,06                                         | 4,91                                               | $-0,$ II                                                  | 0,038                                         | $-0,074$                                                    | $-0,184 0,038$                                          |                                                       | I                                                |
|                | 5                                              |                             | 20                          | 40                               | 200                                           | 3,08                                                               | I,36                                         | 4,44                                               | 0,127                                                     | $-0,236$                                      | 0,029                                                       | -0,236                                                  | 0,156                                                 | I                                                |
|                | 6                                              | I                           | 20                          | 45                               | 250                                           | 3,4                                                                | 1,06                                         | 4,46                                               | 0,021                                                     | 0,038                                         | 0,025                                                       | $\overline{0}$                                          | 0,084                                                 | $6 \overline{6}$                                 |
|                | 7                                              | $\overline{\phantom{0}}$    | 20                          | 45                               | 300                                           | 3,69                                                               | I,06                                         | 4,75                                               |                                                           |                                               |                                                             |                                                         |                                                       |                                                  |
|                | 8                                              | 7                           | 22                          | 45                               | 300                                           | 4,06                                                               | 1,06                                         | 5,12                                               | $-0, I$                                                   | $\mathsf{O}$                                  | $-0,078$                                                    | $-0,178 0$                                              |                                                       | $\overline{7}$                                   |
|                | 9                                              | 7                           | 18                          | 45                               | 300                                           | 3,32                                                               | I, I                                         | 4,42                                               | 0, III                                                    | $-0,038$                                      | 0,075                                                       | $-0,038$ 0, 186                                         |                                                       | 9                                                |
|                | 10                                             | 9                           | I8                          | 50                               | 300                                           | 3,69                                                               | 0,88                                         | 4,57                                               | $-0, III$                                                 | 0,25                                          | $-0,034$                                                    | $-0,145 0,25$                                           |                                                       | 10                                               |
|                | II                                             | I0                          | I8                          | 50                               | 350                                           | 3,83                                                               | 0,88                                         | 4,71                                               | $-0,038$                                                  | $\Omega$                                      | $-0,031$                                                    | $-0,069$  0                                             |                                                       | I0                                               |
|                | I2                                             | I0                          | 18                          | 50                               | 250                                           | 3,6                                                                | 1,06                                         | 4,66                                               | 0,025                                                     | $-0,205$                                      | $-0,02$                                                     | -0,225                                                  | 0,025                                                 | I0                                               |
|                | I0                                             | 6                           | <b>I8</b>                   | 50                               | 300                                           | 3,69                                                               | 0,88                                         | 4,57                                               | $-0,085$                                                  |                                               | $0,205$ - $0,025$                                           | $-0,$ II                                                | 0,205                                                 | IO                                               |
|                | <u>ra</u>                                      | $\overline{\phantom{a}}$    | I6                          | 55                               | 350                                           | 3,74                                                               | 0,88                                         | 4,62                                               |                                                           |                                               |                                                             | -                                                       | -                                                     | ÷                                                |
| $\overline{c}$ | $^{14}_{15}$<br>$^{16}_{16}$<br>ĪŽ<br>Īġ<br>I8 | $\frac{13}{15}$<br>ĪĞ<br>IO | IB<br>ISD5<br>ISD5<br>ISD5  | 55<br>55<br>ĞŌ<br>60<br>60<br>60 | 350<br>350<br>350<br>400<br>$\frac{300}{300}$ | $\frac{4}{3}, \frac{21}{57}$<br>$3,83$<br>$4,01$<br>$3,69$<br>3,69 | 0,88<br>0,88<br>0,74<br>0,72<br>0,74<br>0,74 | 5,09<br>4,45<br>$4,57$<br>$4,73$<br>$4,43$<br>4,43 | $-0,126$<br>0,048<br>$-0,073$<br>$-0,047$<br>0,038        | 0<br>0<br>0,189<br>0,028<br>$-0,028$<br>0,189 | $-0,102$<br>0,038<br>$-0,027$<br>$-0,035$<br>0,032<br>0,032 | -0,228<br>$\Omega$<br>-0,I<br>$-0,082$<br>$-0,028$<br>0 | $\Omega$<br>0,086<br>0,189<br>0,028<br>10,07<br>0,221 |                                                  |

Таблица 36. Пример решения многокритериальной задачи оптимизации на основе принципа справедливого компромисса

ность в  $i$  -ых изпелиях.

Относительную потребность при известном количестве элементов (например, на здание) следует определять как отношение числа /-ых излелий к общему числу опнотилных элементов.

Для серий типовых конструкций, применяемых в масштабе района или страны. относительная потребность должна определяться  $\mathbf{u}$  o кривым распредения потребностей в элементах. построенным на основании статистических данных.

7.2. В сериях типовых железобетонных изделий рекомендуется предусматривать разделение серии по типоразмерам и маркам. В типоразмеры выпеляют конструкции, имеющие одинаковые опалубочные размеры. Типоразмеры разделяют на марки, отличающиеся армированием, характеристиками бетона и арматуры.

При проектировании серий определяют диапазон их применения. число типоразмеров и марок элементов. а также градации типоразмеров и марок, т.е. пределы изменения параметров серии для каждого типоразмера и марки.

7.3. При определении оптимального числа типоразмеров и марок элементов рекомендуется учитывать удорожание сортамента при увеличении числа типоразмеров и марок.

Функции удорожания должны строиться по данным анализа заводских условий изготовления конкретных изделий с учетом оборачиваемости и переналадки форм.

При отсутствии более точных данных допускается использо в а т ь коэффициенты удорожания конструкций при увеличении числа типоразмеров, приведенные в табл.  $3^{1/4}$ .

7.4. Различают однопараметрические и многопараметрические задачи проектирования серий. Однопараметрические - это задачи.  $\mathbf B$ которых каждую марку элемента определяет один главный параметр (например, равномерно распределенная нагрузка для плит ПОКРЫТИЙ и перекрытий). При этом элемент с большей величиной главного параметра заменяет элемент с меньшей величиной.

В многопараметрических задачах каждую марку определяют сочетания нескольких параметров (например, моменты и нормальные силы в сечениях колонн) и подбор элементов производится по ключу.

<sup>\*</sup> Таблица составлена на основании данных, приведенных<br>"Определение снижения себестоимости от сокращения" **B KH.:** типоразмеров железобетонных конструкций на сталии проектирования с применением ЭВМ" (М, Гипротис Госстроя СССР, 1965).

Таблица 37

| Тип конст-                              | Снижение | ва типоразмеров |            | себестоимости<br>число<br>в | (%)<br>Dаз | при  | сокрашении |      | количест- |
|-----------------------------------------|----------|-----------------|------------|-----------------------------|------------|------|------------|------|-----------|
| рукций                                  | 1,5      | 2               | <u>2,5</u> | з                           | 3,5        | 4    | 4,5        | 5    | 6         |
| Фермы                                   | 3,8      | 6               | 7,7        | 9,1                         | 10         | 10,9 | II, 5      | 12   | <b>I3</b> |
| Стеновые<br>панели                      | 1,8      | 2,9             | 4,3        | 5,3                         | 6          | 6,6  | 7          | 7,5  | 8,2       |
| Плиты<br>покрытия                       | 1,2      | 2,2             | 3,I        | 4                           | 4,6        | 5,I  | 5,5        | 5,9  | 6,6       |
| Подкрановые<br>балки                    | I,9      | 3,2             | 4,2        | 5.1                         | 5,7        | 6,3  | 6,7        | 7    | 7,7       |
| Б <b>алки</b><br> покрытий              | 2,7      | 4,4             | 5,7        | 6,7                         | 7,5        | 8, I | 8,6        | 9    | 9,7       |
| Колонны пря– <br>моугольного<br>сечения | 2, I     | 3,5             | 4,5        | 5,4                         | 6, I       | 6,6  | 7, I       | 7,4  | 8, I      |
| Двухветвевые <br>іколонны               | 3,7      | 6,1             | 7,8        | 9,2                         | 10,2       | II,I | II,8       | 12,5 | 13,5      |

В этом случае при формировании серии используется матрица замен. характеризующая применимость марок для различных сочетаний параметров серии.

В поил. І настоящих Рекомендаций приведено описание двух программ решения задач оптимального проектирования номенклатур типо-**UNIFIKAT** вых конструкций: - для решения однопараметрических задач и УНИФ-2 для решения многопараметрических задач.

7.5. Для иллюстрации методов, применяемых при проектировании номенклатур, в пп.7.6-7.8 описаны алгоритмы, рекомендуемые пля решения следующих трех задач проектирования.

Задача I состоит в оптимальном проектировании нескольких однотипных изделий, у которых некоторые внешние переменные napaметры должны иметь одинаковые значения.

Такая зацача возникает, например, при проектировании серии двутавровых стропильных балок для широкого диапазона нагрузок. Высота балок принимается одинаковой. При назначении типоразмеров элементов варьируются остальные параметры двутаврового сечения.

Задача 2 состоит в оптимальном выборе заданного числа изделий из большего числа оптимально запроектированных. При этом считается, что более дорогие изделия могут быть использованы вместо более дешевых, но не наоборот.

Задачу 2 можно поставить, например, так. Для заданного диапа-

зона нагрузок  $\{q_{min}, q_{max}\}\$  с изнестной кривой распределения потребностей  $p(q)$  запроектированы оптимальные конструкции для  $\theta$  нагрузок, назначенных с шагом  $/q_{max} - q_{min} / n - 1$ . Требуется из них  $B<sub>H</sub>$ делить  $S < n$  марок с обеспечением минимума средневзвешенной стоимости

$$
\mathcal{C} = \sum_{i=1}^{\infty} C_i \int_{a}^{\infty} p(q) dq
$$

Задача 3 состоит в оптимальном выборе числа марок и определении оптимальных значений внешних и внутренних переменных параметров каждой марки.

Задачу 3 можно поставить, например, так. Пусть требуется запроектировать номенклатуру изделий для диапазона нагрузок  $\{q_{max}, q_{min}\}$ с заданным распределением потребностей  $p(q)$ . Требуется найти число  $S$  марок, характеристики каждой марки и градацию нагрузок  $q_{min} = q_t < ... < q_s = q_{max}$  с обеспечением минимума средневзвешенной стоимости при известной функции удорожания номенклатуры при увеличении числа марок.

### Методы решения задач

7.6. Для решения задачи I рекомендуется использовать алгоритмы, изложенные в разд. 3-5 настоящих Рекомендаций. Задача формулируется следующим образом.

Пусть требуется запроектировать *t* однотипных изделий; каждое из них имеет  $n$  внешних переменных параметров  $x_{ij}$ , ...,  $x_{ni}$  $(i = 1, ..., t)$ . Пусть  $v < n$  параметров должны иметь одинаковые значения. Тогда общее число независимых переменных параметров определяется выражением  $(n - v)t + v$ .

Пример 19 настоящих Рекомендаций иллюстрирует решение задачи I оптимального проектирования номенклатур типовых железобетонных изделий.

7.7. Для решения задачи 2 рекомендуется использовать метод динамического программирования. Задача формализуется следующим образом.

Пусть имеется  $p$  оптимально запроектированных изделий с неубывающими стоимостями  $y(1),...,y(p);$  частота повторяемости каждого из них равна  $t<sub>r</sub>$ . Тогда стоимость всех изделий определится выражением

$$
y = \sum_{\nu=1}^{r} t_{\nu} y / v \tag{65}
$$

Требуется выбрать  $N < p$  изделий, считая, что более дорогие изделия могут заменять более дешевые. При этом минимизируют стои $y = \sum_{n=0}^N y/n$   $\sum_{n=0}^N$ мость  $\overline{1}$ 

$$
= \sum_{u=1}^{n} y(s_u) \sum_{v=s_{u-1}+1}^{n} t_v
$$
 (67)

где  $u$  - номер марки;  $S_u$  - номер изделия, на котором кончается  $U - A$  марка;  $S_{U - A} + I$  - номер изделия, на котором начинается  $U - A$  марка;

Таким образом, вместо  $S_{tt} - S_{tt-1}$  изделий принимают изделие со  $\boldsymbol{\mu}$   $(\mathcal{S}_n)$ , стоимостью

Задачу минимизации стоимости, определяемой по формуле (67), решают с помощью рекуррентного уравнения Беллмана.

 $f_u(S_u) = \min_{S_{u-1}} [y(S_u) \sum_{\nu=S_{u-1}+1}^{S_u^+} t_{\nu} + f_{u-1}(S_{u-1})] / (u=2,...,N),$ (68) где  $f_{\mu}(\mathcal{S}_{\mu})$  – стоимость  $\mu$  марок при стоимости  $\mu$  –й марки  $y(\mathcal{S}_{\mu})$ .<br>Обозначают  $\mathcal{S}_{\mu-\tau}^*$  то из значений  $\mathcal{S}_{\mu-\tau}$ , при котором достигает минимума правая часть уравнения (68).

Пример 20 настоящих Рекомендаций иллюстрирует решение залачи 2 оптимального проектирования номенклатур типовых железобетонных изделий.

7.8. Для решения задачи 3 рекомендуется использовать методы глобального поиска (см.разд. 5 настоящих Рекомендаций). Процедура строится следующим образом. Алгоритм глобального поиска назначает число марок и значения внешних переменных параметров в каждой марке. Затем решается внутренняя задача оптимизации для каждой марки и вычисляется значение целевой функции для всей номенклатуры. После этого выполняется слепующий шаг алгоритма и т. п.

Поимер 21 настоящих Рекомендаций иллюстрирует решение задачи 3 оптимального проектирования номенклатур типовых железобетонных изделий.

7.9. Постановка задач в приводимых ниже примерах привязана к использованию данных тестового примера (см. прил. 5), в КОТОРОМ варианты расчетов выполнены для одной нагрузки. Поэтому в примерах I9-2I задаются ряды размеров элементов, а не нагрузок и ли усилий, как это обычно делается в задачах проектирования номенклатур. Однако принципиально постановка и методы решения задач не меняются.

#### Примеры расчета

Пример 19. Приведем пример решения задачи I оптимального проектирования номенклатур типовых железобетонных изделий (см.п.7.6 настоящих Рекомендаций). Пусть требуется оптимально запроектировать набор изгибаемых железобетонных элементов прямоугольного поперечного сечения. В набор входят IO элементов, ширина **ROTODEX** соответственно равна  $10, 12, ..., 25$  см (см. пп. 1.6-1.7 настоящих

Таблица 38. Пример решения задачи I оптимизации номенклатур алгоритмом

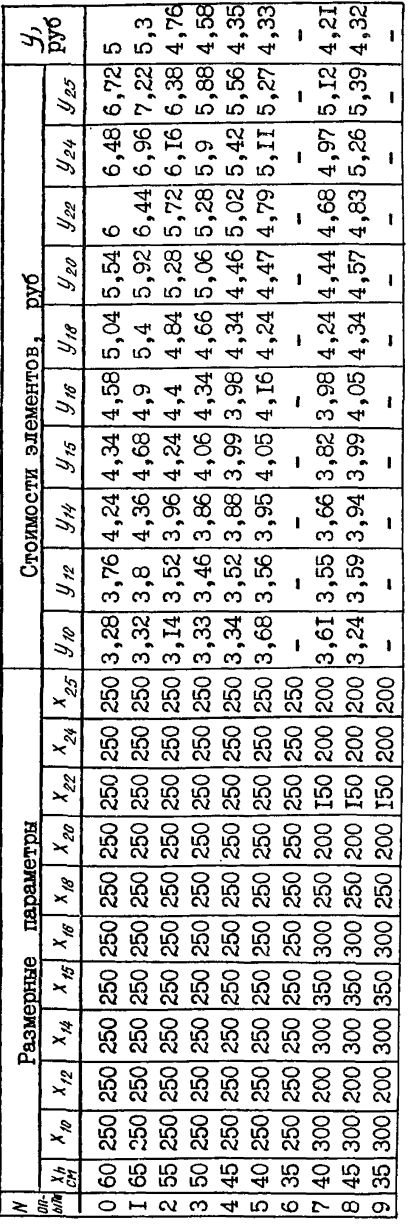

Рекомендаций). Высота всех элементов одинакова. Целевой функцией служит стоимость. Внешними переменными параметрами являются:  $X_h$  высота, общая для всех элементов;  $X_{i0}$ ,  $X_{i2}$ , ...,  $x_{95}$  - марка бетона (никний индекс указывает ширину элемента в см).

В табл.38 приведено решение задачи с  $\overline{110}$   $$ мощью алгоритма метода покоординатного спуска  $({cm.m.4.10-4.11}$  $HAC$ тоящих Рекомендаций). Начальным приближением выберем точку с координатами  $X_h = 60$ CM:  $X_{10} = X_{12} = \ldots =$  $X_{25}$ =250. Для каждого элемента решаем внутреннюю задачу оптимизации и вычисляем стоимости  $y_{10}$ ,  $y_{12}$  $\cdot$ ,  $\frac{1}{95}$  $\ddot{\phantom{1}}$  $\overline{\phantom{a}}$ (нижний индекс указывает ширину элемента). Стоимость набора элементов определяем  $\pi$  o формуле  $y = (y_{0} + y_{0} + ... +$  $+(y_{15})/10$ .

В опытах 0-6 табл. 36 меняем переменный  $\mathsf{a}$ раметр Х, (в 6 опыте внутренняя задача  $OT$ тимизации для элемента с шириной  $b = 10$  см не имеет решения).

Таблица 39. Исходные данные для примера решения задачи 2

| ι                            |     | 2           | 3                                        | 4         | 5   | 6    | 77   | 8    | 9    | 10   |
|------------------------------|-----|-------------|------------------------------------------|-----------|-----|------|------|------|------|------|
| $\boldsymbol{b}$<br>٠<br> см | TO  | 12          | 74                                       | <b>I5</b> | I6  | 18   | 20   | 22   | 24   | 25   |
| h,<br>lcw                    | 55  | 50          | 40                                       | 40        | 35  | 40   | 30   | 35   | 30   | 30   |
| $R_{6}$                      | 250 | <b>II50</b> | 300                                      | 350       | 350 | 250  | 400  | 350  | 450  | 350  |
|                              |     |             | $\frac{y}{\text{py6}}$ 3, 14 3, 36 3, 66 | 3,82 3,94 |     | 4,24 | 4,41 | 4.63 | 4,91 | 4,93 |

Затем при  $X_h = 40$  см изменяем параметры  $X_{10}$ ,  $X_{12}$ , ...,  $X_{25}$ . Эт и параметры, представляющие собой марки бетона разных элементов. друг с другом не связаны; при фиксированных ширине и высоте  $H\alpha$ ходим в каждом элементе марку бетона, соответствующую минимальной стоимости. Эти опыты в табл. 38 не приведены: в результате получаем значения внешних переменных параметров, указанные в опыте 7. В опытах 8 и 9 вновь меняем  $x_{h}$ , но значение целевой функции не уменьшается - алгоритм заканчивает работу.

В результате (опыт 7) нашли  $y = 4,21$  руб. Это значение близко к глобальному оптимуму  $\mu$  (45,300,350,350,300,250,150,250,150,150, 150, = 4, 20 руб., найденному в результате полного перебора.

Пример 20. Приведем пример решения задачи 2 оптимального проектирования номенклатур типовых железобетонных изделий (см.п.7.7 настоящих Рекомендаций). В табл.39 даны исходные данные примера: из прил. 6 настоящих Рекомендаций при каждой ширине изгибаемого элемента  $b = 10, 12, ..., 25$  см выписаны высота (h) и марка бетона  $(R_{\kappa})$ , при которых стоимость элемента минимальна. Задачу ставим так: из 10 элементов, приведенных в табл.39, выбрать 4 элемента таким образом, чтобы минимизировать целевую функцию  $y$ , определяемую по формуле (67). Элемент с большей шириной может менять элемент с меньшей шириной, но не наоборот. Один из выбранных элементов должен иметь максимальную ширину  $b = 25$  см. Считаем, **YTO**  $t_{\nu} = I(\nu = I, \ldots, I0)$ . Определяя стоимость по формуле (66), находим  $y = 41,04$  pyo.

В табл.40 приведены стоимости  $f_i$  ( $s_i$ ) при всех возможных значениях  $s_t$ . Например, если  $s_t = 4$ , то элемент с шириной  $\delta = 15$  см заменяет элементы с шириной  $b = 10, 12, 14$  см.

Тогда  $f_1(4)=3,82.4=15,28$  руб., где 3.82 руб. - стоимость элемента с шириной  $b = 15$  см (см. табл. 39).

Таблица 40. Пример решения задачи 2 оптимизации<br>номенклатур. Определение f, (s,)

|  |  |  |  | $f_1(s_1)$ , 3, 14 6, 72 10, 98 15, 28 19, 7 25, 44 30, 87 37, 04 44, 19 49, 3 |  |
|--|--|--|--|--------------------------------------------------------------------------------|--|

В табл.41 определяем значения  $f_{\rho}$  ( $S_{\rho}$ ) по формуле (68). Задавая все возможные значения  $s_2$ , находим такое значение  $s_*$ , при котором  $f_o$  (S<sub>p</sub>) имеет минимальное значение. Например, пусть  $S_o = 4$ . Тогда, если  $S_t = I$ , то  $f_{t_u}(S_t) = 3$ , 14 руб. (см. табл. 40)  $g(A) =$ =3,82 руб. (см. табл. 39);  $\sum_{x=1}^{x} t_x = 3$ ;  $f_2(4) = 3$ , 14+3, 82.3. Задавая  $S_i$  =2,3 и вычисляя  $f_2(S_2)$ , находим, что минимальное значение  $f_{p} (s_{q}) =$  [4,36 руб. достигается при  $s_{q}^{*} = 2$ .

Аналогично в табл. 42 определяем значения  $f_3$  ( $S_3$ ).

Так как один из четырех выбираемых элементов должен иметь ширину  $b = 25$  см, то достаточно вычислить:  $f_4$  (10) = min {3,14+4,93.9; 6,50+4,93.8; 10,16+4,93.7;<br>14,14+4,93.6; 18,26+4,93.5; 22,78+4,93.4; 27,36+4,93.3;

32,43+4,93.2; 38,18+4,93 } = 42,15 mpu  $S_3^*$  =7.

Тогда по табл. 42 находим, что  $S_2^* = 5$  (при  $S_3 = 7$ ), а по табл. 41, что  $S^*$  =2 (при  $S^*$  =5). Таким образом, оптимальный набор состоит из элементов с шириной I2.16.20 и 25 см.

Пример 21. Приведем пример решения задачи 3 оптимального проектирования номенклатур типовых железобетонных изделий. Пусть имеем 10 изгибаемых железобетонных элементов с шириной  $X_{\tau} = 10$ .  $R_{\dots}$ 25 см, указанной в п. I.7 настоящих Рекомендаций. Требуется составить номенклатуру, определив оптимальное число элементов в номенклатуре  $N$ , а также оптимальные размеры и марку бетона выбранных элементов. Будем рассматривать значения  $N = 1, 2, 3, 4$ . Считаем, что элемент с большей шириной может менять элемент с меньшей шириной, но не наоборот. Один из выбранных элементов должен иметь максимальную ширину, равную 25 см.

Будем стремиться минимизировать общую стоимость номенклатуры,

определяемую по формуле, аналогичной (67)<br>  $y = \sum_{u=1}^{S} y/s_u \sum_{v=S_{u-1}+1}^{S_u} t_v + 1,10N$ , (69)<br>
где элементы с шириной  $10,12,...,25$  см имеют номера  $1,2,...,10$ .

|           | $s_{\iota}$                                          |                                                            |                        |                          |                        |                        |                        |                        |                     |                  |                   |  |
|-----------|------------------------------------------------------|------------------------------------------------------------|------------------------|--------------------------|------------------------|------------------------|------------------------|------------------------|---------------------|------------------|-------------------|--|
| $ s_{2} $ | Ι                                                    | $\mathbf{2}$                                               | 3                      | 4                        | 5                      | 6                      | 7                      | 8                      | 9                   | $S_i^*$          | $f_2(S_2)$<br>pyδ |  |
| İ2.       | $3,14 +$<br>$+3,36$                                  |                                                            |                        |                          |                        |                        |                        |                        |                     | I                | 6,5               |  |
| łз        | $3,14 +$<br>$\frac{1}{3}$ , 66.2 + 3, 66             | $6,72 +$                                                   |                        |                          |                        |                        |                        |                        |                     | 2                | 10,38             |  |
| 14        | $3,14 +$                                             | $6,72 +$<br>$\left  -3,82 \cdot 3 \right $ +3,82 $\cdot$ 2 | $10,98 +$<br>$+3,82$   |                          |                        |                        |                        |                        |                     | 2                | 14,36             |  |
| l5.       |                                                      | $3,14 + 6,72 +$<br>$+3,94.4 + 3,94.3$                      | $10.98 +$<br>$+3,94.2$ | $15,28 +$<br>$+3,94$     |                        |                        |                        |                        |                     | $\boldsymbol{z}$ | 18,54             |  |
| İ6.       | $3,14 +$                                             | $6,72 +$<br>$ +4,24 \cdot 5  + 4,24 \cdot 4$               | $10,98 +$<br>$+4.24.3$ | $15,28 +$<br>$+4.24.2$   | $19,70 +$<br>$+4.24$   |                        |                        |                        |                     | 2                | 23,68             |  |
| 17.       | $\begin{vmatrix} 3,14 \\ 4,41 \cdot 6 \end{vmatrix}$ | $6,72 +$<br>$+4,41.5$                                      | $^{10,98}_{+4,41.4}$   | $^{15,28}_{+4,41\cdot3}$ | $19,70 +$<br>$+4.41.2$ | $25,44 +$<br>$+4,4I$   |                        |                        |                     | 4                | 28,51             |  |
| 18        |                                                      | $3,14 + 6,72 +$<br>$[4,63.7] + 4,63.6$                     | $10,98 +$<br>$+4,63.5$ | $15,28 +$<br>$+4,63.4$   | $I9,70 +$<br>$+4,63.3$ | $25,44 +$<br>$+4,63.2$ | $30,87 +$<br>$+4,63$   |                        |                     | 5                | 33,59             |  |
| ١9.       |                                                      | $3,14 + 6,72 +$<br>$+4,91.8$ +4,91.7                       | $10,98 +$<br>$+4,91.6$ | $15,28 +$<br>$+4,91.5$   | $19,70 +$<br>$+4,91.4$ | $25,44 +$<br>$+4,91.3$ | $30,87 +$<br>$+4,91.2$ | $37,04 +$<br>$+4,91$   |                     | 5                | 39,34             |  |
| !Id       | $3,14+$                                              | $6,72 +$<br>$[44, 93.9] + 4, 93.8$                         | $10,98 +$<br>$+4,93.7$ | $15,28 +$<br>$+4,93.6$   | $19,70 +$<br>$+4,93.5$ | $25,44 +$<br>$+4,93.4$ | $30,87 +$<br>$+4,93.3$ | $37,04 +$<br>$+4,93.2$ | 44, I9 +<br>$+4.93$ | 5                | 44,35             |  |

 $\mathcal{S}$  Таблица 41. Пример решения задачи 2 оптимизации номенклатур. Определение  $f_2(S_2)$ 

| $\mathcal{S}_{\mathfrak{z}}$ |                             | $S_2$                 |                          |                        |                        |                        |                        |                        |                      |         |        |  |  |
|------------------------------|-----------------------------|-----------------------|--------------------------|------------------------|------------------------|------------------------|------------------------|------------------------|----------------------|---------|--------|--|--|
|                              |                             | $\boldsymbol{2}$      | 3                        | 4                      | 5                      | 6                      | 7                      | 8                      | 9                    | $s_i^*$ | py6.   |  |  |
| İЗ                           | $3,14 +$<br>$+3,66.2$       | $6.50 +$<br>$+3,66$   |                          |                        |                        |                        |                        |                        |                      | 2       | 10, I6 |  |  |
| 4                            | $3,14 +$<br>$+3,82.3$       | $6,50 +$<br>$+3,82.2$ | $10,38 +$<br>$+3,82$     |                        |                        |                        |                        |                        |                      | 2       | I4, I4 |  |  |
| 15                           | $3.14 +$<br>$+3,94 \cdot 4$ | $6,50 +$<br>$+3,94:3$ | $10,38 +$<br>$+3,94.2$   | $I4,36 +$<br>$+3,94$   |                        |                        |                        |                        |                      | 3       | 18,26  |  |  |
| l6                           | $3,14 +$<br>$+4,24.5$       | $6,50 +$<br>$+4,24.4$ | $10,38 +$<br>$+4.24:3$   | $14,36 +$<br>$+4,24.2$ | $18,54 +$<br>$+4.24$   |                        |                        |                        |                      | 5       | 22,78  |  |  |
| 7                            | $3,14 +$<br>$+4,41.6$       | $6,50 +$<br>$+4,41.5$ | $10,38 +$<br>$+4,41.4$   | $I4,36 +$<br>$+4.413$  | $18,54 +$<br>$+4,41.2$ | $23,68 +$<br>$+4,41$   |                        |                        |                      | 5       | 27,36  |  |  |
| $\overline{8}$               | $3,14 +$<br>$+4,63.7$       | $6,50 +$<br>$+4,63.6$ | $10,38 +$<br>$+4,63.5$   | $14,36 +$<br>$+4.63.4$ | $18,54 +$<br>$+4,63.3$ | $23,68 +$<br>$+4.63.2$ | $28,51 +$<br>$+4,63$   |                        |                      | 5       | 32,43  |  |  |
| g.                           | $3,14 +$<br>$+4,91.8$       | $6,50 +$<br>$+4.91.7$ | $10,38 +$<br>$.4.91 - 6$ | $14,36 +$<br>$+4,91.5$ | $18,54 +$<br>$+4.91.4$ | $23,68 +$<br>$+4,91.3$ | $28,51 +$<br>$+4,91.2$ | $33,59 +$<br>$+4,91$   |                      | 5       | 50,58  |  |  |
| IO.                          | $3, I4 +$<br>$+4,93.9$      | $6,50 +$<br>$+4,93.8$ | $10,38 +$<br>$+4,93.7$   | $I4,36 +$<br>$+4,93.6$ | $18,54 +$<br>$+4,93.5$ | $23,68 +$<br>$+4,93.4$ | $28,51 +$<br>$+4,93.3$ | $33,59 +$<br>$+4,93.2$ | $39,34 +$<br>$+4,93$ | 5       | 43,19  |  |  |

Таблица 42. Пример решения задачи 2 оптимизации номенклатур. Определение  $f_{\beta}$  ( $\mathcal{S}_{g}$  )

Принимаем  $t<sub>x</sub> = I$  для  $v = I, \ldots, I$ 0. Второе слагаемое в бормуле (69) учитывает повышение стоимости номенклатуры при увеличении числа типоразмеров.

Использовав результаты решения примера 20 настоящих Рекоменпаций, найдем, что при  $N = 1, 2, 3, 4$  оптимальные значения целевой функции соответственно равны:  $y = 50.4$ ;  $y = 46.55$ ;  $y = 4$ 46.49:  $y_4 = 46,55$  руб. Таким образом. оптимальное число типоразмеров  $N = 3$ . Сюда входят элементы, определяемые следующими наборами внешних переменных параметров: (12,50,150); (16,35,350); (25,30,350). Найденное решение представляет собой глобальный оптимум.

В дальнейшем предполагаем, что мы не знаем оптимальных значений высоты и марки бетона элемента при заданной его ширине.  $\mathbf{a}$ должны определить их, одновременно определив также оптимальные значения числа элементов  $N$ и ширины каждого элемента  $b$ 

Для решения задачи применяем алгоритм 2 глобального поиска (см. пп. 5.7-5.8 настоящих Рекомендаций), несколько изменив его. Сначала выбираем случайно число элементов в каталоге (табл.43).  $\mathbf{a}$ затем случайно - сами элементы (табл.44, 45).

Зададим в начальном приближении число элементов  $N = 4$ : элементы, входящие в каталог, определяются следующими векторами: (IO. 50.300): (14.50.300): (18.50.300): (25.50.300).

Используя обозначения, принятые в формулах (67), (69), имеем:  $S_a=0$ ;  $S_t=I$ ;  $S_a=3$ ;  $S_t=6$ ;  $S_a=10$ . Стоимости элементов соответственно равны  $y(\mathcal{S}_1)=3.38$ ;  $y(\mathcal{S}_2)=3.93$ ;  $y(\mathcal{S}_3)=4.57$ ;  $y(\mathcal{S}_2)=6.01$  pyo. 0nределяя стоимость каталога по формуле (68), получим:

 $y = 3,38+3,93,2+4,57,3+6,01,4+4,40=53,39$  py6.

Определяя случайно число элементов в каталоге  $N$ . запалим  $\sigma^{\left(\prime\prime\right)}=I$ . Остальные условия проведения опытов сохраняем такими же, как и в примере 13 настоящих Рекомендаций.

В табл.43 при К=I по формуле (55) найдем, что число элементов  $N = 3$ . Переходим к табл.45. Приняв указанные здесь значения  $x_i^{(0,0)}$ , задаем случайно по формуле (55) геометрические размеры и марку бетона трех элементов  $b_1$ ,  $h_1$ ,  $R_{6_1}$ ;  $b_2$ ,  $h_2$ ,  $R_{6_2}$ ;  $h<sub>3</sub>$ , R<sub>6</sub>. Считаем, что  $b_3$  = 25 см (элемент с максимальной шириной должен присутствовать в любом наборе). Используя прил. 6 настоящих Рекомендаций, находим стоимости  $y(S_u)$  всех входящих в набор элементов.

при К=I оказалось, что  $b_1 = b_2$  =16 см, а  $h_1 \neq h_2$ ;  $R_{01} \neq R_{02}$ Вместо двух элементов с одинаковой шириной принимаем один, более

| ĸ                                                |                                                                                              | б                                                                   | $\mathcal{N}^*$                                | $N = \theta g$<br>$+$ $\mathcal{N}^*$          | $\frac{y}{\rho y^{\prime}\sigma}$                                                    | К                                                        |                                                                                                    | б                                                             |                                                | $1/\sqrt[k]{\sqrt[3]{2}}$<br>+ N*         | $\frac{y}{\rho y\delta}$                                                |
|--------------------------------------------------|----------------------------------------------------------------------------------------------|---------------------------------------------------------------------|------------------------------------------------|------------------------------------------------|--------------------------------------------------------------------------------------|----------------------------------------------------------|----------------------------------------------------------------------------------------------------|---------------------------------------------------------------|------------------------------------------------|-------------------------------------------|-------------------------------------------------------------------------|
| I<br>2<br>3<br>4<br>5<br>6<br>7<br>8<br>9<br> IO | $-I, I8$<br>0,48<br>$-0,19$<br>1,94<br>0,04<br>$-1,02$<br>0,06<br>$-0,47$<br>$-0,08$<br>I,29 | 0,9<br>0,8I<br>0,73<br>0,73<br>0,66<br>0,66<br>0,59<br>0,53<br>0,53 | 4<br>2<br>2<br>2<br>2<br>2<br>2<br>2<br>2<br>2 | 3<br>2<br>2<br>3<br>2<br>Ī<br>2<br>2<br>2<br>3 | 52,5<br>50,I9<br>49,54<br>52,29<br>49,45<br>52,4<br>49,44<br>49,24<br>50,26<br>48,51 | Ι2<br>Ι3<br>I4<br>I5<br>I6<br>17<br>I8<br>Ι9<br>20<br>21 | $-0,89$<br>$-0,77$<br>$-0,07$<br>$-0,13$<br>$-I, I7$<br>$-0,16$<br>$-1,22$<br>$-0,91$<br>0,08<br>1,37 | 0,48<br>0,48<br>T<br>0,9<br>0,9<br>0,9<br>0,8<br>0,81<br>0,81 | 3<br>3<br>3<br>3<br>3<br>3<br>3<br>2<br>2<br>2 | 3<br>3<br>3<br>3<br>2<br>3<br>2<br>2<br>3 | 49,2<br>49,2<br>48,49<br>49,24<br>50,04<br>47,7<br>51,6<br>48,3<br>47,5 |
| ĮΠ                                               | $-1,48$                                                                                      | 0,48                                                                | 3                                              | 2                                              | 49,54                                                                                |                                                          |                                                                                                    |                                                               |                                                |                                           |                                                                         |

Таблица 43. Пример решения задачи 2 оптимизации<br>номенклатур. Выбор числа элементов //

Таблица 44. Пример решения задачи 2 оптимизации номенклатур. Опыты при  $N=2$ 

| к                | $I$ lapa -<br>метры | S       | (K)<br>$\sigma_i$ | $\bar{x}^{(k,0)}$ | (K, 1)<br>$\vec{x}$ | $(X_i^{(k, t)})$ | $\left\{\frac{y''(S_{\mu})}{\rho y^{\sigma}}\right\}$ $\left \overline{\chi}_{i}^{(k,n)}\right $ |    | $y(s_u)$ t | $\rho \frac{y}{y'}$ |
|------------------|---------------------|---------|-------------------|-------------------|---------------------|------------------|--------------------------------------------------------------------------------------------------|----|------------|---------------------|
|                  | ο,                  | 1,08    | 2                 | -I                |                     | 20               |                                                                                                  |    |            |                     |
|                  | h <sub>t</sub>      | 0,66    | 3                 | $-5$              | $-3$                | 40               | 4,55                                                                                             | -3 | 4,55.7     | 50, 19              |
| $\boldsymbol{2}$ | $R_{\delta}$ 1      | 0,06    | 2                 | -I                | -I                  | 300              |                                                                                                  | -1 |            |                     |
|                  | $h_{2}$             | 0,75    | 3                 | -6                | -4                  | 35               | 5,38                                                                                             | -4 | 5,38.3     |                     |
|                  | $R\delta z$         | 0,74    | 2                 | 2                 | 3                   | 500              |                                                                                                  | 3  |            |                     |
|                  | $b_{\mathcal{I}}$   | $-1,47$ | 1,8               |                   | -2                  | I5               |                                                                                                  | -2 |            |                     |
|                  | h,                  | $-0,59$ | 2,7               | $-3$              | -5                  | 30               | 4,49                                                                                             | -I | 4, 14.4    |                     |
| 3                | $R_{\delta 1}$      | $-0,14$ | <u>1,8</u>        | -1                | -1                  | 300              |                                                                                                  | -I |            | 49,54               |
|                  | $h_{\mathbf{2}}$    | $-I$    | 2,7               | -4                | $-5$                | 30               | 5,13                                                                                             | -5 | 5,13.6     |                     |
|                  | $R_{\delta 2}$      | -0,01   | 1,8               | 3                 | 3                   | 500              |                                                                                                  | 3  |            |                     |

дешевый, т.е. фактически при K=I вместо трех имеем только дваразличных элемента в каталоге. В столбце  $\bar{X}_{i,n}^{(k,l)}$ записываем принятые нормированные значения внешних переменных параметров. Далее определяем стоимость каталога по формуле (69).

В дальнейшем в памяти алгоритма будем хранить полученные  $\mathbf{B}$ опытах минимальные значения  $y(S_y)$  для каждой ширины  $b_i$ . Вновь вычисляемые значения  $y''$  ( $s_n$ ) будем сравнивать с хранящимися  $\mathbf{B}$ памяти алгоритма для той же ширины. Если  $u''(S_u) \leq u \cdot (S_u)$ , то засы-

| ĺК | Hapa-<br>метры   | ę        | $\sigma_i(\vec{k})$ | $\bar{x}^{(\kappa,o)}$ | $\bar{x}$ (K, F) | $X_i$ <sup>(<i>k</i>, t)</sup> | $y''(\xi_u) \bar{x}^{(k, t)}$ |            | $y(S_u)$ t | у,<br>pyő |
|----|------------------|----------|---------------------|------------------------|------------------|--------------------------------|-------------------------------|------------|------------|-----------|
|    |                  |          |                     |                        |                  |                                |                               |            |            |           |
|    | $b_{1}$          | 0,4      | 2                   | -2                     | -1               | 16                             |                               | $-I$       |            |           |
|    | $h_t$            | $-I,3$   | 3                   | -I                     | $-5$             | 30 <sub>1</sub>                | 4,51                          | $-5$       | 4,51.5     |           |
|    | $R\delta t$      | $-0,15$  | 2                   | -I                     | <u>그</u>         | 300                            |                               | <u>. 1</u> |            |           |
|    | $b_z$            | $-0,93$  | 2                   | I                      | I-               | 16                             |                               | $-I$       |            |           |
| I  | $h_{2}$          | 1,71     | 3                   | -I                     | 4                | 75                             | 5,91                          | -5         |            | 52,50     |
|    | $R_{\delta_2}$   | 2,29     | 2                   | -1                     |                  | 400                            |                               | -1         |            |           |
|    | $h_{\rm J}$      | $-I, 39$ | 3                   | -I                     | $-6$             | 25                             | 5,55                          | $-6$       | 5,55.5     |           |
|    | $R\delta s$      | I,48     | 2                   | -I                     | S.               | 450                            |                               | 2          |            |           |
|    | $\mathfrak{b}_I$ | $-0,03$  | 1,8                 | -1                     | -1               | 16                             |                               | $-I$       |            |           |
|    | h,               | 1,34     | 2,7                 | -5                     | $\mathbf{-1}$    | 50                             | 4,61                          | -5         | 4,61.5     |           |
|    | $R_{\delta}$     | 1,39     | 1,8                 | -I                     | \$               | 450                            |                               | $-I$       |            |           |
|    | $b_z$            | 0,5I     | 1,8                 | -I                     | 0                | Ι8                             |                               | 0          |            |           |
|    | h <sub>2</sub>   | 0,92     | 2,7                 | -5                     | $-3$             | 40                             | 4,42                          | $-3$       | 4,42.I     | 52,29     |
| 4  | $R_{\delta 2}$   | 0,29     | 1,8                 | -I                     | 0                | 350                            |                               | 0          |            |           |
|    | $h_3$            | 0,44     | 2,7                 | -5                     | -4               | 35                             | 5,38                          | -5         | 5,38.4     |           |
|    | $R_{\delta_3}$   | $-0,26$  | Ι,8                 | 3                      | 3                | 500                            |                               | 3          |            |           |

Таблица 45. Пример решения задачи 2 оптимизации<br>номенклатур. Опыты при  $N = 3$ .

лаем в память алгоритма  $y (S_q) = y''(S_q)$  и в столбце  $\bar{X} {K, 1 \choose m}$ записываем значения  $b_i$ ,  $h_i$ ,  $R_{6i}$ , соответствующие  $y^H(S_u)$ . Если же<br> $y^H(S_u) \geq y$  (Su), то в столбце  $\overline{\chi}^{(K,H)}_{(N)}$  записываем значения  $b_i$ ,  $h_i$ ,  $R_{\kappa}$ ; , соответствующие  $y$  ( $S_u$ ).

При К=1 в табл.45 получили  $y = 52,50$  руб., что меньше  $U =$  $=53.39$  руб. в начальном приближении. Поэтому при К=2 в табл.43 принимаем  $N^*$ =2;  $\sigma$  =0,9. По формуле (55) получаем, что  $N$  =2. Переходим к табл.44 и т.д.

В табл. 44, 45 приведены результаты первых четырех опытов. Всего провели 2I опыт (табл.43). В результате нашли, что  $y = 47.50$  руб. Это значение довольно близко к оптимальному  $y = 46.49$  руб.

# УНИВЕРСАЛЬНЫЕ ПРОГРАММЫ ОПТИМИЗАЦИИ. ОПТИМИЗАЦИЯ ОТДЕЛЬНЫХ ЖЕЛЕЗОБЕТОННЫХ КОНСТРУКЦИЙ И УНИФИЦИРОВАННЫХ **СЕРИЙ**

#### Основные положения

Кроме методов, изложенных в разд.2-7, для оптимального проектирования рекомендуется использовать изложенные нике программы и алгоритмы. В настоящем приложении приведены универсальные программы оптимизации и рекомендации по оптимизации железобетонных конструкций определенных классов.

### Универсальные программ оптимизации железобетонных КОНСТРУКЦИЙ

Универсальные программы оптимизации допускается использовать при оптимальном проектировании *любых* железобетонных конструкций, подключая их к различным блокам расчета. В универсальных программах оптимизации рекомендуется реализовывать алгоритмы локального и глобального поиска, изложенные в разд. 3-5 настоящих комендаций.

Для оптимизации какой-либо конструкции необходимо иметь три основных блока: универсальную программу оптимизации, блок стыковки и блок расчета конструкции или ее оптимизации по части параметров. Взаимодействие блоков показано на рис.2. Блок стыковки содержит: массивы возможных значений внешних переменных параметров; значения внешних переменных параметров в начальном приближении; данные для вычисления целевой функции и для проверки внешних ограничений, не входящих в блок расчета. При необходимости блок стыковки включает подпрограммы перевода нормированных значений внешних переменных параметров в размерные и наоборот. Далее рассматривается случай, когда алгоритм универсальной программы оптимизации требует нормирования внешних переменных параметров.

Блок стыковки пересылает значения внешних переменных параметров в начальном приближении в блок расчета, где решается внутренняя задача оптимизации. Затем значения внутренних переменных параметров пересыпаются в блок стыковки, где вычисляется значение целевой функции. В блоке стыковки значения внешних переменных параметров в начальном приближении нормируются и вместе с соответствующим значением целевой функции пересылаются в блок

универсальной программы оптимизации. Здесь на основе принятого<br>алгоритма назначается следующий набор значений внешних переменалгоритма назначается следующий набор значений внешних перемен-<br>ных параметров, который пересылается в блок стыковки, Произвоных параметров, который пересылается в блок стыковки. дится нормирование параметров и проверка внешних ограничений, не<br>входящих в блок расчета. Если эти ограничения не выполняются. входящих в блок расчета. Если эти ограничения не сведения об этом передаются в блок универсальной программы опти-<br>мизации, где назначается следующий набор значений внешних перемизации, где назначается следующий набор значений внешних менных параметров. Если ограничения выполняются, размерные внешние переменные параметры передаются в блок расчета для решения внутренней задачи оптимизации. Соответствующие значения внутренних переменных параметров пересылаются в блок стыковки, где вычисляется значение целевой функции, и т.д. Значения внешних и внутренних переменных параметров в каждом опыте, а такие соответствующие значения целевой функции выводятся на печать. Проверка условий окончания работы проводится в блоке универсальной программы оптимизации.

Таким образом, при работе различных универсальных программ<br>имизации с различными блоками расчета меняется только блок оптимизации с различными блоками расчета меняется только стыховки.

$$
y_{\text{FLO}} = \boxed{DC} \qquad \qquad \text{D}P
$$

Рис.2. Схема работы универсальных программ оптимизации программ оптимизации<br>УПО - универсальная программа оп-<br>тимизации; ЕС - блок стыковки;БР -<br>блок расчета конструкции или блок расчета конструкции или вее<br>оптимизации по части параметров

В ЦНИИПИАСС и НИИЖБ для ЭВМ "Минск-**22**" разработаны три универсальных программы оптимизации, основанные на алгоритмах методов покоординатного спуска, поиска по деформируемому многограннику и случайного поиска с нормальным законом распределения (см.  $nn.4.10$ ,  $4.16$ ,  $5.7$  настоящих Рекомендаций). В качестве блокарасчета использована разработанная в ЦНИПИАСС программа расчета и конструирования изгибаемых железобетонных конструкций "Проба-77!! Все три универсальные программы оптимизации совместно с программой "Проба-77" объединены в комплексную программу оптимального проектирования изгибаемых железобетонных конструкций "Проба-оптима".

Программа оптимизации железобетонных стержневых конструкций

В Ленпрометройпроекте разработана программа автоматизирован—

hofo расчета и оптимизации железобетонных стержневых конструкций "АВРОРА-ЕС". Программу рекомендуется использовать для оптимизации каркасов зданий в виде плоских рам при действии статических и динамических нагрузок.

На проектируемую конструкцию накладываются следующие основные количественные ограничения: число стержней не более 256; число узлов .не более 190. Под стержнем понимается элемент конструкции между точками закрепления. Каждый стержень может иметь до 7 расчетных сечений. Возможен учет бесконечно-жестких вставок и упру-<br>гой заделки элемента в узел. Колонны прямоугольного сечения. гой заделки элемента в узел. Колонны прямоугольного сечения, ригели прямоугольного, таврового и двутаврового сечения. тон - тяжелый любой марки, класс арматуры не вше А-Ш. В колоннах осуществляется подбор симметричной либо несимметричной арматуры, в ригелях - одиночной либо двойной.

При оптимизации проводится подбор опалубочных размеров сечений и параметров арматурных каркасов колонн и ригелей, отвечаю-<br>ших наиболее рапиональному распреленению материала (стали и бещих наиболее рациональному распределению материала (стали и тона) в конструкции с учетом унификации по опалубочным размерам и типизации по маркам.

Подбор расчетной продольной и поперечной арматуры по предельным состояниям осуществляется на основе главы СНиП П-21-75. Расчетная арматура в железобетонных элементах определяется из условий прочности и допустимой ширины раскрытия трещин, в изгибаемых элементах (ригелях) прогибы определяются с учетом переменной (изза раскрытия трещин) жесткости по длине элемента.

Определение напряженного состояния элементов конструкции в случае воздействия на нее многих независимых и логически взаимосвязанных загружений производится на основе алгоритма, позволяющего отыскивать невыгоднейшие сочетания усилий независимо о <sup>т</sup> случая напряженного состояния конструкции. Различные виды нагрузок по характеру воздействия учитываются в сочетаниях согласно указаниям главы СНиП П-6-74 "Нагрузки и воздействия".

Для оптимального проектирования статически неопределимой стержневой конструкции используется "метод шагового перепроектирования". Суть метода заключается в следующем:

задаются начальные значения варьируемых параметров (размеры поперечных сечений элементов);

определяется напряженное состояние элементов конструкции;

по полученному напряженному состоянию пля каждой унифицированной группы стержней определяются оптимальные размеры поперечных сечений элементов;

определяются новые жесткости и комплексный расчет повторяется. Опыт использования программы показал, что оптимум достигается за 3-5 пиклов комплексного перерасчета.

Задача оптимизации конструкции при использовании метода шагового перепроектирования сводится на каждом шаге к оптимизации отпельных гоупп элементов. т.е. к нахождению таких варьируемых параметров, при которых достигает минимума функция С:

 $C = \sum_{K=1}^{N} \sum_{r=1}^{m} \sum_{i=1}^{r} \left( b_{K} h_{K} C_{\delta} + Far C_{H} + pC_{dX} \right) l_{ir}$ , (70)<br>
rge N - число групп;  $b_{K}$ ,  $h_{K}$  - соответственно ширина и высота поперечного сечения для К-ой группы;  $F_{\alpha r}$  - продольное армирование  $\mu$  -ой подгруппы;  $\mu$  - расход поперечной и монтажной арматуры; C<sub>6</sub>,C<sub>2</sub>,C<sub>2</sub>, - стоимость бетона, продольной и поперечной арматуры.

При этом должны выполняться ограничения по прочности, хесткости и трещиностойкости, а также ограничения вида (4) для переменных параметров  $b$  и  $h$ .

Продольное армирование  $F_{ar}$  в элементах  $r$  -ой подгруппы определяется из условия

$$
Far = max F_{dij}
$$

где  $F_{aij}$  - продольное армирование в  $i$  -ом элементе при действии ј -ого сочетания усилий.

Целевая функция при оптимизации имеет вид

 $C_{gap} = n(C_i - C_{i+1}) - C_M t_M$ ,

где  $C_{\alpha\dot{\phi}}$  - эффект в денежном выражении, получаемый от оптимизации конструкции;  $(C_i - C_{i+1})$  - снижение сметной стоимости конструкции за очередной итероционный цикл;  $h$  - коэффициент повторяемости расчетной схемы в проектируемом объекте;  $C_{\text{tr}}$  - стоимость машинного часа;  $t_u$  - затраты машинного времени на I полный цикл перерасчета.

Оптимизация продолжается до тех пор, пока C<sub>90</sub> > 0.

Программная система разработана для ЕС ЭВМ собъемом оперативной памяти 256 К. Язык программирования - PL/I.

Результатом работы является информация о конструкции, представленная в виде таблиц и текстов, выдаваемых на алфавитноцифровом печатающем устройстве. Время подготовки исходной информации не превышает 2-4 ч. Время счета зависит от сложности рассчитываемой конструкции, числа загружений, состава задач и может колебаться от 15 мин до 3-4 ч.

#### Программа оптимизации ребристых сборных железобетонных плит

В Киевском НИИСКе разработана программа "OPTIMUM" расчета и оптимального проектирования плит. Программу рекомендуется использовать для оптимизации плит из тяжелого и легкого бетонов с преднапряженными продольными ребрами и ненапряженными поперечными, имеющими регулярный шаг. Учитывается действие равномерно распределенной нагрузки. Поверочный расчет может выполняться для преднапряженных и ненапряженных ребер. Конструкция плиты показана на рис.З.

Принимается, что элементы ребристой железобетонной плиты армируются следующим образом:

полка - сеткой с постоянными сечениями арматуры по длине и ширине;

продольные ребра - напрягаемой арматурой постоянного по длине сечения в нижней и, если требуется, в верхней зоне; каркасом с постоянной по длине верхней и нижней конструктивной продольной арматурой и поперечными стержнями одного диаметра (участки каркаса в средней половине и крайних четвертях имеют разный шаг поперечных стержней); ненапрягцемыми коротышами в верхней и нижней зонах (если требуется по расчету); U -образными сетками в опорной зоне;

поперечные ребра - каркасом с верхней продольной конструктивной арматурой и нижней рабочей (поперечные стержни могут иметь разный шаг в средней половине и крайних четвертях по длине реб--<br>ра).<br>Ребристая плита является пространственной конструкцией, в ко-

торой поле плиты воспринимает сжатие с изгибом в двух направлениях, поперечные ребра работают на изгиб, а продольные - на изгиб с кручением.

В основу программы "OPTI MUM" положены следующие расчетные предпосылки.

I. Продольные ребра рассматриваются как балки таврового сечения. Ширина полки, вводимая в расчет ребер, определяется с учетом коэффициента полноты эпюры напряжений, принимаемого равным 0,65-1 в зависимости от ширины плиты, шага ребер и нагрузки.

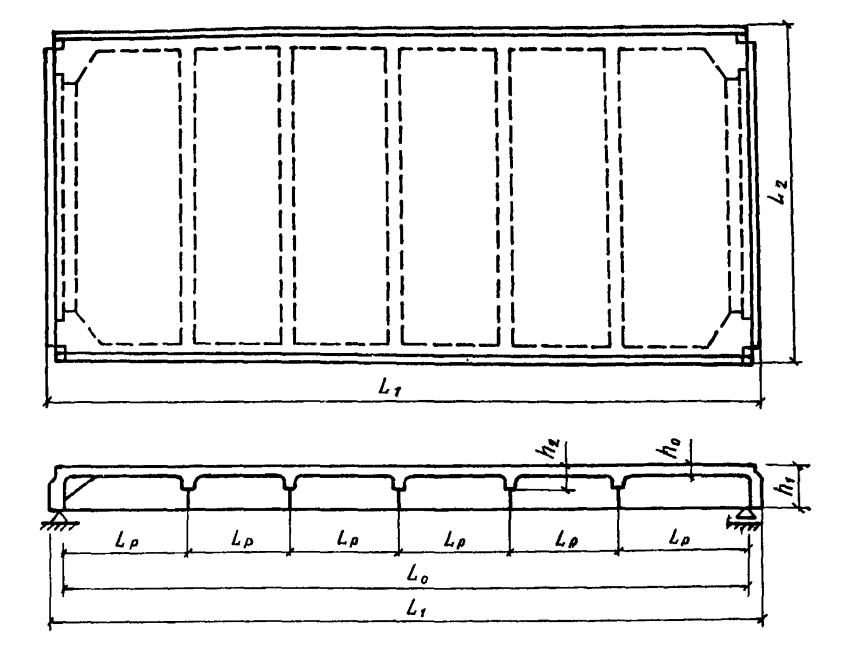

Рис.З. Конструкция сборной железобетонной ребристой плиты

Расчет наклонных сечений в опорной зоне продольных ребер п о прочности, трещиностойкости и раскрытию трещин ведется с учетом действия крутящего момента. Крутящий момент, вводимый в расчет опорного сечения по образованию трещин, вычисляется в предположении упругой работы продольного ребра и упруго-пластической работы поперечных ребер; при расчете по прочности и ширине раскрытия трещин учитывается уменьшение крутящего момента за счет образования трещин в опорной зоне ребер.

2. Поперечные ребра рассматриваются как балки таврового сече-<br>. нагрузка на которые собирается с грузовой площади, ограниния, нагрузка на которые собирается с грузовой площади,

ченной линиями излома полки.

3. Полка рассчитывается методом предельного равновесия как плита, защемленная в продольных и поперечных ребрах при отношении ширины плиты к шагу поперечных ребер  $L_2 / L_0 < 3$ , либо к а к балочная неразрезная плита при  $L_a / L_a \geq 3$ . При расчете полки учитывается возможность исчерпания ее прочности при совместном действии изгибающих моментов и нормальной силы, а также потери устойчивости полки.

Примечание. Расчет прогиба полки относительно ребер выполняется исходя из экспериментальных данных о том, что при нормативной нагрузке полка работает без трещин.

В качестве критерия оптимальности приняты приведенные затраты. Формулы для вычисления приведенных затрат для плит пролетом **6-12** м получены на основе анализа стоимости значительного количества вариантов конструкций плит, запроектированных под различные нагрузки. Зависимости для вычисления стоимостных показателей представлены полиномом в функции от марки и объема бетона, клас-<br>са арматуры, расхода арматуры, приведенной толщины бетона. Апса арматуры, расхода арматуры, приведенной толщины бетона. проксимация проведена методом наименьших квадратов.

В зависимости от индикатора, задаваемого в исходных данных, критерием оптимальности может приниматься оптовая цена, расход арматуры, бетона.

При решении задачи прямого проектирования заданными являются размеры плиты в плане, конструктивно минимальная ширина ребер понизу, конструктивная арматура каркасов. Высота ребер, рабочая продольная и поперечная арматура ребер и полки, величина предварительного напряжения арматуры плиты, число поперечных ребер являются переменными параметрами.

При оптимизации плит учитываются следующие ограничения.

I. Для продольных ребер:

прочность нормальных сечений в стадии эксплуатации на действие изгибающего момента;

прочность наклонных сечений на действие перерезывающих сил и крутящих моментов;

прочность в стадии предварительного напряжения на внецентренное сжатие при действии усилия обжатия  $N_a$ , определенного с учетом первых потерь предварительного напряжения;

ограничение напряжений в краевых волокнах бетона в стадии предварительного обжатия;

трещиностойкость (для элементов I категории трещиностойкос-

\* ограничение ширины раскрытия нормальных трещин в стадии предварительного обжатия и в стадии эксплуатации;

ограничение ширины раскрытия наклонных трещин;

жесткость.

2. Для поперечных ребер:

прочность нормальных и наклонных сечений;

ограничение ширины раскрытия трещин нормальных и наклонных сечений;

жесткость.

3. Для полки:

прочность при изгибе;

соблюдение условия, при котором прочность средних полей плиты, работающих на сжатие с изгибом, должна быть не нике прочности крайних полей, работающих на изгиб;

устойчивость полки (условие устойчивости принимается исходя из того, что критические напряжения должны превышать напряжение в полке, соответствующее моменту исчерпания несущей способности продольных ребер);

жесткость.

Ограничения по прочности, жесткости, трещиностойкости и ограничения ширины раскрытия трещин выражаются в соответствии с главой СНиП П-21-75.

Кроме указанных ограничений, при решении задачи оптимизации учитываются также конструктивные и технологические требования.

Алгоритм решения задачи оптимизации состоит из следующих основных операций.

Назначается конструктивно минимальная толщина полки плиты, и исходя из условий жесткости полки, определяется минимальное число поперечпых ребер. После получения шага поперечных ребер решаются локальные задачи оптимизации их сечения и армирования полки, а также проводится оптимизация сечения продольных ребер. Затем вычисляется значение целевой функции на данном цикле расчета.

Аналогичные циклы расчета повторяются с увеличением числа поперечных ребер и толщины полки до тех пор, пока изменение этих параметров перестанет влиять на сечение продольных ребер и минимальное значение числа ребер при фиксированной толщине полки
будет соответствовать минимуму стоимости.

Оптимальным является вариант, отвечающий минимальному значению целевой функции.

Если опалубочные размеры плиты заданы, то решается задача ми-<br>изации расхода арматуры. При частично заданных сопалубочных нимизации расхода арматуры. При частично заданных опалубочных<br>размерах подбираются недостающие параметры. При этом принципиразмерах подбираются недостающие параметры. При этом альная схема расчета не меняется. Например, если задан шаг поперечных ребер и толщина полки, выполняется один цикл решения локальных задач.

Программа составлена на алгоритмическом языке фортран и реализована на ЭВМ Минск-32 и ЕС ЭВМ.

Время счета по программе:

для задач оптимизации армирования при заданных размерах SO-SO с (Минск-32) и 5-20 с (ЕС-1030) на одну плиту; для задач оптимизации размеров и армирования 1-30 мин (Минск-32), 0,3-15 мин (ЕС-1030) в зависимости от размеров плиты и количества варьируемых параметров.

### Программа оптимального армирования круглых плит

и кольцевых фундаментов

В Челябинском политехническом институте разработана программа АРПОС-2, предназначенная для подбора оптимальной арматуры из условий прочности и допустимой ширины трещин в круглых и кольцевых железобетонных плитах переменной по радиусу толщины, нагруженных вертикальной осесимметричной нагрузкой и опирающихся н а упругое основание или упругие концентрические опоры. При заданном армировании программа выполняет поверочный расчет по перво*му* и второму предельным состояниям. Программу рекомендуется использовать для расчета оптимального армирования фундаментов дымовых *труб,* доменных печей, водонапорных башен, резервуаров, фундаментов под колонны и опоры, а также круглых и кольцевых плит перекрытий.

В качестве моделей грунтового основания приняты однородный упругий слой постоянной толщины, винклерова модель основания с переменным»що радиусу коэффициентом постели и их комбинация.

Вводятся следующие предпосылки:

1. Справедливы геометрические и статические уравнения изгиба тонких пластин с малыми прогибами.

2. Связи между плитой и основанием (упругими опорами) верти-

кальные, двухсторонние.

3. Нормальные силы в срединной плоскости отсутствуют.

4. Арматура радиально-кольцевая, проценты армирования могут меняться только по радиусу.

Приняты физические уравнения теории деформирования железобетона с трещинами Н.И.Карпенко, устанавливающие связь между изгибающими моментами и кривизнами. Учитываются неупругие деформации бетона, образование и раскрытие трещин, а также другие специфические особенности, свойственные железобетону.

Решение задачи об определении напряженно-деформированного состояния плиты при заданном армировании осуществляется вариационно-разностным методом.

При расчетах плит с кольцевыми ребрами горизонтальные силы и<br>ненты в местах сопряжений находятся из условий совместности моменты в местах сопряжений находятся из условий деформаций. Для ребер используются уравнения линейно-деформируемого кольцевого бруса.

Ширина раскрытия трещин вычисляется согласно "Руководству по проектированию бетонных и железобетонных конструкций из тяжелого бетона (без предварительного напряжения)" (М., 1977).

Несущая способность плиты считается исчерпанной, когда радиальные и кольцевые линии изломов (пластические шарниры) смыкаются, образуя замкнутые области.

Подбор оптимальных сечений арматуры осуществляется путем последовательного увеличения процентов армирования в узлах разностной сетки и проверки выполнения ограничений по ширине раскрытия трещин и несущей способности. В начальном приближении принимается, что арматура во всех узлах отсутствует.

Программа составлена для ЕС ЭВМ, начиная с ЕС-1020 и более мощных. Язык программирования - фортран **1**У. Объем внутренней памяти, требуемой для размещения программы составляет 58К; объем внешней памяти на магнитных дисках I20K. Объем исходной информации составляет 25-40 перфокарт. Время работы ЭВМ ЕС-1022 или ЕС-1030 составляет 5-20 мин. В программе имеется система диагностических сообщений, указывающих на ошибки в исходных данных.

## Выбор оптимальных параметров железобетонных висячих

оболочек и куполов

При проектировании железобетонных висячих оболочек кругового очертания в плане с радиальным расположением вант относительную

величину разности отметок точек закрепления вант рекомендуется принимать в пределах 0,7  $\gamma_{\text{OIT}} \le \gamma \le 1.3 \gamma_{\text{OIT}}$ , где  $\gamma_{\text{OIT}}$  для различных типов оболочек вычисляется по формулам, приведенным  $\mathbf{B}$ табл.46.

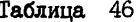

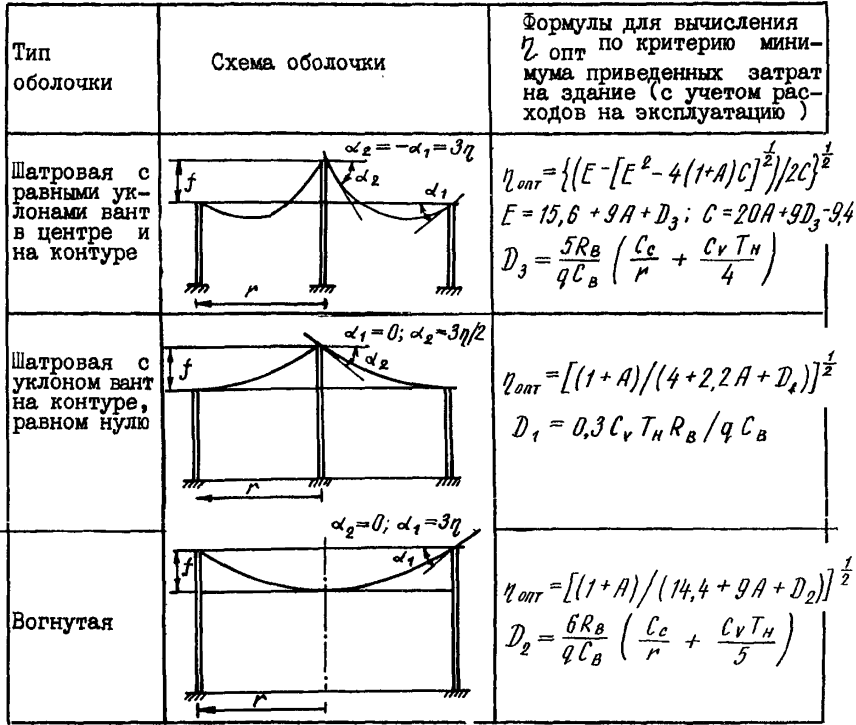

В формулах, приведенных в табл. 46, приняты следующие условные обозначения:

 $\alpha_1, \alpha_2$  - углы наклона вант к горизонту соответственно у контурного кольца и в центре покрытия, положительные при уклоне кровли от центра;  $r, f, \gamma = f/r$  - соответственно радиус оси контурного кольца, абсолютная и относительная разность отметок точек пересечения вант с осью покрытия и осью контура;  $R_B$ ,  $R_{HD}$  - соответственно расчетное сопротивление материала вант и призменная прочность бетона опорного контура; C<sub>c</sub>,C<sub>R</sub>,C<sub>R</sub> - соответственно сметная стоимость Ім<sup>2</sup> стен, Ім<sup>3</sup> вант, Ім<sup>3</sup> опорного контура; q нагрузка равномерно распределенная на Ім<sup>2</sup> плана; С<sub>2</sub> - стоимость эксплуатации I м<sup>3</sup> объема сооружения в год; Т. - нормативный срок окупаемости капитальных вложений:

$$
A = C_{\rm K} R_{\rm B} / C_{\rm B} R_{\rm np}
$$

Для получения  $\gamma$  ппт по критерию сметной стоимости здания следует в формулах, приведенных в табл.46, положить равной нулю стоимость эксплуатации здания C<sub>r</sub> =0. Для получения / OTO  $\pi$  o критерию сметной стоимости покрытия следует в формулах положить равной нулю С , и стоимость стен С,.

Оптимальные по расходу столи геометрические размеры и армирование гладких железобетонных куполов (рис.4) рекомендуется выбирать в соответствии с данными ниже указаниями.

При этом предполагаются выполненными следующие условия:

I) осесимметричная нагрузка интенсивностью q равномерно распределена по горизонтальной проекции купола;

2) несущая способность купола определяется методом предельного равновесия; схема разрушения принимается в виде системы сквозных меридиональных трещин, начинающихся у растянутого контура и соединенных по концам раскрывающимся вниз кольцевым пластическим шарниром:

3) исчерпание несущей способности купола происходит вследствие текучести арматуры, что обеспечивается соблюдением общих положений "Руководства по расчету стотически неопределимых железобетонных конструкций" (М., 1975) и условия

 $\xi = x/h_0 \leq \theta, \theta \xi_R$  $(7I)$ где \* - высота сжатой зоны бетона в кольцевом пластическом шарнире;  $\xi$  - граничное значение относительной высоты сжатой SOHN бетона, определяемое по формуле (30) главы СНиП П-21-75;

4) толщина оболочки выбрана в соответствии с указаниями "Руководства по проектированию железобетонных пространственных конструкций покрытий и перекрытий" (М., 1979). Потеря устойчивости до наступления текучести растянутой арматуры исключается соответствующим подбором марки бетона и толщины оболочки по требованиям указанного выше Руководства;

5) отношение диаметра контура к стреле подъема удовлетворяет неравенствам  $2 \leq 2 r_n / f \leq 10$  $(72)$ 

$$
_{\rm II2}
$$

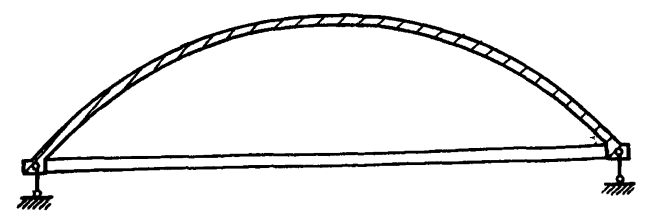

Рис.4. Схема гладкого железобетонного купола.

где  $r_o$  - радиус опорного кольца;  $f$  - стрела подъема;

**<sup>6</sup>**) поле купола имеет двойное армирование сетками, состоящими из кольцерых и меридиональных стержней, расположенных с постоянным шагом;

7) опорное кольцо купола армировано кольцевыми стержнями и опирается по всему периметру (если опорное кольцо опирается в отдельных точках, то в нем должна быть уложена дополнительная арматура, необходимая для восприятия вертикальных составляющих усилий н а контуре).

После определения оптимальных параметров купола проверку трещиностойкости и деформативности следует производить согласно указаниям главы СНиП П-21-75, а также "Руководства по расчету статически неопределимых железобетонных конструкций" и "Руководства по проектированию железобетонных пространственных конструкций покрытий и перекрытий". Если эти условия не выполняются, рекомендуется применять преднапряжение контурной арматуры.

Форму очертания поверхности купола рекомендуется выбирать в виде поверхности давления, имеющей вид параболоида вращения третьей степени (меридиан - кубическая парабола).

Куполу, очерченному по поверхности давления, следует придавать максимальную подьемистость с учетом формулы (72).

Оптимальным является конструктивное армирование купола. При этом требуемую площадь сечения арматуры опорного кольца для параболоидов вращения третьей степени рекомендуется определять по формуле

$$
F_{\alpha 0} = \frac{1}{R_{\alpha}} \frac{n}{K} \left( \frac{q r_{\beta}^2}{n f} - \psi_{o} \right) . \tag{73}
$$

 $3\text{mech}$   $R_a$  - расчетное сопротивление арматуры;  $n$  - предельное усилие в кольцевых шарнирах поля оболочки на единицу длины меридиана,

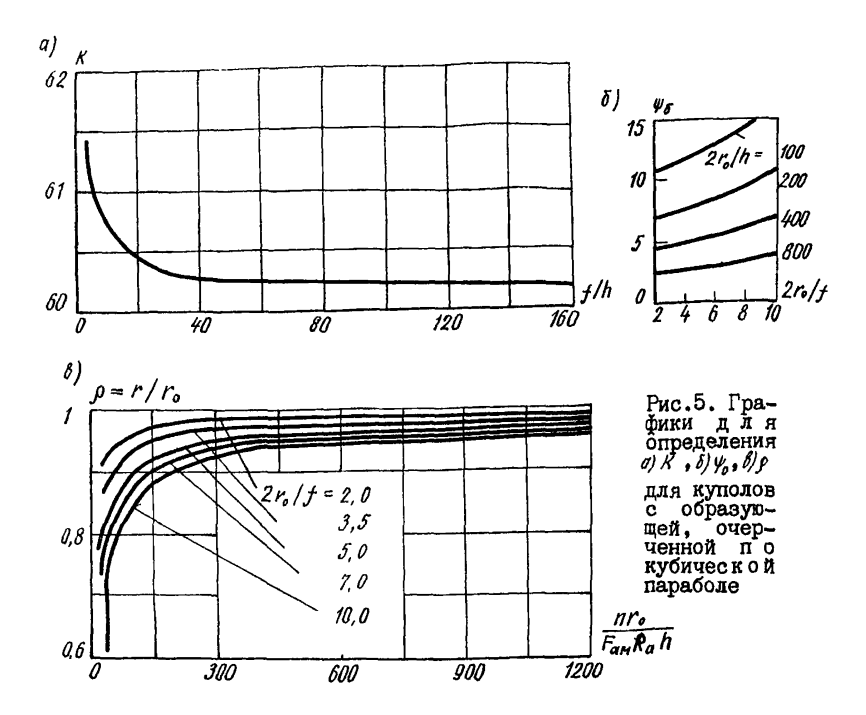

 $n = \left( F_{\alpha k} + F_{\alpha k}' \right) R_{\alpha k}$ определяемое по формуле  $(74)$ (где  $F_{\alpha k}$  и  $F_{\alpha k}^{\dagger}$ - плошаль сечения кольцевой конструктивной арматуры соответственно нижней и верхней сеток на единицу длины меридиана); К - безразмерный коэффициент эффективности армирования опорного кольца, зависящий в общем случае от отношений 2  $r_{\rho}$  /f, и  $F_{am}R_{m}/n$  ( $F_{am}$  – площадь сечения  $f/h$ меридиональной конструктивной арматуры нижней сетки на единицу длины в кольцевом направлении);  $\psi_o$  - безразмерная величина, характеризующая несущую способность при отсутствии армирования опорного кольца. Графики для определения К и  $\psi_o$  представлены на рис.5.

При проверке выполнения условия (71) требуемую для определения Y величину нормальной силы  $N$  находят по формуле

$$
N = \frac{1}{\sqrt{1 + 9\frac{f^2}{\mu_{\phi}^2}p^4}} \left( \frac{3}{2}q f \rho^2 + \frac{nl}{r} + \frac{F_{\alpha 0} R_{\alpha}}{r} \right), \quad (75)
$$

где  $r$  - радиус кольцевого пластического шарнира, определяемый по формуле  $r = \rho r_a$ :  $(76)$ 

 $l$  - длина меридиана от опоры до пластического шарнира.  $OT$ релеляемая приближенно по формуле

$$
l = r_{\theta} (1 - \rho) \sqrt{1 + (f/r_{\theta})^2} . \tag{77}
$$

Графики для определения р представлены на рис.5. Лля значений

$$
3.5 \le 2r_o/f \le 10 \; ; \quad 2r_o/h \le 600 \tag{78}
$$

из распространенных на практике очертаний меридиана к параболоиду вращения третьей степени наиболее близок сферический купол, который рекомендуется применять на практике. Геометрические  $pa3$ меры и армирование сферического купола при выполнении условия (78) назначаются в соответствии с указаниями прил. I настоящих Рекоменцаций.

Требуемая площадь сечения арматуры опорного кольца для сферических куполов определяется согласно указаниям Руководства  $\overline{u}$  0 проектированию железобетонных пространственных конструкций покрытий и перекрытий".

Оптимальные геометрические размеры и армирование конических куполов, а также куполов, поверхность которых образована вращением квадратной параболы, цепной линии и гиперболы, рекомендуется назначать в соответствии с указаниями прил. I настоящих Рекомендаций. Требуемую плошаль сечения арматуры опорного кольца таких куполах рекомендуется определять согласно указаниям "Руководства по проектированию железобетонных пространственных конструкций покрытий и перекрытий".

### Программа решения однопараметрических задач оптимального проектирования номенклатур типовых конструкций

В Киевском НИИСКе разработана программа "UNIFIKAT" решения  $OII$ нопараметрических запач оптимального проектирования номенклатур. Программу рекомендуется применять для определения градаций типоразмеров и марок конструкций в тех случаях, когда марку определяет один главный параметр сортамента (например, для плит покрытий и перекрытий зданий равномерно распределенная нагрузка). a также определения оптимального числа типоразмеров и марок.

Задача проектирования сортамента состоит в назначении для заданного диапазона нагрузок  $\{q_{min}, q_{max}\}$ такой градации типоразмеров и марок, которая обеспечивает минимальную средневзвешенную стоимость сортамента с учетом распределения потребностей в нагрузках.

Нагрузки, для которых требуется запроектировать серию, могут быть заданы в виде ряда  $\{q_{r}, q_{s}, ..., q_{N}\}$  с фиксированным шагом, например,  $q_{i+1} - q_i = 500$  Н/м<sup>2</sup> для плит покрытий. Требуется выделить нагрузки, ограничивающие типоразмеры и марки элементов, также определить параметры опалубочных размеров для каждого типоразмера и армирование каждой марки.

Для решения задач по программе *UNIFIKAT* задаются матрица стоимости С и вектор потребности Т в элементах. Чтобы построить матрицу стоимости, требуется для каждой из нагрузок с использованием алгоритмов, изложенных в разд. 3-5 настоящих Рекомендаций, решить задачу оптимального проектирования конструкций. B результате решения задач оптимизации будет найдено М<sub>т</sub> вариантов опалубочных форм. Путем объединения элементов с одинаковыми размерами, а также введения некоторых промежуточных значений на основе анализа полученных результатов выбирается ряд М<sub>о</sub> вариантов форм. В общем случае числа М<sub>т</sub> и М<sub>о</sub> могут не совпадать.

Если параметры опалубочных размеров изменяются в малых пределах и число этих параметров мало (I-2), то варианты опалубочных размеров могут задаваться без решения задачи оптимизации.

Если задан не дискретный ряд нагрузок  $q_1$ ,  $q_2$ ,...,  $q_{N+1}$ , диапазон сортамента  $\{q_{min}, q_{max}\}$ , то этот диапазон необходимо разделить на  $M_T$ - I частей с равным шагом. При этом число  $M_T$ должно быть назначено достаточно большим, соответствующим требуемой точности назначения градаций нагрузок.

В каждой ј -ой опалубочной форме, решая внутреннюю задачу оптимизации, следует запроектировать конструкцию для каждой нагрузки и получить значения целевой функции  $c_{ii}$ , составляющие матрицу стоимости.

Компонентами вектора потребностей при проектировании номенклатуры конструкций на здание следует назначить количество изделий, требуемых для каждой нагрузки.

Для серий типовых конструкций вектор потребностей определяется на основании кривых распределения потребностей, полученных по статистическим данным  $T_i = \int_{q-i}^{q_i} p(q) dq$ .<br>Программа  $\mu N/F/KAT$  предназначена для решения следующих за-

дач.

Задача А. Даны: матрица  $C[M_2 \times M_1]$  стоимости (или других  $\text{no}$ казателей качества) М<sub>т</sub> элементов неунифицированных изделий,  $FO$ торые могут изготавливаться в М<sub>о</sub> вариантах опалубочных форм, вектор  $T\{M_{\tau}\}\$ потребности в каждом из  $M_{\tau}$  элементов и требуемое число типоразмеров  $N_T$ . Требуется определить границы применения и  $HO$ мера типов опалубки для каждого из  $N_{\tau}$  типоразмеров, исходя и з минимума средневзвешенной стоимости сортамента С<sub>N.</sub>:

$$
C_{N_T} = \sum_{j=1}^{N} \sum_{i=1}^{N} c_{ij} T_i - \min_{i \in \mathbb{N}}
$$

где  $C_{ji}$  - элемент  $j$  -ой строки  $i$  -ого столбца матрицы стоимости С; Т; -  $i$  -ый элемент вектора Т;  $i_j$  - номер элемента, на котором заканчивается  $j$  -ый типоразмер ( $i_a = 0$ ).

Задача Б. Кроме данных, приведенных в задаче А, даны также количества марок  $S_i$ , которые должны быть в каждом из  $N_{\tau}$  типоразмеров. Требуется определить градацию типоразмеров и марок,  $\mathbf{a}$ также номера типов опалубки, соответствующих типоразмерам.  $\overline{B}$ этом случае стоимость сортамента определяется формулой

$$
c_{N_{\tau}} = \sum_{j=1}^{N} \sum_{K=1}^{N} c_{jK} \sum_{i=i_{K-1}+1}^{N} T_{i} + min
$$

Задача В. Дано общее число типоразмеров  $N<sub>r</sub>$  и марок  $S$ , а также зависимость числа марок  $S_i$  в типоразмере  $j$  от пределов применения типоразмера. Чем больше потребность в элементах данного типоразмера, тем больше число марок, на которые он разделяется. Это может выражаться зависимостью

Simplement of the sentential of  $S_j = U \left[ S \sum_{i=1}^N \frac{T_i}{T_i} + 0.5 \right] \ge 1$ ,  $\sum_{j=1}^N S_j = S$ ,<br>
The  $U_i(a)$  - целая часть числа  $a = \sum_{i=1}^N \frac{T_i}{T_i} - \text{cymmapian moreo-  
b}$  в элементах j - того типоразмера;  $\sum_{i=1}^N \frac{T_i}{T_i} - \text{ofman moreo-<$ 

Для решения задач Б и В требуется решение вспомогательной задачи разделения типоразмера элементов по маркам, которая в ряде случаев представляет самостоятельный интерес. Эта задача аналогична запаче 2. поставленной в п.7.5 настоящих Рекомендаций И

формулируется в данном случае следующим образом.

Задача Г. Даны М неунифицированных элементов, стоимость С И потребность Т і в которых известны. Требуется сгруппировать иx по  $S \sim M$  маркам с учетом того, что элемент с большим номером заменяет элемент с меньшим номером. При этом должен быть достиг-НУТ МИНИМУМ СТОИМОСТИ

$$
C_{\xi} = \sum_{j=1}^{S} C_j \sum_{i=j+1}^{i} T_i \t\t - \t\t min
$$

Программа допускает решение задач А-Г в цикле с варьированием  $N_r$  и  $S$  в запанных пределах, что позволяет определить оптимальное число типоразмеров и марок в номенклатуре, если известны функции удорожания при увеличенных  $N_r$  и  $S$ 

Для решения задач в программе "ИНИНИЯТ" используется метод динамического программирования.

Результатами расчета по программе являются:

градации типоразмеров и марок. т.е. номера в упорядоченной последовательности  $M_{\tau}$  элементов, ограничивающие применение  $KAR$ дого из  $N_{\tau}$  типоразмеров и  $S$  марок; номера типов опалубки по типоразмерам; стоимостные показатели; стоимость унифицированного сортамента; стоимость без разделения типоразмеров по маркам; минимальная стоимость без учета унификации.

Указанные данные выводятся на печать на каждом цикле варьирования числа типоразмеров и марок.

Программа "UNIFIKAT" допускает вывод на печать не только оптимального варианта градации сортамента, но и до 10 вариантов, отличающихся по эначению целевой функции от оптимального на запанную величину. Это позволяет выбрать из указанных вариантов наилучший с учетом других критериев с использованием методов решения многокритериальных задач, приведенных в п.б.3-6.8.

Программа составлена на алгоритмическом языке ФОРТРАН IV ĸ реализована на ЕС ЭВМ. Время счета на ЭВМ ЕС-1030 при числе неунифицированных элементов  $M_{\tau}=20$ , числа типоразмеров  $N_{\tau}=5$ . числе **Mapon**  $S = 10$  He moeblemaer  $\overline{I}$  MMH.

## Программа решения многопараметрической задачи оптимального проектирования номенклатур типовых конструкций

В ЦНИИПромзданий разработана программа решения многопараметрической задачи, которая формулируется следующим образом. Заданы: исходный набор типоразмеров и их стоимости; набор проектных требований (например, количество колонн под заданные нагрузки,  $B<sub>M</sub>$ соты и т.п.) количество К типоразмеров в оптимальной номенклатуре. Предполагается также, что для каждого проектного требования известен список типоразмеров, которыми оно может быть удовлетворено. Требуется выбрать К типоразмеров таким образом, чтобы они удовлетворяли всем проектным требованиям и стоимость номенклатуры была минимальной.

Алгоритм программы состоит из двух частей. В первой части осу-

ществляется отбраковка "плохих" типоразмеров по методу эффективных включений. Суть метода состоит в следующем. Вначале для каждого проектного требования с учетом всех типоразмеров определяется наибольшая стоимость его удовлетворения. Далее вводится тот типоразмер, который максимально уменьшает общую стоимость  $VIOB$ летворения всем проектным требованиям по сравнению с ранее  $B<sub>H</sub>$ численной. Далее из оставшихся типоразмеров выбирается тот.  $R<sub>0</sub>$ торый также максимально уменьшает общую стоимость и т.д. Этот процесс продолжается до тех пор, пока ввод очередного типоразмера дает незначительный эффект.

Во второй части алгоритма необходимо удалить из всех перспективных типоразмеров столько, чтобы осталось ровно К. Упаление производится по методу эффективных замен. Процесс состоит в том. что на каждом шаге удаляется тот типоразмер, который наименьшим образом увеличивает общую стоимость.

Программа дает нижнюю и верхнюю границы. в которых лежит  $on$ тимальная стоимость. Опыт эксплуатации программы показал. **UTO** расхождение между верхней и нижней границами не превыдает  $4\%$ .

Программа написана на алгоритмическом языке ФОРТРАН-IУ. Время счета задачи с 50 типоразмерами и 50 проектными требованиями на ЭВМ М-4030 не превышает 20 с.

# РЕШЕНИЕ ВНУТРЕННЕЙ ЗАДАЧИ ОПТИМИЗАЦИИ ДЛЯ ЭЛЕМЕНТА. PABOTAKMETO HA KOCOE BHETEHTPEHHOE CHATWE

Пусть требуется оптимально запроектировать из условий прочности железобетонный элемент прямоугольного поперечного сечения. работающий на косое внецентренное сжатие (рис.6). На элемент одновременно действуют продольная сила N = 2600 кН и изгибающие моменты  $M_x$ =240 кН.м и  $M_y$ =182,5 кН.м в плоскостях, параллельных соответственно размерам сечения  $h$  и  $b$ . Внешними переменными параметрами при оптимизации выбираем геометрические размеры  $ee$ чения  $b$  и  $h$ , марку бетона R<sub>6</sub>, класс стали R<sub>2</sub>; внутренними  $ne$ ременными параметрами - площадь сечения арматуры.

Для решения внутренней задачи оптимизации необходимо задаться схемой армирования. Принимаем, что при каждом биксированном значении внешних переменных параметров элемент армируется шестью стержнями (рис.6): четыре стержня одинакового диаметра располагаются в углах сечения, а два других стержня одинакового диаметра - по середине высоты сечения  $h$ . Обозначим площадь одного стержня каждого из типов соответственно  $S$ , и  $S$ , Количество стержней и схему их расположения, показанные на рис. 6, сохраняем  $He$ изменными при любом значении внешних переменных параметров;  $Me$ няются только диаметры стержней. Внутренняя задача оптимизации заключается в определении диаметров стержней, обеспечивающих прочность элемента при минимальной площади сечения арматуры. Считаем, что для армирования могут применяться все стержни сортамента арматурной стали диаметром от 16 до 36 мм. Для рационального армирования выполняем условие:  $S_2 \leq S_1$ . Все назначенные возможные варианты армирования, расположенные в порядке возрастания несущей способности, представлены в табл.47.

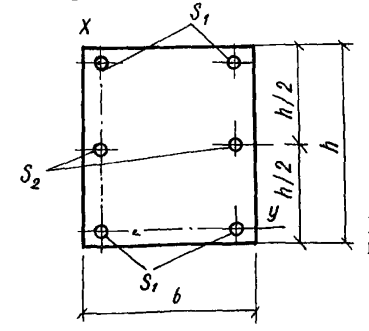

Рис. 6. Элемент, работаю-<br>щий на косое внецентренное сжатие

| ١r<br>і вари-<br>анта.<br>ŀТ | Количество<br>и диаметр<br>стержней | Площадь ∥⊁<br>армату-Јвари-<br>ņы<br>$(45+25)$ | іанта          | Количество и<br>лиаметры<br>стержней | Площадь<br>армату-<br>ры<br>(4 <i>5<sub>1</sub> + 25<sub>2</sub></i> ) | ¥.<br>вари-<br><b>a</b> HTa | Количество<br>и диаметр<br>стержней | Площадь<br>арматуры<br>$(4s, +2s, )$ |
|------------------------------|-------------------------------------|------------------------------------------------|----------------|--------------------------------------|------------------------------------------------------------------------|-----------------------------|-------------------------------------|--------------------------------------|
|                              | 2016+4016                           | 12,06                                          | TI             | 2020+4025                            | 25,91                                                                  | 21                          | 2022<br>$+4032$                     | 39,77                                |
| 2                            | 2016+4018                           | 14,2                                           | Ī2             | 2022+4025                            | 27,23                                                                  | 22                          | $2025 + 4032$                       | 41,99                                |
| 3                            | 2018+4018                           | 15,27                                          | 13             | 2016+4028                            | 28,65                                                                  | 23                          | 2016<br>$+4036$                     | 44,74                                |
| 4                            | 2016+4020                           | 16,58                                          | Ι4             | 2018-4028                            | 29,72                                                                  | 24                          | $2018 + 4036$                       | 45,8I                                |
| 5                            | 2018+4020                           | I7,65                                          | Ib.            | 2020+4028                            | 30,91                                                                  | 25                          | $20/20 + 40/36$                     | 47                                   |
| 6                            | 2016+4022                           | 19,22                                          | T <sub>6</sub> | 2022+4028                            | 32,23                                                                  | 26                          | $2022 + 4036$                       | 48,32                                |
| 7                            | 2018+4022                           | 20,29                                          | 17             | 2025+4028                            | 34,45                                                                  | 27                          | $2025 + 4036$                       | 50.54                                |
| 8                            | 2020+4022                           | 21,48                                          | Ι8             | 2016+4032                            | 36.19                                                                  | 28                          | 2028<br>$+4036$                     | 53,04                                |
| 9                            | 2016+4025                           | 23,65                                          | Ι9             | 2018–4032                            | 37,26                                                                  | 29                          | 2032<br>+ 4036                      | 56,81                                |
| I0                           | 2018+4025                           | 24,72                                          | 20             | 2020+4032                            | 38,45                                                                  | 30                          | $2036 + 4036$                       | 61,08                                |

Таблица 47. Варианты армирования при решении внутренней задачи оптимизации для элемента, работающего на косое внецентренное сжатие

Лля прямоугольного сечения с симметричной арматурой (а именно такой случай и рассматривается) проверка условий прочности при фиксированных значениях  $b$ ,  $h$ ,  $R_6$ ,  $R_a$ ,  $S_1$ ,  $S_2$ проволится приведенных на рис. 29 "Руководства с помощью графиков  $\mathbf{n}$  o проектированию бетонных и железобетонных конструкций из тяжелого бетона (без предварительного напряжения)". Чтобы найти вариант с минимальным армированием, обеспечивающий прочность элемента, используем один из методов одномерного поиска - метод деления отрезка пополам. Применительно к рассматриваемому примеру проиллюстрируем этот метод, когда фиксированные значения внешних переменных параметров имеют следующие значения:  $b = 40$  см.  $h = 60$  см. бетон марки 300, арматура класса А-Ш.

Сначала проверяем, выполняются ли условия прочности в вариантах с номерами T=I и T=30. Оказывается. что вариант T=I. имеющий минимальную несущую способность, не обеспечивает. а вариант Т= \*30 с максимальной несущей способностью обеспечивает выполнение условий. Обозначим номер искомого варианта с минимальным армированием  $T_m$ . Ясно, что для  $T_m$  выполняются неравенства

 $T < T_m < 30$  $(79)$ По (79) число возможных вариантов для  $T_m$  равно 29. Определим. выполняются ли проверяемые условия для варианта Т=16, номер которого равен примерно среднему арифметическому между значениями Т=I и Т=30. вхолящими в (79). После выполнения необходимых расчетов убеждаемся, что условия прочности для этого варианта H A выполняются. Так как при возрастании несущей способности, увеличивается и номер варианта, то искомый номер Т должен удовлет- $I6 < T_m < 30.$ ворять неравенствам Продолжая этот процесс, убеждаемся что вариант Т=20 обеспечивает. а соседний вариант Т=19 не обеспечивает выполнения условий прочности. Таким образом, Т $_m$ =20; внутренняя задача оптимизации решена.

Совершенно аналогично можно поступать и в других случаях. когда по СНиП нельзя непосредственно найти минимальные площади сечения арматуры, удовлетворяющие необходимым условиям.

**I22** 

# ОПТИМИЗАЦИЯ ПРЕДВАРИТЕЛЬНО НАПРЯЖЕННОЙ ДВУТАВРОВОЙ БАЛКИ

Проведем оптимальное проектирование железобетонной балки пок-<br>чия второй категории трешиностойкости пролетом I8 м. Сечение рытия второй категории трещиностойкости пролетом I8 м. балки показано на рис.7. Внешними переменными параметрами при оптимизации являются: *h, b'<sub>n</sub>', h'<sub>n</sub>', b'<sub>n</sub>, R<sub>b</sub>.* Внешние огра-<br>ничения имеют вид ничения имеют вид

**120** см  $\le h \le 180$  см;  $b'_n \le 36$  см;  $h'_n \ge 16$  см;  $b \ge 10$  cm;  $b_n \ge 20$  cm;  $R_\delta \ge 350$ .

Внутренними переменными параметрами являются:  $h<sub>H</sub>$ ,  $F<sub>H</sub>$  (использовалась арматура I5К-7), величина преднапряжения  $\sigma$ , поперечное армирование, длина приопорного ребра. Целевой функцией служила суммарная стоимость материалов в деле. Удельные стоимости материалов приведены в табл.48.

Нагрузки и значения внешних переменных параметров в начальном приближении приняты такими же, как в книге А.Н.Кувалдина и Г.С.Клевцовой "Примеры расчета железобетонных конструкций зданий" (М., 1976). При оптимизации учитывались два вида нагрузок равномерно распределенная, постоянная и снеговая; крановая в виде двух сосредоточенных сил, приложенных на равном расстоянии от опор.

Опыт при оптимизации состоит в следующем. В соответствии с матрицей планирования (см.разд.З настоящих Рекомендаций) задаем значения внешних переменных параметров. Внутренние переменные параметры определяем в следующем порядке. Из условий прочности находим необходимое сечение напрягаемой арматуры  $F_H$ . Из условия размешения F. назначаем минимально возможную высоту  $h'_H$ . II р и размещения  $F_{\rm H}$  назначаем минимально возможную высоту  $h'_{\rm H}$ . каждом фиксированном  $F_H$  одномерным поиском находим такое  $\sigma_o$ чтобы величина обжатия после проявления всех потерь была максимальной. Затем проводим проверку по предельным состояниям первой и второй группы. Одномерным поиском определяем минимально необходимое значение  $F_{H}$ . Принимаем  $F_{A}'$  из 2014А-Ш. Из расчета прочности наклонных сечений по поперечной силе определяем сечение и шаг поперечных стержней; из условия (70) главы СНиП П-21-75 и конструктивных соображений устанавливаем минимально необходимую длину опорного ребра.

Результаты опытов представлены в табл.49. Опыт 0 - начальное

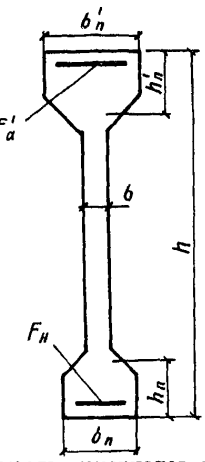

Рис.7. Предварительно-напряженная балка пвутаврового сечения

Таблица 48. Стоимость материалов двутавровой препварительно-напряженной балки

| Класс<br>арма- 15К-7<br>туры                                |       |             |      |       |   |     |                             |     |   |       |
|-------------------------------------------------------------|-------|-------------|------|-------|---|-----|-----------------------------|-----|---|-------|
| Марка  <br><u>бетона</u>                                    |       | 350         | 400l | 450   |   | 500 |                             | 600 |   | 700   |
| Объем<br>$M^3$ , He<br>более                                |       |             |      |       | 6 | 5   | 6                           | 5   | 6 | 5     |
| Стои-<br>мость<br>І т<br>стали.<br>py6                      | 347,5 |             |      |       |   |     |                             |     |   |       |
| Стои-<br><b>MOCTL</b><br>$I \mathbf{M}^3$<br>бетона.<br>руб |       | 44,98 46,29 |      | 47,91 |   |     | 49,0249,42 52,36 52,7655,99 |     |   | 56,39 |

приближение. Опыты 1-8 проведены на основе дробной реплики, ინ– разованной из ПФЭ типа  $2^3$  при  $\bar{X}_1 = \bar{X}_1 \bar{X}_2$ ;  $\bar{X}_5 = \bar{X}_1 \bar{X}_4$ ;  $\bar{X}_6 = \bar{X}_2 \bar{X}_6$  (см. разд. 3 настоящих Рекомендаций). Коэффициенты  $b$ , определяем  $\pi$  o формуле (21) разд.3. Зависимость (14) разд.3 имеет вид

 $y = 395,86-3,52\bar{x}_1+3,44\bar{x}_2+6,96\bar{x}_3+12,79\bar{x}_4+9,35\bar{x}_5+13,47\bar{x}_6$  $(8I)$ 

Опыты 9, 10, II представляют собой движение по антиградиенту:  $y_o > y_g > y_{io}$ ;  $y_{io} < y_{io}$ . В опыте 9 значения  $b$ , а в опыте IO зна-**124** 

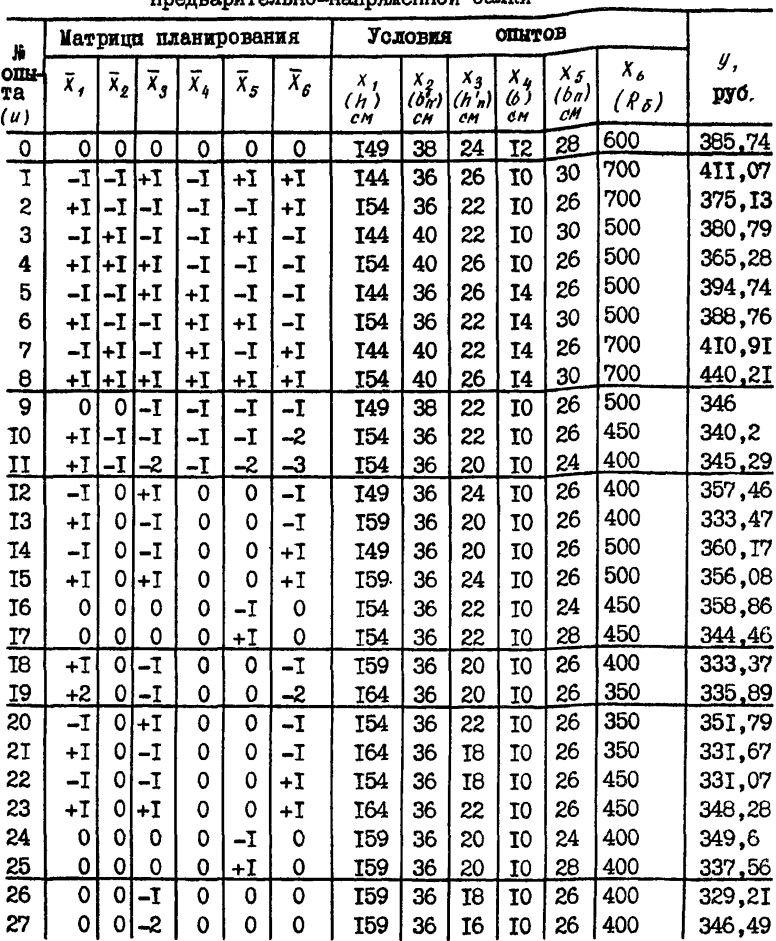

# Таблица 49. Оптимизация двутавровой

чения  $\phi'_{n}$  оказались равными граничным из (80). В дальнейших опытах эти параметры фиксируем. Опыт ІО принимаем в качестве  $HA$ чального приближения при определении второго направления движения. Опыты I2-I7 проводим для определения этого направления.  $\overline{B}$  опытах I2-I5 варьируем параметры  $\bar{x}_1$ ,  $\bar{x}_3$ ,  $\bar{x}_6$ ; используем дробную реплику, образованную из II $\bar{x}_2$  при  $\bar{x}_6 = \bar{x}_1 \bar{x}_3$ . В опытах I6, I7 I6. I7 варьируем параметр Хг. Оказалось, что  $y_{\alpha} > y_{\alpha}$  и  $y_{\gamma} > y_{\alpha}$ . По этому при движении по антиградиенту параметра  $X_5$  не меняем. По результатам опытов I2-I7 зависимость (I4) имеет виц:

$$
y = 35I.8 - 7.02\bar{X} + 4.98\bar{X} + 6.33\bar{X}.
$$
 (82)

Результаты движения по антиградиенту представлены опытами 18, 19:  $y_{18}$  <  $y_{10}$ ;  $y_{19}$  >  $y_{18}$ 

Опыты 20-25 (определение третьего направления движения) проводим аналогично опытам I2-I7. За начальное приближение принимаем опыт 18. Зависимость (14) разд. 3 настоящих Рекомендаций имеет  $y = 340,7-0,73\bar{x}_1+9,33\bar{x}_3-1,03\bar{x}_6$  $(83)$ вид Движение по антиградиенту представлено опытами 26,27:  $y_{26}$  <  $y_{48}$ ;  $y_{27}$  >  $y_{26}$ . В опыте 26 ( $y_{26}$ =329,21 руб.) получаем небольшое уменьшение целевой функции по сравнению с опытом I8( $y_{14}$ =333,37 руб.). Поэтому дальнейшие расчеты прекращаем. По сравнению с  $U_{\alpha}$  =  $=385.74$  руб. в опыте 26 достигнута экономия 14.7%.

### ОПТИМИЗАЦИЯ КОЛЬНЕВОГО ФУНДАМЕНТА ПОД ДЫМОВУЮ ТРУБУ

Рассмотрим пример оптимизации кольцевого фундамента под дымовую трубу Чигиринской ГРЭС (рис.8). Этот пример подтверждает, что внутреннюю задачу оптимизации можно решать, используя ранее разработанные методы оптимизации конструкций по некоторым параметрам (см.п.2.9 настоящих Рекомендаций) и показывает, что на основе принципа разделения параметров можно расширить область применения ранее разработанного метода оптимизации армирования фундамента - определять фундамент минимальной стоимости.

Целевой функцией служит суммарная стоимость бетона и арматуры. Фундамент изготовляется из монолитного бетона марки 300 И арматуры класса A-Ш. Удельные стоимости материалов: бетона 42 руб/м<sup>3</sup>, арматуры I36 руб/т.

На фундамент действуют вертикальная нормальная сила от массы трубы и момент от ветра, которые в соответствии с рекомендациями "Руководства по расчету статически неопределимых железобетонных конструкций" приводятся к вертикальной осесимметричной нагрузке Ф. Равнодействующая нормативной и расчетной нагрузок составляет:  $N'' = 769000$  кH;  $N^P = 877000$  кH. Моделью основания принят однородный линейно-упругий слой, характеризуемый толщиной Н, модулем упругости Е, и коэффициентом Пуассона  $\mathcal{V}_{\alpha}$ . В соответствии с "Рекомендациями по расчету оснований кольцевых фундаментов дымовых труб"  $H=0.7r$ , где  $r$  - наружный радиус фундамента;  $E_0 = 4I$ , 25 MIa;  $V_0 = 0,3$ .

Внешними переменными параметрами х, х, х, х, служат геометрические размеры фундамента, показанные на рис. 8. Внутренними переменными параметрами являются армирование и геометрический размер  $x_{\Lambda}$ .

Внешние ограничения сводятся к требованиям:

а) прочности наклонных сечений по поперечной силе

 $Q \leq Q_{\text{no}} = 0.75 hR_{\rho}$ ,  $(84)$ где  $h$  - высота сечения;  $R_n$  - расчетное сопротивление бетона на растяжение;

б) возможности применения линейной теории упругости к расчету основания  $\rho \preceq \rho$ .  $(85)$ 

где  $\rho$  - среднее давление на основание от постоянных длительных

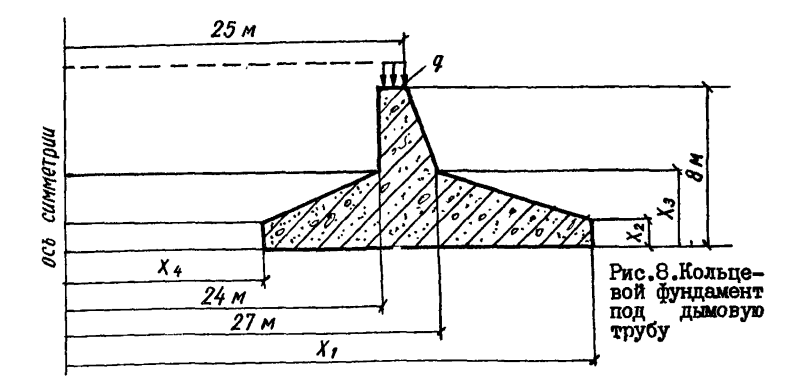

Таблица 50. Оптимизация кольцевого фундамента под дымовую трубу

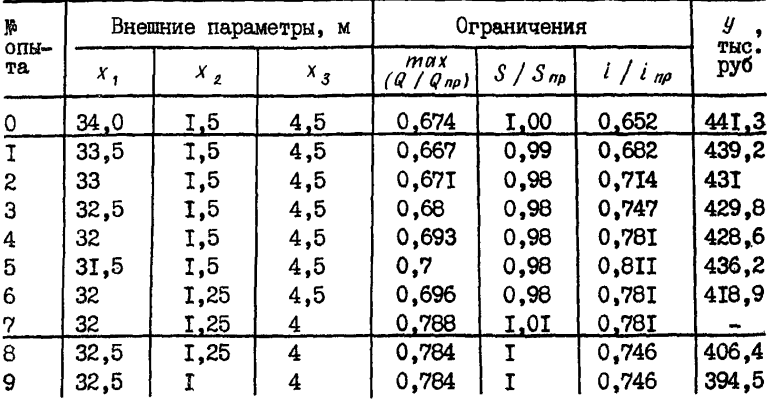

и кратковременных нагрузок с коэффициентом перегрузки, равным I;  $R$  - расчетное давление на основание, определяемое согласно  $"Pe$ коменцациям по расчету оснований кольцевых фунцаментов ЛЫМОВЫХ rpyo";

в) соотношения между наименьшей хо и наибольшей хо толщинами консоли, принимаемого в соответствии с "Руководством по расчету статически неопределимых железобетонных конструкций"

$$
x_3 \leqslant 4x_2 \tag{86}
$$

Внутренними ограничениями являются требования к прочности ирмированных и неармированных сечений, а также ограничения по ширине раскрытия трещин. Предельно допустимая ширина кратковременного и длительного раскрытия трещин для фундаментов. эксплуатируемых в грунте выше уровня грунтовых вод. согласно главе СНиП П-21-75, составляет соответственно 0,4 и 0,3 мм. Кроме того, к внутренним ограничениям относятся также требования:

ограничения осалки фунламента

$$
S \leq S_{nn} = 10 \text{ cm} \tag{87}
$$

ограничения крена фундамента

$$
i \le i_{np} = 1, i \cdot 10^{-3}
$$
 (88)

В формулах (84), (87), (86) обозначения  $Q_{no}$ ,  $S_{no}$ , *inp* стносятся к предельным значениям соответствующих величин. Значения  $S_{\text{np}}$  и  $i_{\text{np}}$  найдены согласно "Руководству по проектированию оснований зданий и сооружений (М., 1980).

Внешнюю задачу оптимизации решаем методом покоординатного спуска (см.пп.4.10, 4.11 настоящих Рекомендаций). Ограничение (85) не проверяем, так как оно выполняется с большим запасом. Изменяем внешние переменные параметры х<sub>о</sub> и х<sub>о</sub> в таких пределах, чтобы не нарушить ограничения (86).

При решении внутренней задачи оптимизации вначале определяем значение параметра  $x_4$ , связывая его с параметром  $x_7$ : при изменении параметра х, находим соответствующее максимально возможное значение параметра х<sub>1</sub>, чтобы выполнялись ограничения (87) и (88). При изменении параметров х<sub>2</sub>, х<sub>3</sub> ограничения (87), (88) проверяются. При выполнении этих ограничений рассчитываем фундамент на ЕС ЭВМ по программе, описанной в прил. I настоящих Рекомендаций; определяем оптимальное армирование при выполнении ограничений по прочности и ширине раскрытия трещин. Заканчиваем опыт, определяя объемы материалов и вычисляя стоимость.

Оптимизация проводилась при взаимодействии системы "человекмашина": на ЭВМ определялось оптимальное армирование, а все остальные операции выполнялись исследователем. Результаты расчетов представлены в табл.50. Кроме значений внешних переменных napaметров и целевой функции, здесь показаны также отношения  $Q / Q_{np}$ ,  $i / i_{m}$ , характеризующие выполнение ограничений (84),  $S/S_{\textit{np}}$ ,  $(87)$ ,  $(88)$ ,

Начальное приближение задано во ВНИПИ Теплопроект Минмон-

T<sub>29</sub>

тажспецстроя (опыт 0). Шаг изменения параметров x r, x 3 раве н 0,5 м, параметра  $X_2$  - 0,25 м. В опытах I-5 изменялся параметр  $X_T$  до тех пор, пока уменьшалась целевая функция ( $y_s > y_s$ ). Вопыте 6 при уменьшении параметра  $x_2$  до 1,25 м оказалось, что  $y_6 < y_4$ .<br>Принять значение параметра  $x_2 < 1$ ,25 м оказалось невозможным из-за<br>нарушения ограничения (86). При увеличении параметра  $x_3$  целевая функция возрастала, а при его уменьшении (опыт 7) нарушалось ограничение (87).

Поскольку оптимизация проводилась при взаимодействии системы "человек-машина", оказалось возможным использовать интуицию ис $$ следователя. Для выполнения ограничений (87) был увеличен параметр  $X_T$  до 32,5 м (опыт 8); значение целевой функции уменьшилось:  $y_s$  <  $y_s$ . Затем был выполнен спуск по параметру  $x_2$ ; оказалось, что  $y_a < y_s$ . Дальнейшие опыты (здесь не приведенные) в соответствии с алгоритмом покоординатного спуска не дают уменьшения целевой функции - алгоритм заканчивает работу. По сравнению с начальным приближением ( $y = 441,3$  тыс. руб.) в найденном оптимальном варианте ( $y = 394$ , 5 тыс. руб.) получена экономия 10,6%.

#### ОПТИМИЗАНИЯ ВСПАРУШЕННЫХ ПЛИТ

Вспарушенные плиты (рис.9) - пологие оболочки двоякой кривизны с плоским прямоугольным контуром - находят применение в  $<sub>ka</sub>$ </sub> честве покрытий и междуэтажных перекрытий промышленных и rpaxпанских зданий. Уравнение поверхности оболочки при расположении начала координат в углу ее прямоугольного плана со сторонами а и  $b$  ( $a \le b$ ) зацается в виде

$$
Z = \frac{16 f}{a^2 b^2} \frac{x (a - x) y (b - y)}{1 - c \left[ \frac{(2x - a)^2}{a^2} + \frac{(2y - b)^2}{b^2} \right]} ,
$$
 (89)

где  $f$  - стрела подъема оболочки  $(0 \leq f \leq 1/5a)$ .

Коэффициент С (0≤С≤0,5) определяет контур параболических точек поверхности. внутри которого расположена область положительной гауссовой кривизны, а вне его - отрицательной.

Толшина оболочки  $h$  меняется в соответствии с законом

$$
h = h_{1} + (h_{0} - h_{1}) \frac{\left[ |2x - \alpha|^{2n} - a^{2n} \right] \left[ |2y - b|^{2n} - b^{2n} \right]}{a^{2n} b^{2n}}, \quad (90)
$$

где  $h_t$  - толщина оболочки на контуре;  $h_a$  - толщина оболочки в пентре:  $h$  - параметр ( $h > 0.5$ ).

Предполагается, что  $h_A \geq h_A$ , что соответствует накопленному опыту проектирования вспарушенных плит.

На вспарушенную плиту действует равномерно распределенная нагрузка. Плита рассчитывается по моментной технической теории пологих оболочек по программам для ЭВМ, разработанным в Груз-НИИЭГС. Интегрирование разрешающих дифференциальных уравнений осуществляется модифицированным методом Бубнова-Галеркина. Учитываются реальные жесткостные характеристики контурных ребер. площади поперечного сечения которых обозначаются  $F_T$  и  $F_2$ .

В общем случае при оптимизации вспарушенной плити переменными параметрами являются  $F_1$ ,  $F_2$ ,  $f$ ,  $c$ ,  $n$ ,  $h$ ,  $h_0$ , марка бе-тона, класс стали, арматура. Ниже приводится пример оптимизации квадратной в плане вспарушенной плиты при  $\alpha = b = 24$  и и  $h_o =$  $h_1 = 0.08$  м с тремя внешними переменными параметрами: C, f, F = \*Г<sub>I</sub>=Г<sub>2</sub> при действии равномерно распределенной нагрузки интенсивностью 50 МПа. Плита изготовляется из тяжелого бетона марки МЗОО и стали класса А-Ш.

Целевой функцией принята суммарная стоимость материалов  $\mathbf{B}$ 

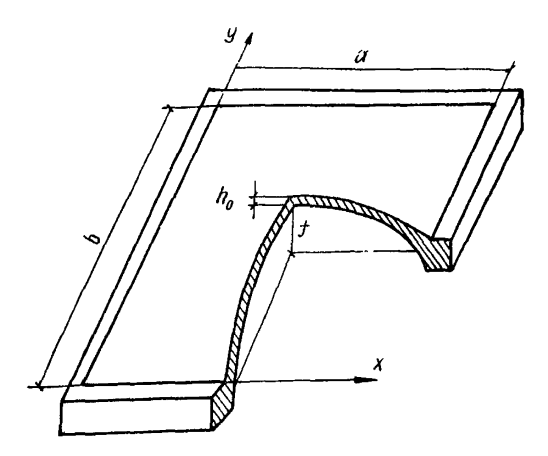

Рис. 9. Вспарушенная плита

Таблица 51. Оптимизация вспарушенной плиты

| Νб<br>O <sub>TH</sub><br>T8. |      | Матрица планирования |                  | Условия опытов |            |          |      |
|------------------------------|------|----------------------|------------------|----------------|------------|----------|------|
|                              |      | ^ 2                  | $\overline{X}_3$ | $X_1(c)$       | $X_2(f)$   | $X_3(F)$ | руб. |
| 0                            |      |                      | O                | 0,4            | 2,4        | 0.08     | 3243 |
|                              |      | -I                   | $+I$             | 0,3            | 2,2        | 0.I      | 34II |
| $\mathbf{2}$                 | +I   | -1                   | $-I$             | 0,5            | 2,2        | 0,06     | 3195 |
| 3                            | –I   | +I                   | -I               | 0,3            | 2,6        | 0,06     | 3136 |
| 4                            | +I   | +I                   | +I               | 0,5            | <u>2,6</u> | 0,I      | 3263 |
| 5                            | Ω    | +I                   | $-I$             | 0,4            | 2,6        | 0,06     | 3122 |
| 6                            | $+I$ | +I                   | $-2$             | 0,5            | 2,6        | 0.04     | 3023 |
| 7                            | +I   | $+2$                 | $-2$             | 0,5            | 2,8        | 0,04     | 2980 |
| 8                            | +I   | $+3$                 | -2               | 0,5            | з          | 0,04     | 2945 |

деле; стоимость бетона равна 50 руб/м<sup>3</sup>; стоимость стали - 0,19 руб/кп

Bнешние переменные параметры  $C, f \cdot n = F_1 = F_2$  обозначим со-<br>ответственно  $X_1$ ,  $X_2$ ,  $X_3$ . Внутренними переменными параметрами являются параметры армирования. Внешние ограничения имеют вид:<br> $0 \leq C \leq 0,5$ ;  $0,4$   $M^2 \leq F$ ;  $0 \leq f \leq 3,0$  M.

Внутренними ограничениями являются условия прочности, жесткости и трешиностойкости.

В опыте фиксируются внешние переменные параметры, определяются внутренние усилия, согласно главе СНиП П-21-75 определяются параметры армирования, вычисляется стоимость.

В начальном приближении принято: C=0.4:  $f = 2.4$  м: F=0.08 м<sup>2</sup>. Внешняя задача оптимизации решалась методами, основанными на теории планирования экстремальных экспериментов (см. разд. 3 настоящих Рекомендаций). Услович и результаты опытов представлены  $\mathbf{B}$ табл.51. Опыты 1-4 проведены в соответствии с дробной репликой, основанной на ПФЭ типа  $2^3$ , причем  $\vec{x}_1 = \vec{x}_1 \vec{x}_2$ . Линейная зависимость между целевой функцией и внешними переменными параметрами имеет  $y = 3251 - 22, 25\bar{x}_1 - 51, 75\bar{x}_2 + 85, 75\bar{x}_3$ . вид:

Опыты 5-8 представляют собой движение по антиградиенту. B опыте 8 все внешние переменные параметры достигают гоаничных значений - движение по антиградиенту закончено. По сравнению c начальным приближением полученная экономия составила 9.2%.

# Приложение 6

# ТАБЛИЦЫ РЕЗУЛЬТАТОВ ОПЫТОВ РЕШЕНИЯ ТЕСТОВОГО ПРИМЕРА ОПТИМИЗАЦИИ ИЗГИБАЕМОГО ЭЛЕМЕНТА ПРЯМОУГОЛЬНОГО СЕЧЕНИЯ

Таблица 52

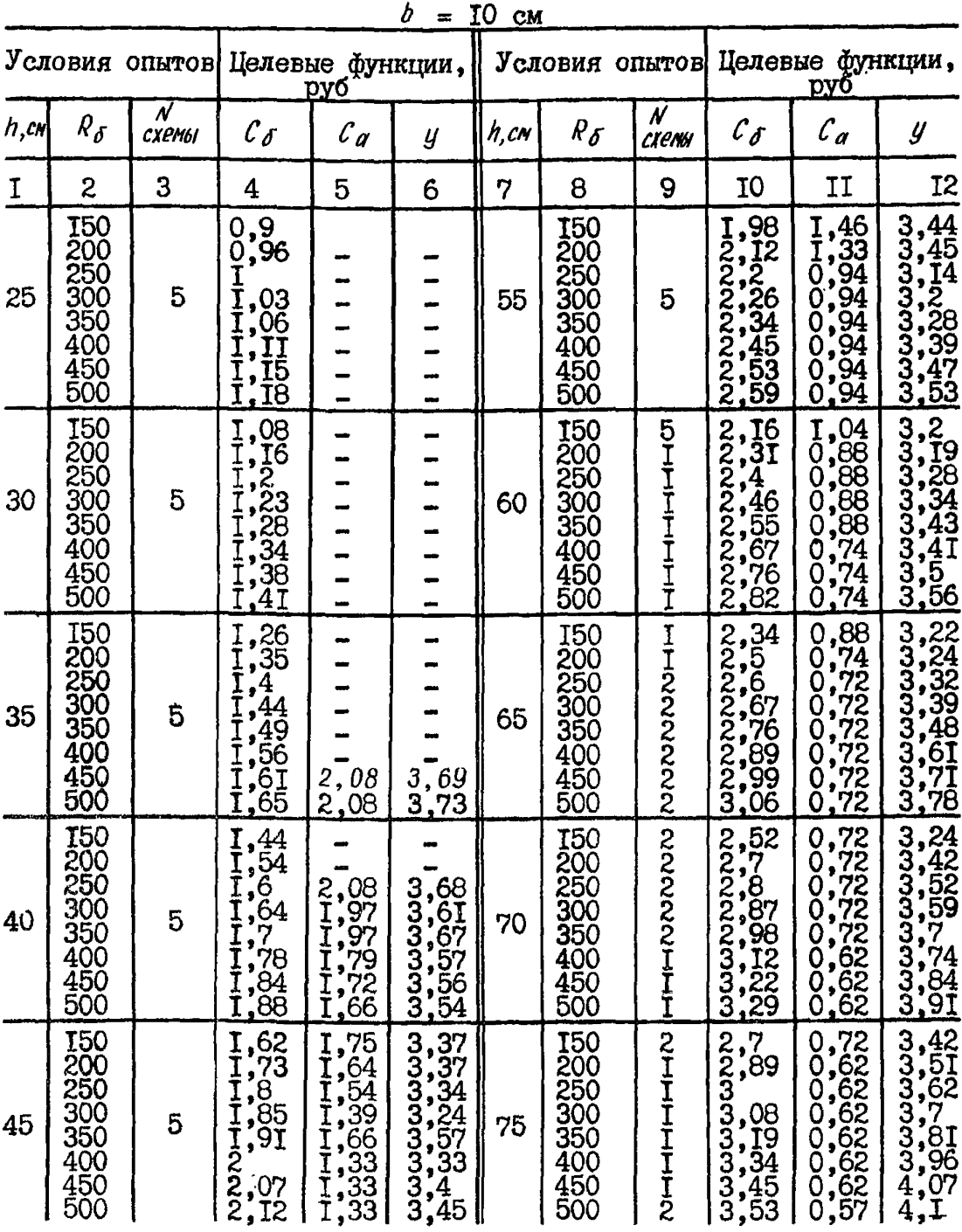

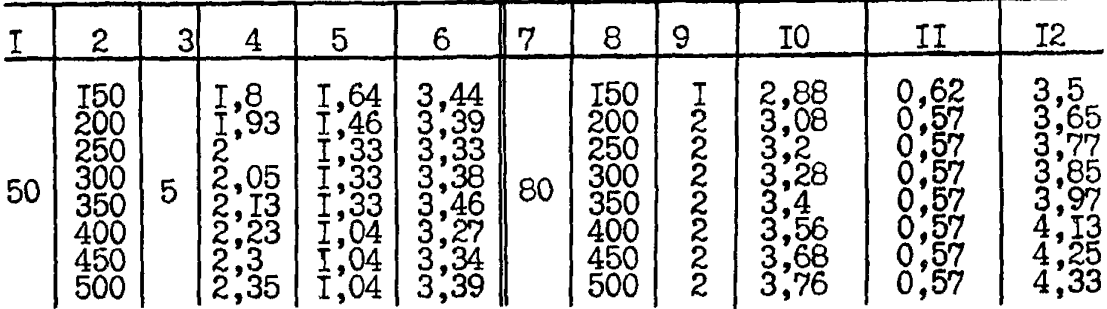

Таблица

53

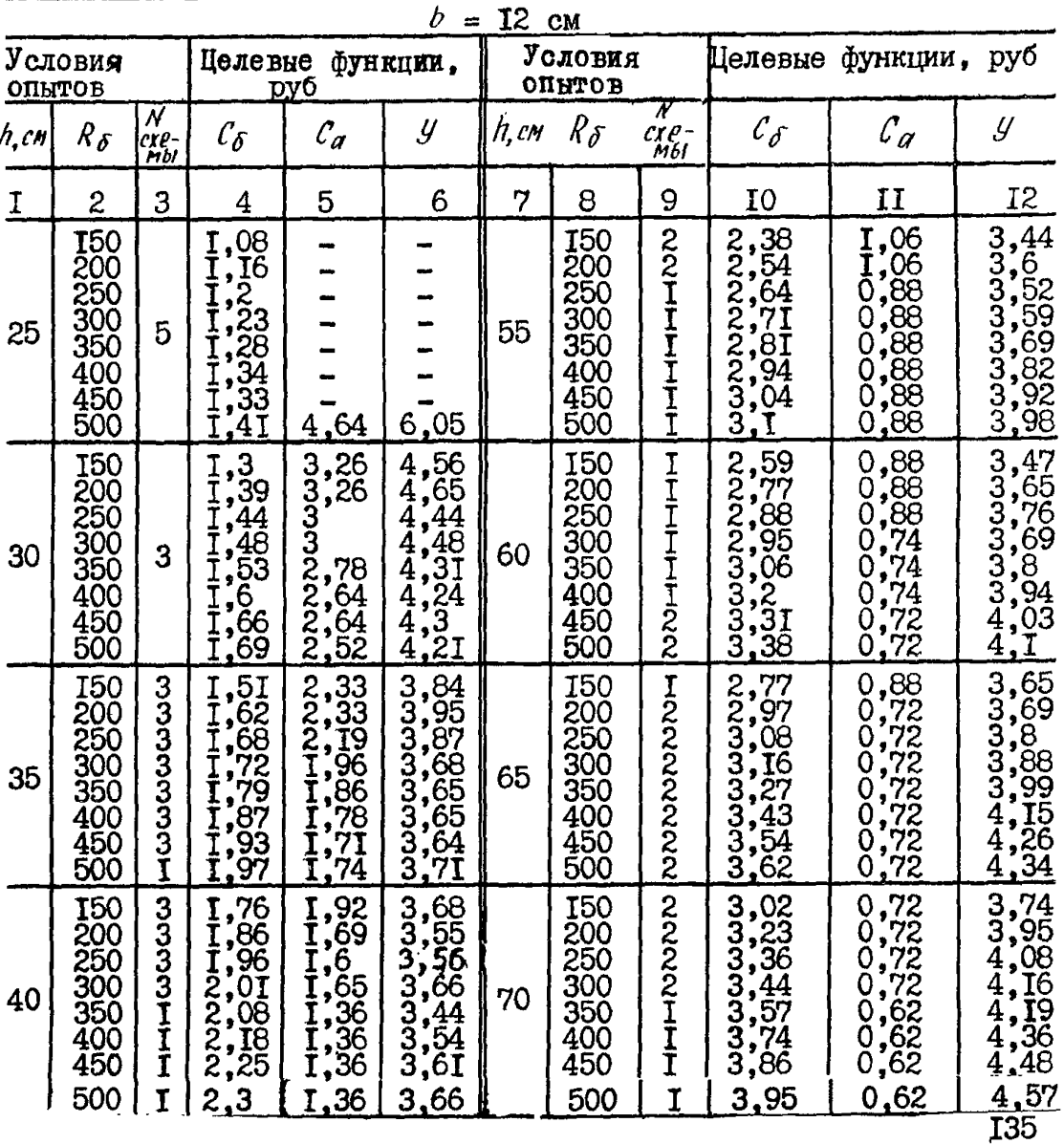

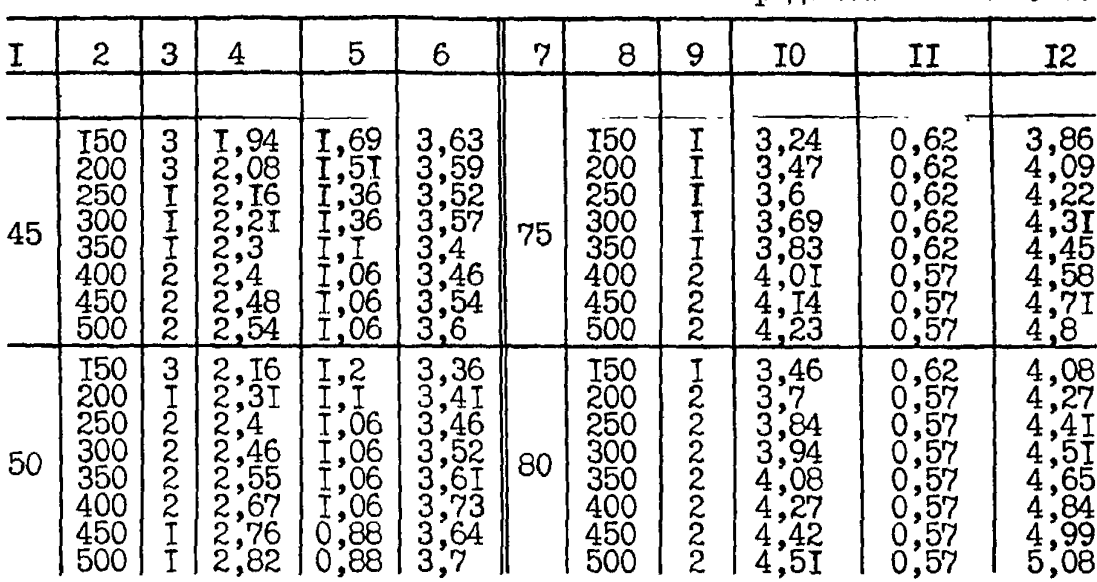

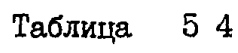

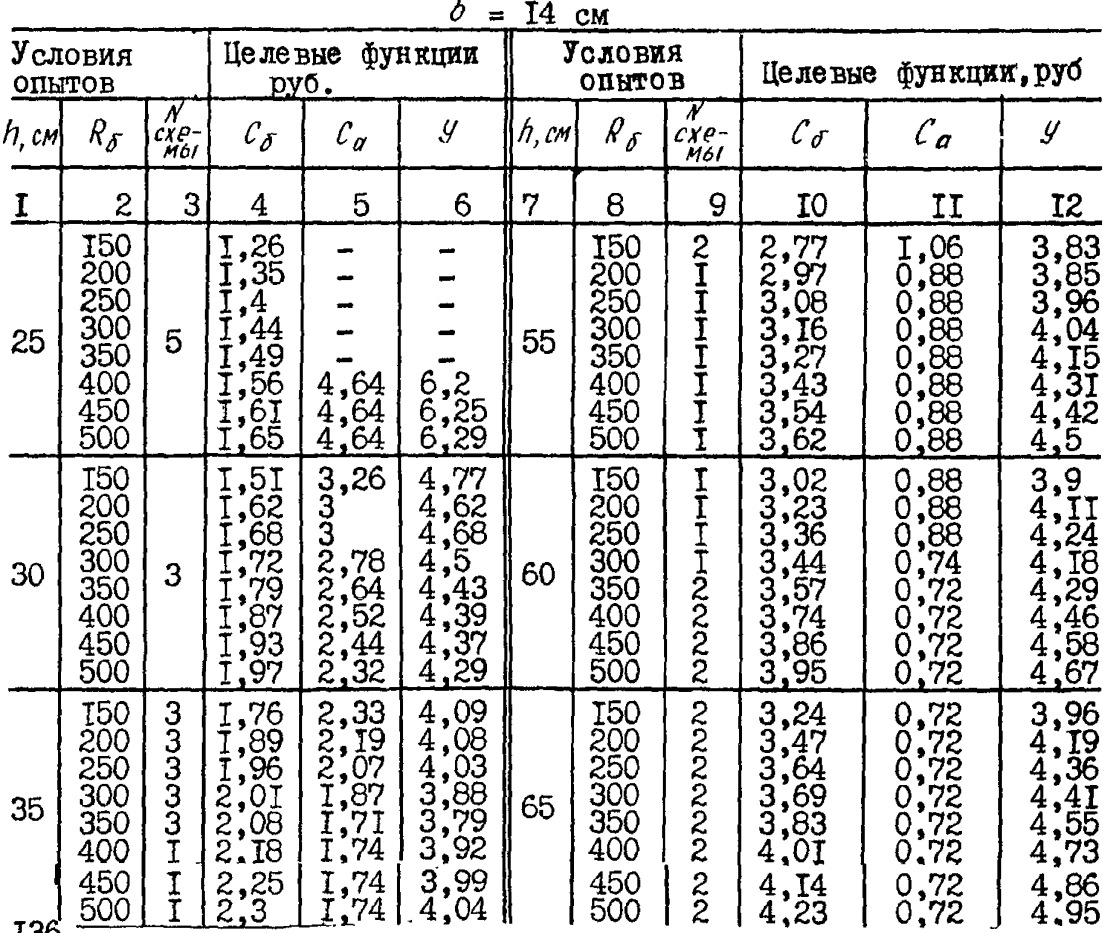

I36

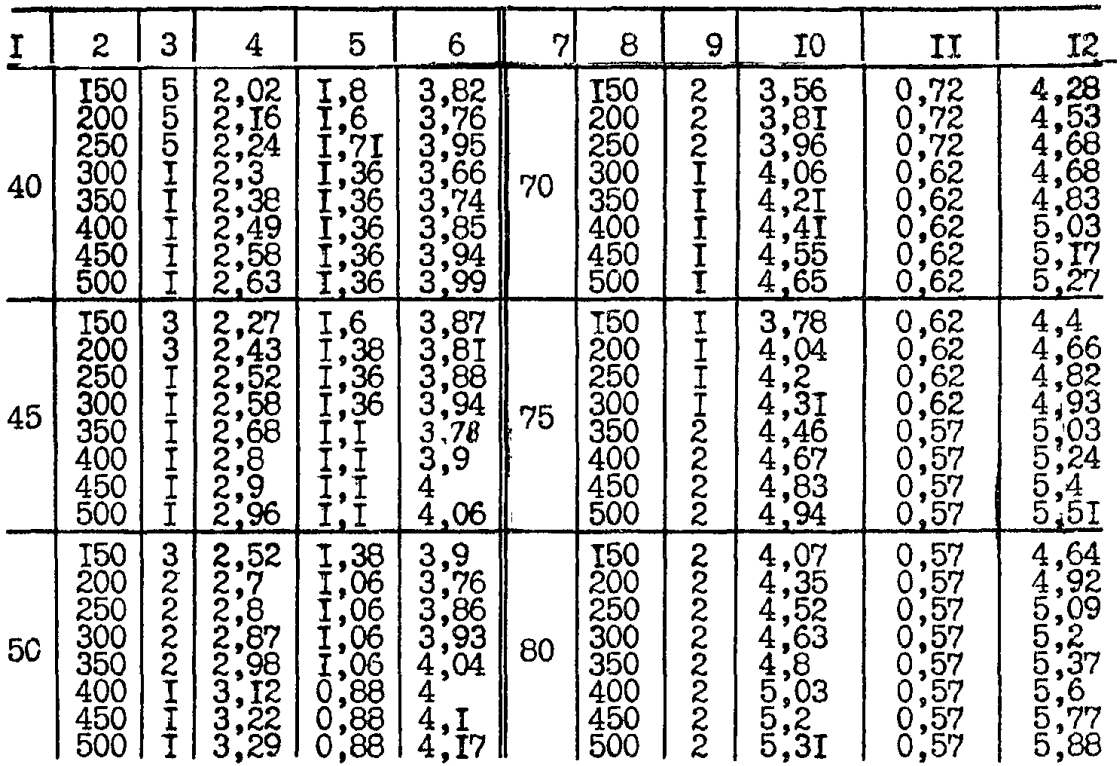

Таблица 55

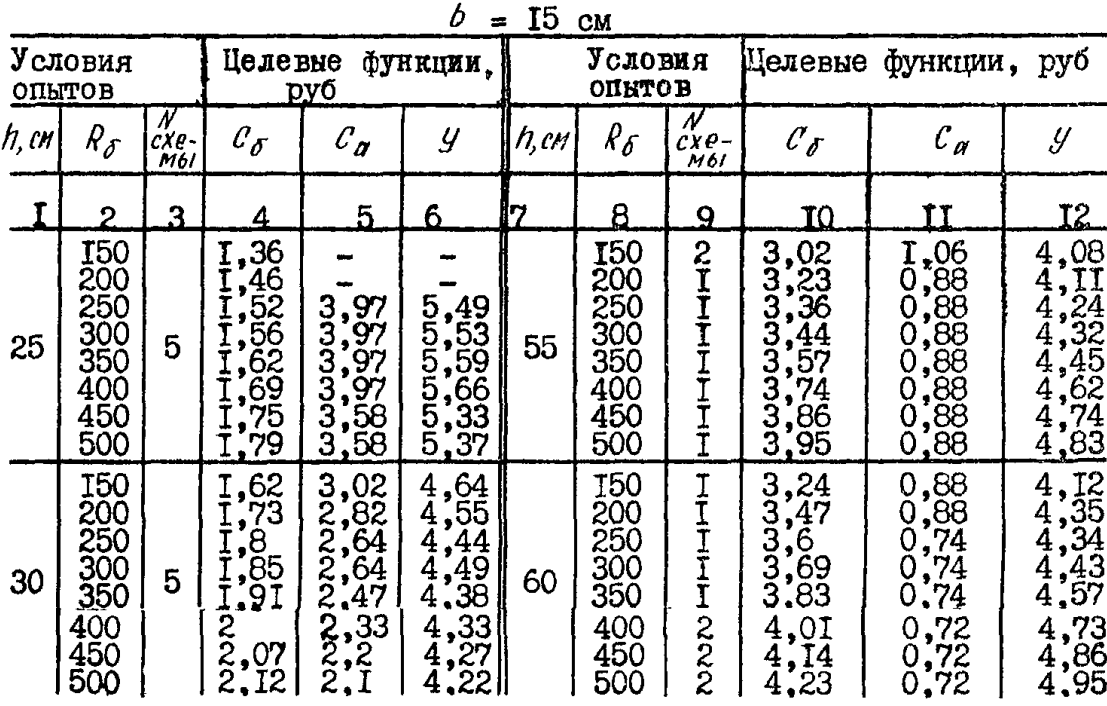

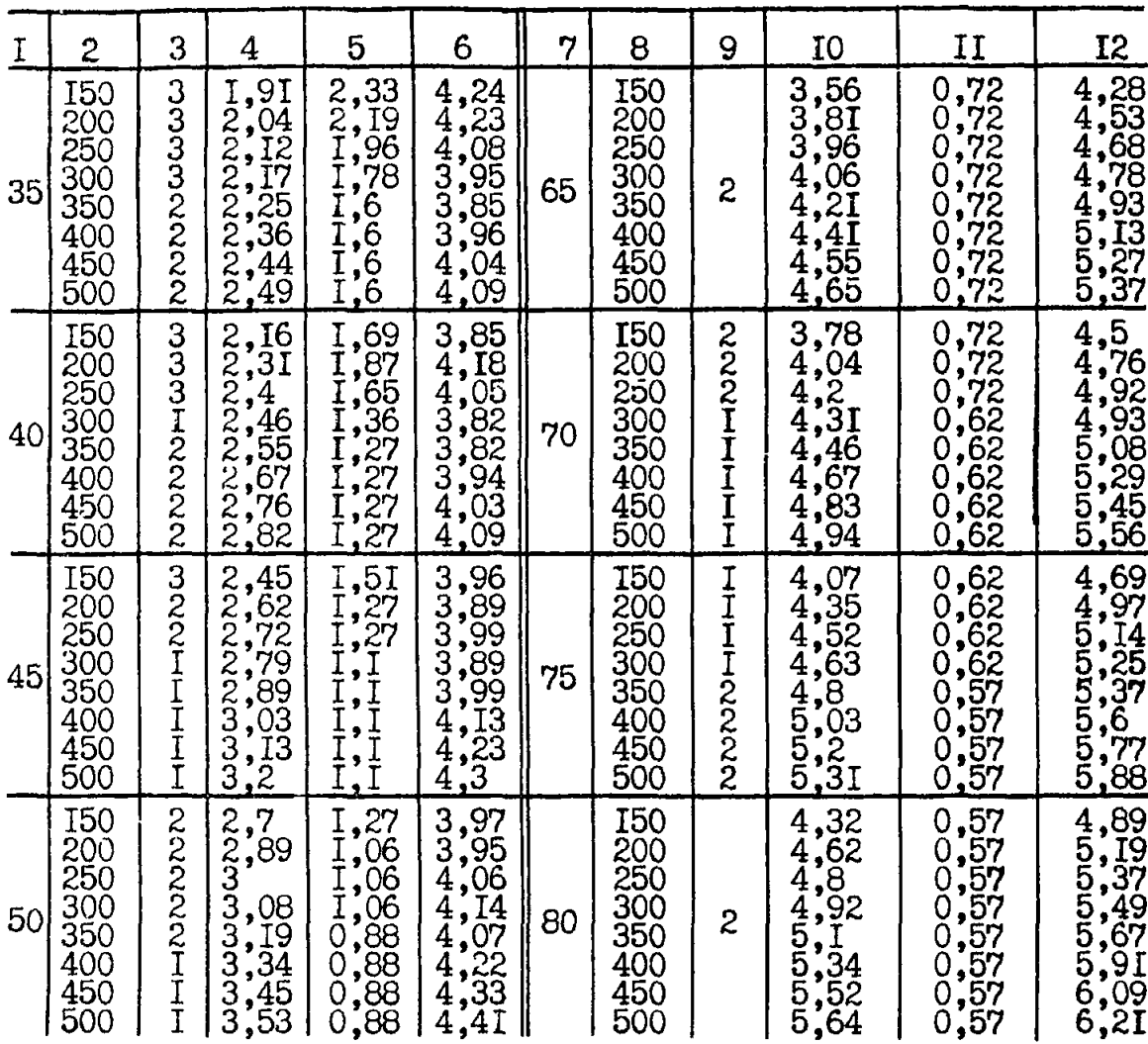

Таблица 56

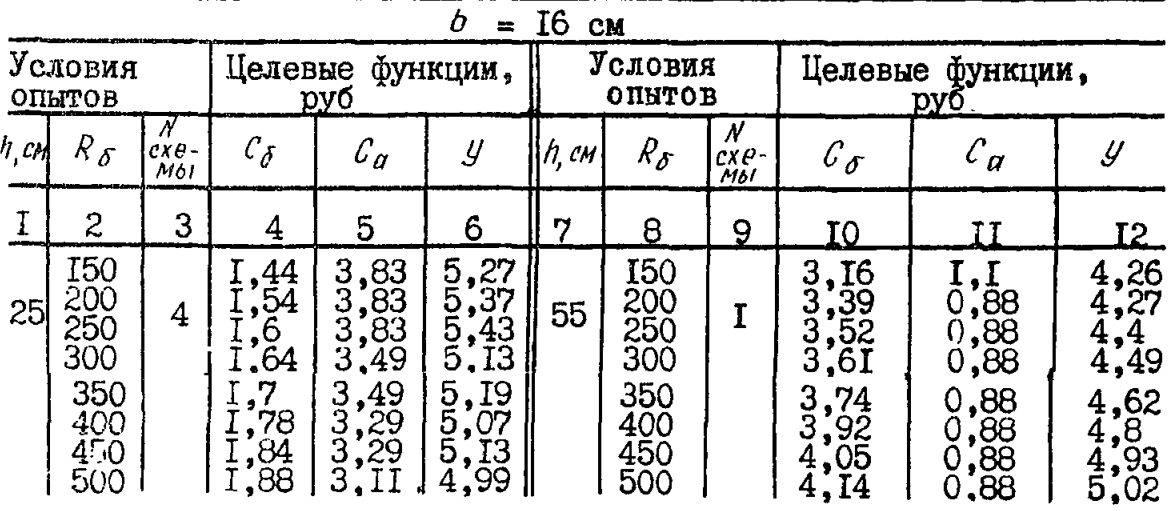

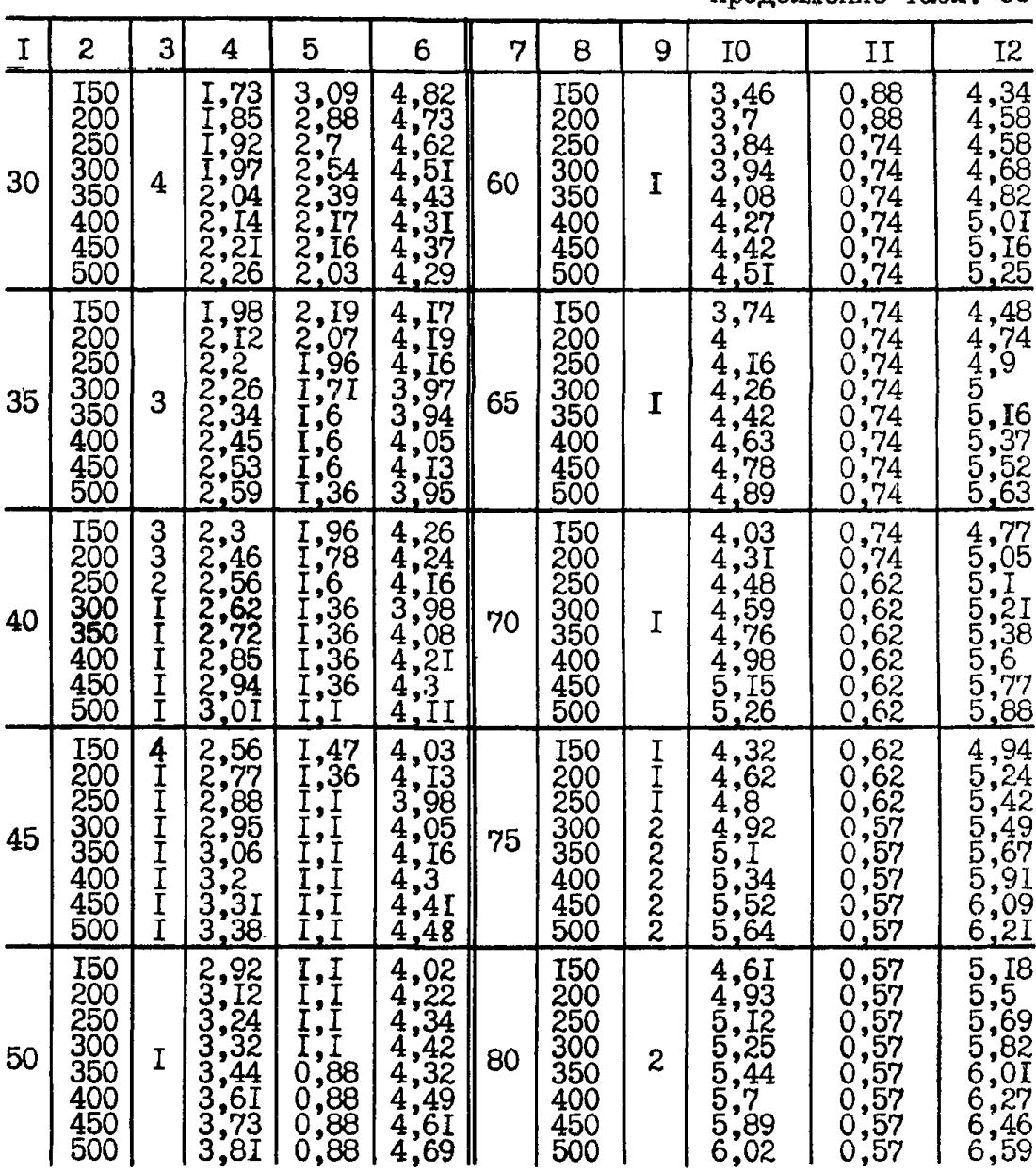

Таблица

57

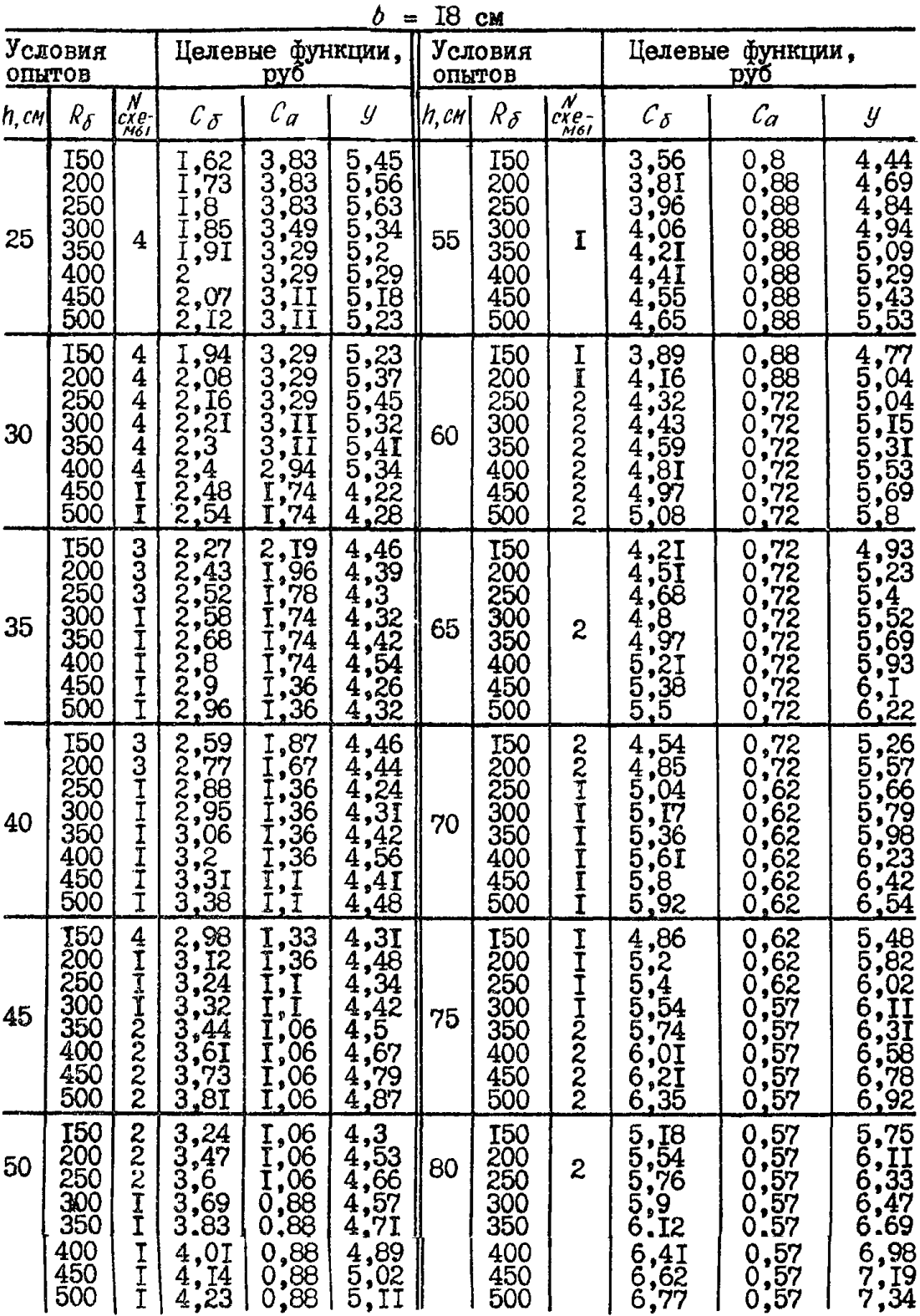

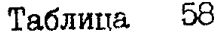

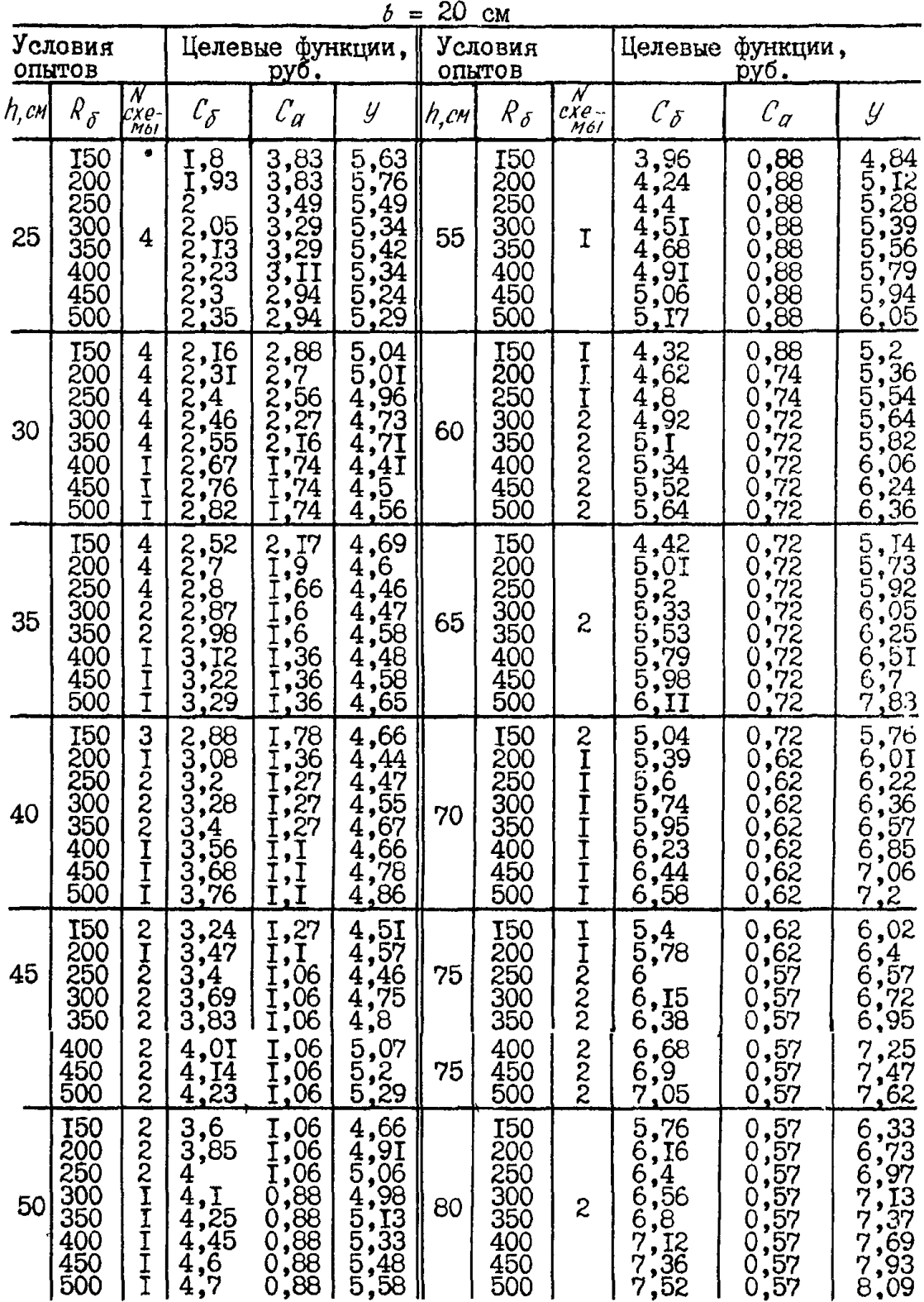

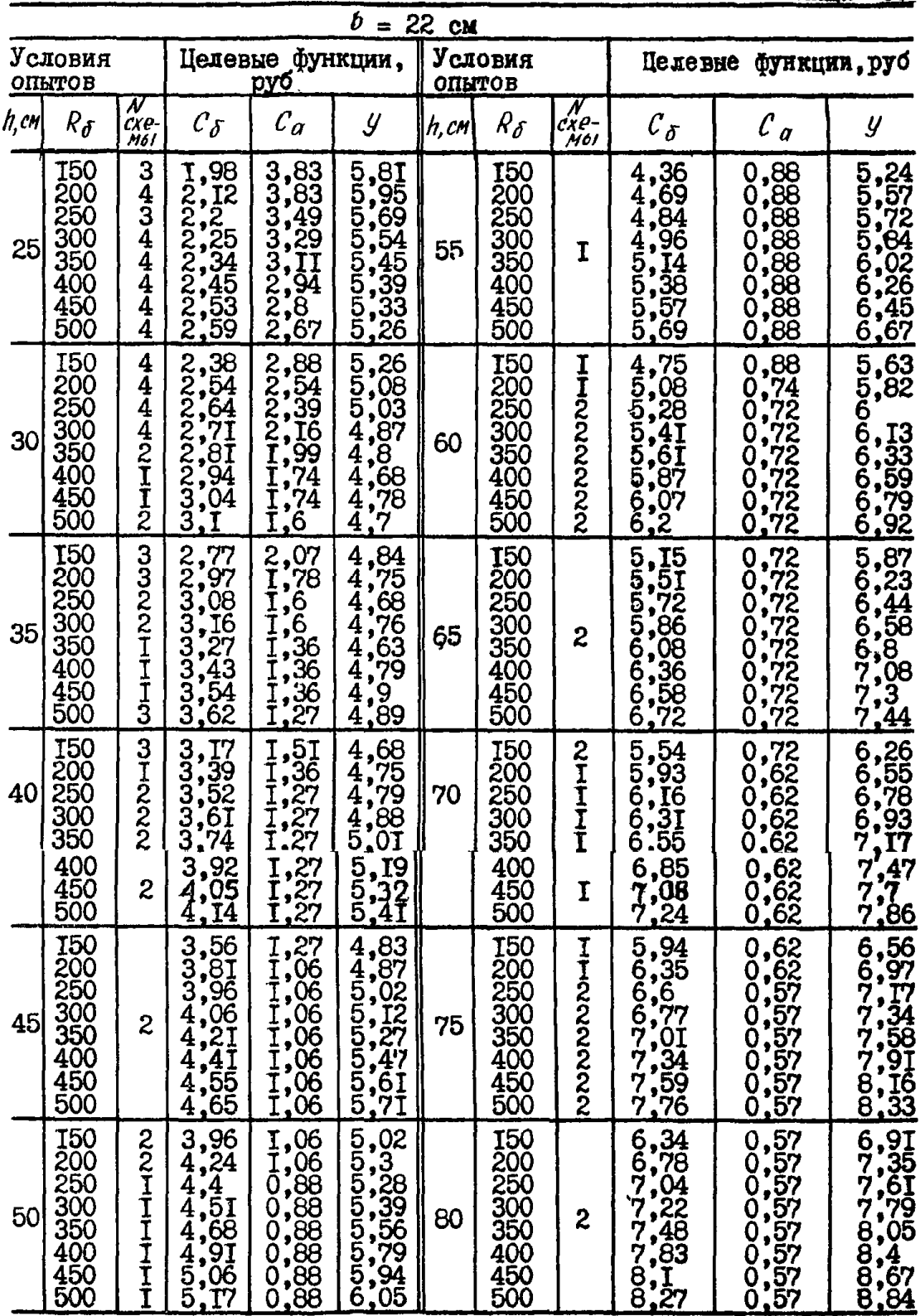

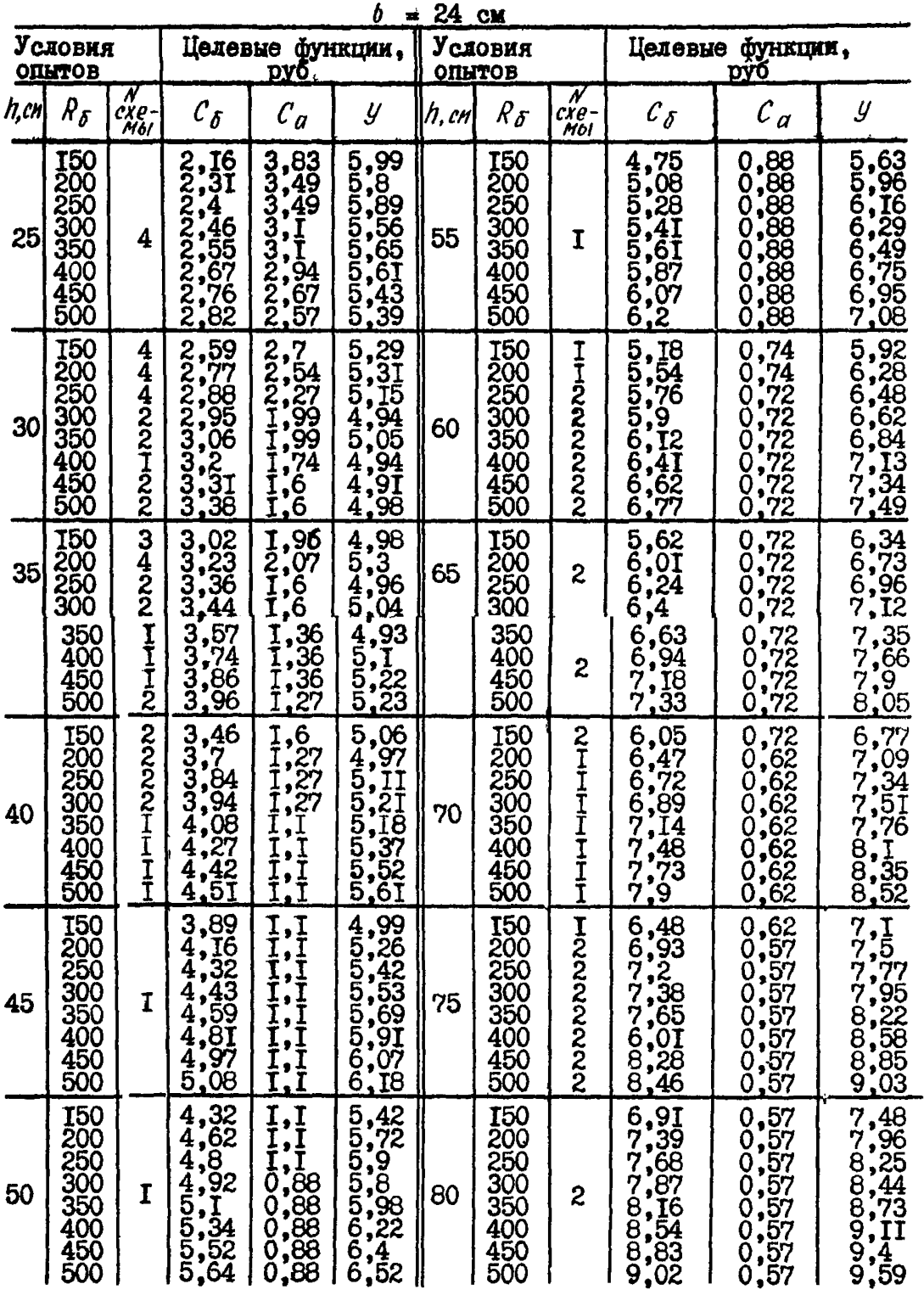

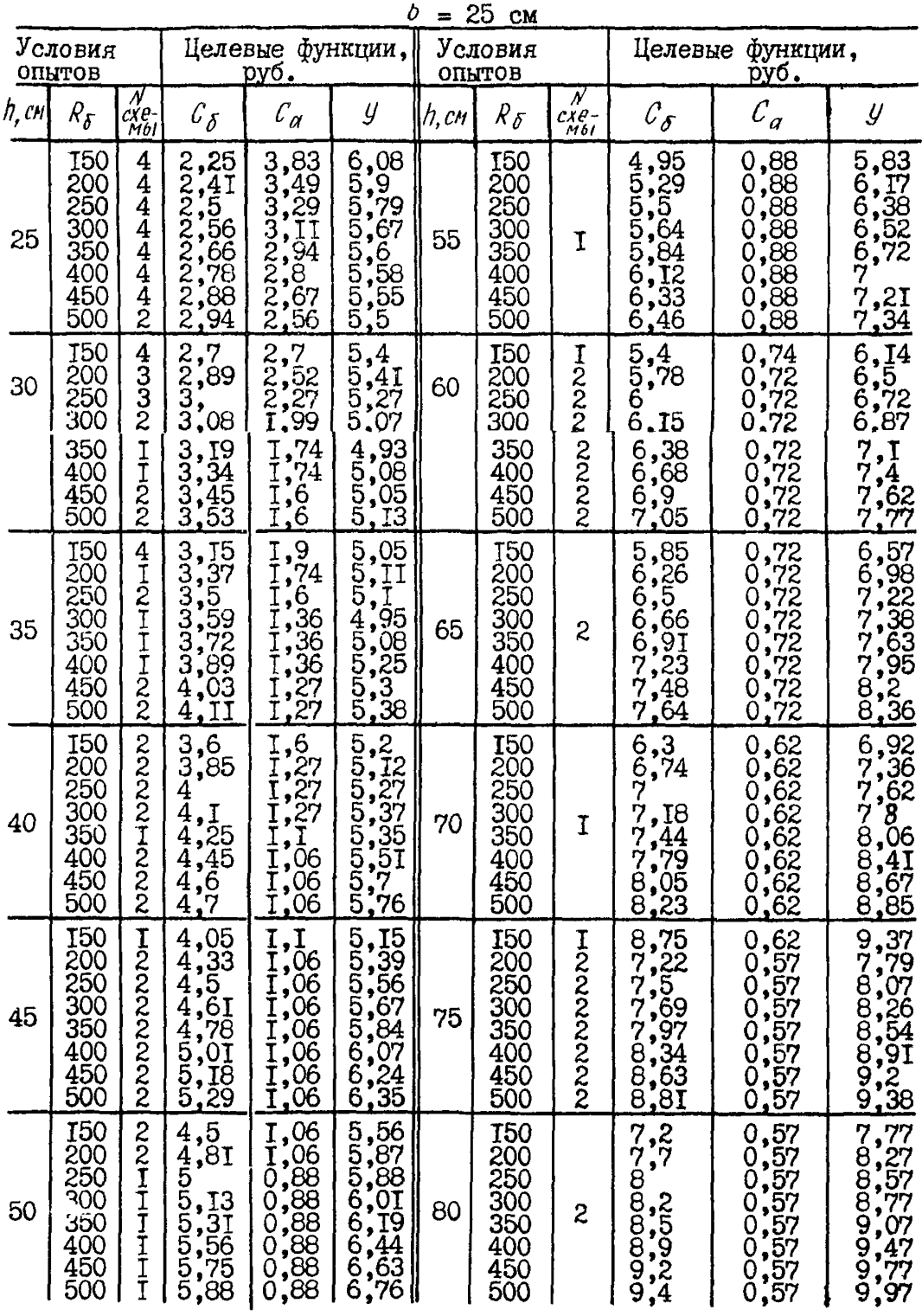
## ТАБЛИЦА. СЛУЧАЙНЫХ ЧИСЕЛ

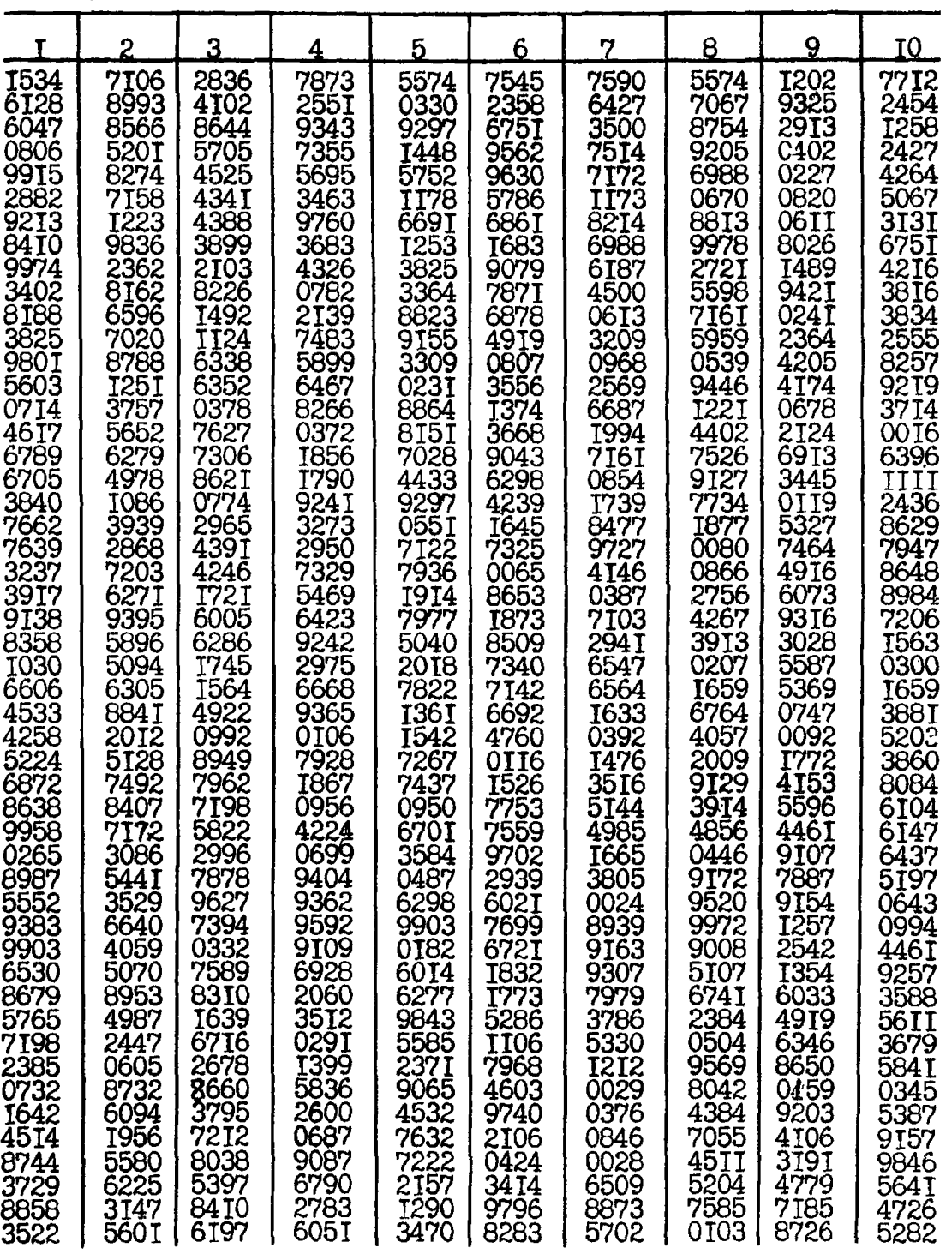

**Продолжение прил.7**

| $\overline{\mathbf{11}}$                                                                                                    | 12 <sup>2</sup>                                                                                                    | 13                                                                                                    | 14                                                                                                    | 15                                                                                                    | 16                                                                                                    | 17                                                                                                    | 18                                                                                                    | 19                                                                                                    | 20                                                                                                    |
|----------------------------------------------------------------------------------------------------|----------------------------------------------------------------------------------------------------|----------------------------------------------------------------------------------------------------|----------------------------------------------------------------------------------------------------|----------------------------------------------------------------------------------------------------|----------------------------------------------------------------------------------------------------|----------------------------------------------------------------------------------------------------|----------------------------------------------------------------------------------------------------|----------------------------------------------------------------------------------------------------|----------------------------------------------------------------------------------------------------|
| 5489<br><b>3522<br/>7555</b><br>5759<br>6303<br>7351<br>7068<br>3613<br>5143<br><b>9815</b><br>5780<br>II87<br>4184<br>2916<br>5524<br>0146<br>4920<br>7978<br>7453<br>1473<br>8162<br>5642<br>2042<br>5470<br>4045<br>5880<br>9083<br>1762<br>2023<br>7965<br>7965<br>7690<br>9292<br>0867<br>0505<br>6295<br>6323<br>8672<br><b>1422</b><br>2653<br>0438<br>285 I<br>7962<br>3837 | 5583<br>0935<br>7579<br>3554<br>6895<br>5634<br>7803<br>I428<br>4534<br>5144<br><b>1277</b><br>0951<br>2179<br>2972<br>Ì34 I<br>529Ī<br>2826<br><b>1947</b><br>0653<br>6938<br>8797<br>4219<br>II92<br>7702<br><b>T730</b><br><b>1257</b><br>4260<br>8713<br>2589<br>3855<br>0480<br>0426<br><b>I</b> 656<br>2127<br>9795<br>26I5<br>8536<br>5507<br>1472<br>4376<br>2157<br>2753<br>4098<br>4126 | 3156<br>7877<br>2550<br>5080<br>337 I<br>5323<br>8832<br>T796<br>2105<br>7649<br>6316<br>599 I<br>4554<br>9885<br>9860<br>2354<br>5238<br>6380<br>3645<br>4899<br>8000<br>0807<br>IT75<br>6958<br>6005<br>6163<br>5277<br><b>TT69<br/>T740</b><br>4765<br>8098<br>9573<br>70 I 6<br>8255<br><b>III2</b><br>34 I O<br>2966<br>7596<br>5113<br>3328<br>0047<br>3077<br>0220<br>9274 | 0835<br>5665<br>2487<br>9074<br>3196<br>2623<br>5119<br>8447<br>0368<br>8638<br><b>1013</b><br>5245<br>9083<br>0275<br>6565<br>5694<br>5402<br>3425<br>7497<br>5348<br>4707<br><b>3301</b><br>885I<br>9080<br>I704<br>4439<br>4998<br>I090<br>0424<br>0703<br>9629<br>4903<br>4220<br>5276<br>576I<br>3365<br>5773<br>0670<br>5735<br>8649<br>7085<br>8718<br>1217<br>2251 | I988<br>7020<br>9477<br>700I<br>723I<br>7803<br>6350<br>0503<br>7890<br>6137<br>2867<br>5700<br>2254<br>0144<br>6981<br>0377<br>7937<br>7267<br>5969<br><b>1641</b><br><b>1880</b><br>4279<br>6432<br>5925<br>0345<br>7276<br>4298<br>8989<br>8924<br>I678<br>4819<br>5916<br>2533<br>2233<br>2575<br>17<br>TT<br>54T2<br>30T3<br>I469<br>8327<br>II29<br>74I8<br>4732<br>0607 | 3912<br>9255<br>0864<br>6249<br><b>2918</b><br>8374<br>0120<br>5654<br>2473<br>8070<br>9938<br>5564<br>2435<br>8034<br>9842<br>5336<br>1993<br>7285<br>8682<br>3652<br>9660<br><b>4168</b><br>4635<br>8519<br>3275<br>6353<br>5204<br>7273<br>0005<br>064I<br>7219<br>6576<br>6345<br>3956<br>6837<br>24T7<br>8114<br><b>I351</b><br>9545<br><b>0110</b><br>0460<br>8004<br>0150<br>430I | 0938<br>7379<br>2349<br>3224<br>7380<br>2191<br>5026<br>3254<br>4240<br>5345<br>3930<br>7352<br>2965<br>8122<br>0171<br>6460<br>4332<br><b>II30</b><br>4191<br>0852<br>8446<br>4305<br>5757<br>0127<br>4738<br>6912<br>3965<br>3213<br>1969<br>7543<br>7241<br>8368<br>8227<br>4II8<br>3336<br>3176<br>0930<br>3886<br>933I<br>4549<br>6821<br>3425<br>1637<br>8730 | 7460<br>7I24<br>IOI2<br>6368<br>0438<br>0464<br>3684<br>7336<br>8652<br>4865<br>3203<br>0891<br>5154<br>32I3<br>2284<br>9585<br>2327<br>7722<br>2976<br>5296<br><b>1883</b><br>9937<br>6656<br>9233<br>4862<br><b>0731</b><br>4028<br><b>I935</b><br>Ī636<br>0308<br>5128<br>3270<br>1904<br>8199<br>9322<br>2434<br>4697<br>3268<br>5303<br>7955<br>8373<br>3706<br><b>1097</b><br>7690 | 0869<br>7878<br>8250<br>9102<br>7547<br>0696<br>5657<br>9536<br>9435<br>2456<br>5696<br>6249<br>1209<br>7666<br>2707<br>34 I 5<br>6875<br>0164<br>036 I<br>4538<br>9768<br>3120<br>1660<br>2452<br>2556<br>9033<br>8936<br>932I<br>7237<br>9732<br>3853<br><b>664I</b><br>5138<br>6380<br><b>7403</b><br>5240<br>6919<br>9469<br><b>9914</b><br>5275<br>2572<br>8822<br>T040<br>6235 | 4420<br>5544<br>2633<br>2672<br>2644<br>9529<br>0304<br>1944<br>Ī422<br>5708<br><u>T769</u><br>6568<br>7069<br>0230<br>3008<br>2358<br>5230<br>8573<br>9334<br>4456<br>0881<br>5547<br>5389<br>734I<br>8333<br>5294<br>5148<br>4820<br>I227<br>T289<br>1921<br>0033<br>2537<br>6340<br>8345<br>5455<br>4569<br>2584<br>6394<br>2890<br>9905<br><b>1494</b><br>7372<br>3477 |

## ОСНОВНЫЕ ПРИНЦИПЫ ОПТИМИЗАЦИИ ЖЕЛЕЗОБЕТОННЫХ КОНСТРУКЦИЙ

В настоянем приложении рассматриваются основные принципы  $on$ тимизации железобетонных конструкций. Злесь изложены ОСНОВНЫЕ понятия. Приведены постановки и способы режения простейших задач. чаже всего возникающих в практике реального проектирования. Вместе с тем показано, как используемые при этом идеи развиваются для построения метопов режения более общих запач оптимизации железобетонных конструкций.

Разработка методов оптимизации железобетонных конструкций была начата лавно. Олнако по последнего времени рассматривались лишь метолы решения отлельных залач оптимизации отлельных железобетонных конструкций. Переход к новым типам конструкций, yuer других видов нагрузок, уточнение методов расчета конструкций, появление пополнительных требований вызывали необходимость разработки новых методов оптимизации. В результате оказывалось, **UTO** построение режения каждой задачи оптимизации представляло cooo# самостоятельную постаточно сложную научно-исследовательскую проблему, которая для многих условий не могла быть решена. Большое количество разнообразных методов. разработанных различным авторами, затоудняло их использование в практике проектирования. Общего подхода к проблеме оптимизации железобетонных КОНСТОУКЦИЙ не существовало.

В настояних Рекоменвалиях изложен обжий подход. ПОЗВОЛЯЮЩИЙ с единых позиций подойти к режению практически любых задач оптимизании железобетонных конструкций. Для понимания предлагаемых методов, специалисту по-видимому, достаточно иметь математическую подготовку в объеме обычного втузовского курса.

Суть закачи оптимизании железобетонных конструкций. **Прежие** всего поясним. в чем состоит задача оптимального проектирования железобетонных конструкций. Пусть задан тип конструкции (это может быть балка, рама, ферма, оболочка и др.). Заданы также нагрузки, действующие на конструкцию. Обычная задача проектирования состоит в создании такой конструкции заданного типа, **KOTODAR** воспринимает пействующие на нее нагрузки, удовлетворяя всем требованиям CHRII. Как правило, рещение этой задачи не ОДНОЗНАЧНО: существует несколько конструкций, удовлетворяющих указанным требованиям. Запача оптимизации состоит в том. чтобы из всех  $-208-$  можных при проектировании решений выбрать наилучшее.

Рассмотрим пример. Пусть заданным типом конструкции является железобетонный элемент прямоугольного поперечного сечения:  $38$ данная нагрузка - постоянный по величине изгибающий момент М. Будем принимать во внимание только требования СНИП по обеспечению прочности нормальных сечений элемента.

Обычная задача проектирования железобетонного элемента  $p e$ шается в следующем порядке. Задаются геометрические характеристики сечения элемента (его ширина  $b$  и высота  $h$ ), а также  $xa$ рактеристики материалов - марка бетона R<sub>6</sub> и класс стали R<sub>0</sub>.  $3a$ тем по формулам СНиП определяются площади сечений пропольной растянутой и схатой арматуры  $F_a$  и  $F'_a$ , обеспечивающие mouность нормальных сечений элемента. Неоднозначность решения этой задачи возникает из-за того, что значения геометрических характеристик сечения и характеристик материалов можно задавать  $MHO$ гими различными способами. При этом каждому набору значений  $b$ .  $h$ ,  $R_6$ ,  $R_a$  можно по формулам СНиП найти соответствующие значе-<br>ния  $F_a$ , и  $F_a^l$ . Задача оптимизации железобетонного элемента сосния  $F_{\alpha}$ тоит в том, чтобы выбрать  $b$ ,  $h$ ,  $R_6$ ,  $R_a$  и соответствующие значения F<sub>2</sub> и F<sub>2</sub> так, чтобы элемент был наилучшим из всех возмож-

ных.<br>Однако понятия "наилучший элемент", "наилучшая конструкция" требуют пальнейшего уточнения. Мы можем условиться считать  $KOH$ струкцию наилучшей, если она, например, имеет минимальную стоимость; в других случаях наилучшей может считаться конструкция с минимальным расходом металла. либо с минимальным расходом бето– на, либо с минимальной трудоемкостью изготовления и т.п.

Таким образом. говоря о наилучшей конструкции. Мы всегда будем иметь в виду определенный показатель - критерий качества. Из двух конструкций заданного типа. воспринимающих заданные  $\texttt{Har}$ рузки и удовлетворяющих всем требованиям СНиП. лучшей будем считать ту, у которой значение этого критерия качества меньше.

## Простой перебор вариантов как простейший способ оптимизации

Простейшим способом оптимизации, широко применяемым в практике проектирования железобетонных конструкций, является простой перебор вариантов. Используя этот способ, проектировщик выбирает несколько вариантов конструкции, сравнивает их между собой  $\pi$  o принятому критерию качества и окончательно останавливается  $H$   $R$ 

том из вариантов, в котором критерий качества меньше.

Покажем, например, как этот способ применяется для оптимизании изгибаемого железобетонного элемента прямоугольного сечения. Пусть критерием качества служит стоимость элемента. Тогда назначаем несколько вариантов - значений  $b$ ,  $h$ ,  $R_6$ ,  $R_a$ . В каждом варианте по формулам СНиП находим площади сечения арматуры F. И F., обеспечивающие прочность нормальных сечений. Затем вычисляем расходы материалов (бетона и арматуры) на элемент и, зная удельную стоимость материалов, определяем общую стоимость элемента. Окончательно выбираем элемент с минимальной стоимостью.

Преимуществами простого перебора при оптимизации железобетонных конструкций является универсальность и простота: перебор вариантов можно использовать для любых конструкций при любом критерии качества: проектирование каждого варианта не вызывает затруднений у проектировщика, поскольку проводится согласно CНиП. Если удается сравнить все возможные при проектировании варианты конструкции, то простой перебор гарантирует выбор действительно наилучшего из них.

Однако, как правило, число возможных вариантов, возникающих при проектировании конструкции, оказывается настолько большим. что сравнить их все между собой не представляется возможным. R этих случаях проявляются существенные недостатки описанного подхода. При простом переборе не определены правила выбора вариантов, в результате чего лучшие варианты могут оказаться вне рассмотрения. Кроме того, не ясно, когда нужно продолжать просмотр вариантов, а когда прекращать его. Все это при большом числе возможных вариантов делает простой перебор непригодным для практического использования.

Упорядоченный перебор вариантов, основанный на методе покоординатного спуска. Указанных недостатков во многом лишен упорядоченный перебор вариантов. Приведем один из простейших способов такого перебора, основанный на так называемом методе покоординатного спуска. Изложение этого материала выполним на ИНТУИТИВном уровне. Более строго этот же материал описан в п.4.10 и примере 7 настоящих Рекомендаций. Рассматриваем такие железобетонные конструкции, при проектировании которых, как и в изгибаемом элементе прямоугольного сечения, геометрические характеристики конструкций и характеристики материалов задаются с определенным произволом, а затем по формулам СНиП подбирается площадь сечения арматуры, обеспечивапщая выполнение необходимых требований.

При простом переборе вариантов значения параметров конструкции - геометрических характеристик и характеристик материалов от варианта к варианту меняем произвольно. Упорядоченный перебор дает совершенно определенные правила их изменения. Метод покоординатного спуска предполагает поочередное изменение параметров. Па-<br>раметр изменяем (увеличиваем или уменьшаем) до тех пор. по к а раметр изменяем (увеличиваем или уменьшаем) до тех пор. значения параметра не выходят за допустимые пределы и уменьшает-<br>ся критерий качества. Затем переходим к изменению следующего ся критерий качества. Затем переходим к изменению параметра и т.д.

Используя метод покоординатного спуска, задачу решаем в следующем порядке. Назначаем все возможные значения каждого из па-<br>раметров. Проектируем наилучшим возможным образом начальный вараметров. Проектируем наилучшим возможным образом начальный ва-<br>риант: запаем значения геометрических характеристик и характериант: задаем значения геометрических характеристик и характе-<br>ристик материалов, определяем необходимую пловаль сечения армагистик материалов, определяем необходимую площадь сечения туры, вычисляем значение критерия качества.

Нумеруем в произвольном порядке параметры конструкции. Обозначим их  $X_1, \ldots, X_n$ . Изменяем первый параметр  $X_1$ , сохраняя неиз-<br>менными все остальные параметры Холландии в Ми можем этот параменными все остальные параметры  $x_2, \ldots, x_n$ . Мы можем этот метр либо увеличить либо уменьшить с тем, чтобы получить лучшую конструкцию (с меньшим значением критерия качества). Заранее мы, конечно, не знаем, следует ли увеличить или уменьшить первый параметр  $x_1$ . Попытаемся вначале увеличить  $x_1$  до ближайшего возмож-<br>ного значения. Проведем проектирование конструкции, определив ного значения. Проведем проектирование конструкции, определив<br>плошали сечения арматуры. вычислим критерий качества. Сравним площади сечения арматуры, вычислим критерий качества. Сравним полученное значение критерия качества с его значением в ном варианте. При этом возможны две ситуации:

**<sup>1</sup>**) критерий качества уменьшился;

**2**) критерий качества не уменьшился (увеличился или не изменился).

Первая ситуация для нас благоприятна - увеличение  $X_T$  привело к уменьшению критерия качества, мы получили конструкцию лучшую, чем в начальном варианте. Поэтому целесообразно продолжать увеличение первого параметра до тех пор, пока это возможно и пока уменьшается критерий качества. Каждое увеличение проводим д о ближайшего возможного значения, определяем площадь сечения арматуры, вычисляем критерий качества. Оставляем для рассмотрения вариант с минимальным значением критерия качества. Переходим  $\mathbf{r}$ изменению второго параметра Х<sub>2</sub>.

Вторая ситуация для нас не благоприятна - увеличение  $x_T$  привело к увеличению критерия качества или не изменило его. Мы  $\pi$ oдучили конструкцию не лучшую, чем в начальном варианте. Поэтому пытаемся получить лучшую конструкцию, уменьшая параметр Х, n o ближайшего возможного значения. Проводим проектирование конструкции. Вычисляем значение критерия качества. сравниваем его CO значением в начальном варианте. Здесь опять возможны две указанные выше ситуации.

В первой ситуации (уменьшение параметра X, привело к уменьшению значения критерия качества) продолжаем уменьшать х, до Tex пор, пока это возможно и пока уменьшается критерий качества. Переходим к изменению второго параметра  $x_2$ . Во второй ситуации (уменьшение параметра x<sub>T</sub> не уменьшило критерия качества) оставляем значение X<sub>T</sub> таким же, как в начальном варианте. Переходим к изменению второго параметра Х<sub>о</sub>. Во всех случаях для дальнейшего рассмотрения оставляем вариант с минимальным значением критерия качества.

Далее совершенно аналогично изменяем параметры  $x_2, \ldots, x_n$ , сравнивая получаемые значения критерия качества с его значением R оставленном для рассмотрения варианте. После этого вновь изменяи т.д. Оптимизация заканчивается, когда ем параметры  $X_T, \ldots, X_n$ ни увеличение, ни уменьшение параметров  $X_1, \ldots, X_n$  до ближайших возможных значений не приводит к уменьшению критерия качества Окончательно выбирается конструкция с минимальным значением критерия качества.

Приведем пример. Оптимизируем уже рассмотренный нами выше изгибаемый железобетонный элемент прямоугольного поперечного сечения. Критерием качества является стоимость элемента, имеющего длину I м. На элемент действует изгибающий момент M=85 кН.м. В процессе оптимизации каждый из параметров элемента - его ширину  $b$ , высоту  $h$ , марку бетона  $R_f$  - можно задавать равным одному из следующих значений:

 $b - I0$ , I2, I4, I5, I6, I8, 20, 22, 24, 25 cm;

 $h$  -25,30,35,40,45,50,55,60,65,70,75,80 см;

 $R_{\overline{X}}$ -150, 200, 250, 300, 350, 400, 450, 500,

Арматура выполняется из стали класса А-П.

Вариант проектирования элемента состоит в следующем. Задаем набор возможных значений параметров элемента  $b$ ,  $h$ ,  $R_{6}$ .  $\Pi$  o формулам СНиП определяем необходимую площадь сечения продольной арматуры, обеспечивающую прочность элемента. Вычисляем стоимость.

Параметры  $b$ ,  $h$ , R<sub>6</sub> могут принимать соответственно IO, I2 и 8 возможных значений. При полном переборе необходимо рассмотреть 10 • 12 • 8=960 вариантов проектирования элемента. Все эти варианты приведены в прил. 6 настоящих Рекомендаций. Стоимость элемента обозначена через  $\mu$ . Более подробно условия примера. процесс проектирования одного варианта и форма представления результатов в прил.6 приведены в п. І.7 настоящих Рекомендаций.

Мы покажем, как с помощью описанного выше упорядоченного перебора вариантов, основанного на методе покоординатного спуска. число рассматриваемых при оптимизации вариантов можно значительно сократить по сравнению с полным перебором. При вычислениях используем результаты полного перебора, приведенные  $\overline{B}$ прил.6. гле для каждого возможного варианта проведены все необходимые вычисления и определено значение стоимости  $\nu$ . Поэтому при оптимизации достаточно задаться набором значений параметров  $\phi$ ,  $\phi$ ,  $R_{6}$  и выписать из прил.6 значение  $y$ . Результаты вычисле н и й представлены в табл.62.

Вначале проектируем начальный вариант, задавая для него  $b =$ =20 см;  $h = 45$  см; R<sub>6</sub>=200, т.е. набор значений  $b$ ,  $h$ , R<sub>6</sub> равен 20,45,200. Для этого набора по прил.6  $y = 4.57$  руб. Нумеруем параметры  $b$ ,  $h$ ,  $R_6$ , обозначая их соответственно через  $x_1, x_2, x_3$ . Начальный вариант обозначим MI. Запишем его в первой строке таблицы 62.

Увеличиваем параметр х<sub>т</sub> по сравнению с его значением в начальном приближении до ближайшего возможного значения, равно го 22 см. Из прил.6 находим, что набору параметров 22,45,200 соответствует стоимость  $y = 4,87$  руб., т.е. по сравнению с начальным вариантом ( $y = 4,57$  руб.) стоимость увеличилась. Это вариант  $\Re 2$ , и он соответствует второй ситуации. Поэтому в варианте №3 уменьшаем параметр х , по сравнению с начальным вариантом до ближайшего возможного значения, принимая х<sub>т</sub>=18 см. Набору параметров 18, 45,200 соответствует стоимость  $y = 4,48$  руб., т.е. по сравнению с начальным приближением стоимость уменьшилась. Таким образом, в этом случае возникает первая ситуация. Продолжаем уменьшать параметр  $x_7$ , принимая его значения равными  $16, 15, 14, 12, 10$  см (ва-

152

рианты №3-8). В кажном из этих вариантов получаем уменьшение стоимости по сравнению с предыдущим. Значение  $x_T = I0$  см является минимально возможным. Поэтому изменение параметра  $x_{\tau}$ прекращаем. Начинаем изменять параметр х.

|                            |                  |                |                      |                               |                     |               | Параметры      |                     |                               |
|----------------------------|------------------|----------------|----------------------|-------------------------------|---------------------|---------------|----------------|---------------------|-------------------------------|
| Þ                          | Параметры        |                |                      | Крите-                        |                     |               | Крите-         |                     |                               |
| $Ba-$<br>ри-<br>āн-<br>TA. | $x_{1}(b)$<br>CM | $x_2(h)$<br>cм | $x_3$ ( $R_\delta$ ) | рий<br>каче-<br>CTBA.<br>pyó. | BaDK-<br>வட்<br>T8. | (b), IX<br>cм | $X_2(h)$<br>cм | $X_{3}(P_{\delta})$ | пий<br>каче-<br>CTBA.<br>руб. |
|                            | 20               | 45             | 200                  | 4,57                          | 9                   | 10            | 50             | 200                 | 3,39                          |
| $\mathbf{2}$               | 22               | 45             | 200                  | 4,87                          | 10                  | 10            | 40             | 200                 |                               |
| 3                          | Ι8               | 45             | 200                  | 4,48                          | Ħ                   | 10            | 45             | 250                 | 3,34                          |
| 4                          | 16               | 45             | 200                  | 4,I3                          | 12                  | I0            | 45             | 300                 | 3,24                          |
| 5                          | 15               | 45             | 200                  | 3,89                          | 13                  | 10            | 45             | 350                 | 3,57                          |
| 6                          | 14               | 45             | 200                  | 3.5I                          | Ι4                  | 12            | 45             | 300                 | 3,57                          |
| 7                          | I2               | 45             | 200                  | 3,59                          | I5                  | 10            | 50             | 300                 | 3,38                          |
| 8                          | 10               | 45             | 200                  | 3,37                          | 16                  | 10            | 40             | 300                 | 3,61                          |

Таблица 62. Пример применения упорядоченного перебора<br>вариантов, основанного на методе покоорлинатного спуска

Вариант №9 при х<sub>о</sub>=50 см дает увеличение стоимости. Уменьшение параметра (вариант NIO, X<sub>2</sub>=40 см) приводит к тому, что арматура, необходимая для обеспечения прочности элемента, не размещается в сечении, т.е. элемент с набором параметров  $10,40,200$  существовать не может. Оставляем х<sub>о</sub>=45 см без изменений. Далее переходим  $\mathbf{R}$ изменению параметра  $x_9$  - опыты II, I2, I3 и т.д. Процесс заканчивается, когда ни увеличение, ни уменьшение ни одного из параметров не приводит к уменьшению стоимости элемента.

Мы рассмотрели случай. когда оптимизация проводится с учетом требований только лишь первой группы предельных состояний. T<sub>pe</sub>\_ бованиям второй группы предельных состояний удовлетворяем  $_{\rm cme-}$ дующим образом. После подбора арматуры из условий прочности  $\mathbf{R}$ каждом варианте проверяем условия жесткости и трещиностойкости. Если эти условия выполняются, оставляем вариант без изменений. Если же хотя бы одно из условий не выполняется, увеличиваем последовательно площадь сечения арматуры до тех пор, пока начнут выполняться все условия. В том случае, когда сделать это не удается, изменение соответствующего параметра прекращаем и переходим к изменению следующего параметра.

Обратим внимание на то, что при проектировании железобетонного изгибаемого элемента по формулам СНиП мы получаем минимальную площаль сечения продольной арматуры. обеспечивающую  $\mathbf{m}$ ou $\sim$ ность нормальных сечений. Уповлетворяя условиям жесткости и трещиностойкости, мы также ищем минимальную площадь сечения арматуры. удовлетворяющую этим требованиям. Аналогично. задавая  $PRO =$ метрию сечения и характеристики материалов рассматриваемого элемента, мы по формулам СНиП имеем возможность найти минимальную площадь поперечной арматуры. обеспечивающей прочность наклонных сечений.

Упорядоченный перебор вариантов в изложенном выше виде применим для оптимизации тех железобетонных конструкций, в KOTODWX. как и в изгибаемом железобетонном элементе прямоугольного ceyeния. по формулам СНиП определяются минимальные плошаци сечения продольной и поперечной арматуры, обеспечивающие прочность соответствующих сечений. К таким конструкциям относятся. например. изгибаемые, внецентренно сжатые, растягиваемые элементы N. np. Пользуясь упорядоченным перебором вариантов. основанным на методе покоординатного спуска, читатель сможет решать задачи оптимизации указанных конструкций.

Однако при оптимизации могут возникнуть задачи, решение которых не укладывается в приведенную выше схему. Например, для многих конструкций СНиП не дает формул. позволяющих подобрать минимальную площадь сечения арматуры, обеспечивающую выполнение  $He$ обходимых требований, а судествует только поверочный расчет: заранее задавшись значениями всех параметров (в том числе плошадями сечений арматуры), можно затем проверить, выполняются ли обходимые требования. Это относится к конструкциям. работающим на косой изгиб, косое внецентренное сжатие, кручение с изгибом и др. Упорядоченный перебор вариантов на основе метода покоординатного спуска не всегда находит оптимальное решение и пр.

Для таких задач необходимо обобщить описанный метод упорядоченного перебора вариантов. Цель обобщения заключается в том. чтобы, как и в рассмотренном примере, использовать при оптимизапии готовые (ранее разработанные) расчеты железобетонных **KOHCT**рукций. В этом случае процесс оптимизации будет состоять из ряда варилнтов, в каждом из которых конструкция рассчитывается ранее разработанным методом. Перебор вариантов проводится упорядоченно. в соответствии с определенными правилами.

Основная илея обобщения состоит в следующем. Все параметры конструкции мы делим на две группы. Параметры первой группы называются внутренними; они соответствуют площадям сечений арматуизгибаемого элемента. Параметры второй группы на- $F_a$   $n F_a$ **DH** зываются внешними; они соответствуют геометрическим характеристикам и характеристикам материалов  $b$ ,  $h$ ,  $R_6$ ,  $R_a$  в изгибаемом элементе. В общем случае, так же как и при оптимизации изгибаемого элемента, мы выполняем расчеты ряда вариантов. В каждом варианте запаем значения внешних параметров и отыскиваем такие значения внутренних параметров, при которых критерий качества принимает минимальное значение. Эту задачу мы называем внутренней задачей оптимизации. Задача отыскания наилучшего значения внешних параметров называется внешней задачей оптимизации.

При оптимизации железобетонного изгибаемого элемента внутренняя задача оптимизации (отыскание минимальных значений F<sub>2</sub> и F<sub>2</sub>) решалась непосредственно по СНиП. А для решения внешней задачи оптимизации (отыскания наилучших  $b$ ,  $h$ ,  $R_6$ ) мы использовали упорядоченный перебор вариантов на основе метода покоординатного спуска.

Как указывалось, описанный упорядоченный перебор вариантов не всегда обеспечивает отыскание действительно наилучших значений внешних параметров. Поэтому в настоящих Рекомендациях приведены различные методы решения внешней задачи оптимизации. Приведены также и методы решения внутренней задачи оптимизации для различных констоукций.

Общий принцип оптимизации, основанный на разделении параметров на две группы и на решении внутренней и внешней задач ОПТИмизации, называется принципом разделения параметров. Ниже M<sub>H</sub> рассмотрим основные понятия, необходимые для более строгого изложения принципа, а также постановку и методы решения различных задач оптимизации железобетонных конструкций.

Целевая функция, переменные параметры, ограничения. Выше  $OT$ мечалось, что, говоря о наилучшей конструкции, мы всегда будем иметь в виду определенный критерий качества. Тот критерий  $<sub>ka</sub>$ </sub> чества, по которому проводится оптимизация конструкции называется целевой функцией. При оптимизации изгибаемого элемента прямоугольного сечения (табл.62) целевой функцией была стоимость. Кроме стоимости, целевыми функциями могут быть приняты расходы бетона и металла, трудоемкость, энергоемкость и пр.

Параметры конструкции, которые можно менять в процессе оптимизации, называются переменными параметрами. Параметры конструкции, не меняющиеся в процессе оптимизации, называются постоянными параметрами.

В общем случае переменными параметрами при оптимизации железобетонных конструкций являются общие геометрические размеры конструкций и геометрические размеры отдельных элементов, марки бетона, классы стали, площади сечений арматуры (обычной и преднапряженной, растянутой и сжатой, продольной и поперечной), величины натяжения преднапрягаемой арматуры, число арматурных стержней, количество каркасов и т.п.

При оптимизации изгибаемого железобетонного элемента переменными параметрами были **6** , *h* , Rg, Fa, Fa , постоянным параметром был принят R<sub>a</sub>.

Записываемые в виде неравенств требования, предъявляемые к конструкции (условия прочности, жесткости, трещиностойкости и пр.) называются ограничениями на переменные параметры. Например, ограничениями являются требования к ширине раскрытия трещин *аг %*  $\leq$ [ $a_{\tau}$ ] и требования к жесткости  $f \leq$  [  $f$ ] . В ограничения такого типа входят несколько переменных параметров, значения которых используются при определении величин  $a_r$  и  $f$ . Могут быть ограничения и другого типа, в которые входит только один переменный параметр, например  $b_{min} \leq b \leq b_{max}$ , где  $b_{min}$  и  $b_{max}$ соответственно минимальные и максимальные значения переменного параметра *b* .

При оптимизации железобетонного изгибаемого элемента ограничениями служили следующие неравенства:

> $M \leq M_c$ ; IO см  $\leq b \leq 25$  см;  $(9I)$ 25 см <  $h$  < 80 см; 150  $\le$  R<sub>g</sub>  $\le$  500,

где М и  $M_c$  - соответственно моменты, действующий и воспринимаемый сечением элемента.

В первое из ограничений входят все переменные параметры *b* , *h* ,  $R_6$ ,  $F_a$ ,  $F_a'$ , в остальные ограничения - по одному переменному параметру.

Целевую функцию обозначим через  $y$ , переменные параметры через  $x_1, \ldots, x_j$  Целевая функция зависит от переменных параметров: при каждом фиксированном наборе переменных параметров можно вычислить значение целевой функции.

Ограничения в общем виде запишем как L неравенств:

 $f_i$   $(x_1, ..., x_n) \leq 0$ ;  $i = 1, ..., L$ .  $(92)$ Тогда задачу оптимизации железобетонных конструкций сформулируем так: требуется найти такие значения переменных параметров  $X_1, \ldots, X_t$ , которые удовлетворяют ограничениям (92) и при которых целевая функция принимает минимальное значение.

При оптимизации изгибаемого железобетонного элемента требовалось найти такие значения переменных параметров  $b$ ,  $h$ ,  $R_5$ ,  $F_a$ ,  $F_a$ , при которых стоимость элемента минимальна и удовлетворяются ограничения (91).

Некоторые типы задач оптимизации железобетонных конструкций Если задача оптимизации связана с минимизацией одного критерия качества, т.е. она однокритериальна, то целевая функция такой задачи называется скалярной. Введенное выше обозначение относилось к скалярной целевой функции. В практике проектирования может возникнуть случай, когда одновременно требуется минимизировать несколько критериев качества - стоимость, расход металла. расход бетона, трудоемкость и пр., т.е. задача многокритериальна. В этом случае целевая функция называется векторной и обозначается  $\mathbf{H} = (y_1, \ldots, y_n)$ , где  $y_1, \ldots, y_p$  – скалярные целевые ФУНКЦИИ, ЧИСЛО КОТОРЫХ РАВНО  $\rho$ 

Для изгибаемого железобетонного элемента однокритериальная задача может состоять в минимизации стоимости, а многокритериальная - в одновременной минимизации стоимости, расхода бетона и расхода металла.

Методы решения однокритериальных задач оптимизации изложены в разд. 3-5. методы решения многокритериальных задач - в разд. 6 настоящих Рекомендаций.

При решении задач оптимизации могут встретиться два случая: целевая функция имеет один или несколько минимумов. В первом случае задача называется одноэкстремальной, во втором - многоэкстремальной. Методы решения многоэкстремальных задач рассмотрены в разд. 5 настоящих Рекомендаций.

Проектировщику обычно заранее не известно, является ли решаемая им задача одноэкстремальной или многоэкстремальной. В этом случае рекомендуется поступать следующим образом. Если оптимизипуемая конструкция принадлежит к хорошо изученному классу и есть уверенность, что начальный вариант задается близко к оптимуму. то следует отнести задачу к одноэкстремальной. В противном случае залача считается многозкстремальной.

Кроме задач оптимального проектирования отдельных железобетонных конструкций, в практике типового проектирования встречаются задачи оптимизации совокупности однотипных конструкций - задачи оптимизации номенклатур (или каталогов) типовых железобетонных изделий. При решении этих задач требуется определить оптимальное число типоразмеров и марок в номенклатуре. Оптимальную градацию нагрузок, выбрать оптимальные характеристики каждого типоразмера и марки. Задачи оптимального проектирования номенклатур типовых железобетонных изделий рассмотрены в разд. 7 настояпих Рекоменлаций.

Принцип разделения параметров как общий подход к решению  $38$ дач оптимизации железобетонных конструкций. В разд. 3-7 настоящих Рекомендаций изложен общий подход, с помощью которого можно провести оптимизанию практически любых железобетонных конструкций. при любой целевой функции, при любых нагрузках, с учетом **BCeX** требований СНиП. Этот подход основан на принципе. названном принципом разлеления параметров.

Мы уже говорили об основной идее принципа разделения параметров. Поясним теперь ее более подробно. Сначала введем общие определения. затем поясним их на примере изгибаемого железобетонного элемента прямоугодьного поперечного сечения.

Все переменные параметры сптимизируемой конструкции пелятся на две группы. К первой, как правило, относятся параметры, СВЯзанные с общими геометрическими размерами конструкции и геометрическими размерами бетонных сечений, а также с характеристиками материалов; ко второй - параметры, связанные с армированием. Параметры первой группы называются внешними, параметры второй группы - внутренними. Внешние переменные параметры обозначаются  $x_1, \ldots, x_n$  $X_n$ ; внутренние  $X_{n+1}, \ldots, X_1$ , т.е. общее число переменных параметров равно ( , число внешних переменных параметров равно  $h$ , число внутренних переменных параметров  $1 - n$ .

Все ограничения, накладываемые на переменные параметры и выражаемые неравенствами (92), также делятся на две группы - внешние и внутренние ограничения. Ограничения, содержащие только

внешние переменные параметры. называются внешними. Ограничения. содержащие как внутренние, так и внешние (или только внутренние) переменные параметры, называются внутренними.

Сформулированная выше общая запача оптимизации железобетонных конструкций делится на две подзадачи, которые называются внешней и внутренней задачами оптимизации. Внутренняя задача оптимиза-ЦИИ СОСТОИТ В ОПРЕДЕЛЕНИИ ТАКИХ ЗНАЧЕНИЙ ВНУТРЕННИХ переменных параметров. При которых выполняются внутренние ограничения и постигает минимума целевая функция. Внешние переменные параметры при этом фиксируются.

Внешней задачей оптимизации называется задача определения таких значений внешних переменных параметров, которые удовлетворяют внешним ограничениям. и из всех решений внутренних задач оптимизации выбирается решение с минимальным значением пелевой функшии.

Внешнюю задачу оптимизации решаем, проводя ряд опытов. Опытом называется совокупность следующих операций: фиксирование внешних переменных параметров; проверка внешних ограничений (если внешние ограничения не выполняются, проведение опыта прекращаем); решение внутренней задачи оптимизации; вычисление целевой функции.

Выполненная нами в табл.62 оптимизация железобетонного изгибаемого элемента фактически проводилась на основе принципа разделения параметров. В элементе были приняты 5 переменных параметров  $b$ ,  $h$ ,  $R_6$ ,  $F_a$ ,  $F'_a$ . Геометрические характеристики И марка бетона  $b$ ,  $h$ ,  $R_5$  являлись внешними переменными параметрами, площади сечений растянутой и сжатой арматуры  $F_a$ ,  $F_a'$  - внутренними переменными параметрами. Внутренним ограничением служило неравенство  $M \leq M_{0}$ , содержащее как внешние, так и внутренние переменные параметры. Внешними ограничениями служили три последних двойных неравенства из (91) в которые входили только внешние переменные параметры.

Внутренняя задача оптимизации состояла в определении минимальных значений  $F_a$ ,  $F'_a$ , обеспечивающих прочность элемента (т.е. выполнение ограничения  $M \leq M_c$ ), и решалась по формулам СНиП. При решении внутренней задачи оптимизации значения внешних переменных параметров  $b$ ,  $h$ ,  $R_6$  фиксировались.

Внешняя задача оптимизации состояла в определении таких значений внешних переменных параметров  $b$ ,  $h$ ,  $R_6$ , которые удов-

**I59** 

летворяли внешним ограничениям и из всех решений внутренних запач оптимизации выбирали решение с минимальной стоимостью. Внешняя запача оптимизации рещалась с помощью упорядоченного перебора вариантов, основанного на методе покординатного спуска.

Процесс решения внешней задачи оптимизации заключается в полнении ряда опытов, которые мы называли вариантами. В кажлом опыте мы фиксировали значения внешних переменных параметров  $b$ ,  $h$ ,  $R_{\alpha}$ , решали внутреннюю задачу оптимизации, определяя  $F_{\alpha}$  и  $F_{\alpha}$ , вычисляли целевую функцию - стоимость.

Чтобы решить внешнюю запачу оптимизации. Нужно проводить опыты, меняя в них значения внешних переменных параметров (в каждом опыте фиксируется другой набор значений внешних переменных параметров). Изменение внешних переменных параметров от опыта к опыту проводим в соответствии со специальными правилами - алгоритмами решения внешней задачи оптимизации. Алгоритм состоит из ряда шагов. На каждом шаге, фиксируя определенные значения внешних переменных параметров, мы проводим опыт, в результате KOTODOPO вычисляем значение целевой функции. Затем переходим к выполнению следующего шага алгоритма, в котором значения внешних переменных параметров задаются в зависимости от предыдущих значений внешних переменных параметров, а также от того, уменьшилась или увеличилась целевая функция по сравнению с ее значениями в ранее проведенных опытах. Различные алгоритмы решения внешней задачи оптимизации железобетонных конструкций приведены в разд. 3-5 настоящих Рекомендаций.

Значения внешних переменных параметров в первом опыте, называемом начальным приближением, зацаем наилучшим возможным образом, используя имеющиеся аналоги или интуитивно.

Одним из алгоритмов решения внешней задачи оптимизации является упорядоченный перебор вариантов, основанный на методе покоординатного спуска. Решая внешнюю задачу оптимизации изгибаемого железобетонного элемента (табл.62), мы начинали с того, что наилучшим возможным образом задавали для начального приближения значения внешних переменных параметров  $x_7(b)$ ,  $x_9(h)$ ,  $x_3(R_5)$ .  $3a$ тем решали внутреннюю задачу оптимизации, определяя  $x_4(F_a)$ И  $X_5(F_a^{\perp})$  и вычисляли значение целевой функции (стоимость). После этого в соответствии с алгоритмом метода покоординатного спуска фиксировали другой набор значений внешних переменных параметров

 $b, h, R_{\kappa}$ , вновь решали внутреннюю задачу оптимизации, вычисляли целевую функцию и т.д. Таким образом, процесс поиска оптимального решения своимлся к последовательно выполняемым решениям внутренней задачи оптимизации при различных значениях внешних переменных параметров. Внутренняя задача оптимизации решалась по СНиП. Поэтому и процесс оптимизации сводился к ряду расчетов, выполняewax no CHuII.

В других случаях ситуация оказывается аналогичной рассмотренной: основой решения внутренней задачи оптимизации является ранее разработанный расчет железобетонной конструкции или метод ее оптимизании по части параметров.

Способы построения решений внутренней и внешней задач оптимизации железобетонных конструкций изложены в разд. 2 настоящих Рекомендаций. Там же изложены понятия, необходимые для построения алгоритмов решений внешней задачи оптимизации - округление и нормирование внешних переменных параметров, движение.

В задачах оптимизации железобетонных конструкций внешние переменные параметры часто задаются не непрерывно, а дискретно. Например, в изгибаемом железобетонном элементе значения ШИОИНЫ запавались дискретным рядом значений  $b = 10.12.14.15.16...$  см.

В алгоритмах решения внешней задачи оптимизации мы используем операцию округления обозначаемую Ок; с помощью этой операции значение внешнего переменного параметра, не совпадающее с его значением из дискретного ряда, округляется до ближайшего возможного. Например, для ширины изгибаемого железобетонного элемента 0к(13.6)=14.

Нормирование внешних переменных параметров - это приведение их к безразмерному виду. Нормирование необходимо для того, что б ы обеспечить удовлетворительную работу некоторых алгоритмов решения внешней задачи оптимизации. Например ширину  $b$ изгибаемого железобетонного элемента при  $b = 10, 12, 14, 16, \ldots$  см можно нормировать по формуле  $\bar{x}_T = (x_T - 10)/2$ ,  $(93)$ 

где  $x_T$  - значение внешнего переменного параметра из дискретного ряда возможных значений;  $\bar{x}_T$  - соответствующее ему нормированное значение параметра; IO - минимально возможное значение параметра из дискретного ряда возможных значений; 2 - жаг изменения параметра.

Набор значений внешних переменных параметров, который фикси-

руется в опытах, будем называть вектором или точкой. Вектор. или точка обозначаются так:  $X = (X_T, \ldots, X_n).$ 

Набор эначений нормированных внешних переменных параметров называется нормированным вектором и обозначается

$$
\overline{X} = (\overline{X}_1, \ldots, \overline{X}_n).
$$

В формуле (93) минимально возможное значение ширины  $b = 10$  с м принято за начало отсчета: при  $b = 10$  см нормированное значение параметра Х-=0. Набор значений внешних переменных параметров, принятых за начало отсчета, называется началом координат, Начало координат обозначается так:  $x^{(0)} = (x_1^{(0)},...,x_n^{(0)})$ .

Геометрически можно представить, что значения каждого внешнего переменного параметра Х, откладываются на луче, начало котовсех внешних переменных параметров образует систему координат. Если начало координат х(о) не меняется в процессе решения внешней задачи оптимизации, то система координат называется глобальной. Если при решении внешней задачи оптимизации начало координат меняет свое положение, то такая система координат называется  $\pi$ oкальной.

Составной частью многих алгоритмов решения внешней задачи оптимизации является движение. Для движения необходимо в какой-либо системе координат задавать точку начала движения  $X = (X_1, \ldots, X_n)$ и вектор  $(\overline{S}_1, \ldots, \overline{S}_n)$ , который называется направляющим вектором. При движении опыты проводятся в точках  $0\kappa (x_1 + \lambda \overline{S}_1, \ldots, x_n + \lambda \overline{S}_n)$ , т.е. значения всех внешних переменных параметров, образующих направляющий вектор, умножаются на одно и то же число  $\lambda$ , полученное значение прибавляется к значению параметра в точке начала движения, и проводится округление полученных значений до ближайших возможных; в результате получается точка, в которой проводится опыт. При движении опыты проводим, меняя коэффициент  $\lambda$ .

Порядок оптимизации на основе принципа разделения параметров. Из вышеизложенного следует. что оптимизацию на основе принципа разделения параметров мы выполняем в следующем порядке:

I. Назначаем целевую функцию и переменные параметры.

- 2. Устанавливаем ограничения на переменные параметры.
- 3. Делим переменные параметры и ограничения на внешние и вну

тренние.

4. Делим общую задачу оптимизации на две подзадачи - внешнюю и внутреннюю.

5. Выбираем способы решения внутренней и внешней задач оптимизации.

6. Задаем наилучшим возможным образом начальное приближение.

7. Выполняем решение задачи.

Выше отмечалось, что оптимизация изгибаемого железобетонного элемента прямоугольного сечения выполнялась на основе принципа разделения параметров. Проследим порядок оптимизации в соответствии с приведенной схемой.

I. Целевой функцией была принята стоимость, переменными пара-**Merpann b**,  $h$ ,  $R_6$ ,  $F_a$ ,  $F_a^T$ .

2. Ограничения на переменные параметры представлены неравенствами (91).

3. Внешними переменными параметрами являлись  $\phi$ ,  $h$ ,  $R_{\beta}$ , внутренними –  $F_a$ ,  $F_a'$ .

4. Внутренняя задача оптимизации состояла в определении минимальных значечий  $P_a$  и  $P_a'$  при фиксированных значениях  $\phi$ ,  $\phi$ , R<sub>6</sub>. Внешняя задача оптимизации состояла в определении оптимальных значений  $b$ ,  $h$ ,  $R_{\kappa}$ .

5. Внутренняя задача оптимизации решалась по СНиП. Внешняя задача оптимизации решалась с помощью упорядоченного nepedopa вариантов, основанного на методе покоординатного спуска,

6. Начальное приближение назначалось интуитивно и представлено в первой строке табл.62.

7. Решение запачи выполнено в табл.62.

Методы и алгоритмы решения задач оптимизации железобетоиных конструкций. Дадим общую характеристику методов и алгоритмов рещения задач оптимизации железобетонных конструкций. приведенных в настоящих Рекомендациях.

В разд. З настоящих Рекомендаций изложены алгоритмы рещения внешней задачи оптимизации, основанные на теории планирования экстремальных экспериментов. Используя эти алгоритмы, мы аппроксимируем (т.е. приближаем) зависимость между целевой функцией и внешними переменными параметрами линейной функцией

$$
y = b_0 + b_1 \overline{x}_1 + \ldots + b_n \overline{x}_n.
$$

Для определения коэффициентов  $b_i$  ( $i = 0, 1, ..., n$ ) используются раз-

личные линейные планы. Линейные планы - это таблины. или матрины. каждая строка которых определяет набор значений внешних  $ne$ ременных параметров в опыте. Число строк в таблице равно числу опытов. Приведены следующие линейные планы - Бокса-Уилсона. Плакетта-Бермана. односторонние градиентные планы I и П. центральные градиентные планы. Эти планы отличаются друг от друга вилом таблиц и формул. по которым находятся коэффициенты b;. После получения коэффициентов  $b$ ; линейной функции проводится движение с направляющим вектором  $(-b, -b, -b, -b, -b)$ . Этот вектор называется антиградиентом; он характеризует направление быстрейшего убывания пелевой функции.

В разл. 4 настоящих Рекомендаций издожены алгоритмы решения внешней запачи оптимизации железобетонных конструкций на основе методов безусловной минимизации. Для построения алгоритмов  $MC$ пользованы шесть методов. которые носят следующие названия:  $OR$ ражный, сопряженного градиента, покоординатного спуска, поиска по образну, вращающихся координат и поиска по дебормируемому  $MHO$ гограннику. Алгоритмы отличаются друг от друга порядком изменения внешних переменных параметров от опыта к опыту. При описании каждого из алгоритмов перечислены основные операции алгоритма и рассмотрены особенности его применения.

Многочисленные исследования показали. что не судествует алгоритма, наилучшего для всех задач. Принцип разделения параметров дает возможность использовать комбинации различных алгоритмов. Если какой-либо алгоритм после ряна успешных шагов перестает удучшать целевую функцию. То можно продолжать оптимизацию.  $nc$ пользуя второй, третий и т.п. алгоритмы, либо на каком-то этапе вновь вернуться к первому ангоритму. Таким образом. практически всегда удается решить одноэкстремальную задачу оптимизации. Процесс поиска можно прекратить, если затраты на оптимизацию превы-ПАЮТ ПОЛУЧАЕМУЮ ЭКОНОМИЮ.

Для решения многоэкстремальных задач оптимизации железобетонных конструкций в разд. 5 разработаны методы глобального поиска. Они основаны на случайном поиске. При случайном поиске значения внешних переменных параметров в опытах задаются случайно. Для этого может быть использована таблица случайных чисел (см.прил.7 насторших Рекомендаций), в которой приведены цифры от 0 до 9, причем выбор каждой из этих цифр равновероятен. Таким образом, каждая из цифр от 0 до 9 составляет примерно одну десятую часть всех нифр таблины.

С помошью цифр из таблицы случайных чисел составляются  $c$ лу $$ чайные числа, равномерно распределенные от 0 до I. Эти числа записываются в виде десятичной дроби  $0, \varepsilon, \varepsilon_0 \ldots \varepsilon_n$ , где  $\varepsilon_n \varepsilon_0 \ldots, \varepsilon_{n-1}$ цифры из таблицы случайных чисел. Например, одно из чисел может иметь вид 0.304. где 3.0.4 - цифры из таблицы случайных чисел.

Случайные числа могут быть получены на ЭВМ с помощью специальных алгоритмов. Один из таких алгоритмов приведен в разд. 5.

Случайные числа используются для назначения случайных ( т. е. непредвзятых) наборов внешних переменных параметров. Например. пусть требуется равновероятно выбрать два значения 10 и 12 переменного параметра Х<sub>т</sub>. Это можно сделать так. Выберем случайное число  $a = 0, \varepsilon, \varepsilon_g, \ldots \varepsilon_k$  из таблицы случайных чисел. Если  $a < 0.5$ . то примем  $X_T=IO$ ; если  $\alpha \leq 0.5$ , то примем  $X_T=I2$ . Поскольку вероятность того, что число а окажется меньше 0,5 или окажется больше или равным 0,5 одинакова, то одинакова и вероятность выбора значений параметра X<sub>T</sub>, равных IO или I2.

В разд.5 приведены два алгоритма глобального поиска. Первый алгоритм, основанный на равномерном законе распределения. выбирает значения внешних переменных параметров равновероятно. Второй алгоритм, основанный на нормальном законе распределения, чаще выбирает точки, расположенные ближе к точке с минимальным значением целевой функции.

Перейдем к рассмотрению многокритериальных задач оптимизации железобетонных конструкций. Их можно решать, используя два пути. Первый путь состоит в том, что мы все скалярные критерии  $y_1, \ldots$  $\mu$ , входящие в векторный  $\mathcal Y$ , сводим к одному скалярному, или, как говорят, сворачиваем векторный критерий в скалярный. В этом случае задача становится однокритериальной, и для ее решения используются изложенные выше методы.

Используя второй путь решения, мы не сворачиваем векторный критерий в скалярный. В этом случае возникает вопрос - что считать минимальным значением векторного критерия: ведь при уменьшении одних скалярных критериев, входящих в векторный, другие могут возрастать. Например, если для изгибаемого железобетонного элемента в векторный критерий качества входят два скалярных расходы бетона и стали, то при стремлении уменьшить расход бетона возрастает расход стали, а при уменьшении расхода стали возрастает расход бетона. Поэтому необходимо найти какой-то компромисс.

В разд. 6 настоящих Рекомендаций рассматриваются различные возможные компромиссы - полхолы к решению многокритериальных задач. когда векторный критерий качества не сворачивается в скалярный. Используются метолы оптимизации на множестве Парето и при известных минимальных эначениях критериев. методы пороговой  $OTTH$ мизации и уступок. поинцип справедливого компромисса. Даны рекоменлации по применению различных подходов.

При решении многокритериальных задач оптимизации железобетонных конструкций часто полезно выделять множество Парето, т.  $\mathbf{e}$ . множество таких точек, которые лучше всех других точек (не входящих в множество Парето) сразу по всем скалярным критериям, образующим векторный. Пусть, например, нужно выделить множество Парето из четырех точек, в которых векторный критерий состоит и з двух скалярных и имеет следующие значения:  $(6,120)$ ;  $(3,160)$ ;  $(12,$  $100$ ); (7,122). Например, в первой точке значение первого и второго скалярных критериев, образующих векторный, равны соответственно 6 и 120. Наша задача состоит в том. чтобы найти точки с минимальными значениями скаляюных коитериев.

Сравним между собой первую и четвертую точки. В первой точке значения обоих скалярных критериев меньше, чем в четвертой: 6<7; 120<122, т.е. четвертая точка явно хуже первой. Сравним первую и вторую точки. В этом случае значения первого критерия меньше во второй точке  $(3<6)$ , а значение второго критерия - в первой точке (120 < 160). Поэтому нельзя сказать, какая точка лучше, и обе они входят в множество Парето. Аналогичная ситуация возникает при сравнении третьей точки с первыми двумя: 6 <12 и 3 <12, но 100<  $\leq$ I20 и I00 $\leq$ I60. Поэтому третья точка также входит в множество Парето. Таким образом, в данном случае в множество Парето **BXORST** тои точки - первая. вторая и третья.

В разд.6 настоящих Рекомендаций приведен алгоритм выцеления множества Парето. использующий понятия предпочтения и эквивалентности. Точка  $x^{(i)} = (x^{(i)}_1, \ldots, x^{(i)}_n)$  считается более предпочтительной, чем  $X^{(2)} = (X_1^{(2)}, \ldots, X_n^{(2)})$ , если в точке  $X^{(1)}$ все скалярные критерии, образующие векторный, меньше или равны соответствующим скалярным критериям в точке  $x^{(2)}$ , причем хотя бы один скалярный критерий в

точке  $x^{(1)}$  должен быть обязательно меньше соответствующего ска-<br>лярного критерия в точке  $x^{(2)}$ . Если же все скалярные критерии в<br>точке  $x^{(1)}$  равны соответствующим скалярным критериям в точке<br> $x^{(2)}$ , то точки  $x^{($ рассмотренных четырех точек точка со значением векторного  $KOM$ терия (6.120) более предпочтительна, чем точка со значением векторного критерия (7, I22). Если же сравнивать точки со значениями векторных критериев (6,120); (3,160); (12,100), то ни одна и з них не оказывается более предпочтительной по сравнению с другой. Таким образом, множество Парето можно определить как MHOKOCTBO точек, для которых не существует более предпочтительных. В  $TOU$ ках множества Парето должны, конечно, выполняться внешние и внутренние ограничения.

Рассматриваются три принципа выделения оптимальной точки и з множества Парето - чебышевский, интегральный и дифференциальный. Для использования этих принципов скалярные критерии HODMMDVЮT: делят каждый скалярный критерий на минимальное значение, выбирая его из всех значений, встречающихся в точках множества Парето Например, для входящих в множество Парето точек (6,120); (3,160); (12,100) нормирование производится следующим образом: (6/3; 120/  $100)=(2;1,2);$   $(3/3; 160/100)=(1; 1,6);$   $(12/3;100/100)=(4;1)$ .

Теперь каждый векторный критерий можно оценивать одним числом. Согласно чебышевскому принципу оптимизации минимизируется максимальный из нормированных скалярных критериев, согласно дифференциальному принципу - минимальный из критериев, а интегральный принцип оптимизации минимизирует сумму всех нормированных  $CRA$ лярных критериев. Например, векторный критерий качества  $(4, I)$ согласно чебышевскому, дифференциальному и интергальному принципам оптимизации оценивается соответственно числами 4, I, 5.

Те же принципы (чебышевский, интегральный, дифференциальный) используются и при оптимизации, когда известны минимальные эначения критериев. Идея методов поро. вой оптимизации и **VCTVHOK** состоит в том, что оптимизация проводится по одному из скалярных критериев, входящих в векторный, а требования к остальным  $cxa$ лярным критериям записываются как ограничения. Принцип справелливого компромисса основан на сравнении векторной целевой функции в двух точках.

В разд. 7 настоящих Рекомендаций при рассмотрении вопроса оп-

тимизании номенклатую типовых железобетонных изделий используются алгоритмы локального и глобального поиска, изложенные в разд.3-5. Одна из задач рещается методом динамического программирования.

В прил. I. настоящих Рекоменцаций описаны программы для ЭВМ  $\mathbf{v}$ методы оптимизации отдельных железобетонных конструкций,  $p$ as $p$ a $$ ботанные и поименяемые в различных организациях страны, а также универсальные программы. Пригодные для оптимизации любых железобетонных конструкций. Приведено описание программ оптимизации номенклатур на ЭВМ.

Все алгоритмы решения внешних задач оптимизации, изложенные в разд. 3-7 настоящих Рекомендаций, широко иллюстрируются примерами. В качестве примера рассмотрена оптимизация изгибаемого железобетонного элемента прямоугольного сечения. Это пример назван тестовым, поскольку для него выполнен полный перебор всех возможных вариантов (см. прил. 6). Таким образом, при решении этого примера ответ был известен заранее, что позволило оценить работу различных алгоритмов. Условия тестового примера приведены в разд. I настоящих Рекомендаций.

Кроме того, в прил. 2-5 приведены примеры оптимизации некоторых других конструкций. Эти примеры демонстрируют различные пути решения внутренних задач оптимизации и показывают широкую применимость принципа разделения параметров для оптимизации самых разнообразных железобетонных конструкций.

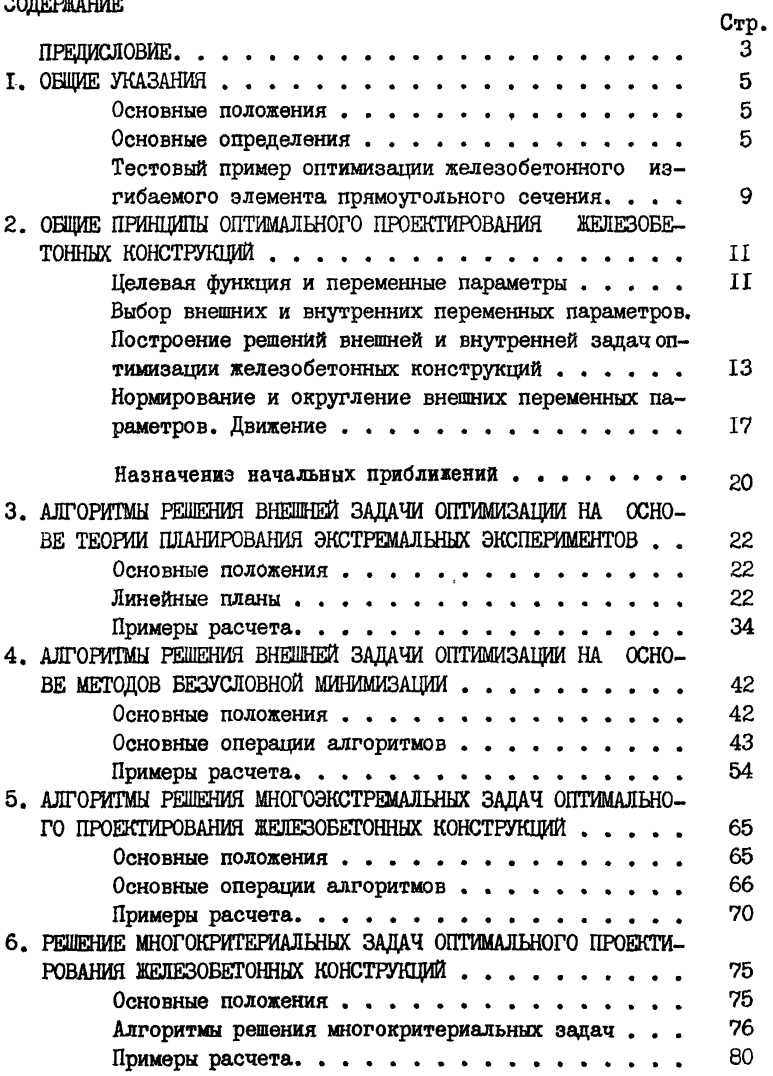

Стр.

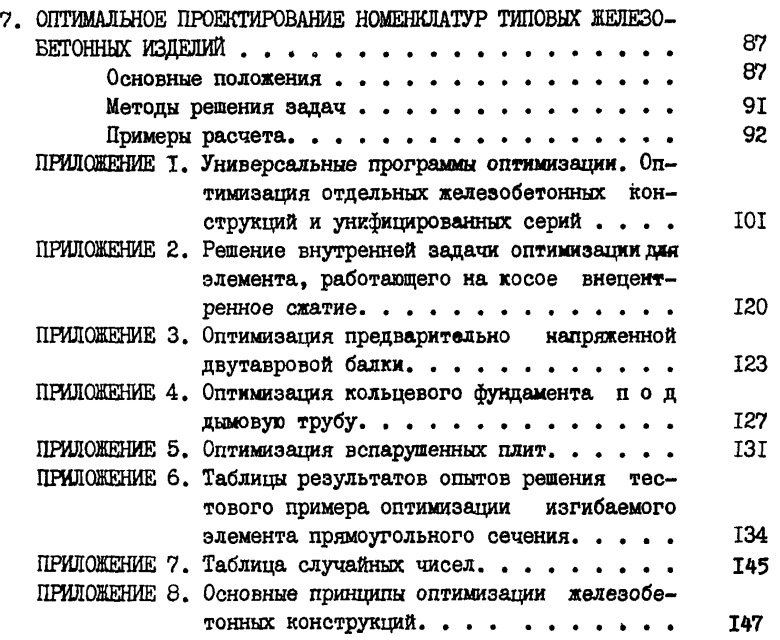

НИИЕБ Госстроя СССР Рекомендации по оптимальному проектированию железобетонных конструкций Отдел научно-технической информации 109389, Москва, 2-я Институтская ул., д.б Редактор В.М.Рогинская Л-107132 Подписано к печати 11.09.81 <sup>Заказ 1255</sup> Бумага 60x84 I/I6 10 печ.л. Тираж 300 экз. Цена I руб 50

ПЭМ ВНИИИС Госстроя СССР